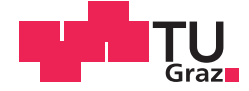

Patrik Ratheiser, BSc

# **Multiphysikalische Simulationen und experimentelle Untersuchungen an extrudierten DC-Kabeln und Kabelgarnituren**

#### **MASTERARBEIT**

zur Erlangung des akademischen Grades

Diplom-Ingenieur

Masterstudium Elektrotechnik

eingereicht an der

### **Technischen Universität Graz**

Betreuer

Univ.-Prof. Dr.-Ing. Uwe Schichler Dipl.-Ing. Anton Buchner, BSc

Institut für Hochspannungstechnik und Systemmanagement

#### **DANKSAGUNG**

Die Masterarbeit bildet einen der letzten großen Meilensteine am Weg zur Erreichung des Diplom-Ingenieurs und stellt jeden Studenten am Ende dieses Weges noch einmal auf den Prüfstand. Das Verfassen der Arbeit war mit vielen Höhen und Tiefen verbunden, zwischen schlaflosen Nächten und unzähligen Simulationen und Berechnungen lagen lange Stunden in den Laboren der TU Graz. Ich habe diesen Weg glücklicherweise jedoch nicht allein beschritten und möchte mich an dieser Stelle bei all jene bedanken, ohne die die nachfolgende Arbeit nicht so zustande gekommen wäre, wie sie es nun ist.

Zu aller erst möchte ich mich bei meinen Betreuern Herr Univ.-Prof. Dr.-Ing. Uwe Schichler und Herr Dipl.-Ing. Anton Buchner recht herzlich bedanken. Sie waren beim Verfassen und Durchführen der Masterarbeit ständige Wegbegleiter und haben mich tatkräftig bei allen Herausforderungen unterstützt. Zusätzlich möchte ich mich bei all meinen Kollegen am Hochspannungsinstitut für die Unterstützung und die entspannenden, aber gleichzeitig produktiven Kaffeepausen und Gespräche bedanken.

Einer der wichtigsten Rückhalte in meinem Leben war und ist meine Familie. Ich möchte vor allem meiner Mutter, Sabine Ratheiser, für die vielen aufbauenden und bestärkenden Gespräche danken. Du bist der Grund warum ich heute an diesem Punkt stehe, du hast mir in allen schwierigen Situationen Kraft gegeben und mich in allen Punkten und Entscheidungen begleitet und unterstützt. Des Weiteren bedanke ich mich bei meinen Geschwistern Lukas und Sandra für die vielen lustigen und aufregenden Partys, bei denen wir öfter gezeigt haben, was hinter dem Namen "Ratheiser" steckt. Ebenfalls bedanke ich mich bei meinem Vater, Reinhart Ratheiser, für seinen kritischen Blick und die lebhaften Diskussionen. Einen großen Dank möchte ich abschließend meinen Großeltern aussprechen, die schon seit meiner ersten Stunde für mich da sind und mich in jeder Tätigkeit mit Rat und Tat unterstützen. Ich bedanke mich für die tiefen Gespräche und alle Lebensweisheiten, die ihr mir im Laufe meines Lebens mit auf den Weg gegeben habt. Dank euch weiß ich "in der Ruhe liegt die Kraft".

Ohne Freunde wäre es keinesfalls möglich gewesen dieses Technikstudium heil zu überstehen. Am meisten möchte ich mich daher bei meiner Freundin Eva-Maria Voit bedanken, dass sie die schlaflosen Nächte und die daraus folgenden Stimmungsschwankungen mit mir überstanden hat und ich wegen ihr nie das Gefühl hatte mit meinen Herausforderungen allein zu sein. Danke, dass du immer für mich da bist und Teil meines Lebens bist. Ein großes Dankschön gilt auch meinen Freunden Christoph Küntzel und Oliver Pischler, danke für die große Unterstützung während des Studiums und der Masterarbeit. Ich freue mich über jede vergangene und künftige Fachsimpelei bei einem hopfenhaltigen Kaltgetränk und über die Gespräche über Gott und die Welt.

### **EIDESSTATTLICHE ERKLÄRUNG**

Ich erkläre an Eides statt, dass ich die vorliegende Arbeit selbstständig verfasst, andere als die angegebenen Quellen/Hilfsmittel nicht benutzt, und die den benutzten Quellen wörtlich und inhaltlich entnommenen Stellen als solche kenntlich gemacht habe. Das in TUGRAZonline hochgeladene Textdokument ist mit der vorliegenden Masterarbeit identisch.

Patrik Ratheiser, Graz, 28.04.2020

\_\_\_\_\_\_\_\_\_\_\_\_\_\_\_\_\_\_\_\_\_\_\_\_\_\_\_\_\_\_

#### **STATUTORY DECLARATION**

I declare in lieu of an oath that I have written this paper independently, have not used any sources/aids other than those indicated, and that I have marked the passages taken from the sources used, both literally and in terms of content, as such. The text document uploaded to TUGRAZonline is identical to the present master thesis.

Patrik Ratheiser, Graz, 28.04.2020

\_\_\_\_\_\_\_\_\_\_\_\_\_\_\_\_\_\_\_\_\_\_\_\_\_\_\_\_\_\_

### **Kurzfassung**

Durch den stetigen Zuwachs der Nutzung von dezentralen, erneuerbaren Energien wird es immer wichtiger Energie von ruralen Gebieten in Verbraucherzentren zu transportieren. Des Weiteren müssen die im Netz vorhandenen Betriebsmittel künftig bestmöglich ausgenutzt werden, da der Bau von neuen Freileitungen und Kabelstrecken in der Bevölkerung auf einen starken Widerstand stößt. Dies stellt bei der Übertragung der Energie, welche zukünftig in ruralen Regionen erzeugt wird, eine Herausforderung dar. Ein möglicher Lösungsansatz ist, vorhandene Drehstrom-Übertragungssysteme mit Gleichspannung zu betreiben oder Übertragungs- und Verteilnetze mit Mittelspannungs-Gleichstromübertragungs-Strecken zu verstärken. Um die Vorgänge in Gleichspannungskabeln besser zu verstehen, befasst sich diese Arbeit mit multiphysikalischen Simulationen von DC-Kabeln und -Kabelgarnituren sowie mit experimentellen Untersuchungen im Bereich der Aufnahme der Temperaturprofile von Kabelgarnituren und mit der Ermittlung der Gleichspannungsfestigkeit. Im Zuge der Arbeit wurde eine Literaturrecherche zum spezifischen Widerstand der gängigen Isolierstoffe VPE, SiR und EPDM/EPR durchgeführt. Diese ist bei Gleichspannungsbeanspruchung wegen der auftretenden Effekte, wie beispielsweise der Feldinversion, notwendig. Die Effekte sind stark vom spezifischen Widerstand, genauer vom Temperatur- und Feldstärkekoeffizient des jeweiligen Isolierstoffes, abhängig.

Durch Simulationen von Kabeln mit verschiedenen Leiterquerschnitten wurde erkannt, dass der Strom bei DC-Beanspruchung im Vergleich zur AC-Beanspruchung um 17 – 36 % bei gleicher Leitertemperatur erhöht werden kann. Dies ist neben dem Wegfallen von AC-spezifischen-Verlusten und -Limitierungen darauf zurückzuführen, dass anstatt von drei Wärmequellen nur zwei Wärmequellen im Kabelsystem vorhanden sind. Die Simulationen zu den Garnituren haben gezeigt, dass Luft, Kontaktwiderstände und Konvektion schwer in ein Modell eingebunden werden können. Wegen dieser Erkenntnis sind Temperaturprofile von einem Endverschluss und einer Muffe aufgenommen worden. Die Simulationen zum Endverschluss und zur Muffe haben ergeben, dass die Materialparameter der Isolierkörper bei Gleichspannungsbeanspruchung die elektrische Feldverteilung verbessern können, da sie wie eine resistive Feldsteuerung wirken. Die Bedingung ist, dass der Isolierkörper der jeweiligen Garnitur einen geringeren spezifischen Widerstand aufweist als die Kabelisolierung.

Zum heutigen Stand der Technik ist noch kein einheitlicher Step-Test zur Bestimmung der Gleichspannungsfestigkeit vorhanden. Die Simulationen haben gezeigt, dass die Stufen eines Step-Tests eine längere Dauer aufweisen müssen als beim Step-Test, welcher bei Wechselspannung verwendet wird. Die Stufenweite muss größer gewählt werden, da eine resistive Feldverteilung im Kabel während der einzelnen Stufen erreicht werden muss.

**Schlüsselwörter:** Mittelspannungs-Gleichspannungs-Kabel, Mittelspannungs-Wechselspannungs-Kabel, MGÜ-Strecken, multiphysikalische FEM-Simulation, DC-Durchschlagsfestigkeit, nichtlineare Materialparameter

### **Abstract**

Due to the rising share of renewable energy, which sources mostly on the countryside, it is necessary to manage the distribution and the transportation towards centres of consumption. Because of acceptance problems and public resistance, the possibility of building new overhead lines as well as cables systems is limited. Therefore, an optimal usage of existing power equipment and infrastructure is important. A possible approach to further challenges is to operate existing three-phase transmission systems with direct-current (DC) or to reinforce the existing DC grid with medium voltage direct-current transmission systems. This master thesis focuses on multiphysical simulations of DC cables and cable accessories and experimental studies about the thermal profile of cable joints and cable terminations as well as DC breakdown tests for medium voltage cables. In course of the work a literature research about the specific resistance regarding to the common insulations XLPE, SiR and EPDM/EPR was done. This research is necessary for current flow simulations because of occurring effects like the field inversion at DC stress. The field inversion depends on the specific resistance from the different insulations, more precisely on the temperature and electrical field strength coefficient.

Through various simulations it was recognised that the conductor current under DC stress can be raised between 17–36 % in comparison to the AC current with regards of reaching the same inner conductor temperature. This is possible, beside the missing of additional AC specific losses and limitations. Due to the fact, that at AC three heat sources are present, compared to two heat sources at DC. During the thesis multiphysical simulations of a cable joint and termination were done. It is very challenging to implement factors such as air, convection or the contact resistance into the model. Therefore, experiments were made to measure the temperature profile of investigated cable accessories. The simulations about the cable termination and the joint show that the insulation body of these components could operate as a resistive field control. To reach this state the insulation body must have a lower specific resistance than the insulation of the cable itself.

The last point of this thesis deals with DC breakdown tests. Down to the present day there is no consistent test method regarding the DC breakdown tests on cables. The simulation and the research about this test demonstrate that the range of the step duration must be higher than at AC testing, to reach a resistive field distribution in the equipment under test. Further, the aim was to develop a "test cable termination" for upcoming tests. This is necessary to reach the high voltages during the breakdown test and to receive results for the electric breakdown strength under DC.

**Key Words:** MVDC cable, MVAC cable, MVDC lines, multiphysical FEM simulations, DC dielectric strength, nonlinear material parameters

## **Inhaltsverzeichnis**

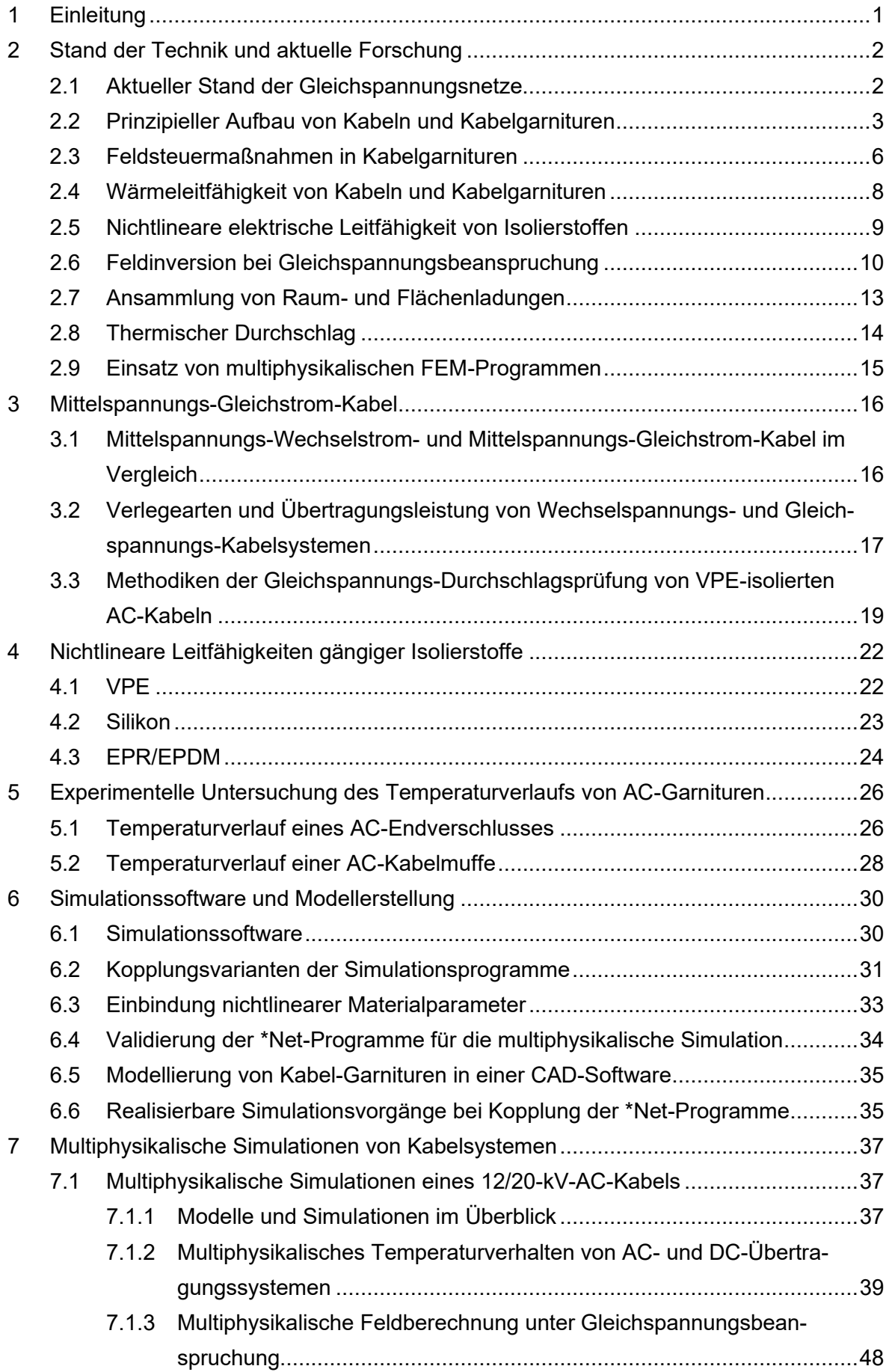

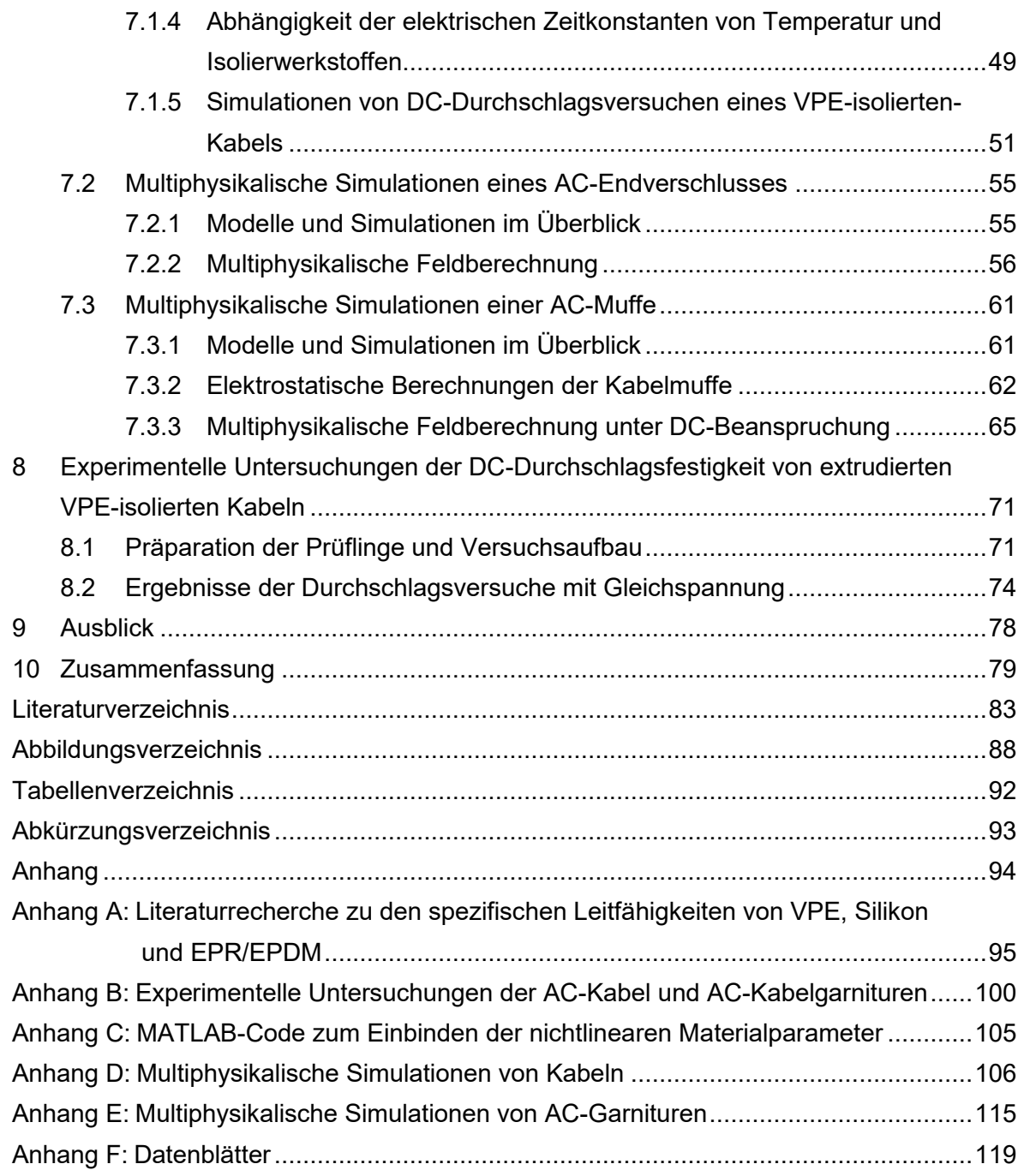

## <span id="page-7-0"></span>**1 Einleitung**

Da der Energieverbrauch stetig zunimmt und der Bau von neuen Freileitungen beziehungsweise Kabelstrecken in der Bevölkerung auf Widerstand stößt, ist es wichtig, vorhandene Übertragungs- und Verteilstrecken zukünftig bestmöglich auszunutzen. Ein Ansatz, um die übertragbare Leistung zu erhöhen und die Stabilität des Netzes zu verbessern, ist vorhandene Drehstrom-Kabelsysteme zur Gleichspannungs-Übertragung zu nutzen oder Mittelspannungs-Gleichstromübertragungs-Systeme (MGÜ-Systeme) ins Netz zu integrieren. Durch die Umrüstung vorhandener Drehstrom-Übertragungsstrecken auf den Betrieb mit Gleichspannung ist es möglich, die dezentral erzeugte erneuerbare Energie in Verbraucherzentren zu übertragen [1]. Durch die Nutzung von Drehstrom-Übertragungssystemen mit Gleichspannung können die vorhandenen Betriebsmittel, durch eine Steigerung der übertragbaren Leistung, entlastet werden. Um Drehstrom-Kabelstrecken als Gleichspannungs-Kabelstrecken nutzen zu können, müssen die elektrischen Beanspruchungen untersucht und erforscht werden. Die Forschung zum Thema "Einsatz von DC-Kabeln" ist stark im Gange und stellt heutzutage ein wichtiges Gebiet dar. Erkennbar ist dies an den vielen Projekten in der Planungs- und Bauphase (Südlink, Nordlink, ULTRANET) [2].

In einer vorangegangenen Arbeit wurde ein 12/20-kV-AC-Kabelsystem im Labor mit einer Nenngleichspannung von  $U_{\text{DC}}$  = ±55 kV gemäß CIGRE TB 496 prägualifiziert. Das Kabelsystem hat die Prüfung ohne Auffälligkeiten bestanden [3]. Da die Eigenschaften und Effekte besser verstanden werden müssen, ist es erforderlich Standard-AC-Komponenten näher zu untersuchen. Anhand der Erhöhung der Betriebsspannung von im Netz befindlichen Kabelstrecken, durch den Betrieb mit Gleichspannung, kann die übertragbare Leistung immens gesteigert werden [4]. Zusätzlich kann damit zur Stabilität des Netzes beigetragen werden. Wegen des bestandenen Präqualifikationstests und dem steigenden Interesse an DC-Übertragungsnetzen werden in der vorliegenden Arbeit Kabel und Kabelgarnituren näher untersucht.

Im Zuge dieser Arbeit werden multiphysikalische Simulationen und experimentelle Untersuchungen an Kabeln und Kabelgarnituren durchgeführt. Bei den betrachteten Kabelgarnituren handelt es sich um einen 12/20-kV-AC-Endverschluss und eine 12/20-kV-AC-Muffe. Die Simulationen sollen sich mit der Auswirkung der Wechselspannungs- und Gleichspannungsbeanspruchung befassen, um die Auswirkungen der Gleichspannungsbeanspruchung besser zu verstehen. Für die Simulationen wird primär ein NA2XS2Y-12/20kV-Kabel mit einem Querschnitt von 240 mm² verwendet, um die Folgen von verschiedenen Beanspruchungen zu untersuchen. Die im Rahmen dieser Masterarbeit simulierten Komponenten richten sich nach den am Institut für Hochspannungstechnik und Systemmanagement in Prüfungen eingesetzten Prüflingen. Zu guter Letzt werden Gleichspannungs-Durchschlagsversuche an 150-mm²-12/20-kV-VPE-Kabeln durchgeführt und verschiedene Ansätze für Durchschlagsprüfungen näher untersucht.

## <span id="page-8-0"></span>**2 Stand der Technik und aktuelle Forschung**

### <span id="page-8-1"></span>**2.1 Aktueller Stand der Gleichspannungsnetze**

Bis vor Kurzem fanden Gleichspannungskabel hauptsächlich ihren Einsatz in Form von Seekabeln beziehungsweise als Kurzkupplung. Das weltweit erste Projekt einer VPE (Vernetztes Polyethylen) -isolierten Gleichspannungs-Übertragungs-Kabelstrecke war das Projekt Gotland Link im Jahr 1999. Über diese 72 km lange DC-Übertragungs-Kabelstrecke ist eine Leistung von 50 MW übertragbar und es wird eine Nennspannung von 80 kV verwendet. Der stärkere Gebrauch von Gleichspannungs-Übertragungsstrecken zur Netzregelung oder zur Übertragung großer Energiemengen wird erst seit wenigen Jahren vermehrt diskutiert. Der Einsatz dieser Leitungen wird in Zukunft unumgänglich sein, da die Nutzung von erneuerbaren Energien und die dezentrale Energieerzeugung weiter ansteigen wird. Zur Veranschaulichung der steigenden Relevanz von DC-Kabeln sind i[m Bild 2.1](#page-8-2)  die in Deutschland geplanten Gleichspannungs-Übertagungsstrecken dargestellt. Die entstehenden Übertragungsleitungen sind als Punkt-zu-Punkt-Verbindungen konzipiert. Diese sollen die vorhandenen Wechselspannungsleitungen entlasten und zur Verbesserung der Stabilität des Netzes dienen.

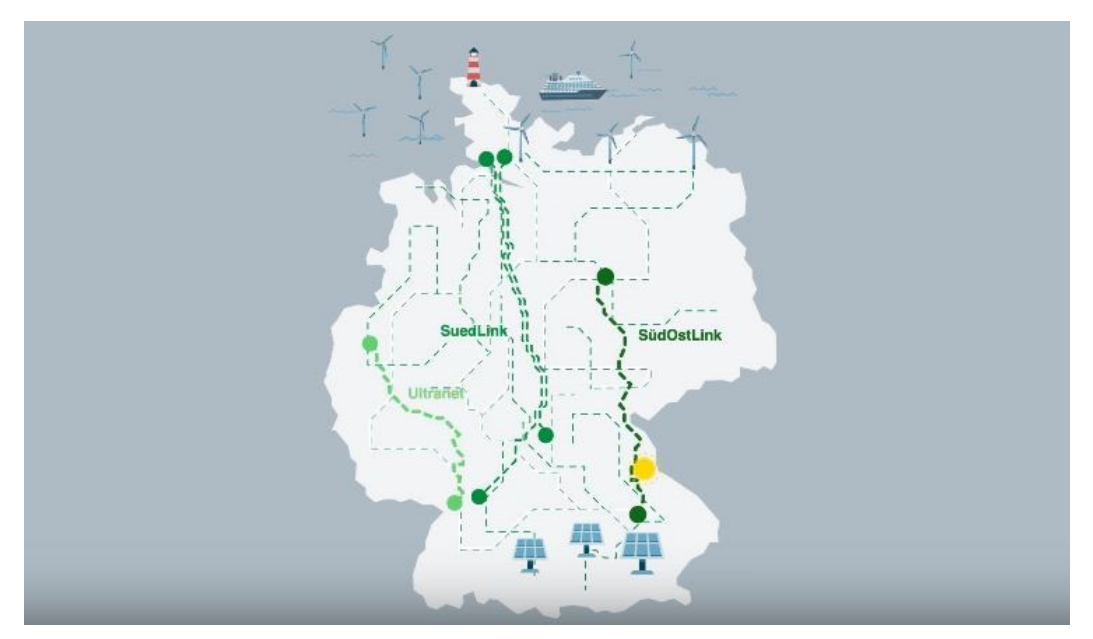

Bild 2.1: Große Gleichspannungs-Übertragungs-Projekte in Deutschland [5]

<span id="page-8-2"></span>Des Weiteren wurde das weltweit erste 400-kV-DC-VPE-Kabelsystem 2019 fertiggestellt [6]. Die Kabelstrecke verbindet das Vereinigte Königreich mit Belgien und kann eine Leistung von 1050 MW übertragen. Viele weitere Hochspannungs-Gleichstromübertragungs-Anlagen (HGÜ-Anlagen) befinden sich derzeit in der Planungsphase (Western HVDC Link, ALEGrO, etc.) und lenken die Aufmerksamkeit auf sich [7]. Vor kurzer Zeit wurde ein Typtest eines 525-kV-Kabels und ein Typtest eines 640-kV-Kabels positiv absolviert, mit dem die Entwicklung der Gleichspannungs-Übertragungsstrecken weiter vorangeschritten ist [8, 9]. [Bild 2.2](#page-9-1) veranschaulicht die sprunghafte Entwicklung der möglichen Spannungsebene von VPE-isolierten Gleichspannungskabeln. Außerdem stellt die Umrüstung von vorhandenen Drehstrom-Mittelspannungsnetzen auf Gleichspannung einen weiteren Ansatz dar, um die übertragbare Leistung von vorhandenen Infrastrukturen zu erhöhen und die Stabilität der Netze zu verbessern [2].

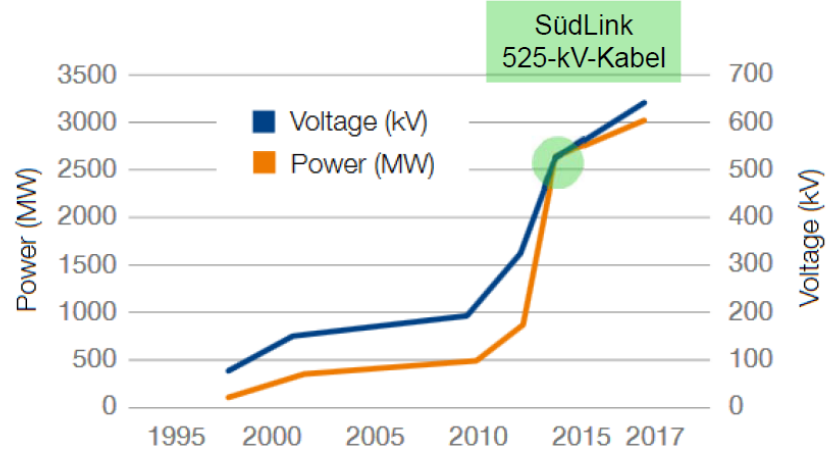

<span id="page-9-1"></span>Bild 2.2: Voranschreitende Entwicklung von VPE-isolierten Gleichspannungskabeln [10]

Der Vorteil von Gleichspannungs- gegenüber Drehstrom-Übertragungssystemen liegt vor allem darin, dass bei Gleichspannung keine zusätzlichen Verluste durch kapazitive Ladeströme, den Skin-Effekt, den Proximity-Effekt, dielektrische Verluste oder durch induzierte Zusatzverluste auftreten [1]. Ein Nachteil des Betriebes mit Gleichspannung ist das Auftreten von Effekten in der Isolierung, welche eine nähere Untersuchung benötigen und bei der Dimensionierung nicht außer Acht gelassen werden dürfen. In diesem Zusammenhang sind die Schlagwörter "Feldinversion", "Ansammlung von Raum- und Flächenladungen" und "Thermischer Durchschlag" zu nennen [11]. Auf diese Begriffe wird in den nachfolgenden Kapiteln Bezug genommen.

### <span id="page-9-0"></span>**2.2 Prinzipieller Aufbau von Kabeln und Kabelgarnituren**

In [Bild 2.3](#page-10-0) wird der prinzipielle Aufbau eines extrudierten VPE-Kabels dargestellt. Erkennbar sind der Innenleiter (1), die innere Leitschicht zur Leiterglättung (2), die Isolierung (3), die äußere Leitschicht zur Glättung der Erdpotentialfläche (4), das leitende Quellvlies (5), der Schirm (6), das nichtleitende Vliesband (7) und der Kabelmantel (8). Die Isolierung der Kabel wird meist in Form einer VPE-Isolierung ausgeführt. Diese Art von Isolierung wird für den Einsatz bei Gleichspannung zusätzlich mit Additiven modifiziert, um die thermischen Eigenschaften zu verbessern oder der Ansammlung von Ladungsträgern entgegenzuwirken [11, 12]. Die Ansammlung von Raum- und Flächenladungen wird in Kapitel [2.7](#page-19-1)  erläutert. Die äußere Leitschicht, das leitende Quellvlies sowie der Schirm befinden sich auf Erdpotential. Im Fall einer Beschädigung des Kabelmantels kann Feuchtigkeit in das Kabel eindringen. Das Quellvlies dient zum Schutz vor der eingedrungenen Feuchtigkeit, wobei es sein Volumen vergrößert und die schadhafte Stelle damit abdichtet. Dadurch werden Effekte wie "water treeing" beziehungsweise die vorzeitige Schädigung des Kabels durch

die Feuchtigkeit verhindert. Der Kabelmantel dient zum Schutz vor mechanischer Beanspruchung bei der Verlegung und zum Schutz vor anderen Umwelteinflüssen während des Betriebes.

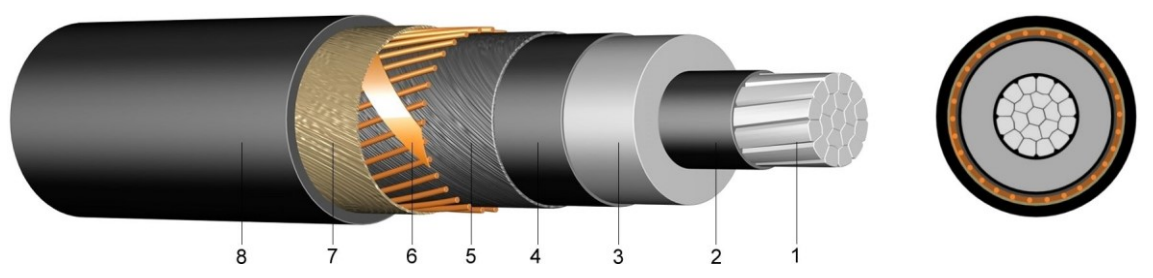

Bild 2.3: Aufbau eines 12/20-kV-Mittelspannungskabels [13]

<span id="page-10-0"></span>Kabelgarnituren dienen dazu Kabel beziehungsweise Kabel und Freileitungen, welche dieselbe Spannungsebene aufweisen, miteinander zu verbinden. Da Kabel in der Produktion keine unendliche Länge aufweisen und die Kabelstrecken oft länger als ein solches Kabelstück sind, ist es nötig, die einzelnen Kabel miteinander zu verbinden. Hierfür werden Kabelmuffen verwendet. Kabelmuffen haben die Aufgabe den Verbinder, mit dem zwei Kabelenden miteinander verbunden werden, elektrisch zu isolieren und vor Umwelteinflüssen zu schützen [14]. Durch die auftretenden Kanten im Inneren der Kabelmuffe und den größeren Durchmesser des Leiterverbinders muss in Kabelgarnituren eine Steuerung des elektrischen Feldes durchgeführt werden, um diese zu reduzieren. Für die Steuerung des elektrischen Feldes kommen, wie bei allen Garnituren, verschiedene Feldsteuermaßnahmen zum Einsatz. Die Feldsteuermaßnahmen und ihre Auswirkung auf das elektrische Feld werden in Kapitel [2.3](#page-12-1) näher beschrieben. Kabelendverschlüsse dienen zum Beispiel als Verbindungsstelle zwischen einem Kabel und einer Freileitung. Zu ihren Aufgaben zählt das elektrische Feld zwischen dem spannungsführenden Leiter und dem Schirm auf Masse zu steuern und die elektrische Verbindung vor Umwelteinflüssen zu schützen. Zum Schutz vor Überschlägen bei feuchtem Wetter und schmutzigen Umgebungsbedingungen wird der Kriechweg durch Schirmkappen vergrößert.

Da eine genaue Ausführung aller Arten von Kabelgarnituren den Rahmen dieser Arbeit überschreiten würde, beschränkt sich dieses Kapitel lediglich auf einen Aufschiebeendverschluss und eine Kaltschrumpfmuffe. Der Aufschiebeendverschluss wird mit einer geometrischen Feldsteuerung ausgeführt und die Kaltschrumpfmuffe weist eine refraktive beziehungsweise resistiv-refraktive Feldsteuerung auf. Garnituren stellen die größten Schwachstellen bei Kabelstrecken dar. Bei der Montage von Garnituren ist es daher äußerst wichtig, dass sehr präzise und sorgfältig gearbeitet wird. Jegliche Verschmutzung beziehungsweise jeder noch so kleine Lufteinschluss schwächt die elektrische Festigkeit der verwendeten Betriebsmittel und kann so einen vorzeitigen Betriebsausfall hervorrufen [14].

In [Bild 2.4](#page-11-0) ist der Aufbau des verwendeten Endverschlusses dargestellt. Erkennbar ist das Kabel, welches in den Endverschlusskörper übergeht. Im Inneren des Aufschiebeendverschlusses befindet sich eine Feldsteuerung, welche dazu dient, das elektrische Feld an der Absetzkante der äußeren Leitschicht beziehungsweise an der Schirmkante zu steuern. Dadurch wird die elektrische Beanspruchung im kritischen Punkt reduziert. Der in dieser Arbeit in den Simulationen betrachtete Kabelendverschluss besitzt eine geometrische Feldsteuerung und einen aus Silikon (SiR) gefertigten Endverschlusskörper. Die Schirmkappen dienen dazu, den Kriechweg über die Oberfläche des Isolators zu verlängern. Dadurch kann ein sicherer Einsatz bei allen Witterungsbedingungen gewährleistet werden.

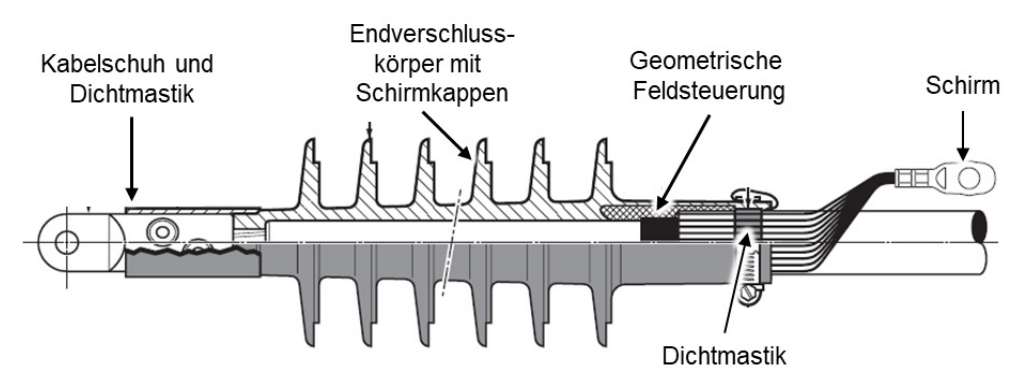

<span id="page-11-0"></span>Bild 2.4: Aufbau eines Endverschlusskörpers in der Mittelspannungsebene nach [15]

[Bild 2.5](#page-11-1) zeigt den Aufbau der verwendeten Kaltschrumpfmuffe. Erkennbar sind der Leiterverbinder (1), die Feldsteuermastik (2), das Feldsteuerelement im Muffenkörper (3), der Muffenkörper (4) und die äußere Leitschicht des Muffenkörpers (5). Über diesen Bestandteilen liegen das Schirmgeflecht und der Muffenmantel, welche zur Bewahrung der Übersicht nicht im Bild dargestellt sind. Die Feldsteuermastik dient zur Vorsteuerung des elektrischen Feldes an den Zwickelpunkten. Diese Zwickelpunkte sind in diesem Fall die Ecken des Leiterverbinders und die Spitze der äußeren Leitschicht des Kabels. Der Feldsteuerkörper selbst steuert das elektrische Feld weiter ab, um die elektrische Belastung im Inneren der Muffe gering zu halten [14]. Der Muffenkörper ist ein Isolierkörper, der die Hochspannung vom Erdpotential trennt. Das Schirmgeflecht hat die Funktion, den Schirm der Kabelseiten zu verbinden und die Schirmwirkung aufrecht zu erhalten. Der Muffenmantel besitzt die Aufgabe die Muffe vor äußeren Beanspruchungen zu schützen.

<span id="page-11-1"></span>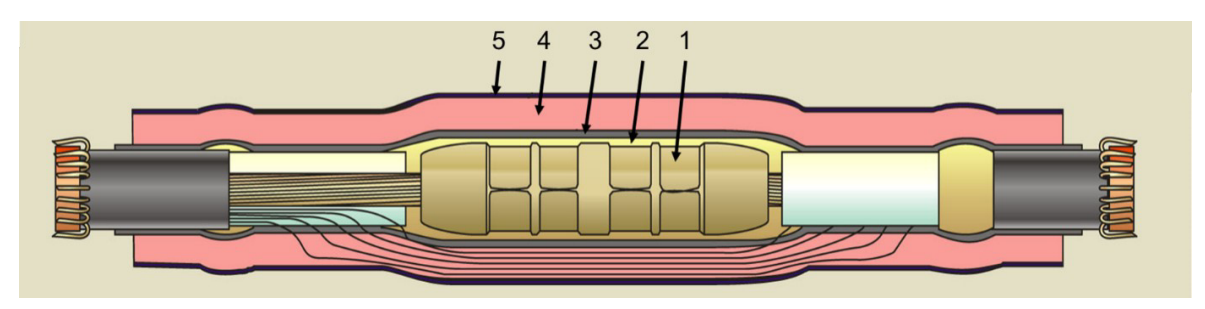

Bild 2.5: Aufbau eines Muffenkörpers [16]

### <span id="page-12-1"></span><span id="page-12-0"></span>**2.3 Feldsteuermaßnahmen in Kabelgarnituren**

Die Aufgaben der Feldsteuerung sind zum einen die Steuerung des tangentialen elektrischen Feldes in Betriebsmitteln, da das tangentiale elektrische Feld die kritische elektrische Beanspruchung der Isolierstoffoberflächen ist, und zum anderen die Entlastung der Zwickelpunkte und Kanten. Zwickelpunkte sind hierbei Stellen, an denen mehrere Materialien punktuell aufeinandertreffen. An den Zwickelpunkten und Kanten treten im Allgemeinen durch die hohe elektrische Beanspruchung Teilentladungen auf. Diese können die Betriebsmittel schädigen und deren Nutzungsdauer dramatisch verkürzen [14]. Bei Garnituren wird versucht, die Strecke zwischen der Hochspannung und dem Erdpotential so auszunutzen, dass die Äquipotentiallinien annähernd gleichmäßig verteilt werden. Um diese Feld- und Potentialsteuerung zu erreichen, werden die im Folgenden genannten Technologien verwendet.

#### **Geometrische Feldsteuerung**

Bei der geometrischen Feldsteuerung wird das Potential durch einen leitfähigen Deflektor abgesteuert. Der leitfähige Deflektor weist eine besondere geometrische Form auf. Diese Form erlaubt es ihm, das elektrische Potential wie ein Regowski-Profil zu steuern. Dadurch wird die elektrische Feldstärke im Bereich der Kanten beziehungsweise des Zwickelpunktes stark verringert. Außerdem werden die kritischen Punkte (Kanten, Zwickelpunkte) durch die geometrische Feldsteuerung abgeschirmt. Die geometrische Feldsteuerung findet heutzutage in allen Spannungsebenen auf Grund der einfachen Montage und aus fertigungstechnischen Gründen ihre Anwendung. Diese Art der Feldsteuerung bringt jedoch den Nachteil mit sich, dass die Deflektoren eine große Baugröße aufweisen, wodurch die Kabelgarnituren ebenfalls größere Dimensionen aufweisen. In [Bild 2.6](#page-13-0) (a) ist die Potentialsteuerung durch den Einsatz eines Deflektors abgebildet [14].

#### **Kapazitive Feldsteuerung**

Die kapazitive Feldsteuerung arbeitet mit Hilfe von kapazitiven Steuerbelägen, welche zwischen dem Erdpotential und dem Hochspannungspotential eingearbeitet sind [\(Bild 2.6](#page-13-0) (b)). Durch die Kapazitäten der einzelnen Beläge ist es möglich, das elektrische Feld so zu steuern, dass der gewünschte Potentialverlauf zwischen der Hochspannung und dem Erdpotential erreicht werden kann. Die Steuerbeläge bewirken eine lineare Potentialverteilung und somit die optimale Verteilung der elektrischen Beanspruchung über die nutzbare Strecke. Der Nachteil dieser Feldsteuerungsart liegt im Bereich der Kosten. Die Steuerbeläge müssen möglichst exakt im Inneren der Isolierkörper eingebettet werden, wodurch sich hohe Kosten in der Produktion ergeben. Diese Art der Feldsteuerung wird größtenteils bei Betriebsmitteln des Höchstspannungsnetzes verwendet. Es muss jedoch beachtet werden, dass diese Feldsteuerung nicht bei Gleichspannung verwendet werden darf, da sie nicht wie gewünscht wirkt. [14].

#### **Refraktive Feldsteuerung**

Bei der refraktiven Feldsteuerung kommt ein Feldsteuerschlauch oder ein Feldsteuerband zum Einsatz. Diese Feldsteuermaßnahme wird direkt über der zu entlastenden Stelle angebracht. Die Steuerung des Potentials und damit auch des elektrischen Feldes erfolgt über ein Material, welches im Vergleich zum Isolierstoff eine hohe Dielektrizitätszahl aufweist. Die Feldlinien werden durch das Material gebrochen und verdrängt. Dadurch werden die Kanten, welche zum Beispiel beim Entfernen der äußeren Leitschicht entstehen, entlastet. Daraus folgt eine Reduktion der maximalen Feldstärke und eine Aufteilung der Potentiallinien entlang der nutzbaren Strecke. Diese Art der Feldsteuerung ist bei der Wechselspannungsbeanspruchung und bei einer impulsförmigen Beanspruchung wirksam. In [Bild 2.6](#page-13-0) (c) ist die Wirkung der refraktiven Feldsteuerung anhand eines hochpermittiven Materials dargestellt [14].

#### **Resistive Feldsteuerung**

Bei der resistiven Feldsteuerung wird das elektrische Feld mit Hilfe eines resistiven Materials gesteuert [\(Bild 2.6](#page-13-0) (d)). Zusammen mit den Kapazitäten gegen den Innenleiter, welche bei Wechselspannung und bei impulsförmigen Spannungen wirken, erfolgt eine Potentialsteuerung entlang der resistiven Schicht. Durch die Steuerung des Potentials erfolgt wiederum eine Verringerung des elektrischen Feldes und eine Verteilung des elektrischen Potentials über die Strecke zwischen der Hochspannung und dem Erdpotential [14].

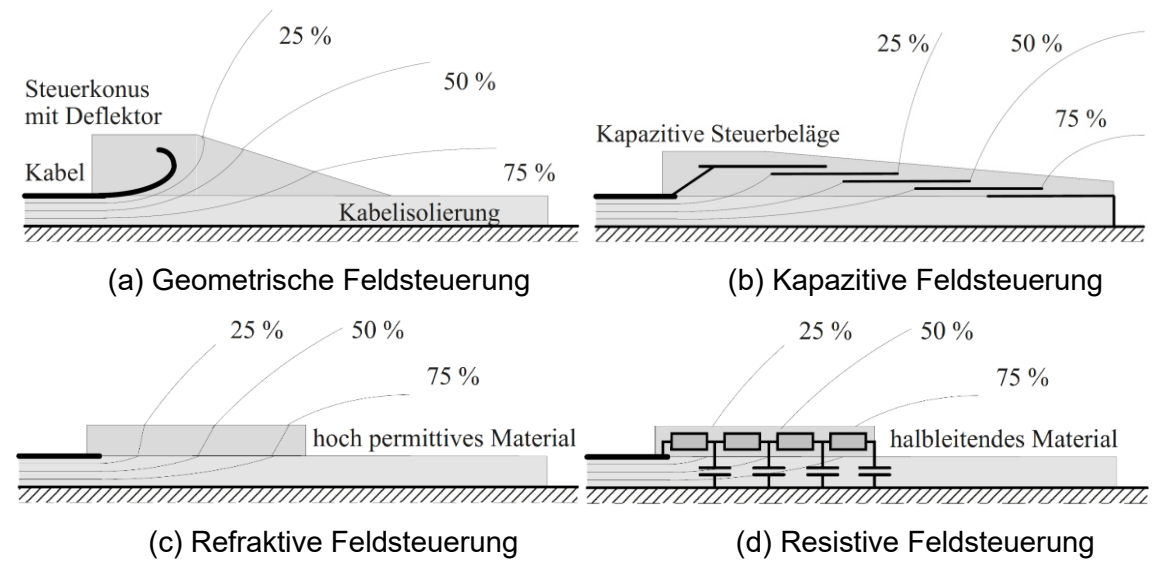

Bild 2.6: Feldsteuermaßnahmen in Kabelgarnituren [14]

#### <span id="page-13-0"></span>**Nichtlineare Feldsteuerung**

Für diese Art der Feldsteuerung werden spezielle Materialien, welche ihre Leitfähigkeit in Abhängigkeit des elektrischen Feldes ändern, benötigt. Die Materialien müssen bei niedrigen Feldstärken eine isolierende Eigenschaft aufweisen und bei hohen elektrischen Feldstärken eine hohe Leitfähigkeit besitzen. Die Nichtlinearität des Feldsteuermaterials wird durch die Beimengung von Komponenten wie Silizium-Carbonit oder verschiedener Oxide erreicht. Heutzutage kommen auch zunehmend Mikrovaristoren zum Einsatz, welche die Nichtlinearität bewerkstelligen [17]. Durch die verschiedenen Leitfähigkeiten wird das elektrische Feld bei Kanten, an denen eine hohe elektrische Belastung vorherrscht, sehr stark verdrängt und die Kanten dadurch entlastet. In [Bild 2.7](#page-14-1) wird die nichtlineare Leitfähigkeit von solchen Isolierstoffen für AC- (a) und DC- (b) Applikationen dargestellt.

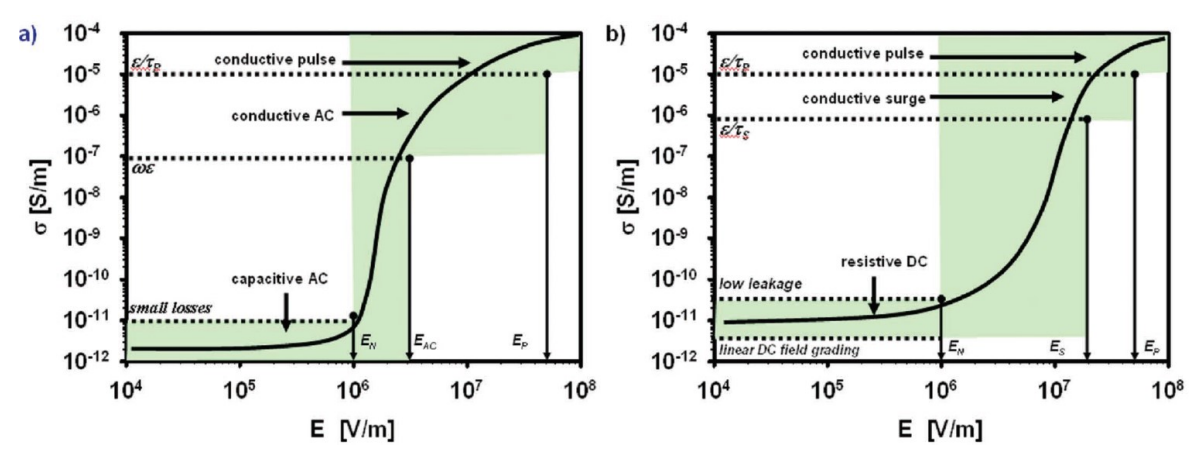

<span id="page-14-1"></span>Bild 2.7: Abhängigkeit der Leitfähigkeit der nichtlinearen Feldsteuerung vom elektrischen Feld beim Einsatz von Wechselspannung (a) und Gleichspannung (b) [18]

[Tabelle 2.1](#page-14-2) zeigt die Einsatzmöglichkeiten der oben genannten Feldsteuermaßnahmen. Die Bezeichnung "eventuell" besagt in diesem Kontext, dass eine Anpassung an eine bestimmte Frequenz erforderlich ist. "Gleichspannung transient" steht hierbei für den Einschaltvorgang von Gleichspannungsbetriebsmitteln. Hierbei geht die Feldverteilung von einer kapazitiven Feldverteilung in eine resistive Feldverteilung über [19].

<span id="page-14-2"></span>

| Steuerung   | Gleichspannung | Gleichspannung I<br>transient | Wechselspannung   Impulsspannung |           |
|-------------|----------------|-------------------------------|----------------------------------|-----------|
| geometrisch | ıa             | ıa                            | ıа                               | ıa        |
| kapazitiv   | nein           | ıa                            | ıа                               | ıa        |
| refraktiv   | nein           | nein                          | ıa                               | ıa        |
| resistiv    | ıa             | ıа                            | ıа                               | ıa        |
| nichtlinear | а              | la                            | ıа                               | eventuell |

Tabelle 2.1: Einsatzbereich verschiedener Feldsteuermaßnahmen nach [19]

### <span id="page-14-0"></span>**2.4 Wärmeleitfähigkeit von Kabeln und Kabelgarnituren**

Die Wärmeleitfähigkeit ist eine Materialeigenschaft, die den Wärmestrom durch die Materialien beschreibt und durch [λ] = W/(m∙K) angegeben wird. Die Wärmeleitfähigkeit gibt Auskunft darüber, wie gut Wärme durch ein Material geleitet wird. Hierbei bedeutet eine geringere Wärmeleitfähigkeit eine höhere Wärmedämmung. Die Wärmeleitfähigkeit von Metallen, wie Kupfer und Aluminium, liegt im dreistelligen Bereich. Isoliermaterialien, wie VPE und Silikon, befinden sich dagegen im Bereich zwischen Null und Eins. Hierdurch wird bei Isoliermaterialien erkannt, dass zusätzlich zur elektrischen Isolierung der Wärmestrom verringert wird. Der Kehrwert der Wärmeleitfähigkeit gibt den spezifischen Wärmewiderstand eines Materials an. Der absolute thermische Widerstand wird in  $[R_{th}]$  = K/W angegeben und für eine plane Anordnung nach Gleichung [1](#page-15-1) berechnet. In der Gleichung ist die Länge mit *l*, die Fläche mit *A* und die spezifische Wärmeleitfähigkeit mit λ bezeichnet. Die Gleichung [2](#page-15-2)  beschreibt die Berechnung des Temperaturabfalls mit Hilfe des Wärmestroms und des absoluten thermischen Widerstandes. Wird die Gleichung [2](#page-15-2) mit dem Ohm'schen Gesetz verglichen, so fällt auf, dass eine Analogie zwischen diesen Gleichungen vorherrscht. Der Wärmestrom ist hierbei mit dem elektrischen Strom *I*, die Temperaturdifferenz ∆ϑ mit der elektrischen Spannung *U* und der absolute thermische Widerstand *R*th mit dem elektrischen Widerstand *R* gleichzusetzen.

<span id="page-15-2"></span><span id="page-15-1"></span>
$$
R_{\rm th} = \frac{l}{A \cdot \lambda} \tag{1}
$$

$$
\Delta \vartheta = R_{\rm th} \cdot \dot{Q}_{\rm V} \tag{2}
$$

Bei Kabelgarnituren, wie z. B. einem Endverschluss, muss zusätzlich zur Wärmeleitfähigkeit noch die Konvektion miteinbezogen werden. Bei einer umfassenden Betrachtung der Rahmenbedingungen müssten auch die Windbedingungen und Wetterbedingungen in die Simulationen inkludiert werden. Die Atmosphäre ist somit sehr schwer realitätsnahe in einem Modell nachzubilden und wurde daher in dieser Arbeit nicht berücksichtigt.

#### <span id="page-15-4"></span><span id="page-15-0"></span>**2.5 Nichtlineare elektrische Leitfähigkeit von Isolierstoffen**

Die elektrische Feldverteilung bei Gleichspannungsbeanspruchung ist stark von der Leitfähigkeit der Isolierstoffe abhängig. Die Leitfähigkeit der Isolierstoffe hängt wiederum stark von der auftretenden Feldstärke sowie der Temperatur ab. Da die Nichtlinearität der Leitfähigkeit der Isolierstoffe den elektrischen Feldverlauf stark beeinflusst, muss diese in allen Berechnungen inkludiert und berücksichtigt werden. Wird zum Beispiel ein Kabel im Erdreich verlegt und Energie über das Kabel übertragen, wird der Innenleiter durch die dabei auftretenden ohmschen Verluste des Kabels erwärmt. Es stellt sich in Folge dessen ein Temperaturgradient über die Isolierung ein. Aufgrund der unterschiedlichen Temperaturen entlang der Isolierung nimmt die Leitfähigkeit in jedem Punkt der Isolierung einen spezifischen Wert an und beeinflusst dadurch den Verlauf des elektrischen Feldes. Dies ändert wiederum auch die Leitfähigkeit in der Isolierung. Die elektrische Leitfähigkeit wird mit Hilfe der Gleichung [3](#page-15-3) berechnet [20].

<span id="page-15-3"></span>
$$
\sigma = \sum_{i} \mu_i \cdot q_i \cdot n_i \tag{3}
$$

Die Leitfähigkeit σ ist abhängig von der Beweglichkeit der Elektronen µi, der Ladung *q*i und der Ladungsträgerdichte *n*i. Durch die Abhängigkeit der Leitfähigkeit vom elektrischen Feld *E* und der Temperatur *T* ergibt sich, dass auch die Stromdichte *J* von jenen Parametern abhängig ist (Gleichung [4\)](#page-16-1) [20].

<span id="page-16-1"></span>
$$
J(E,T) = \sigma(E,T) \cdot E(\sigma) \tag{4}
$$

In [Tabelle 2.2](#page-16-2) sind die Grundmodelle für die elektrische Leitfähigkeit beziehungsweise für die Stromdichte dargestellt. Diese Modelle werden meist in ihrer ursprünglichen Form, aber auch in abgeleiteter Form, für die Beschreibung der elektrischen Leitfähigkeit genutzt [20].

In Anhang A, [Tabelle A.1](#page-101-1) sind die abgeleiteten Gleichungen, welche in den meisten Publikationen zur Beschreibung der elektrischen Leitfähigkeit in Isolierstoffen herangezogen werden, aufgelistet. Die dargestellten Gleichungen werden in Kapitel [3.3,](#page-25-1) welches sich mit einer Recherche über gängige Isolierstoffe befasst, verwendet.

<span id="page-16-2"></span>

| <b>Mechanismus</b>  | Gleichung                                                                                                    |   |
|---------------------|----------------------------------------------------------------------------------------------------|---|
| Shottky Injektion   | $J(E,T) = \frac{4 \cdot \pi \cdot e \cdot m \cdot k_{\rm b}(1-R)T2}{h} \cdot e^{\left(-\frac{\Phi}{k_{\rm B}T}\right)} e^{\left(\beta_{\rm S} \cdot \sqrt{E}\right)}, \ \beta_{\rm S} = \frac{e}{2 \cdot k_{\rm B} \cdot T} \cdot \sqrt{\frac{e}{\pi \cdot \epsilon_0 \cdot \epsilon_{\rm r}}}$ (5) |   |
| Sprungleitfähigkeit | $\sigma(E,T) = \frac{2 \cdot v \cdot a \cdot e \cdot n}{E} \cdot e^{\left(\frac{W}{k_B \cdot T}\right)} \cdot \sinh\left(\frac{e \cdot E_a}{2 \cdot k_B \cdot T}\right)$                                                                                                    | 6 |
| Poole-Frenkel       | $\sigma(E,T) = \sqrt{N_{\text{eff}} \cdot N_{\text{D}}} \cdot e \cdot \mu \cdot e^{\left(-\frac{\Phi}{k_{\text{B}} \cdot T}\right)} \cdot e^{\beta_{\text{PF}} \cdot \sqrt{E}}, \beta_{\text{PF}} = \beta_{\text{S}}$                                                                               |   |

Tabelle 2.2: Grundmodell der nichtlinearen Leitfähigkeit [20]

#### <span id="page-16-4"></span><span id="page-16-0"></span>**2.6 Feldinversion bei Gleichspannungsbeanspruchung**

Die elektrische Feldstärke in koaxialen Anordnungen wird bei Wechselspannungsbeanspruchung und bei Gleichspannungsbeanspruchung mit Hilfe der Gleichung [8](#page-16-3) berechnet. Es wird dabei jedoch vorausgesetzt, dass das verwendete Material homogen ist und keine abhängigen Materialparameter aufweist.

<span id="page-16-3"></span>
$$
E = \frac{U}{r \cdot \ln\left(\frac{r_a}{r_i}\right)}\tag{8}
$$

Die elektrische Feldstärke berechnet sich unter Gleichspannungsbeanspruchung nach [1] und [21] anhand der Gleichung [9.](#page-17-0)

<span id="page-17-0"></span>
$$
E(r) = \frac{\delta \cdot U_{\rm DC} \cdot \left(\frac{r}{r_a}\right)^{\delta - 1}}{r_a \cdot \left[1 - \left(\frac{r_i}{r_a}\right)^{\delta}\right]}
$$

$$
\delta = \frac{\frac{\alpha \cdot \Delta T}{\ln\left(\frac{r_a}{r_i}\right)} + \frac{\beta \cdot U_{\rm DC}}{r_a - r_i}}{\frac{\beta \cdot U_{\rm DC}}{r_a - r_i} + 1}
$$
(9)

Wobei δ vom Temperaturgradienten Δ*T*, vom Temperaturkoeffizienten α und vom Feldstärkekoeffizienten β abhängig ist. Die Parameter *r*a und *r*i geben den Außen- und Innenradius an und *r* stellt eine beliebige Position zwischen diesen dar. Die Gleichspannung wird durch den Parameter U<sub>DC</sub> beschrieben.

Die Verteilung des elektrischen Feldes bei Gleichspannungsbeanspruchung hängt neben der Geometrie, anders als bei Wechselspannung, somit von den Leitfähigkeiten der Isolierstoffe ab und nicht von den relativen Permittivitäten. Die Leitfähigkeit der Isolierstoffe ändert sich aufgrund der Nichtlinearität, die diese mit sich bringen, mehr oder weniger stark mit der Temperatur und mit der auftretenden elektrischen Feldstärke. Dies wurde in Kapitel [2.5](#page-15-4)  beschrieben. Die Leitfähigkeiten der einzelnen Isolierstoffe erhöhen sich stark mit steigender Temperatur. [Bild 2.8](#page-18-0) zeigt einen Feldverlauf im Inneren der Isolierung eines Kabels bei verschiedenen thermischen Beanspruchungen. Die gezeigten Kurven stellen die Fälle mit und ohne Wärmestrom sowie mit und ohne Abhängigkeit von der elektrischen Feldstärke dar. Wird das Kabel ohne Last betrieben und die Abhängigkeit des Isolierstoffes von der elektrischen Feldstärke vernachlässigt, so tritt derselbe Feldverlauf wie im Falle einer Wechselspannungsbeanspruchung ein. Wird die Abhängigkeit von der elektrischen Feldstärke inkludiert, ergibt sich eine ähnliche Verteilung des elektrischen Feldes. Die verschiedenen elektrischen Leitfähigkeiten, welche in radialer Richtung auftreten, bewirken eine geringe Verschiebung des elektrischen Feldverlaufs. Wird nun das Kabel belastet, ergibt sich zusätzlich zum elektrischen Feld ein radialer Temperaturgradient. Dieser entsteht durch den Stromfluss im Innenleiter. Wird die Abhängigkeit des Isolierstoffes von der elektrischen Feldstärke vernachlässigt, so ergibt sich aufgrund der starken Abhängigkeit von der Temperatur die sogenannte Feldinversion. Die Feldinversion tritt dabei ab einer gewissen Temperaturdifferenz auf. Wird die Abhängigkeit von der elektrischen Feldstärke wieder in die Überlegung miteinbezogen, so steigt die elektrische Feldstärke am inneren Rand der Isolierung etwas an. Am äußeren Rand hingegen wird die elektrische Feldstärke durch die Verringerung des spezifischen Widerstandes durch die Abhängigkeit vom elektrischen Feld etwas reduziert.

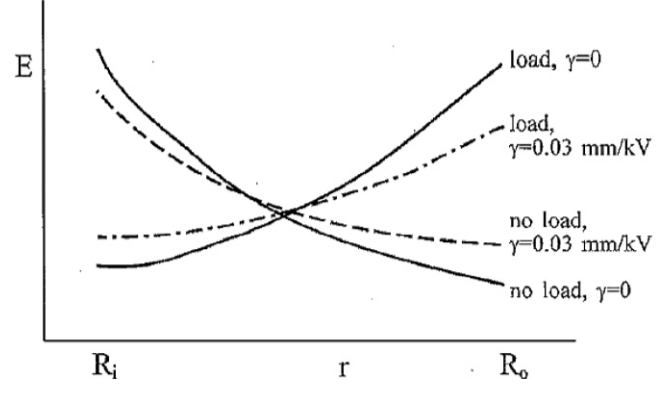

<span id="page-18-0"></span>Bild 2.8: Feldverläufe in einer koaxialen Anordnung mit und ohne Temperaturgradient sowie mit und ohne Abhängigkeit der elektrischen Feldstärke [22]

Die statisch-resistive elektrische Feldverteilung kann mit Hilfe der Gleichungen [10](#page-18-1) und [11](#page-18-2) berechnet werden. Dabei kann nur eine numerische Lösung der Gleichungen mit der Anwendung einer iterativen Berechnung gefunden werden. In den Gleichungen wird die Gleichspannung mit *U*, der Innenradius mit *R*i, der Außenradius mit *R*a, der Temperaturkoeffizient mit α, der Feldstärkekoeffizient mit γ und die Temperaturdifferenz mit Δ*T* angegeben [22].

$$
E = U \cdot \frac{r^{k-1} \cdot e^{(-\gamma \cdot E)}}{\int_{R_1}^{R_a} r^{k-1} \cdot e^{(-\gamma \cdot E)} dr}
$$
(10)

<span id="page-18-2"></span><span id="page-18-1"></span>
$$
k = \frac{\alpha \cdot \Delta T}{\ln\left(\frac{R_a}{R_i}\right)}\tag{11}
$$

In [Bild 2.9](#page-19-2) ist die Lösung der oben gezeigten Gleichung für ein Kabel mit Öl-Papier-Isolierung für verschiedene Temperaturdifferenzen zwischen dem Innenleiter und dem Schirm des Kabels dargestellt. Das elektrische Feld entspricht im isothermalen Fall (0 K) beinahe dem Verlauf des elektrischen Feldes einer Wechselspannungsbeanspruchung. Des Weiteren kann das elektrische Feld durch die auftretende Feldinversion bei hohen Temperaturdifferenzen (20 K) höhere Werte annehmen als im isothermalen Fall. Der elektrische Feldverlauf, welcher über die Strecke der Isolierung konstant ist, belastet die betrachtete Isolierung im Vergleich am geringsten und kann die Lebensdauer verlängern. Die Umwelteinflüsse, welche auf verlegte Kabel und damit auf den Temperaturgradienten der Isolierung wirken, sind von der geographischen Lage, der Jahreszeit und vielen anderen Faktoren abhängig. Da die Verlegung von Kabel jedoch über eine Länge von mehreren Kilometern erfolgt, ist es derzeit nicht möglich, diese im optimalen Betriebspunkt zu betreiben. Die Motivation heutzutage liegt somit vor allem darin, ein Isoliermedium zu entwickeln, welches eine geringe Abhängigkeit des spezifischen Widerstandes von der Temperatur im Betrieb aufweist und dadurch den Effekt der Feldinversion weitgehend verhindert [11, 12].

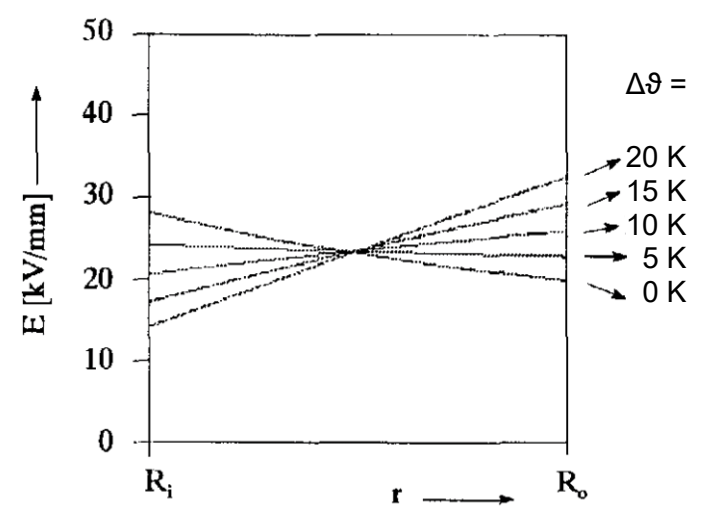

<span id="page-19-2"></span>Bild 2.9: Verläufe des elektrischen Feldes in einer Kabelisolierung bei unterschiedlichen Temperaturdifferenzen nach [22]

#### <span id="page-19-1"></span><span id="page-19-0"></span>**2.7 Ansammlung von Raum- und Flächenladungen**

Die Ansammlung von Raum- und Flächenladungen wird als einer der Hauptgründe für die schnelle Alterung von polymeren Isoliermaterialien bei Gleichspannungsbeanspruchung angesehen. Die Raum- und Flächenladungszonen entstehen durch Ionisation, Injektionsund Leitungsmechanismen. Die Raum- und Flächenladungsmessung selbst erfolgt experimentell über örtliche ladungs- und feldstärkesensitive Messverfahren [3, 11, 23]. Die Raumund Flächenladungen treten ab einer elektrischen Feldstärke von 10 – 20 kV/mm auf [24]. Grundsätzlich wird zwischen der heteropolaren und der homopolaren Raumladungsbildung unterschieden [\(Bild 2.10\)](#page-19-3). Beide, Raum- und Flächenladungsmechanismen, sind stark abhängig von der Temperatur und der anliegenden Gleichspannung.

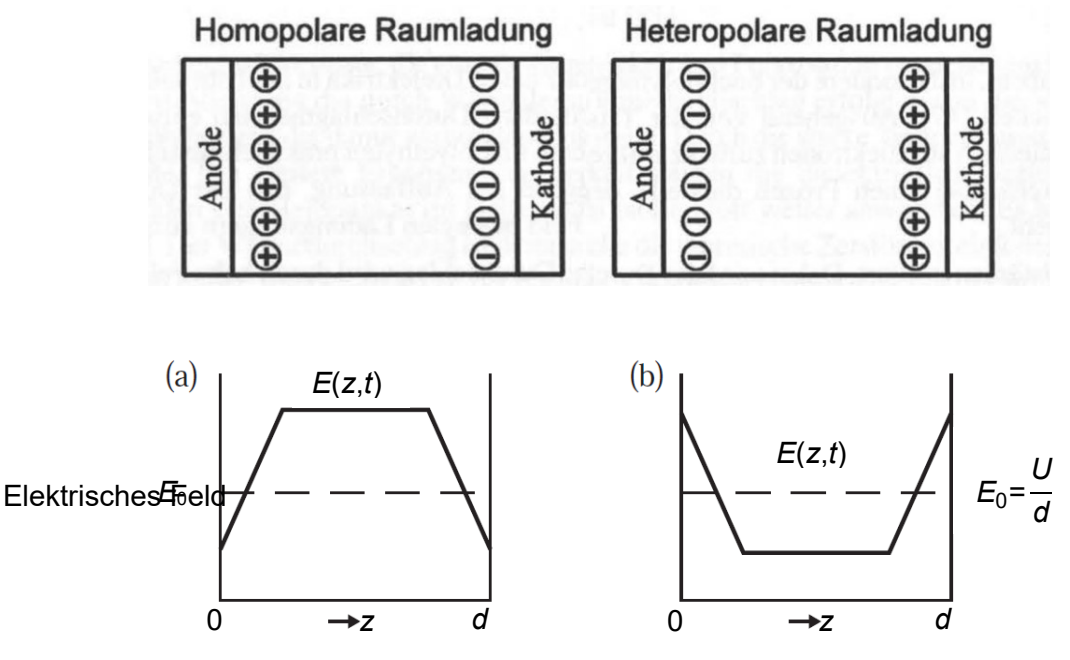

<span id="page-19-3"></span>Bild 2.10: Homopolare (a) und Heteropolare (b) Raum- und Flächenladungsansammlung nach [11, 23]

Bei homopolaren Raum- und Flächenladungen sammeln sich die gleichgeladenen Ladungsträger, ähnlich wie beim Polaritätseffekt, an den Elektroden an. Die Raum- und Flächenladungszone entsteht am positiven Pol durch das Extrahieren von Elektronen. Dadurch entstehen positive Raum- und Flächenladungen. Am negativen Pol entwickelt sich die Raumladungszone durch das Injizieren von Elektronen. Dies lässt negative Raum- und Flächenladungen entstehen. Durch die Ansammlung gleichnamiger Ladungen am jeweiligen Pol wird das elektrische Feld an den Elektroden selbst verringert und im Isoliermedium gesteigert. Durch die Ladungsträgeransammlung sinkt der effektive Abstand zwischen den Polen, wodurch die effektive Dicke der Isolierung verringert wird. Diese Art der Raum- und Flächenladungen ist stark abhängig von den Zeitkonstanten der Isolierstoffe und von der Dauer der anliegenden Gleichspannung [3, 23, 25].

Bei den heteropolaren Raum- und Flächenladungen sammeln sich die Ladungen an den Polen an, welche eine entgegengesetzte Ladung besitzen. Diese Raum- und Flächenladungsansammlung kommt zu Stande, wenn die Ladungsträger nicht die notwendige Austrittsarbeit aufbringen können. Sie entstehen ebenfalls durch Aufladung des Isolierstoffes oder durch Ionisation. Raum- und Flächenladungen können außerdem entstehen, wenn zum Beispiel eine schnelle Polaritätsumkehrung eintritt und die vorhandenen Ladungsträger nicht schnell genug relaxieren. Die heteropolaren Raum- und Flächenladungszonen bewirken Feldüberhöhungen an den Elektroden und verringern das elektrische Feld im Inneren des Isolierstoffes. Durch die Feldüberhöhungen an den Elektroden können in Kabeln oder Kabelgarnituren frühzeitig Störstellen und Materialschädigungen entstehen, da die Zwickelpunkte meist bei den Elektroden liegen [3, 23, 25, 26].

### <span id="page-20-0"></span>**2.8 Thermischer Durchschlag**

Wie in Kapite[l 2.5](#page-15-4) beschrieben, nimmt die elektrische Leitfähigkeit mit steigender Feldstärke und mit steigender Temperatur zu. Da die auftretenden Leitfähigkeiten beziehungsweise spezifischen Widerstände endliche Werte annehmen, wird sich durch das Anlegen einer Spannung zwischen dem Innenleiter und dem Schirm ein Stromfluss ergeben. Dieser sogenannte Leckstrom wird die Isolierung und in weiterer Folge das Kabel geringfügig erwärmen. Der Erwärmung folgt wiederum ein geringerer spezifischer Widerstand. Durch den geringeren Widerstand steigt der Leckstrom über die Isolierung. Durch die vom Leckstrom verursachte Wärmeentwicklung nimmt der Widerstand des Materials weiter ab, wodurch der Stromfluss weiter ansteigt. Kann die zusätzliche Wärme nicht mehr abgeführt werden, so setzt sich diese Aufwärtsspirale fort. Das System wird somit instabil, da jede weitere Erhöhung des Leckstroms zu einer zusätzlichen Erhöhung der Temperatur der Kabelisolierung führt, bis ein Durchschlag eintritt. Dieser wird thermischer Durchschlag beziehungsweise "thermal runaway" genannt. Es kommt somit zu einer Zerstörung der Isolierung [3, 27]. Durch VPE, welches speziell für die Gleichspannungsbeanspruchung entwickelt wurde, wird die Wahrscheinlichkeit eines thermischen Durchschlags stark gesenkt. Aufgrund des höheren spezifischen Widerstandes und der geringeren Nichtlinearität des Isolierstoffes werden die Leckströme geringgehalten und somit eine zusätzliche Erwärmung verhindert. Die maximale Betriebstemperatur bei zurzeit gängigen DC-Kabeln mit VPE-Isolierung beträgt 90 °C am Innenleiter [8].

#### <span id="page-21-0"></span>**2.9 Einsatz von multiphysikalischen FEM-Programmen**

Zum momentanen Zeitpunkt sind verschiedene Programme zur Durchführung von multiphysikalischen Simulationen am Markt vorhanden. Die prinzipielle Berechnungsmethode für multiphysikalischen Simulationen ist die Finite Elemente Methode (FEM), welche das Prinzip der Minimierung des Energiepotentials nutzt. Das Prinzip der Minimierung des Energiepotentials besagt, dass jedes System den Zustand kleinster potenzieller Energie anstrebt und wird in anderen Bereichen der Technik schon seit längerer Zeit verwendet [14]. Der große Vorteil der FEM-Berechnung ist, dass mit Standardprogrammen die Berechnung von mechanischen, thermischen, magnetischen und elektrischen Berechnungen gleichzeitig erfolgen kann. In Kapitel [6](#page-36-2) wird der Berechnungsvorgang und die Finite Elemente Methode näher erläutert.

Am Markt wird heutzutage eine große Anzahl von FEM-Programmen angeboten. Die meisten Anbieter konzentrieren sich dabei auf einzelne Bereiche wie beispielsweise die Berechnung von elektrischen beziehungsweise mechanischen Motoren oder Strömungsberechnungen. Es wird somit je nach Anwendungsgebiet, Verfügbarkeit, Zertifizierungsstandard und Lizenzkosten ein geeignetes Programm zur Durchführung der gewünschten multiphysikalischen Berechnungen gewählt [28]. Häufig genutzte und stark verbreitete FEM-Programme sind Ansys, QuickField oder COMSOL. Diese Programme kommen oft zum Einsatz, da sie in der Lage sind multiphysikalische Berechnungen in vielen unterschiedlichen technischen Anwendungsbereichen durchzuführen. Für die multiphysikalischen Simulationen von Kabeln und Kabelgarnituren wird beim Großteil der Veröffentlichungen das Programm COMSOL erwähnt, woraus sich der starke Einsatz dieses Programms erkennen lässt. Für die im Rahmen dieser Masterarbeit durchgeführten Simulationen werden die \*Net-Programme verwendet, da diese Programme am Institut für Hochspannungstechnik der TU-Graz vorhanden sind und die Programme dadurch für die weitere Nutzung untersucht werden sollen. Die Validierung der \*Net-Programme wird in Kapitel [6.4](#page-40-1) erläutert.

## <span id="page-22-0"></span>**3 Mittelspannungs-Gleichstrom-Kabel**

#### <span id="page-22-1"></span>**3.1 Mittelspannungs-Wechselstrom- und Mittelspannungs-Gleichstrom-Kabel im Vergleich**

Heutzutage unterscheiden sich extrudierte AC-Kabel und DC-Kabel nur sehr geringfügig im Aufbau und die Komponenten besitzen dieselben Aufgaben. Ein entscheidender Unterschied liegt im verwendeten Isoliermedium der Kabel. Das DC-VPE wird mit Additiven so verändert, dass eine Verbesserung der thermischen Eigenschaften oder eine Verringerung der Raumladungsansammlung erreicht wird. Durch die Modifikation wird erreicht, dass sich die Leitfähigkeit lediglich geringfügig ändert und verkleinert wird. Die Leitfähigkeit ist, wie in Kapitel [2.5 b](#page-15-4)eschrieben, von der Temperatur und von der elektrischen Feldstärke abhängig. Die entscheidende Rolle für das Auftreten der Feldinversion spielt die Temperaturdifferenz im Inneren des Isoliermediums (Kapitel [2.6\)](#page-16-4). Beim Einsatz von Isolierstoffen für Gleichspannung wird der Temperaturabfall entlang der Isolierung verkleinert und durch die Beimengung von Additiven wird die elektrische Leitfähigkeit weitgehend stabil gehalten. Zudem wird die Ansammlung von Raumladungen verringert und die Gleichspannungs-Durchschlagsfestigkeit bei Impulsen und Polaritätswechsel erhöht. Der zweite große Unterschied liegt im Aufbau des Schirms. Der Schirm der beiden Kabeltypen unterscheidet sich hauptsächlich im Querschnitt. Beim Betrieb mit Gleichspannung werden keine Wirbelstromverluste und keine Spannungen im Schirm induziert. Durch den nicht vorhandenen Stromfluss kann dieser einen geringeren Querschnitt aufweisen als bei AC-Kabeln. Zum derzeitigen Stand werden von den Kabelfirmen keine Mittelspannungs-Gleichstrom-Kabel produziert. Dadurch werden nachfolgend die Kosten von Hochspannungs-Gleichstrom- und Hochspannungs-Wechselstrom-Kabeln verglichen. Ein Hochspannungs-Gleichstrom-Kabel, welches am Markt erhältlich ist, ist im Vergleich zu einem Hochspannungs-Wechselstrom-Kabel meist sehr teuer und wird nur in ausgewählten Projekten eingesetzt. Im Betrieb selbst unterscheiden sich sowohl die Mittelspannungs-Gleichstrom- und Mittelspannungs-Wechselstrom-Kabel als auch die Hochspannungs-Gleichstrom- und Hochspannungs-Wechselstrom-Kabel vor allem in den auftretenden Verlusten. Bei Gleichspannungskabeln treten die meisten Verluste im Innenleiter aufgrund der übertragenen Leistung auf. Bei Wechselspannungskabeln kommen zusätzlich noch Verluste und Limitierungen durch den Skin-Effekt, den Proximity-Effekt, die Wirbelströme, die dielektrischen Verluste und die kapazitiven Ladeströme hinzu.

In [Bild 3.1](#page-23-1) ist die Wirtschaftlichkeit von einem Hochspannungs-Gleichstrom- und einem Hochspannungs-Wechselstrom-Kabel mit jeweils einem System dargestellt. Die Gesamtkosten beim Einsatz von Gleichspannungs-Übertragungsstrecken liegen, ab einer gewissen Distanz, unter jenen der Wechselspannungs-Übertragungsstrecke. Dieser Break-evenpoint ist bei dem gezeigten Vergleich stark von den Kosten zu Beginn des Projektes abhängig. Zu den Gesamtkosten zählen im Fall einer Gleichspannungs-Übertragung, wie im Bild ersichtlich, die Konverterstationen und der Preis pro Meter für das verbaute Kabel. Die Kosten für die Konverterstationen treten bereits bei einer verbauten Distanz von null Metern ein, was beim Bau von Kurzkupplungen eine hohe Relevanz besitzt. Die geringeren Leitungskosten sind darauf zurückzuführen, dass bei Gleichspannungs-Übertragungssystemen im Vergleich zu Wechselspannungs-Übertragungssystemen ein beziehungsweise zwei Leiter weniger verbaut werden müssen. Werden die anfallenden Kosten im Hinblick auf die Verluste verglichen, so ist erkennbar, dass die Verluste beim Einsatz von Gleichspannung geringer als beim Einsatz von Wechselspannung sind. Dies kann auf die zuvor genannten spezifischen Verluste bei Wechselspannung zurückgeführt werden [11].

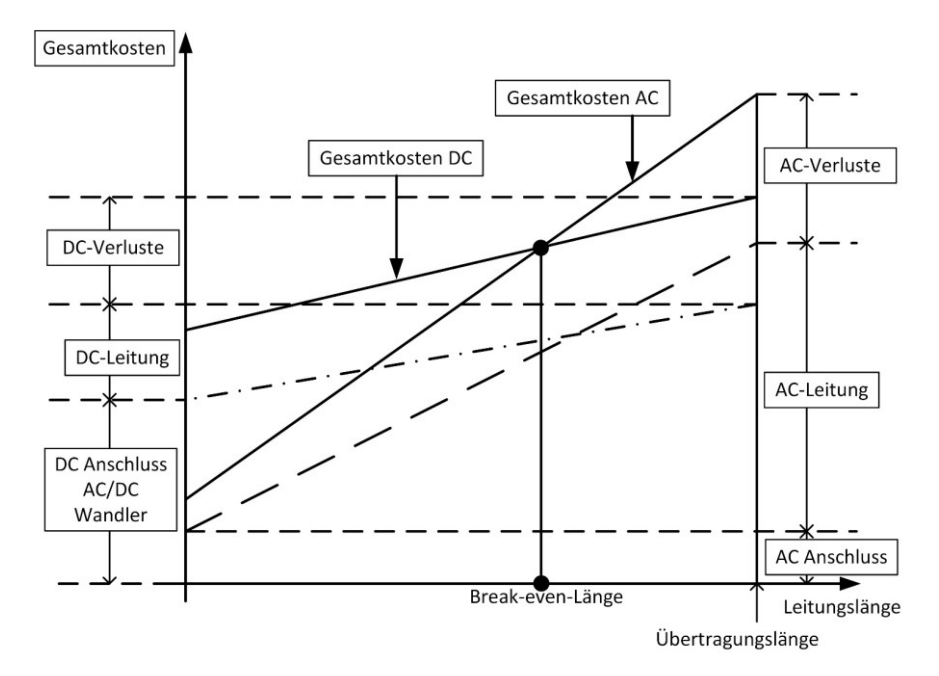

<span id="page-23-1"></span>Bild 3.1: Kostenvergleich von Wechsel- und Gleichspannungs-Übertragungssystemen nach [11]

Der Vorteil von Gleichspannung im Vergleich zu Wechselspannung liegt vor allem in der Regelung des Lastflusses, da diese Übertragungssysteme als Punkt-zu-Punkt-Verbindungen ausgeführt sind. Diese Eigenschaft wird in Zukunft einen hohen Stellenwert einnehmen, da immer mehr erneuerbare Energien in das Übertragungs- und Verteilnetz eingebunden werden und die elektrische Energie schlecht speicherbar ist. Ein möglicher Ansatz, um die Gleichspannungs-Übertragungssysteme in ihrer Wirtschaftlichkeit zu verbessern, liegt darin existierende Mittelspannungs-Wechselstrom-Kabel als Mittelspannungs-Gleichstrom-Kabel zu verwenden und zusätzlich die Nennspannung zu erhöhen [1, 2].

#### <span id="page-23-0"></span>**3.2 Verlegearten und Übertragungsleistung von Wechselspannungsund Gleichspannungs-Kabelsystemen**

Nachfolgend werden Wechselspannungs- und Gleichspannungs-Kabelsysteme verglichen. Der Hauptunterschied der Kabelsysteme liegt in der Anzahl der verwendeten Leiter. Bei Wechselspannung wird üblicherweise ein Drehstromsystem zur Übertragung verwendet,

wobei pro System drei Leiter zur Leistungsübertragung benötigt werden. Bei einem Gleichspannungs-Übertragungssystem wird zwischen der monopolaren Anordnung, der monopolaren Anordnung mit einem Rückleiter, welcher auf Masse liegt, und der bipolaren Anordnung unterschieden [29]. Bei beiden Kabelsystemen können die Kabel, anstatt in der Erde, in Schächten oder in Rohren verlegt werden. Diese können eine zusätzliche Wasserkühlung beinhalten [30]. Im nachfolgenden [Bild 3.2](#page-24-0) sind mögliche Wechsel- und Gleichspannungs-Übertragungssysteme gegenübergestellt. Erkennbar ist zum einen eine bipolare Anordnung und zum anderen eine bipolare Anordnung, bei welcher der dritte Leiter als metallischer Erdleiter verwendet wird. Des Weiteren kann für den Fall, dass der dritte Leiter defekt ist, das Drehstromsystem als Gleichspannungssystem weiter verwendet werden. Ebenso ist eine Wechselspannungsanordnung mit zwei Systemen einer Gleichspannungsanordnung mit einem System und sechs Leitern gegenübergestellt.

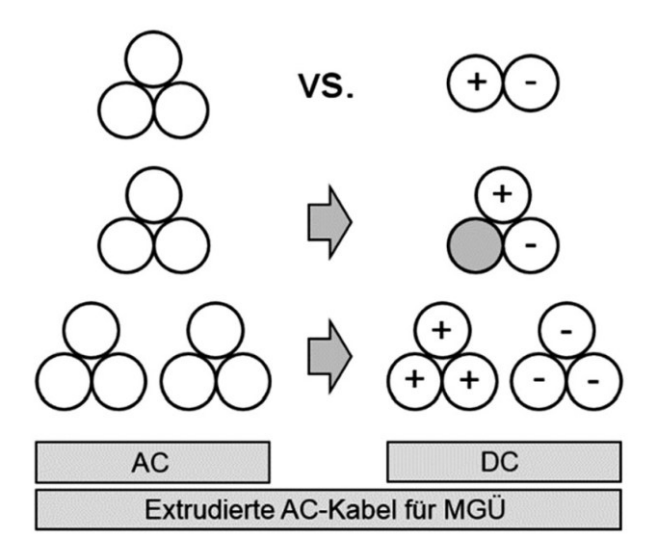

<span id="page-24-0"></span>Bild 3.2: Mittelspannungs-Wechselstrom- und Mittelspannungs-Gleichstrom-Kabelsysteme im Vergleich [1, 2]

Mit Hilfe der Gleichung [12](#page-24-1) kann ein direkter Vergleich der übertragbaren Leistung von einer Gleich- und Wechselspannungs-Übertragung erfolgen [2, 31, 32]. Die übertragbare Leistung bei Gleichspannung P<sub>DC</sub> errechnet sich durch Multiplikation der Anzahl der Leiter der betrachteten DC-Topologie (monopolar/bipolar) *m*, der Gleichspannung U<sub>DC</sub> und dem Leiterstrom *I*<sub>DC</sub>. Die übertragbare Leistung bei Wechselspannung P<sub>AC</sub> ergibt sich aus der verketteten Spannung U<sub>AC</sub> multipliziert mit dem Leiterstrom I<sub>AC</sub> und dem Leistungsfaktor cos(φ).

<span id="page-24-1"></span>
$$
\frac{P_{\rm DC}}{P_{\rm AC}} = \frac{m \cdot U_{\rm DC} \cdot I_{\rm DC}}{\sqrt{3} \cdot U_{\rm AC} \cdot I_{\rm AC} \cdot \cos \varphi}
$$
(12)

Anschließend wird ein Wechsel- mit einem Gleichspannungs-Übertragungssystem in Hinblick auf die übertragbare Leistung verglichen, wobei die Gleichspannungsbeanspruchung erhöht wird. Wie aus [3] bekannt ist, kann ein 12/20-kV-Kabel bei Gleichspannungsbeanspruchung mit einer Nennspannung von  $U_{DC}$  = ±55 kV betrieben werden. Tabelle 3.1 zeigt die durch eine Spannungserhöhung mögliche Leistungserhöhung bei einem Leistungsfaktor von cos(φ) = 0,85 und cos(φ) = 1, wobei der Leiterstrom mit  $I_{AC} = I_{DC}$  angenommen und ein bipolares Gleichspannungs-Übertragungssystem mit der Leiteranzahl m = 2 gewählt wurde. Erkennbar ist, dass bei U<sub>DC</sub> = 50 kV die übertragbare Leistung um das 1,9 – 2,4-fache erhöht werden kann.

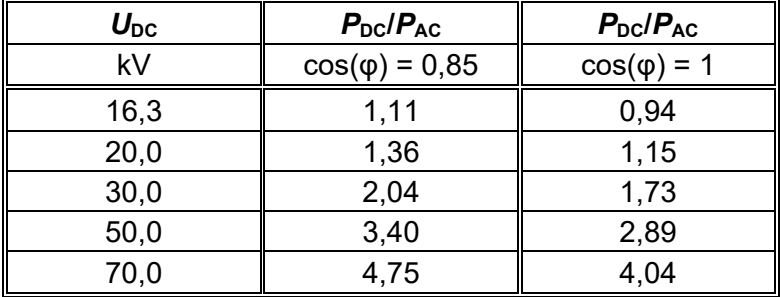

<span id="page-25-2"></span>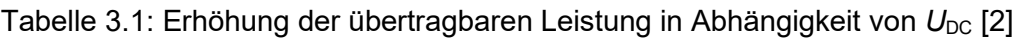

Des Weiteren werden Drehstrom- und Gleichspannungssysteme in Hinblick auf den übertragbaren Strom zum Erreichen einer Leitertemperatur von  $\vartheta_{\text{Leiter}}$  = 90 °C in diversen Literaturen verglichen. In der CIGRE TB 793 wird beispielsweise ein Drehstromsystem einem bipolaren Gleichspannungssystem gegenübergestellt. Das Drehstromsystem ist mit Kabeln mit einem Leiterquerschnitt von *A* = 300 mm² ausgeführt. Beim bipolaren Gleichspannungssystem werden die Kabel mit einem Leiterquerschnitt von *A* = 500 mm² gewählt [33]. Es ist erkennbar, dass durch den größeren Leiterquerschnitt auch eine größere Leistung über das Kabel übertragen werden kann, um dieselbe Leitertemperatur zu erhalten. Die Querschnittserhöhung würde jedoch bei Drehstromsystemen ebenfalls eine Erhöhung der übertragbaren Leistung mit sich bringen, wodurch dieser Vergleich kritisch betrachtet werden muss. In der Literatur [31] wird ebenfalls ein solcher Vergleich herangezogen. Hierbei wird davon ausgegangen, dass der dritte Leiter des Drehstromsystems auf die zwei Leiter des Gleichspannungssystems aufgeteilt wird. Auch in diesem Fall ist eine kritische Betrachtung nötig, da eine Erhöhung des Leiterquerschnittes sowohl bei Drehstromsystemen als auch bei Gleichspannungssystemen eine Erhöhung der übertragbaren Leistung mit sich bringt.

#### <span id="page-25-1"></span><span id="page-25-0"></span>**3.3 Methodiken der Gleichspannungs-Durchschlagsprüfung von VPEisolierten AC-Kabeln**

Die Ermittlung der Gleichspannungs-Durchschlagsspannung ist nötig, um den Zustand von neuwertigen Kabeln oder von verbauten Wechselspannungskabeln festzustellen. Die Wechselspannungskabel können anschließend mit Gleichspannung beansprucht werden. Zusätzlich können verlegte Kabel mit neuwertigen Kabeln verglichen werden, um eine

Aussage über den Ist-Zustand der Kabelstrecke zu treffen. Zum momentanen Zeitpunkt ist kein Prüfverfahren zur Ermittlung der Gleichspannungs-Durchschlagsspannung bei VPEisolierten Kabeln definiert. Es existieren mehrere Literaturstellen, die sich mit der Durchführung von diesen beschäftigen [21, 23, 34]. Bei der Ermittlung der Gleichspannungs-Durchschlagsspannung wird meist, wie bei den experimentellen Untersuchungen mit Wechselspannung, ein Step-Test verwendet. Die Step-Tests sind hierbei so ausgeführt, dass die Spannung zu Beginn bis zu einem gewissen Prozentsatz der Durchschlagsspannung gesteigert wird und anschließend mit einer fixen Stufendauer und Stufenhöhe erhöht wird. Aus den in dieser Arbeit durchgeführten Simulationen wurde erkannt, dass es wichtig, ist die Stufendauer des Step-Tests groß genug zu wählen (Kapitel [7.1.4](#page-55-1) und Kapitel [7.1.5\)](#page-57-1). Dies ist nötig, da die Gleichspannungs-Durchschlagsfestigkeit ermittelt werden soll und dafür eine resistive Feldverteilung vorherrschen muss. Anderenfalls kann die ermittelte Gleichspannungs-Durchschlagsfestigkeit nicht als solche angesehen werden, da ebenfalls kapazitive Vorgänge wirken. Die gewünschte resistive Feldverteilung wird nach einer vom Isoliermaterial, der Temperatur und der elektrischen Feldstärke abhängigen Zeit erreicht und beschreibt den Endzustand der Feldverteilung bei Gleichspannungsbeanspruchung. Durch die längere Stufenweite kann eine resistive Feldverteilung am Ende der einzelnen Stufen des Step-Tests erreicht und gewährleistet werden.

In den zugänglichen Quellen ist lediglich bei [23] der Prüfaufbau beziehungsweise der Aufbau des Prüfendverschlusses dargestellt. Letzterer ist für die Durchführung der Tests von äußerster Wichtigkeit, da es im Endverschlussbereich durch die auftretende Absetzkante zu Vorentladungen kommen kann, was zu einem vorzeitigen Durchschlag im Endverschlussbereich führen kann. Der in [23] beschriebene Aufbau ist in [Bild 3.3](#page-27-0) dargestellt. Es handelt sich um einen AC-Hybrid-Endverschluss mit einer geometrischen Feldsteuerung. Dieser dient dazu den Zwickelpunkt, welcher beim Entfernen der äußeren Leitschicht entsteht, abzuschirmen und elektrisch zu entlasten. Des Weiteren weist der Endverschluss einen Warmschrumpfschlauch zur Bereitstellung der Kriechstromfestigkeit auf. Beim Präparieren des Prüfendverschlusses wird die äußere Leitschicht (Länge *l*1) um 0,5 m bis 2 m abgesetzt, um eine entsprechende Strecke zwischen dem Hochspannungspotential und dem Erdpotential bereitzustellen. Dies ist erforderlich, da ansonsten vorzeitige Überschläge über die Luft eintreten würden und dadurch kein Durchschlag in der aktiven Länge des Kabels selbst erfolgen würde. Die aktive Länge des Kabels beschreibt hierbei den Bereich, in dem das Kabel unbehandelt, unbeschädigt und intakt ist. Die Absetzweite wurde je nach erwarteter Durchschlagsspannung festgelegt. Die in [Bild 3.3](#page-27-0) gezeigte Länge  $I_2$  wurde bei Prüfungen mit überlagerten Stoßspannungen verwendet und hat im Zusammenhang mit der vorliegenden Arbeit keine Relevanz.

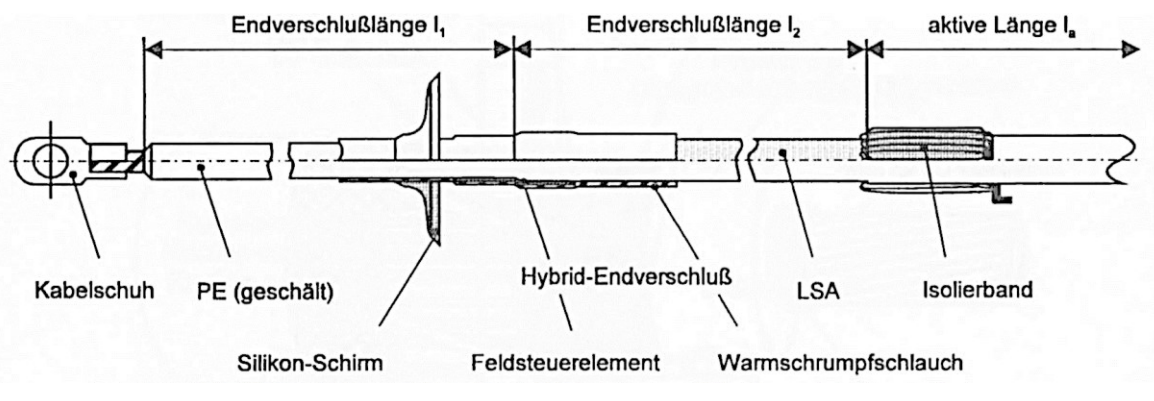

Bild 3.3: Schema des Aufbaus des Prüfendverschlusses aus [23]

<span id="page-27-0"></span>Aus der Literatur ist bekannt, dass die Gleichspannungs-Durchschlagsfestigkeit mit steigender Temperatur abnimmt [23]. Daher wurden im Zuge der Arbeit Gleichspannungs-Durchschlagsversuche mit erwärmtem Leiter durchgeführt. Die Erwärmung verursacht eine Materialerweichung, welche die Beweglichkeit einzelner Kettensegmente des VPEs erhöht. Durch die größere Beweglichkeit steigt die Anzahl der Leerstellen im Material an, wodurch freie Ladungsträger im Isoliermedium vorhanden sind (Richardson Shottky Mechanismus). Durch diese Ladungsträger wird das Isoliermaterial geschwächt und es kommt zu einer Verringerung der Gleichspannungs-Durchschlagsspannung. Außerdem kommt es durch die Erwärmung zu höheren elektromechanischen Belastungen im Kabel, da die Ausdehnungskoeffizienten von Metallen und VPE sehr unterschiedlich sind [23].

## <span id="page-28-0"></span>**4 Nichtlineare Leitfähigkeiten gängiger Isolierstoffe**

## <span id="page-28-1"></span>**4.1 VPE**

Wie in Kapite[l 2.5](#page-15-4) beschrieben, ist die Leitfähigkeit von Isolierstoffen abhängig von der elektrischen Feldstärke und von der Temperatur. Es ist somit notwendig, eine Literaturrecherche über die spezifischen Leitfähigkeiten der wichtigsten Isoliermaterialien durchzuführen und ein geeignetes für die nachfolgenden Simulationen zu wählen. [Tabelle 4.1](#page-28-2) zeigt eine Übersicht des Umfanges der Literaturrecherche. Die Parameter der Materialien sind im Anhang A, [Tabelle A.2](#page-102-0) aufgelistet. Die für die Parameter verwendeten Gleichungen sind ebenfalls im Anhang A, [Tabelle A.1](#page-101-1) angeführt.

<span id="page-28-2"></span>

| Material  | VPE <sub>1</sub> | VPE <sub>2</sub> | VPE <sub>3</sub> | VPE <sub>4</sub> | VPE <sub>5</sub> | VPE <sub>6</sub> | VPE <sub>7</sub> |
|-----------|------------------|------------------|------------------|------------------|------------------|------------------|------------------|
| Literatur | $[25]$           | $[25]$           | [20]             | [20]             | [20]             | [20]             | $[35]$           |
| Gleichung | 14               | 15               | 16               | 16               | 17               | 17               | 15               |
| Material  | VPE <sub>8</sub> | VPE <sub>9</sub> | <b>VPE 10</b>    | <b>VPE 11</b>    | <b>VPE 12</b>    | <b>VPE 13</b>    | <b>VPE 14</b>    |
| Literatur | [12, 36]         | [12, 36]         | [11, 27]         | [37]             | [38]             | [39]             | [39]             |
| Gleichung | 15               | 15               | 17               | 19               | 15               | 15               | 15               |
| Material  | <b>VPE 15</b>    | <b>VPE 16</b>    | <b>VPE 17</b>    | <b>VPE 18</b>    | <b>VPE 19</b>    | <b>VPE 20</b>    | <b>VPE 21</b>    |
| Literatur | [40]             | [40]             | [40]             | $[32]$           | [41]             | [42]             | [43]             |
| Gleichung | 20               | 20               | 20               | 15               | 21               | 22               | 22               |

Tabelle 4.1: Literaturstellen und Gleichungen zu VPE

[Bild 4.1](#page-29-1) zeigt den spezifischen Widerstand der aus der Literaturrecherche bekannten Isolierstoffe. Dargestellt sind die spezifischen Widerstände in Abhängigkeit von der Temperatur des Isolierstoffes bei einer elektrischen Feldstärke von 20 kV/mm. Die Kurvenscharen ergeben sich aus den Materialparametern in Verbindung mit den Gleichungen aus Anhang A. Im Anhang A, [Bild](#page-104-0) A.1 ist der spezifische Widerstand des Isolierstoffes VPE über dem elektrischen Feld bei einer Temperatur von 60 °C dargestellt. In [Bild 4.1](#page-29-1) ist ersichtlich, dass die in der Literatur angeführten Isolierstoffe eine große Streuung aufweisen. Daraus kann lediglich ein Trend hinsichtlich ihrer Leitfähigkeiten, welcher sich jedoch über fünf Dekaden erstreckt, abgeleitet werden. Aus der Literatur ist bekannt, in welchem Bereich die Materialparameter von einem AC-VPE beziehungsweise DC-VPE liegen [27, 44, 45]. Da die Simulationen für vorhandene Betriebsmittel durchgeführt werden und lediglich Mittelspannungs-Wechselspannungs-Garnituren und Mittelspannungs-Wechselspannungs-Kabel am Markt erwerblich und normgerecht getestet sind, wurde für die nachfolgenden Simulationen ein AC-VPE gewählt. Nach Betrachtung der Graphen und unter Berücksichtigung der Bereiche von AC- und DC-VPE aus der Literatur ist erkennbar, dass sich das "VPE 20" am besten für die nachfolgenden Simulationen eignet. Die durchgeführten Simulationen sollen zukünftig für die am Institut für Hochspannungstechnik und Systemmanagement verfügbaren Mittelspannungs-Wechselspannungs-Kabel angewendet werden [44].

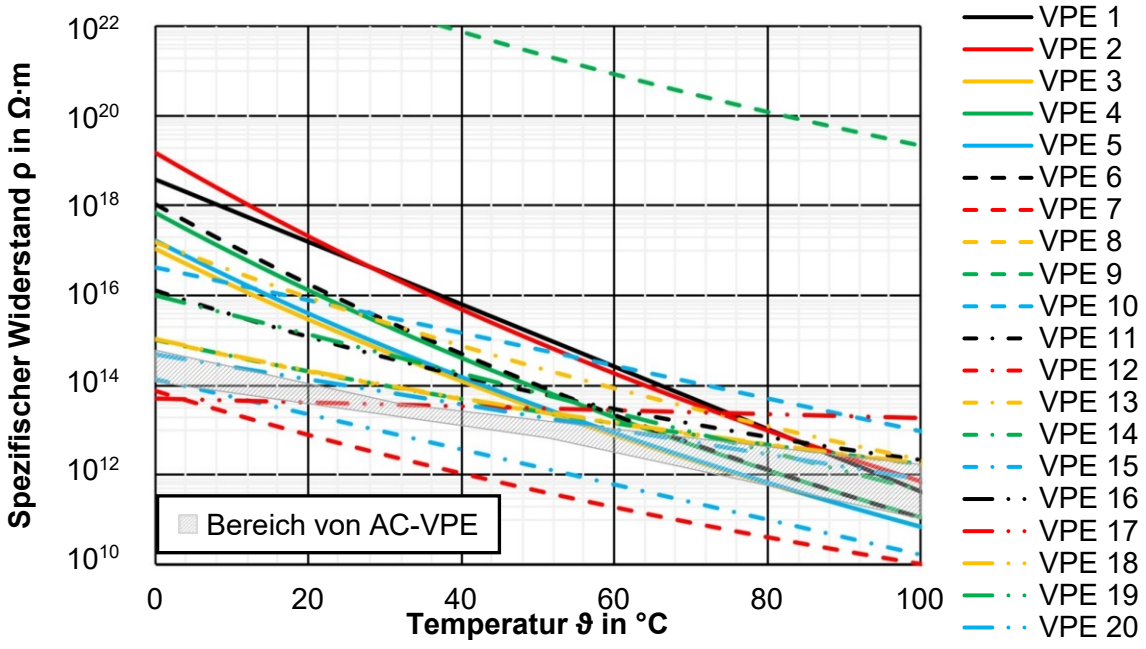

<span id="page-29-1"></span>Bild 4.1: Spezifischer Widerstand von VPE in Abhängigkeit der Temperatur bei einer elektrischen Feldstärke von 20 kV/mm sowie der Bereich für das aus der Literatur bekannte AC-VPE

### <span id="page-29-0"></span>**4.2 Silikon**

Um elektrische Materialeigenschaften für den Isolierstoff Silikon in die Simulationen zu implementieren, wurde eine Recherche zu der Leitfähigkeit von Silikon durchgeführt. Die Parameter der Materialien sind im Anhang A, [Tabelle A.3](#page-103-0) aufgelistet. Die Leitfähigkeit ist, wie in Kapitel [2.5](#page-15-4) beschrieben, von der elektrischen Feldstärke und der Temperatur abhängig. [Tabelle 4.2](#page-29-2) zeigt eine Auflistung der in dieser Arbeit berücksichtigten Literaturstellen und den darin angegebenen Gleichungen. Den Silikonen 1 bis 5 wurde in der jeweiligen Quelle keine Gleichung beigefügt. Die Silikone 1 und 2 sind in der Literatur lediglich vom elektrischen Feld abhängig und die Silikone 3 und 4 werden in den Quellen mit einer konstanten Leitfähigkeit angegeben. Das Silikon 5 wird in der Literatur ausschließlich mit Graphen dargestellt. Die Graphen sind bei verschiedenen Temperaturen über die Leitfähigkeit aufgetragen und ein Graph ist bei einem konstanten elektrischen Feld von 15 kV/mm über die Temperatur dargestellt.

<span id="page-29-2"></span>

| Material                       | SiR <sub>1</sub> | SiR <sub>2</sub> | SiR <sub>3</sub> | SiR <sub>4</sub> | SiR <sub>5</sub> | SiR <sub>6</sub> | SiR <sub>7</sub> |
|--------------------------------|------------------|------------------|------------------|------------------|------------------|------------------|------------------|
| Literatur                      | [46]             | [47]             | [48]             | [49]             | [50]             | [40]             | $[35]$           |
| $\vert$ Gleichung $\vert\vert$ | ۰                |                  |                  | ۰                | -                | 20               | 15               |
| Material                       | SiR <sub>8</sub> | SiR <sub>9</sub> |                  |                  |                  |                  |                  |
| Literatur                      | [40]             | $[40]$           |                  |                  |                  |                  |                  |
| $\vert$ Gleichung $\vert\vert$ | 20               | 20               |                  |                  |                  |                  |                  |

Tabelle 4.2: Literaturstellen und Gleichungen zu Silikon

In [Bild 4.2](#page-30-1) sind die spezifischen Widerstände der in [Tabelle 4.2](#page-29-2) aufgelisteten Isolierstoffe dargestellt. Die Werte wurden wie beim VPE mit Hilfe der Gleichungen und der Parameter, welche im Anhang A aufgelistet sind, berechnet. Der Isolierstoff "SiR 6" kann im Vorhinein aus der Betrachtung ausgeschlossen werden, da dieser stark von den anderen Kurvenscharen abweicht und der spezifische Widerstand mit steigender Temperatur zunimmt. "SiR 5" wurde mit Hilfe einer Ausgleichsgeraden und mit den in der Literatur dargestellten Messpunkten gebildet. Im Anhang A, [Bild](#page-104-1) A.2 ist der spezifische Widerstand des Isolierstoffes Silikon über dem elektrischen Feld bei einer Temperatur von 50 °C dargestellt. Wie beim Isolierstoff VPE ist erkennbar, dass eine starke Streuung der spezifischen Widerstände vorherrscht. Durch die geringe Anzahl der vorhandenen Literaturstellen und deren starke Streuung kann nur schwer eine Tendenz vorausgesagt werden. Wie beim VPE wird angenommen, dass die Isolierstoffe für Silikon beim Einsatz von Gleichspannung einen höheren spezifischen Widerstand aufweisen. Da der betrachtete Endverschluss ein AC-Endverschluss ist, wird für die nachfolgenden Simulationen das "SiR 7" verwendet.

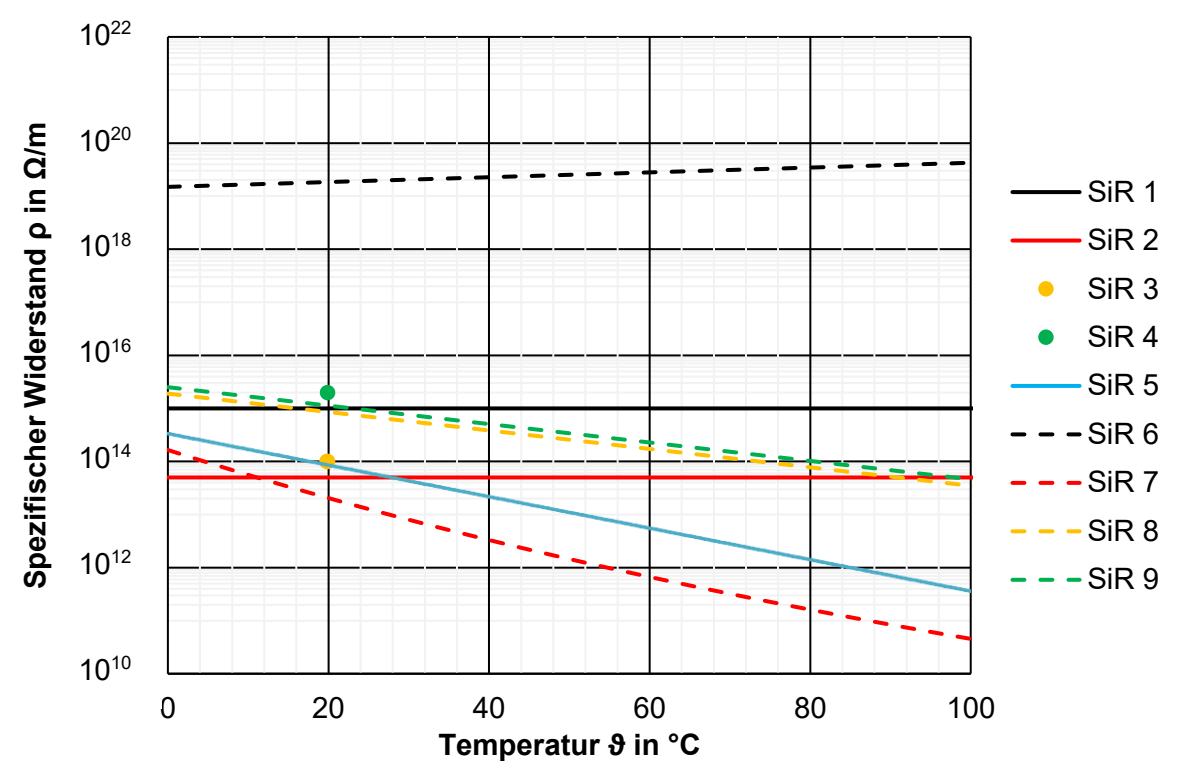

<span id="page-30-1"></span>Bild 4.2: Spezifischer Widerstand von SiR in Abhängigkeit der Temperatur bei einer elektrischen Feldstärke von 15 kV/mm

#### <span id="page-30-0"></span>**4.3 EPR/EPDM**

Wie auch beim vorhandenen Isolierstoff Silikon sind bei EPDM beziehungsweise EPR nur wenige Literaturquellen bekannt, die sich mit der spezifischen Leitfähigkeit der Materialien beschäftigen. Die Parameter der Materialien sind im Anhang A, [Tabelle A.4](#page-103-1) aufgelistet. [Tabelle 4.3](#page-31-0) zeigt die vorhandenen Literaturstellen mit den verwendeten Gleichungen der jeweiligen Isolierstoffe.

| Material  | FPR 1 | FPDM 1 | FPR <sub>2</sub> |
|-----------|-------|--------|------------------|
| Literatur | 251   | [41]   | [42]             |
| Gleichung | 14    | 21     | 22               |

<span id="page-31-0"></span>Tabelle 4.3: Literaturstellen und Gleichungen zu EPDM/EPR

In [Bild 4.3](#page-31-1) sind die spezifischen Widerstände der in [Tabelle 4.3](#page-31-0) aufgelisteten Isolierstoffe dargestellt. Die spezifischen Widerstände von EPDM und EPR sind in Abhängigkeit der Temperatur bei 20 kV/mm abgebildet. Erkennbar ist, dass die gezeigten Kurven wie die Isolierstoffe VPE und Silikon eine große Streuung aufweisen. Für die nachfolgenden Simulationen wird das "EPDM 1" gewählt, da dieses Material in der simulierten Muffe verbaut ist und lediglich eine Quelle zu diesem spezifischen Widerstand vorhanden ist. Wie auch zuvor ist die Auswahl des geeigneten Isolierstoffes wichtig, um die späteren Simulationen zu vereinheitlichen. Im Anhang A[, Bild](#page-105-0) A.3 ist der spezifische Widerstand der Isolierstoffe EPR und EPDM über dem elektrischen Feld bei einer Temperatur von 60 °C dargestellt.

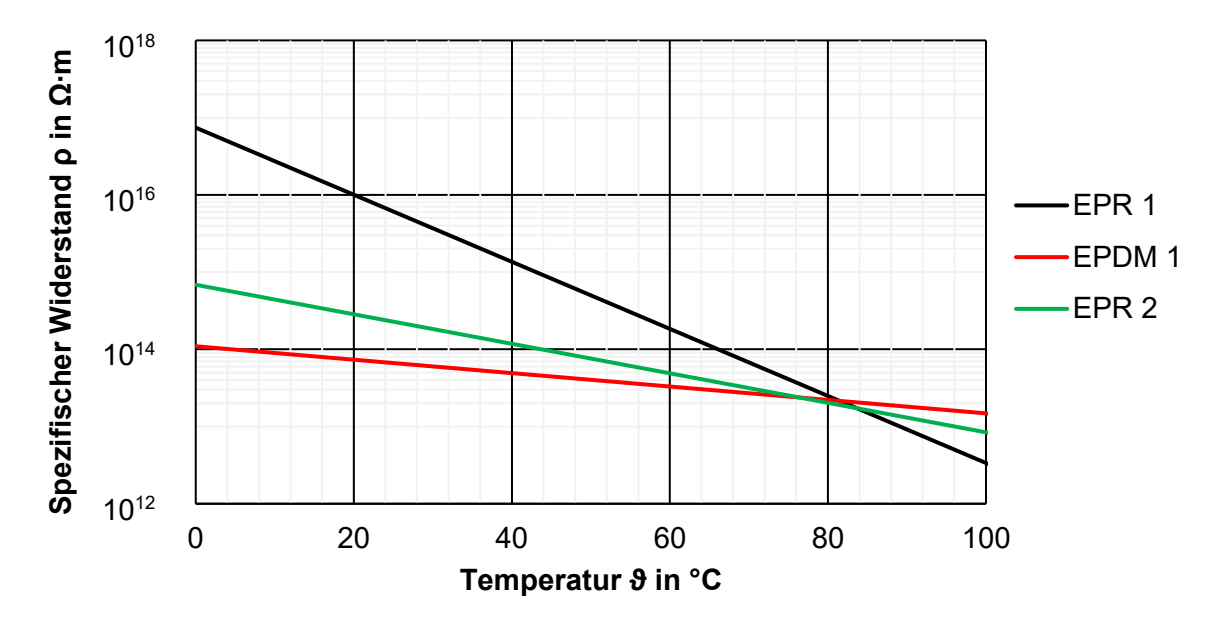

<span id="page-31-1"></span>Bild 4.3: Spezifischer Widerstand von EPDM und EPR in Abhängigkeit der Temperatur bei einer elektrischen Feldstärke von 20 kV/mm

## <span id="page-32-0"></span>**5 Experimentelle Untersuchung des Temperaturverlaufs von AC-Garnituren**

### <span id="page-32-3"></span><span id="page-32-1"></span>**5.1 Temperaturverlauf eines AC-Endverschlusses**

Aus vorhergegangenen Simulationen entstand die Notwendigkeit der Kenntnis über die Temperaturverteilungen in Muffe und Endverschluss. Die Ermittlung der experimentellen Temperaturverläufe dient dazu, die Randbedingungen der multiphysikalischen Simulationen bestmöglich an die realen Bedingungen anzupassen. Daher wurden im Zuge der Masterarbeit Temperaturverläufe des Endverschlusses (Typ: Nexans; AFN 20 Gr. 2) und Temperaturverläufe der Kaltschrumpfmuffe (Typ: 24CSJ-2), welche auf einem 12/20-kV-Standard-Kabel (Typ: ELKA; NA2XS(F)2Y 1x240 RM/25 12/20 kV) montiert wurden, mit Thermoelementen aufgenommen. Zusätzlich wurden im eingeschwungenen Zustand Infrarotaufnahmen mit der Infrarotkamera FLIR E60 erfasst. Um die Temperaturverhältnisse an die Realität anzupassen, wurde aus dem beschriebenen Kabel eine Schleife aufgebaut und anhand eines Durchstecktransformators eine Erwärmung aufgrund eines Leiterstromes ermöglicht [\(Bild 5.1\)](#page-32-2). Dabei wird mit dem Transformator eine Wechselspannung in das Kabel induziert, welche einen Stromfluss erzeugt. Hierbei muss darauf geachtet werden, dass der Schirm des Kabels keine elektrische Schleife erzeugt, da ansonsten im Schirm Spannungen induziert werden. Hierdurch würde eine zweite Wärmequelle entstehen und das Ergebnis verfälschen. Der eingeprägte Strom, welcher mit einer Wechselstromzange (Fluke i6000) gemessen wurde, erwärmt die Leiterschleife. Um die Kühlwirkung vom Hallenboden auf die Leiterschleife zu minimieren, wurde die Leiterschleife an wenigen Stellen gestützt.

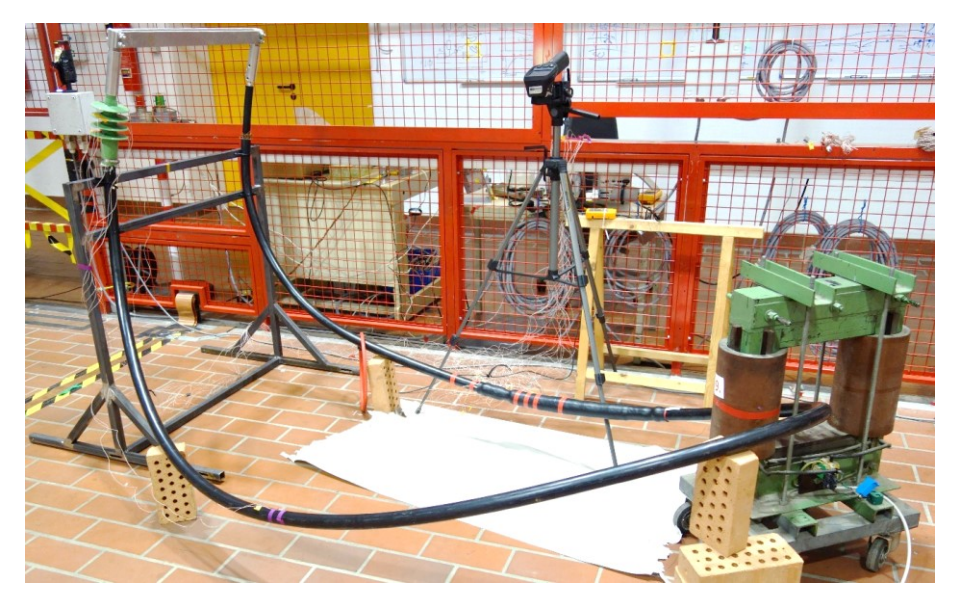

Bild 5.1: Versuchsaufbau zur Untersuchung des Temperaturprofils der Kabelgarnituren

<span id="page-32-2"></span>[Bild 5.2](#page-33-0) zeigt den Querschnitt des untersuchten Endverschlusses, aufgebracht auf einem 12/20-kV-Kabel mit einem Leiterquerschnitt von 240 mm². Des Weiteren sind die Messpunkte mit den darauf und darin angebrachten Thermoelementen, welche vor dem Einbau in einem erhitzten Silikonöl abgeglichen wurden, ersichtlich. Diese wurden einerseits am Endverschlusskörper aufgeklebt und andererseits durch Bohrung in den Endverschlusskörper beziehungsweise in das Kabel eingebracht. Die Temperaturverläufe wurden mit Hilfe von zwei Datenloggern (JUMO Logoscreen 600) und die Thermogramme mit der Infrarotkamera FLIR E60 aufgenommen. Die Temperaturverläufe und die dazugehörigen Thermogramme wurden für die Leitertemperaturen ϑLeiter von etwa 56 °C, 64 °C, 75 °C und 82 °C ermittelt.

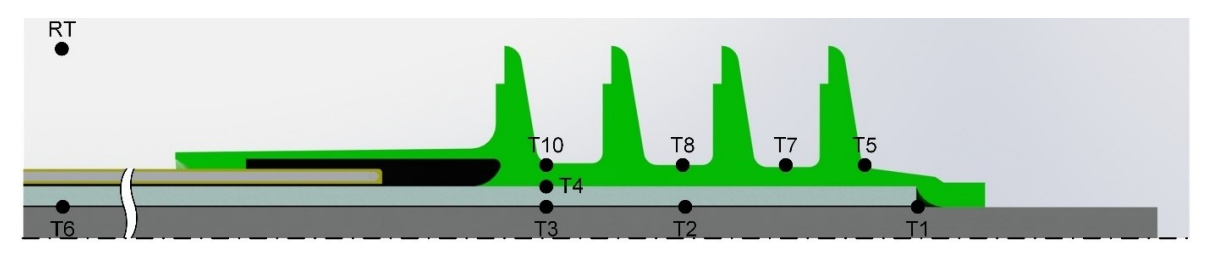

<span id="page-33-0"></span>Bild 5.2: Diskrete Messpunkte zur Aufnahme der Temperaturverläufe des verwendeten AC-Endverschlusses

In [Bild 5.3](#page-33-1) sind die Temperaturverläufe an diskreten Messpunkten des Prüflings für eine Leitertemperatur von  $\vartheta_{\text{Leter}}$  = 82 °C dargestellt. Die Temperatur des Endverschlusses ist, wie erwartet, geringer als die Temperatur des Kabels. Dies ist auf die Konvektion, die größere Oberfläche des Endverschlusskörpers und die Wärmeabgabe des nichtisolierten Verbinders zurückzuführen.

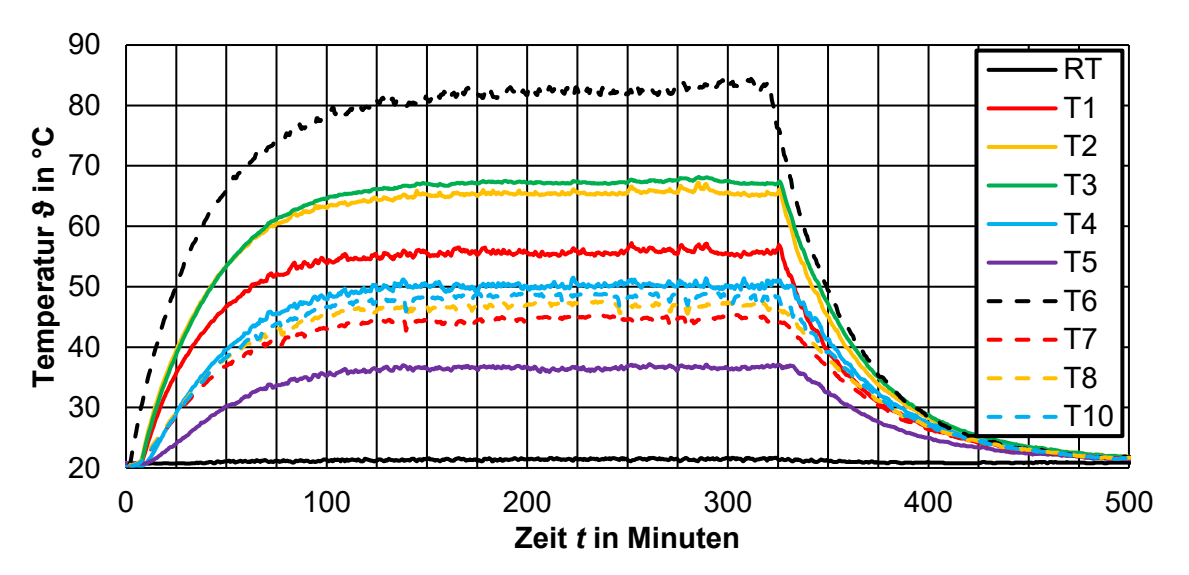

<span id="page-33-1"></span>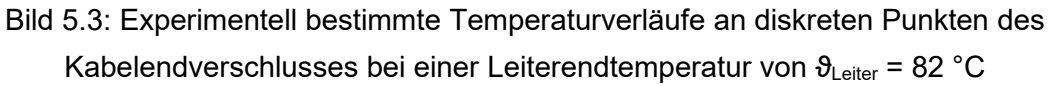

[Bild 5.4](#page-34-1) zeigt das Thermogramm des Endverschlusses im eingeschwungenen Zustand. Der Emissionsgrad des Endverschlusskörpers beträgt ε = 0,97. Weitere aufgenommene Temperaturverläufe sowie die dazugehörigen Thermogramme sind im Anhang B beigefügt.

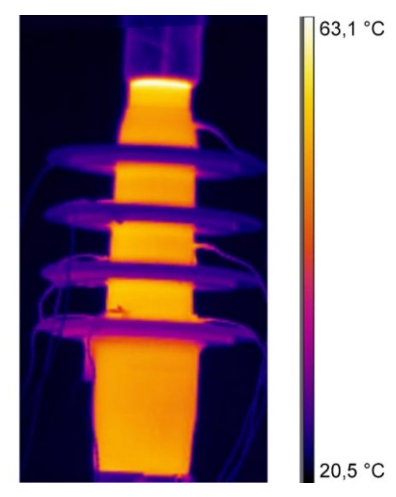

Bild 5.4: Thermogramm des Endverschlusskörpers im stationären Zustand bei einer Leitertemperatur von  $\theta_{\text{Leiter}}$  = 82 °C

### <span id="page-34-1"></span><span id="page-34-0"></span>**5.2 Temperaturverlauf einer AC-Kabelmuffe**

Um die multiphysikalischen Simulationen der Kabelmuffe mit realen Randbedingungen zu versehen, wurde die zu simulierende Muffe mit Hilfe des in [Bild 5.1](#page-32-2) dargestellten Aufbaus thermisch untersucht. Wie bei der Thermografie des Endverschlusses wurde über einen Durchstecktransformator eine Spannung in die Leiterschleife induziert, welche einen Strom zur Folge hatte. Um die Temperaturverläufe der Muffe zu messen, wurden zwei Datenlogger (JUMO Logoscreen 600) verwendet. Für die Thermogramme wurde die in Kapitel [5.1](#page-32-3) genannte Thermokamera FLIR E60 verwendet.

In [Bild 5.5](#page-34-2) sind der Querschnitt der thermografierten Muffe und die gewählten Messpunkte abgebildet. An den Messpunkten sind während des Aufbaus der Muffe Thermoelemente angebracht worden. Eine Bohrung war hierbei nicht möglich, da der Muffenkörper selbst eine große mechanische Spannung aufweist und bei den anschließenden Temperaturfahrten bersten würde. Die Thermoelemente wurden vor dem Einbau in einem erhitzten Silikonöl abgeglichen.

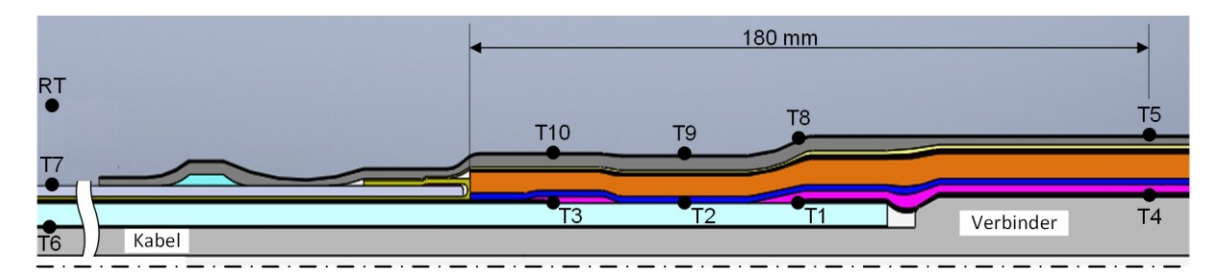

<span id="page-34-2"></span>Bild 5.5: Diskrete Messpunkte zur Aufnahme der Temperaturverläufe der verwendeten AC-Kabelmuffe

Die Temperaturverläufe wurde für die Leitertemperaturen ϑLeiter von etwa 54 °C, 62 °C, 64 °C, 70 °C und 75 °C aufgenommen. [Bild 5.6](#page-35-0) zeigt die Temperaturverläufe an diskreten Messpunkten der Muffe für eine Leitertemperatur von  $\vartheta_{\text{Leiter}} = 64 \degree C$ . Es ist zu erkennen,

dass die höchste Temperatur an der Leiterverbindung (T4) im Inneren der Muffe auftritt. Das Maximum an dieser Stelle ist auf den Kontaktwiderstand, den Engewiderstand und die dadurch entstehenden Verlustleistungen im Inneren der Muffe zurückzuführen [51]. Des Weiteren weist die Muffe eine größere Materialdicke auf, wodurch die thermische Isolierung erhöht wird und die Wärme schlechter abgegeben werden kann.

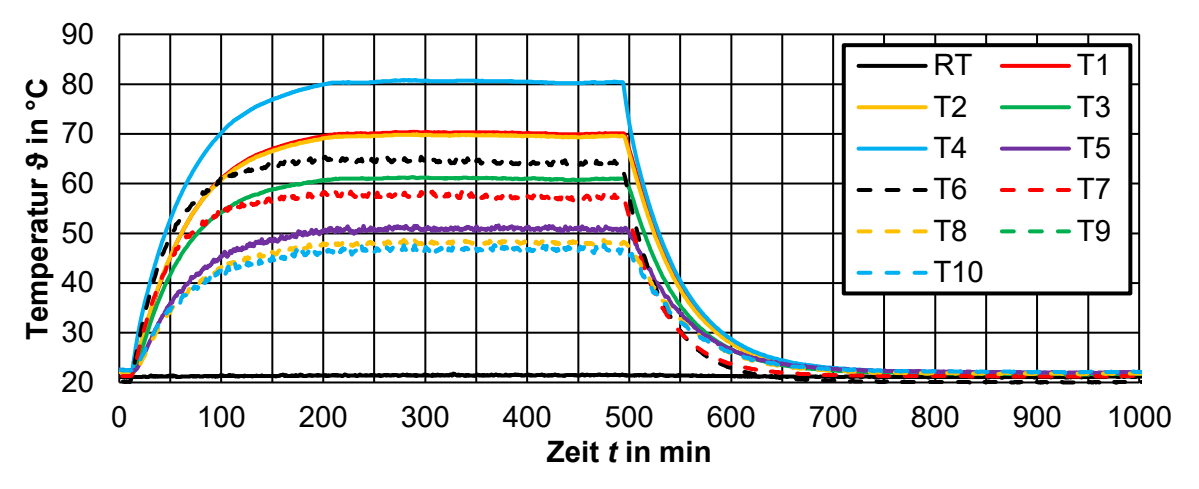

<span id="page-35-0"></span>Bild 5.6: Experimentell bestimmte Temperaturverläufe an diskreten Punkten der Kabelmuffe bei einer Leiterendtemperatur von  $\vartheta_{\text{Leiter}} = 64 \text{ }^{\circ}\text{C}$ 

[Bild 5.7](#page-35-1) zeigt das Thermogramm der Muffe in eingeschwungenem Zustand für eine Leitertemperatur von  $\theta_{\text{Leiter}}$  = 64,3 °C. Der Emissionsgrad des Muffenkörpers beträgt ε = 0,96. Weitere aufgenommene Temperaturprofile und die dazugehörigen Thermogramme finden sich im Anhang B.

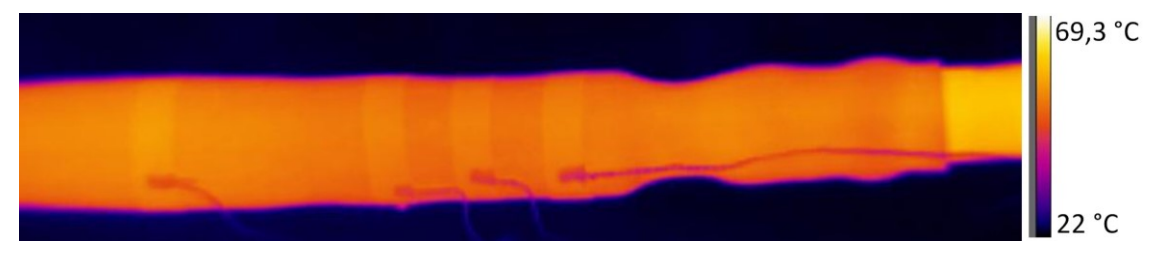

<span id="page-35-1"></span>Bild 5.7: Thermogramm der Kabelmuffe im stationären Zustand bei einer Leitertemperatur von  $\vartheta_{\text{Leiter}} = 64 \text{ °C}$
# **6 Simulationssoftware und Modellerstellung**

# **6.1 Simulationssoftware**

Simulationen dienen zur Analyse von komplexen Systemen, bei denen eine Betrachtung über Formeln zu komplex und aufwändig ist. Als äußerst etabliert gilt die Finite-Elemente-Methode-Simulation (FEM-Simulation). Zur Berechnung wird dabei der Körper in viele kleine Tetraeder unterteilt, welche in 2D als Dreiecke dargestellt werden. An deren Eckpunkten wird nachfolgend die Berechnung durchgeführt. Zwischen den berechneten Eckpunkten werden die Berechnungen mit Polynomfunktionen interpoliert. Die Summe der geometrischen Elemente wird als Gitter (Mesh) bezeichnet und die Kantenlänge der Elemente als Meshgröße. Beim verwendeten Solver wird das Newton-Raphson-Verfahren verwendet, da es mit diesem möglich ist, effizient über iterative Berechnungen die Eckpunkte der Tetraeder zu bestimmen.

Die nachfolgenden Simulationen wurden mit Hilfe der \*Net-Programme MagNet, ThermNet und ElecNet (jeweils in den Versionen 7.8.3) vom Hersteller Infolytica berechnet und durchgeführt. Die genannten Programme unterscheiden prinzipiell die 2D-Berechnung, welche z. B. bei rotationssymmetrischen Körpern verwendet wird, und die 3D-Berechnung. Die 3D-Berechnung findet bei komplizierten nicht-rotationssymmetrischen Körpern ihre Anwendung. MagNet dient zur Durchführung aller magnetischen Berechnungen und auch zur Berechnung der erzeugten Verlustleistung eines stromdurchflossenen Leiters. Mit Hilfe der Simulationssoftware ist es möglich, statische Berechnungen, zeitharmonische Berechnungen und transiente Berechnungen vorzunehmen. ThermNet wird benötigt, um thermische Berechnungen durchzuführen. Beispielsweise kann über eine bekannte Verlustleistung ein thermisches Profil eines Simulationskörpers kalkuliert werden. Mit ThermNet kann ein Temperaturverlauf statisch oder transient für eine gegebene Anordnung berechnet werden. ElecNet dient zur Berechnung von elektrischen Feldverläufen. Es können die folgenden Berechnungsarten verwendet werden: die Berechnung elektrostatischer Felder, die Berechnung des Strömungsfeldes, die zeitharmonische Berechnung und die transiente Berechnung. Bei der elektrostatischen Berechnung werden die Leitfähigkeiten der implementierten Materialien nicht in die Berechnung mit einbezogen. Die Berechnung des Strömungsfeldes bezieht lediglich die Leitfähigkeiten in die Berechnung ein und vernachlässigt die relative Permittivität der vorhandenen Materialien. Die zeitharmonische und die transiente Berechnung berücksichtigen sowohl die Leitfähigkeiten als auch die Permittivität.

In den \*Net-Programmen können durch Verwendung verschiedener Zeichentools einfache Körper modelliert werden. Die nachträgliche Änderung der Körper und das Zeichnen von komplexen, rotationssymmetrischen Anordnungen oder 3D-Körpern ist in den \*Net-Programmen nur mit sehr großem Aufwand zu realisieren. Es ist daher ratsam, diese in einem CAD-Programm zu modellieren und anschließend zu importieren. Zu diesem Zweck bestehen zwei Möglichkeiten. Die Anordnungen können als .dxf für 2D- oder rotationssymmetrische 2D-Anordnungen oder als .sat für 3D-Aufgaben in das Programm importiert werden. Um die Berechnung in den \*Net-Programmen möglichst effizient zu gestalten, ist es wichtig, das Mesh bestmöglich an die jeweilige Anordnung anzupassen und dieses in den relevanten Punkten zu verfeinern. Hierzu gibt es die Möglichkeit, die maximale Meshweite und den maximalen Winkel der Krümmung der Komponenten für jedes Bauteil nach der Wichtigkeit und Größe auszuwählen. Um die Rechenleistung des verwendeten Simulationscomputers effizient zu nutzen, wird empfohlen die Ordnung der Formfunktion für das Mesh zu erhöhen. Formfunktionen sind in FEM-Programmen Polynomfunktionen, die die Feldverläufe bestmöglich nachbilden und interpolieren. Die höchste Ordnung für die Formfunktion ist in den \*Net-Programmen vier. Des Weiteren ist es möglich die Simulation durch das Einstellen der im [Bild 6.1](#page-37-0) dargestellten Toleranzen in den Solver-Optionen zu verbessern. Die "Newton tolerance" gibt die größtmögliche prozentuelle Abweichung zwischen zwei Iterationsschritten vom Newton-Raphson-Verfahren an. Wird diese Toleranz unterschritten, konvergiert die Berechnung. Das Verfahren der konjugierten Gradienten (CG-Verfahren) ist ein iteratives Verfahren, welches effizient und numerisch große lineare Gleichungssysteme berechnet. Das Verfahren wird in ElecNet dazu verwendet, die für die Berechnungen nötigen quadratischen Matrizen zu lösen. Die "CG tolerance" beschreibt hierbei den maximalen Fehler zwischen zwei Iterationsschritten [52]. Für die Simulationssoftware sind beide Toleranzen relevant und müssen in der geforderten Genauigkeit gewählt werden. Bei der Durchführung der Simulationen haben sich die im [Bild 6.1](#page-37-0) dargestellten Einstellungen bewährt.

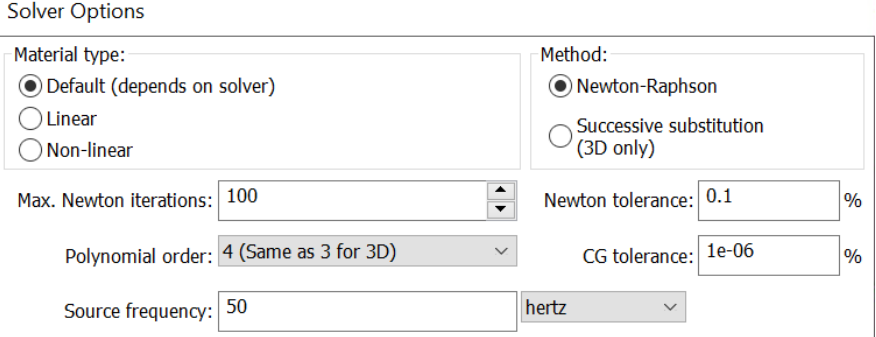

Bild 6.1: Solver-Einstellungen der \*Net-Programme

# <span id="page-37-1"></span><span id="page-37-0"></span>**6.2 Kopplungsvarianten der Simulationsprogramme**

Die verwendete Simulationssoftware ist so konzipiert, dass das jeweilige Programm alleinstehend Berechnungen durchführen kann. Die \*Net-Programme ermöglichen bei entsprechender Kopplung, dass multiphysikalische Berechnungen von diversen Anordnungen vollzogen werden können. ThermNet fungiert als Schnittstelle zwischen den \*Net-Programmen. Es ist somit möglich ThermNet und MagNet zu koppeln, um zum Beispiel anhand eines eingeprägten Stromes die Verlustleistung zu berechnen. Des Weiteren kann eine gekoppelte Berechnung von ThermNet und ElecNet erfolgen. Beispielsweise kann hierdurch die Feldinversion, welche in Kapitel [2.6](#page-16-0) beschrieben wird, simuliert werden. [Bild 6.2](#page-38-0) veranschaulicht die Kopplungsvarianten der \*Net-Programme graphisch.

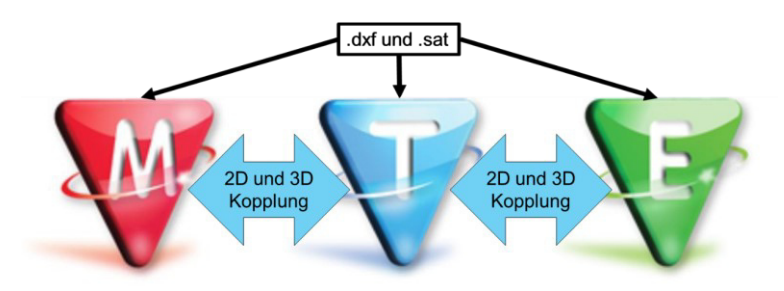

Bild 6.2: Kopplungsvarianten der \*Net-Programme

<span id="page-38-0"></span>Wenn eine Komponente aus der Realität nachgebildet wird, muss zuerst ermittelt werden, welche Simulationssoftware benötigt wird. Die magnetischen, thermischen und elektrischen Materialparameter müssen für den jeweiligen Fall inkludiert werden. So kann über die Kopplung von ThermNet und MagNet die Verlustleistung der einzelnen Komponenten, beispielsweise eines Kabels, berechnet werden. Dieses Ergebnis kann in weiterer Folge in Therm-Net eingebunden werden. Mit Hilfe der gekoppelten Berechnung von ThermNet und Elec-Net wird das elektrische Verhalten, welches von der Temperatur abhängt, berechnet. In [Bild 6.3](#page-38-1) sind die Einstellungen für gekoppelte Berechnungen dargestellt, welche sich beim Durchführen diverser Simulationen bewährt haben. Bei der Berechnung der Verlustleistung muss darauf geachtet werden, dass das elektromagnetische (EM)-Problem zuerst gelöst wird [\(Bild 6.3\)](#page-38-1). In Hinblick auf die Berechnung der elektrischen Felder aus den thermischen Verläufen muss zuerst das "Thermal Problem" berechnet werden

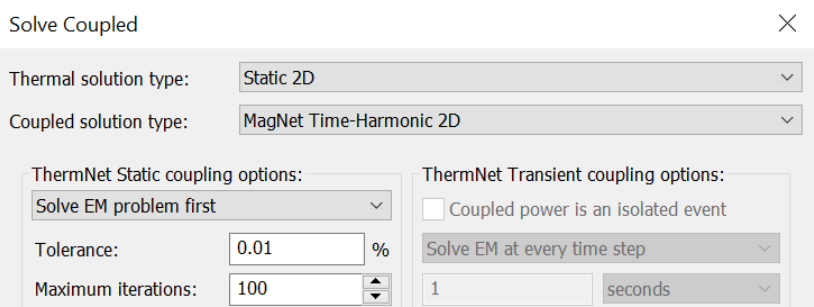

Bild 6.3: Solver Einstellungen für gekoppelte Berechnungen

<span id="page-38-1"></span>Die Kopplung der drei \*Net-Programme ist mit einem großen Aufwand verbunden, da die Ströme in MagNet und die Spannungen in ElecNet nur in die Z-Achse eingeprägt werden können. Wird beispielsweise eine Muffe für die gekoppelte Simulation von ThermNet und MagNet vorbereitet, so muss diese in 3D aufgebaut werden und der Innenleiter muss in der Z-Achse liegen. Bei der Kopplung von ThermNet und ElecNet muss hingegen die gesamte Anordnung gedreht und importiert werden, da die Spannung entlang des Leiters in axialer Richtung eingeprägt wird. Es muss somit zuvor überlegt werden, welche Berechnungen von Interesse sind und welche Programme dabei eine Verwendung finden.

# **6.3 Einbindung nichtlinearer Materialparameter**

Für multiphysikalische Simulationen ist es notwendig die Nichtlinearität verschiedener Materialien in die \*Net-Programme zu inkludieren. Da es in \*Net-Programmen nicht möglich ist komplexe Materialparameter wie σ = f(*E, T*) als Gleichung zu hinterlegen, wurden die nichtlinearen Parameter mit Hilfe von MATLAB berechnet und anschließend als Look-up-Tabelle in die \*Net-Programme eingebunden. Der Quellcode für die Berechnung der nichtlinearen Leitfähigkeit ist im Anhang C beigefügt. Mit dem MATLAB-Skript ist es möglich, die Berechnung der Leitfähigkeiten für unterschiedliche Temperaturen und elektrische Feldstärken durchzuführen. Die Gleichungen und die Variablen der nichtlinearen Materialparameter müssen je nach Isoliermedium individuell angepasst werden. Anschließend werden die Berechnungen des MATLAB-Skripts im Syntax der Simulationsprogramme ausgegeben. Die in HTML-Code generierten Materialparameter müssen im Anschluss in die Datei der \*Net-Programme, in welcher die eigenen Materialien gespeichert werden, an der jeweiligen Stelle eingefügt werden. Dabei ist zu beachten, dass das Material vor der Inkludierung der Textdatei im Simulationsprogramm erstellt werden muss. [Bild 6.4](#page-39-0) zeigt die Vorgehensweise bei der Einbindung von nichtlinearen Materialparametern in die \*Net-Programme. Gezeigt ist hier die Inkludierung einer nichtlinearen Leitfähigkeit in den Isolierstoff EPR. Die selbst erstellten Materialien können anschließend in allen Programmen für die Berechnung verwendet werden. Um sie im Modell zu hinterlegen, muss das \*Net-Programm geöffnet sein, in dem die Materialien ursprünglich angelegt wurden.

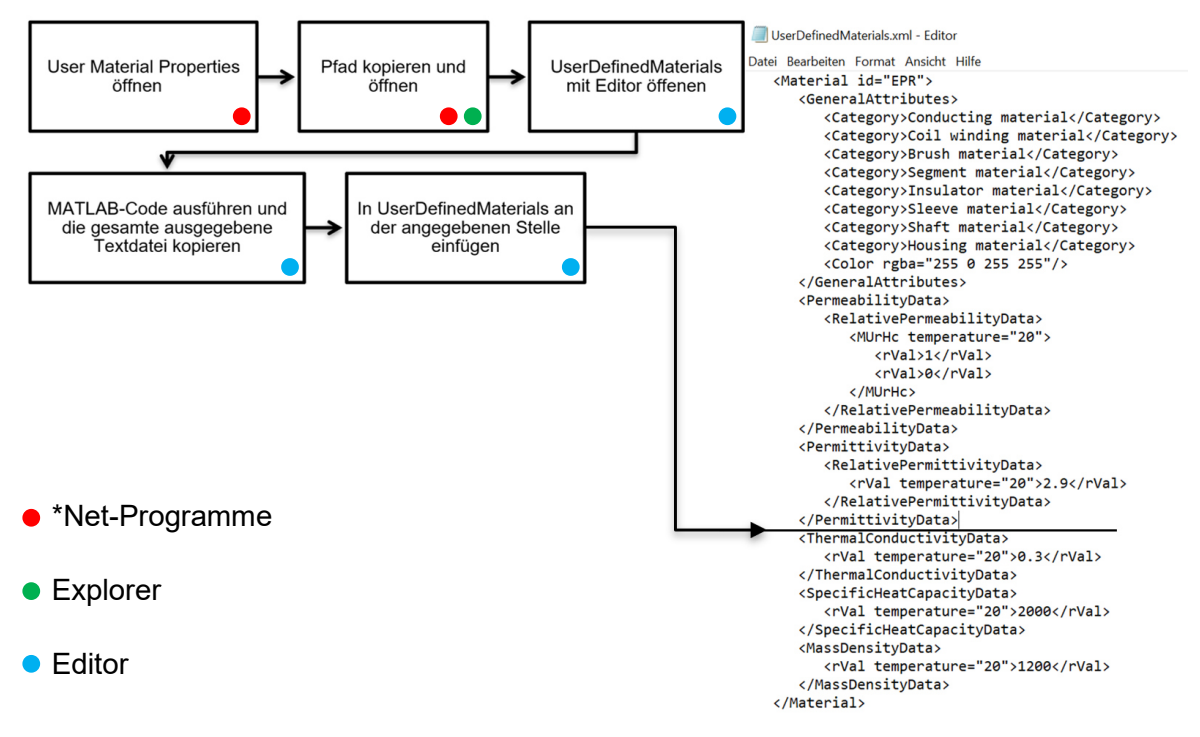

Bild 6.4: Vorgehensweise bei der Inkludierung nichtlinearer Materialparameter

<span id="page-39-0"></span>Bei der Erzeugung der nichtlinearen Parameter muss in der Vorbereitung überlegt werden, welche Temperaturen und Feldstärken in der zu untersuchenden Anordnung auftreten

können. Dieser Schritt ist notwendig, da die \*Net-Programme die Materialparameter beim Starten sowie beim Einbinden in die durchzuführende Simulation laden. Um die Ladezeit gering zu halten und die Programme möglichst effizient zu nutzen, muss darauf geachtet werden, nur Werte der relevanten Bereiche einzubinden (z. B. Temperatur und elektrische Feldstärke) und eine ausreichend kleine Schrittweite zu wählen. Die Schrittweite ist hierbei z. B. von den auftretenden Temperaturen und Feldstärken in der Anordnung abhängig.

# <span id="page-40-1"></span>**6.4 Validierung der \*Net-Programme für die multiphysikalische Simulation**

Eines der Ziele der vorliegenden Arbeit war die vorhandenen Simulationsprogramme zu erproben und zu untersuchen, ob multiphysikalische Simulationen mit diesen möglich sind. ThermNet dient hierbei, wie in Kapitel [6.2](#page-37-1) erwähnt, als Schnittstelle zwischen den beiden anderen Simulationsprogrammen. Zur Verifizierung beziehungsweise zur Überprüfung der Programme wurden verschiedene in wissenschaftlichen Arbeiten veröffentlichte Beispiele berechnet und verglichen. Im Folgenden wird nun auf ein Beispiel aus der Dissertation von Jeroense [22] eingegangen. In [Bild 6.5](#page-40-0) ist die betrachtete Anordnung dargestellt. Der Aufbau beschreibt ein Öl-Papier-isoliertes Hochspannungskabel und besteht aus einem Innenleiter, der Isolierung und dem Schirm. Am Innenleiter liegt die Spannung U<sub>DC</sub> an, die Isolierung weist eine nichtlineare Leitfähigkeit auf und der Schirm liegt auf Masse.

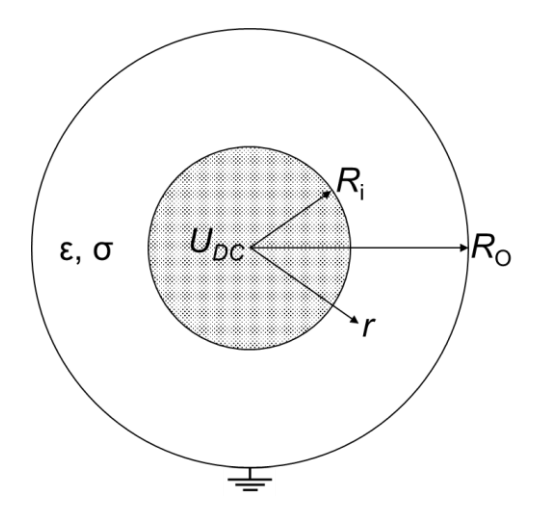

<span id="page-40-0"></span>Bild 6.5: Beispiel aus der Dissertation von Jeroense zur Validierung der \*Net-Programme

[Bild 6.6](#page-41-0) zeigt die in [22] angegebenen Ergebnisse. Die Simulationsergebnisse, welche in Farbe dargestellt sind, überlagern die in der Literatur angegebenen Ergebnisse. In beiden Fällen ist die auftretende Feldinversion erkennbar. Das Bild zeigt auch, dass bei starken Temperaturdifferenzen entlang der Öl-Papier-Isolierung die Feldstärke am äußeren Rand der Isolierung höher sein kann als bei einer Temperaturdifferenz von 0 K am inneren Rand. Es fällt auf, dass die simulierte Kurve bei 20 K eine Welligkeit aufweist. Diese Welligkeit kann damit erklärt werden, dass die Materialparameter in 2 K Schritten in die Simulation eingebunden wurden und diese Schrittweite etwas zu grob für die Berechnung war. Hierdurch ergibt sich ein Simulationsfehler, welcher den dargestellten Effekt hervorruft.

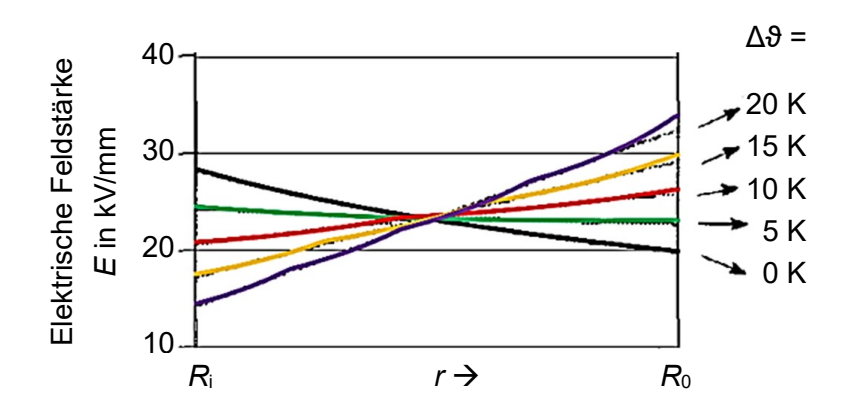

<span id="page-41-0"></span>Bild 6.6: Vergleich zur Validierung der \*Net-Programme anhand des Beispiels aus der Dissertation Jeroense nach [22]

# <span id="page-41-2"></span>**6.5 Modellierung von Kabel-Garnituren in einer CAD-Software**

Kabelgarnituren sind in der Regel komplizierte rotationssymmetrische Anordnungen. Aufgrund der komplexen Geometrie ist es sinnvoll diese über CAD-Programme in die \*Net-Programme im Format .dxf oder .sat zu inkludieren. Die in den Simulationen nachgebildeten Kabelgarnituren wurden mit dem CAD-Programm SolidWorks 2017 modelliert. Jeder einzelne Teil einer Anordnung wird als Bauteil gezeichnet, welche dann in einer Baugruppe zusammengefügt werden. Je nach gewünschter Simulation muss in SolidWorks darauf geachtet werden, dass der Körper in der richtigen Achsenlage aufgebaut wird. Wie in Kapitel [6.2](#page-37-1) beschrieben, kann in den \*Net-Programmen eine Spannung oder ein Strom nur in Z-Richtung eingeprägt werden. Die Ursprünge der erzeugten Bauteile werden in SolidWorks miteinander verknüpft, um den Bezug zwischen den Komponenten herzustellen. Das .sat-File kann in weiterer Folge in den \*Net-Programmen für 3D Berechnungen eingebunden werden.

In SolidWorks besteht die Möglichkeit, den halben Querschnitt der Anordnung zu zeichnen und durch Rotation dieser Skizze einen Volumskörper zu erstellen. Bei der Erstellung der Zeichnung aus der Skizze muss darauf geachtet werden, dass beim Einfügen der Komponenten der Maßstab mit 1:1 ausgewählt wird. Da sich die Abmessungen der Komponenten in den \*Net-Programmen nach den Größen in der Zeichnung richten. 2D Zeichnungen aus SolidWorks müssen als .dxf-Datei gespeichert werden, um in ElecNet eingebunden zu werden. Die Flächen sind nach dem Importieren in ElecNet enthalten und können dort über den Befehl Rotation oder Expansion das gewünschte Volumen erzeugen.

# <span id="page-41-1"></span>**6.6 Realisierbare Simulationsvorgänge bei Kopplung der \*Net-Programme**

In den \*Net-Programmen ist es möglich, verschiedene Berechnungen mit den Kopplungsvarianten der Programme durchzuführen. [Tabelle 6.1](#page-42-0) zeigt eine Auflistung der möglichen und derzeit noch nicht möglichen Berechnungen der Programme.

<span id="page-42-0"></span>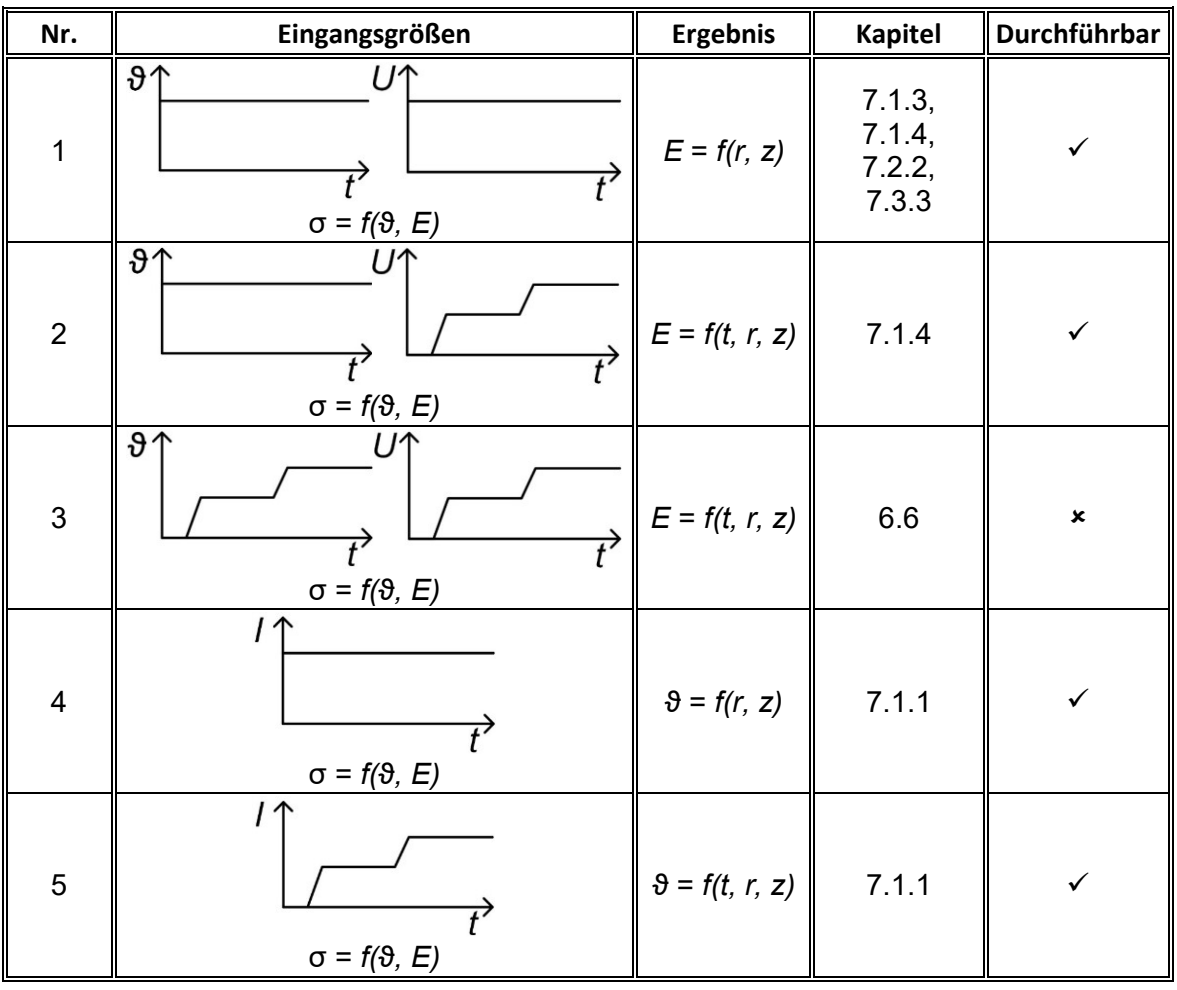

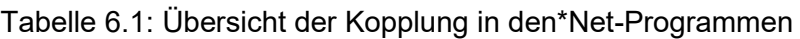

Da in Betrieb befindliche Kabel sowie Kabelgarnituren beim Einschalten einen Erwärmungsvorgang erfahren, wurde im Zuge dieser Arbeit an der Einbindung eines praxisbezogenen Erwärmungsvorganges gearbeitet [\(Tabelle 6.1,](#page-42-0) Nr. 3). Ein solcher Erwärmungsvorgang ist in Kapitel [5](#page-32-0) für die verwendeten Kabelgarnituren dargestellt. Der Fokus lag darauf, das elektrische Feld während eines transienten Temperaturverlaufes zu berechnen. Die \*Net-Programme selbst nehmen bei jeder gekoppelten thermisch-elektrischen Berechnung an, dass sich das Modell im thermischen Gleichgewicht befindet und sich die Temperatur im jeweiligen Zeitschritt nicht ändert [53]. Es ist zum jetzigen Zeitpunkt möglich, entweder über das Übergeben eines Temperaturverlaufes mit der Randbedingung "Thermal Environment" oder mit einer Verlustvorgabe in der jeweiligen Komponente einen transienten Verlauf der Temperatur zu berechnen. Werden nun die Berechnungen mit ElecNet gekoppelt, so wird auch das transiente elektrische Feld zur jeweiligen Temperaturstufe berechnet, wobei z. B. der kapazitiv-resistive Übergang bei jeder Stufe in der Berechnung von neuem beginnt. Um ein transientes elektrisches Feld zu einem transienten Temperaturverlauf zu berechnen, müsste ein MATLAB-Code geschrieben werden. Der Code müsste die Ergebnisse aus ElecNet speichern und nach der thermischen Berechnung diese als neue Startbedingung an ElecNet übergeben.

# **7 Multiphysikalische Simulationen von Kabelsystemen**

# **7.1 Multiphysikalische Simulationen eines 12/20-kV-AC-Kabels**

### <span id="page-43-0"></span>**7.1.1 Modelle und Simulationen im Überblick**

#### **Leitgedanke der Simulationen**

Um die auftretenden Effekte bei Gleichspannungsbeanspruchung besser zu verstehen, wird das Verhalten von DC- im Vergleich zu AC-Kabeln näher betrachtet. Ebenfalls wird die Umrüstung von AC-Kabeln auf DC-Kabel untersucht. Hierzu wird das magnetische, thermische und elektrische Verhalten der Kabel und Kabelanordnungen betrachtet. Des Weiteren werden die auftretenden Zeitkonstanten bis zum Erreichen der resistiven Feldverteilung für VPE-isolierte Mittelspannungskabel berechnet. Da experimentelle Untersuchungen der Gleichspannungs-Durchschlagsspannung von VPE-isolierten AC-Kabeln erfolgen, werden die aus der Literatur [23, 34] bekannten sowie ein selbst definierter Step-Test simuliert. Diese Simulationen waren nötig, um die Feldvorgänge während des Step-Tests zu verstehen und aus der Vielfalt von in der Literatur beschriebenen Step-Tests einen geeigneten Prüfablauf auszuwählen. Des Weiteren wurde mit Hilfe der Simulationsprogramme an einem Prüfendverschluss für die Step-Tests gearbeitet. Die Notwendigkeit ergab sich aus der Tatsache, dass während den experimentellen Untersuchungen die Durchschläge im Prüfendverschlussbereich und nicht im intakten Kabel auftraten (Kapitel [8\)](#page-77-0).

#### **Modellbeschreibung**

Die Modelle für die multiphysikalischen Simulationen des 12/20-kV-Kabels wurden in den \*Net-Programmen konstruiert. Bei den Untersuchungen werden die Kabel in den Simulationen in Erde mit einer Verlegetiefe von 1 m verlegt. Um die Umgebungseinwirkungen zu berücksichtigen, wurde das Erdreich selbst als Halbkugel mit 10 m Radius aufgebaut. Diese Abmessungen ergaben sich aus Vorsimulationen, in denen erkannt wurde, dass bei dem gewählten Radius die Einflüsse des Randes vernachlässigbar sind. Die Temperatur an der Grenzfläche Erdreich/Luft wurde mit  $\theta_E = 20$  °C angenommen. Die verwendeten Materialparameter der Simulationen sind in Anhang D, [Tabelle D.1](#page-112-0) beigefügt. In [Bild 7.1](#page-43-1) ist das Modell des Kabels in Erde sowie die einzelnen Schichten der Anordnung dargestellt und dem realen Kabel gegenübergestellt.

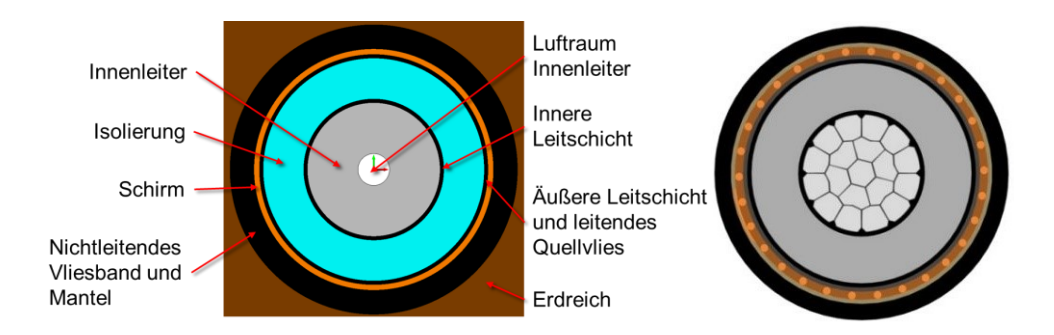

<span id="page-43-1"></span>Bild 7.1: Aufbau des Mittelspannungskabels in den \*Net-Programmen (links) und realer Kabelaufbau (rechts) [13]

Für die multiphysikalischen Simulationen ist es erforderlich, das Kabel so aufzubauen, dass es die gleichen Außenradien wie im tatsächlichen Aufbau aufweist. Dies ist bei den Simulationen nötig, da wie auch in der Realität die Oberflächen ausschlaggebend für die Wärmeabgabe und die Randfeldstärken sind. Wie in [Bild 7.2](#page-44-0) gezeigt muss beachtet werden, dass nicht die gesamte Querschnittsfläche aus leitfähigem Material (hier Aluminium) besteht. Dies ergibt sich aus den Hohlräumen zwischen den einzelnen Leitersegmenten. Eine Modellierung mit einem durchgehenden Körper aus leitfähigem Material würde so zu einem geringeren Widerstand als in der Realität führen. Dadurch würden geringere Verluste auftreten und die Simulationsergebnisse verfälscht werden. Das Modell in [Bild 7.1](#page-43-1) weist daher einen zusätzlichen Hohlraum auf, in dem die Lufträume zwischen den Einzeldrähten des Innenleiters im Mittelpunkt zusammengefasst werden.

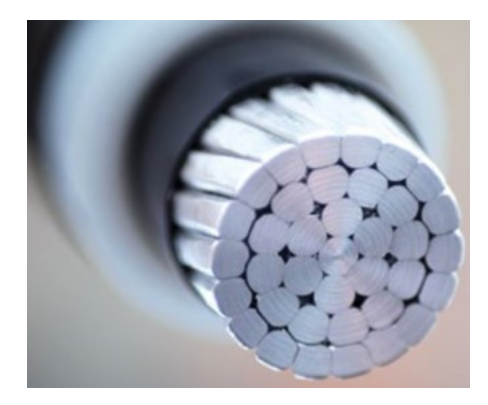

Bild 7.2: Aufbau des Innenleiters [54]

## <span id="page-44-0"></span>**Durchgeführte Simulationen**

Die nachfolgende [Tabelle 7.1](#page-44-1) gibt Auskunft über die durchgeführten Simulationen und Simulationsparametervariationen. In diesem Abschnitt werden die wichtigsten Simulationen dargestellt und diskutiert. Für die durchgeführten Simulationen wird grundsätzlich ein Kabel mit einem Leiterquerschnitt von  $A = 240$  mm<sup>2</sup> und das "VPE 20" verwendet, wenn keine zusätzlichen Angaben erfolgen.

<span id="page-44-1"></span>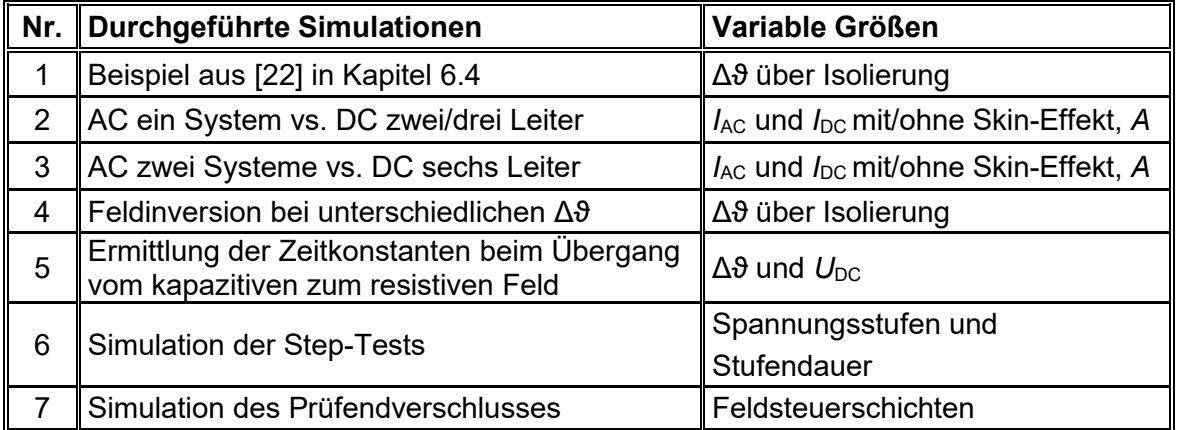

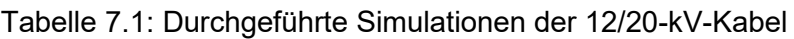

#### **7.1.2 Multiphysikalisches Temperaturverhalten von AC- und DC-Übertragungssystemen**

#### **Thermisches Verhalten von AC- und DC-Übertragungssystemen im Vergleich**

Um das thermische Verhalten von Wechselspannungs- und Gleichspannungskabeln zu vergleichen, müssen diese bei einer vergleichbaren Anordnung näher untersucht werden. Hierzu werden vorerst vier Modelle erstellt. Die vier Modelle sind in [Bild 7.3](#page-45-0) abgebildet und werden im Folgenden als Modell 0, 1, 2 und 3 bezeichnet. Modell 0 repräsentiert ein monopolares Gleichspannungssystem, Modell 1 ein Drehstromsystem, Modell 2 ein bipolares Gleichspannungssystem und Modell 3 stellt ein Drehstromsystem dar, welches mit Gleichspannung beansprucht wird. Der freie Leiter in Modell 3 kann als metallischer Rückleiter oder als Reserve angesehen werden.

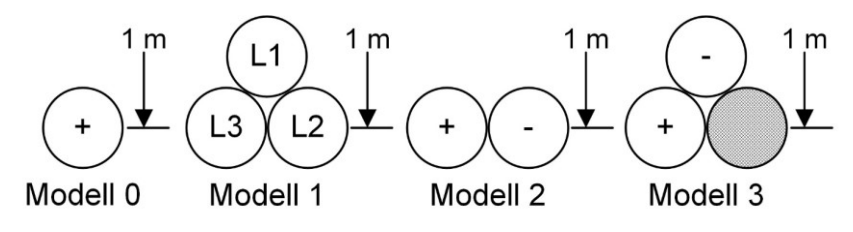

Bild 7.3: Modelle zur Simulation im Überblick

<span id="page-45-0"></span>Der Aufbau des Simulationsmodells an sich wurde bereits in Kapitel [7.1.1](#page-43-0) beschrieben. Bei den durchgeführten Simulationen wird wie folgt vorgegangen. Die Schirme werden beidseitig geerdet und es wird ein Strom in die Innenleiter eingeprägt. Neben dem Strom wird auch die thermische spezifische Leitfähigkeit des Erdreichs variiert. Hierzu werden im Radius von 0,5 m um das Kabelsystem einerseits ein "feuchtes Erdreich"  $(\lambda_{\text{feucht}} = 1 \text{ W/(m·K)})$  und anderseits ein "trockenes Erdreich" ( $\lambda_{\text{trocken}} = 0.4 \text{ W/(m·K)})$  angenommen. Das restliche Erdreich des Modells wurde immer als "feuchtes Erdreich" ausgeführt. Die spezifischen thermischen Leitfähigkeiten des Erdreiches wurden aus [55] entnommen.

In [Bild 7.4](#page-46-0) sind die berechneten Temperaturverläufe über der Isolierung der Modelle 0 – 3 bei Verlegung in "feuchter Erde" dargestellt. Der übertragbare Strom, welcher eine Leiterinnentemperatur von  $\vartheta_{\text{Leiter}} = 90 \degree C$  zufolge hat, kann bei Modell 0 (DC-monopolar) um ungefähr 50 % im Vergleich zu Modell 1 (AC) gesteigert werden. Dies ist darauf zurückzuführen, dass anstatt von drei Wärmequellen lediglich eine Wärmequelle vorhanden ist. Ebenfalls ist ersichtlich, dass die Temperaturdifferenz über der Isolierung hohe Werte im Vergleich zu Modell 2 und Modell 3 annimmt. Beim Vergleich von Modell 2 (DC-bipolar) als auch von Modell 3 (AC als DC-bipolar) mit dem Modell 1 ist ersichtlich, dass der übertragbare Strom ungefähr um 20 % im Vergleich zu Modell 1 (AC) gesteigert werden kann. Dies ist darauf zurückzuführen, dass bei diesen Anordnungen nicht drei, sondern nur zwei Wärmequellen vorhanden sind. Aufgrund dessen kann der Strom gesteigert werden, um dieselbe Verlustleistung und Wärmeentwicklung wie bei Modell 1 zu erzeugen. Des Weiteren ist es bei Modell 3 möglich, den Strom im Vergleich zum Modell 2 anzuheben. Dies ist darauf zurückzuführen, dass der negative Pol eine geringere Verlegetiefe aufweist. In [Bild 7.4](#page-46-0) liegen die Kurven von Modell 2 und Modell 3 übereinander, da jene Leiter betrachtet wurden, die dieselbe Verlegetiefe aufweisen. Aus dem Diagramm geht außerdem hervor, dass die Temperaturdifferenz über der Isolierung größere Werte bei Gleichstrombeanspruchung aufweist als bei Wechselstrombeanspruchung. Dieser Effekt entsteht aufgrund der Wirbelströme im Schirm, welche bei Wechselstrombeanspruchung im Modell 1 zusätzlich zur Erwärmung beitragen.

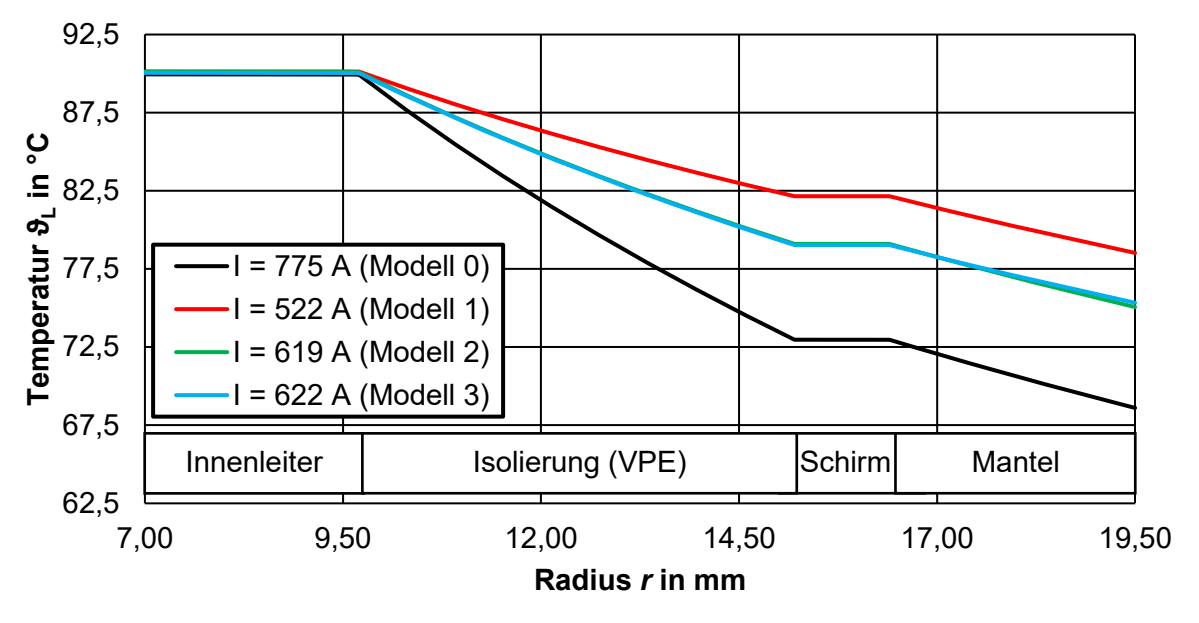

<span id="page-46-0"></span>Bild 7.4: Simulierter Temperaturverlauf in einem in feuchter Erde verlegten 240-mm<sup>2</sup>-Kabel bei einer Leitertemperatur von  $\vartheta_{\text{Leiter}} = 90 \degree C$ 

In [Bild 7.5](#page-47-0) sind die berechneten Temperaturverläufe über der Isolierung der Modelle 0 – 3 bei Verlegung in "trockener Erde" dargestellt. Auffällig ist, dass der Temperaturabfall über dem Kabel geringer als im feuchten Erdreich ist. Das ergibt sich durch den trockenen Erdboden, welcher eine geringere thermische Leitfähigkeit besitzt und dadurch die Wärme nur begrenzt ableitet. Durch die schlechte Wärmeableitung führen hier bereits geringere Ströme zu einer Leitertemperatur von  $\vartheta_{\text{Léiter}} = 90 \degree C$ . Erkennbar ist, dass sich etwa dieselben Verhältnisse der Ströme zwischen Modell 0 und Modell 1, Modell 1 und Modell 2 beziehungsweise Modell 3 ergeben. Es kann somit immer eine Steigerung des Stromes um etwa 50 % erfolgen, wenn eine Anordnung entsprechend Modell 1 mit einem monopolaren Gleichspannungs-Übertragungssystem verglichen wird. Des Weiteren ist eine Erhöhung des übertragbaren Stroms um etwa 20 % möglich, wenn das Modell 1 auf den Betrieb mit Gleichspannung umgerüstet oder mit einem bipolaren Gleichspannungs-Übertragungssystem verglichen wird. Durch die Verlegung einer Anordnung im "trockenen Erdreich" erfolgt ein starker Verlust der übertragbaren Leistung. Dies ergibt sich aus dem Umstand, dass die Innenleiter schneller ihre Grenztemperatur erreichen.

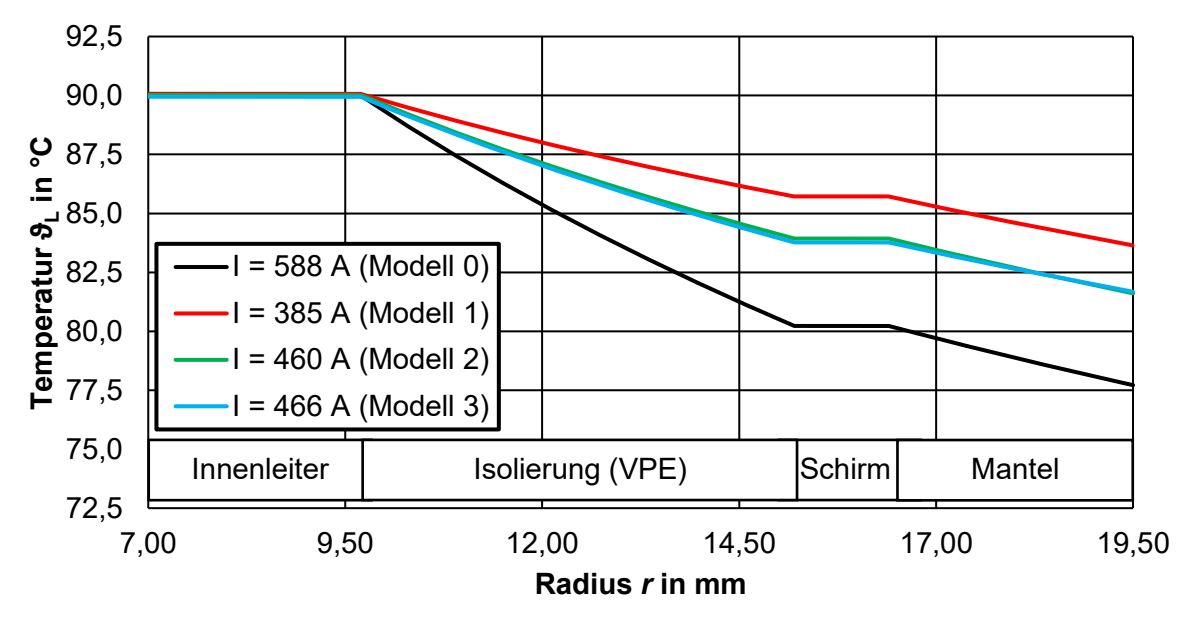

<span id="page-47-0"></span>Bild 7.5: Simulierter Temperaturverlauf in einem in trockener Erde verlegten 240-mm<sup>2</sup>-Kabel bei einer Leitertemperatur von  $\vartheta_{\text{Leiter}} = 90 \text{ }^{\circ}\text{C}$ 

Es ist sowohl beim feuchten Erdreich als auch beim trockenen Erdreich erkennbar, dass kein großer Unterschied zwischen dem Modell 2 und dem Modell 3 auftritt. Dies kann auf die gleiche Anzahl von Wärmequellen, auf dieselben auftretenden Verluste bei Gleichspannungsbeanspruchung und auf dieselben Randbedingungen zurückgeführt werden. Der geringe Unterschied zwischen dem Modell 2 und dem Modell 3 ergibt sich dadurch, dass der negative Pol eine geringere Verlegetiefe beim Modell 3 aufweist.

#### **Stromtragfähigkeit und Übertragungsleistungen von AC- und DC-Übertragungssystemen für verschiedene Leiterquerschnitte**

Aufgrund der Erkenntnis über die mögliche Stromerhöhung bei Modell 0, Modell 2 und Modell 3 im Vergleich zu Modell 1, werden nachfolgend die Modelle 0, 1 und 2 bei diversen gängigen Leiterquerschnitten für 12/20-kV-Kabel näher untersucht. Hierzu werden die im Anhang F beigefügten Kabeldaten herangezogen. Es handelt sich bei den beigefügten Kabeldaten um kein längswasserdichtes Kabel wobei das keinen Unterschied bezüglich der Abmessungen hervorruft. Das Kabel wurde für die Simulationen gewählt, da die Daten bis zu einem Leiterquerschnitt von 1000 mm² angegeben sind und somit eine große Vielfalt der Leiterquerschnitte untersucht werden kann. Die Abmessungen der einzelnen Schichten sind im Anhang D in der [Tabelle D.2](#page-114-0) aufgelistet. Die hier angegebenen Ströme resultieren jeweils in einer Leitertemperatur von  $\vartheta_{\text{Leiter}} = 90^{\circ}$ C in einem der Innenleiter der Anordnung. Alle Simulationen wurden im feuchten Erdreich durchgeführt. Wie zuvor beschrieben, hat das Erdreich keine Auswirkung auf das Verhältnis, sondern lediglich auf die absoluten Stromstärken. In [Bild 7.6](#page-48-0) ist die mögliche Erhöhung des übertragbaren Stromes beim Einsatz von Gleichspannungssystemen für die betrachteten Leiterquerschnitte veranschaulicht und beträgt bei Modell 2 und Modell 3 etwa 17 – 36 %. Bei Modell 0 beträgt die mögliche Stromerhöhung etwa 45 – 73 %. Es wurden zusätzliche Simulationen durchgeführt, in denen der Schirm nicht als Vollkörper, sondern aus Einzelleitern modelliert wurde. Durch diese Veränderung treten in der Simulation keine Wirbelstromverluste im Schirm des Kabels auf (Modell 1 ¬ WS). Dies bewirkt eine geringfügige Erhöhung des zulässigen Stromes im Modell 1.

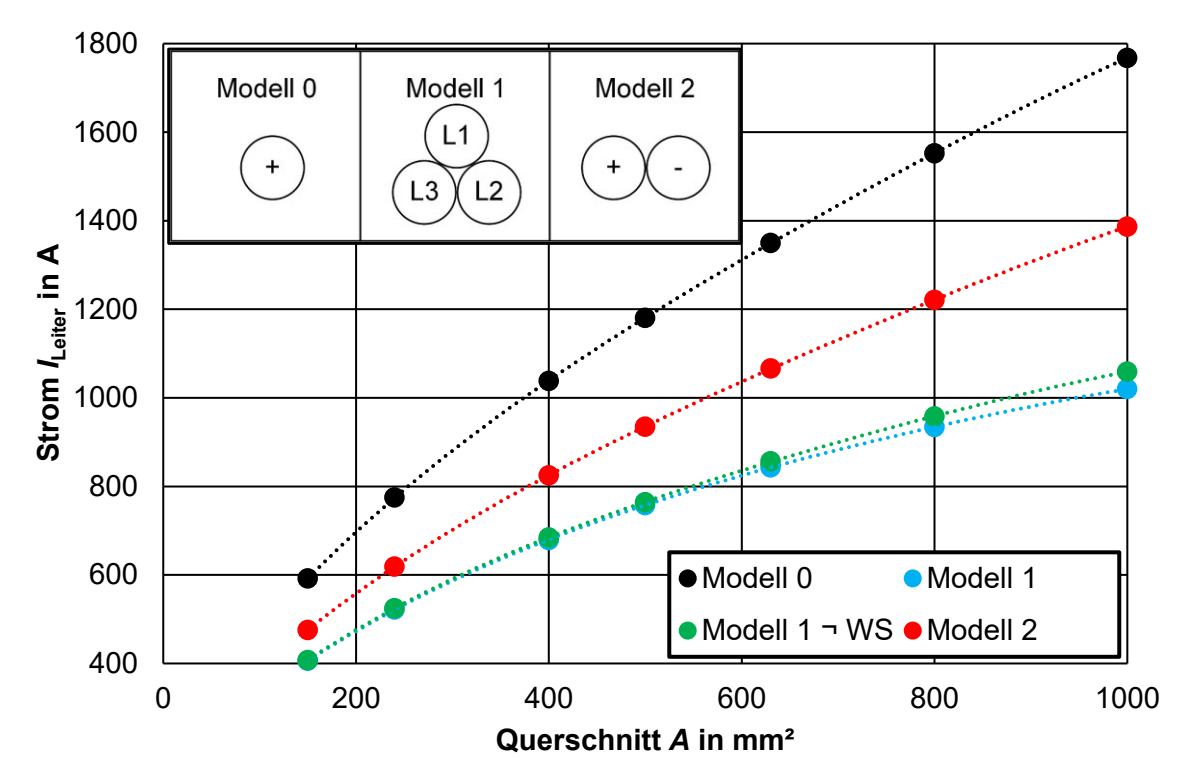

<span id="page-48-0"></span>Bild 7.6: Vergleich der Ströme für verschiedene Leiterquerschnitte von Modell 0, Modell 1 und Modell 2 für eine Leitertemperatur von 90 °C und einer Verlegung in feuchter Erde

Aus der Literatur [1, 2, 4] ist bekannt, dass beim Einsatz von Gleichspannung anstatt von Wechselspannung die DC-Nennspannung erhöht werden kann. Wie zuvor beschrieben, sind die Ströme bei einer Gleichspannungsbeanspruchung bei Modell 2 und Modell 3 beinahe identisch. Es wird daher das Modell 1 mit dem Modell 2 für die Spannungs- und Stromerhöhungen verglichen. [Tabelle 7.2](#page-49-0) zeigt die Steigerung der Übertragungsleistung durch den Einsatz von Gleichspannung anstatt von Wechselspannung mit den simulierten Stromwerten des jeweiligen Leiterquerschnittes. Die Verhältnisse der Übertragungsleistung sind sowohl für einen im Fall des Modells 1 vorherrschenden Leistungsfaktor  $cos(\varphi) = 0.85$ als auch für cos(φ) = 1 dargestellt. Zur Bewahrung der Übersicht sind nicht alle berechneten Leiterquerschnitte in der [Tabelle 7.2](#page-49-0) dargestellt. Die Tabelle mit den berechneten Werten weiterer Leiterquerschnitte befindet sich im Anhang D, [Tabelle D.4.](#page-116-0) Die erste betrachtete Spannung ist *U*<sub>DC</sub> = 16,3 kV, welche dem Spitzenwert der Phasenspannung eines 12/20-kV-Kabels entspricht [56]. Erkennbar ist, dass die übertragbare Leistung selbst bei  $U_{DC}$  = 16,3 kV um etwa 10 – 50% gesteigert werden kann.

| Vergleich von Modell 1 mit Modell 2 |                             |                             |                                          |                             |                               |                                       |  |  |
|-------------------------------------|-----------------------------|-----------------------------|------------------------------------------|-----------------------------|-------------------------------|---------------------------------------|--|--|
|                                     | 240 mm <sup>2</sup>         |                             | $500$ mm <sup>2</sup>                    |                             | $1000$ mm <sup>2</sup>        |                                       |  |  |
| $U_{DC}$                            | $P_{\rm DC}$ / $P_{\rm AC}$ | $P_{\rm DC}$ / $P_{\rm AC}$ | $P_{\rm DC}$ / $P_{\rm AC}$              | $P_{\rm DC}$ / $P_{\rm AC}$ | $P_{\rm DC}$ / $P_{\rm AC}$   | $P_{\rm DC}$ / $P_{\rm AC}$           |  |  |
| kV                                  | $cos(\varphi) = 0.85$       | $cos(\varphi) = 1$          | $cos(\varphi) = 0.85$                    | $cos(\varphi) = 1$          | $cos(\varphi) = 0.85$         | $cos(\varphi) = 1$                    |  |  |
| 16,3                                | 1,31                        | 1,12                        | 1,37                                     | 1,16                        | 1,51                          | 1,28                                  |  |  |
| 20,0                                | 1,61                        | 1,37                        | 1,68                                     | 1,42                        | 1,85                          | 1,57                                  |  |  |
| 30,0                                | 2,42                        | 2,05                        | 2,51                                     | 2,14                        | 2,77                          | 2,36                                  |  |  |
| 50,0                                | 4,03                        | 3,42                        | 4,19                                     | 3,56                        | 4,62                          | 3,93                                  |  |  |
| 70,0                                | 5,64                        | 4,79                        | 5,86                                     | 4,99                        | 6,47                          | 5,50                                  |  |  |
|                                     |                             |                             | Vergleich von Modell 1 ¬ WS mit Modell 2 |                             |                               |                                       |  |  |
| $U_{DC}$                            | $P_{DC}/P_{AC\neg WS}$      | $P_{DC}/P_{AC\neg WS}$      | $P_{\rm DC}$ / $P_{\rm AC\text{-}WS}$    | $P_{DC}/P_{AC\neg WS}$      | $P_{DC}/P_{AC\rightarrow WS}$ | $P_{\rm DC}$ / $P_{\rm AC\text{-}WS}$ |  |  |
| kV                                  | $cos(\varphi) = 0.85$       | $cos(\varphi) = 1$          | $\vert \cos(\varphi) = 0.85 \vert$       | $cos(\varphi) = 1$          | $cos(\varphi) = 0.85$         | $cos(\varphi) = 1$                    |  |  |
| 16,3                                | 1,31                        | 1,11                        | 1,35                                     | 1,15                        | 1,45                          | 1,23                                  |  |  |
| 20,0                                | 1,60                        | 1,36                        | 1,66                                     | 1,41                        | 1,78                          | 1,51                                  |  |  |
| 30,0                                | 2,40                        | 2,04                        | 2,49                                     | 2,12                        | 2,67                          | 2,27                                  |  |  |
| 50,0                                | 4,00                        | 3,40                        | 4,16                                     | 3,53                        | 4,45                          | 3,78                                  |  |  |
| 70,0                                | 5,61                        | 4,77                        | 5,82                                     | 4,95                        | 6,23                          | 5,29                                  |  |  |

<span id="page-49-0"></span>Tabelle 7.2: Übertragbare Leistungen der Kabelstrecke gemäß Modell 1 und Modell 2 im Vergleich mit Variation des Leiterguerschnittes *A* und der Nennspannung U<sub>DC</sub>

[Tabelle 7.3](#page-49-1) und [Tabelle 7.4](#page-50-0) zeigen das Verhältnis der Übertragungsleistungen beim Vergleich vom Modell 0 mit dem Modell 1 mit den simulierten Stromwerten des jeweiligen Querschnitts. Die Verhältnisse der Übertragungsleistung sind sowohl für einen im Fall des Modells 1 vorherrschenden Leistungsfaktor  $cos(\varphi) = 0.85$  als auch für  $cos(\varphi) = 1$  dargestellt. Zur Bewahrung der Übersicht sind nicht alle berechneten Leiterquerschnitte in der [Tabelle 7.3](#page-49-1) und der [Tabelle 7.4](#page-50-0) dargestellt. Die Tabelle mit den berechneten Werten weiterer Leiterquerschnitte befindet sich im Anhang D, [Tabelle D.3.](#page-115-0) Bei einer Gleichspannung von  $U_{DC}$  = 16,3 kV ist, anders als beim bipolaren System, keine Erhöhung der übertragbaren Leistung möglich. Es wird bei dem Modell 0 jedoch nur ein Leiter verlegt.

| Vergleich von Modell 0 mit Modell 1 |                             |                             |                             |                             |                             |                             |  |  |  |
|-------------------------------------|-----------------------------|-----------------------------|-----------------------------|-----------------------------|-----------------------------|-----------------------------|--|--|--|
|                                     |                             |                             |                             |                             |                             |                             |  |  |  |
|                                     | $240$ mm <sup>2</sup>       |                             | $500$ mm <sup>2</sup>       |                             | $1000$ mm <sup>2</sup>      |                             |  |  |  |
| $U_{\mathsf{DC}}$                   | $P_{\rm DC}$ / $P_{\rm AC}$ | $P_{\rm DC}$ / $P_{\rm AC}$ | $P_{\rm DC}$ / $P_{\rm AC}$ | $P_{\rm DC}$ / $P_{\rm AC}$ | $P_{\rm DC}$ / $P_{\rm AC}$ | $P_{\rm DC}$ / $P_{\rm AC}$ |  |  |  |
| kV                                  | $cos(\varphi) = 0.85$       | $cos(\varphi) = 1$          | $cos(\varphi) = 0.85$       | $cos(\varphi) = 1$          | $cos(\varphi) = 0.85$       | $cos(\varphi) = 1$          |  |  |  |
| 16,3                                | 0,82                        | 0,70                        | 0,86                        | 0,73                        | 0,86                        | 0,73                        |  |  |  |
| 20,0                                | 1,01                        | 0,86                        | 1,06                        | 0,90                        | 1,06                        | 0,90                        |  |  |  |
| 30,0                                | 1,51                        | 1,29                        | 1,59                        | 1,35                        | 1,59                        | 1,35                        |  |  |  |
| $\parallel$ 50,0 $\parallel$        | 2,52                        | 2,14                        | 2,65                        | 2,25                        | 2,65                        | 2,25                        |  |  |  |
| 70,0                                | 3,53                        | 3,00                        | 3,70                        | 3,15                        | 3,70                        | 3,15                        |  |  |  |

<span id="page-49-1"></span>Tabelle 7.3: Übertragbare Leistungen der Kabelstrecke gemäß Modell 0 und Modell 1 im Vergleich mit Variation des Leiterquerschnittes *A* und der Nennspannung  $U_{\text{DC}}$ 

| Vergleich von Modell 0 mit Modell 1 ¬ WS |                                       |                    |                                                                     |                                      |                                       |                               |  |  |
|------------------------------------------|---------------------------------------|--------------------|---------------------------------------------------------------------|--------------------------------------|---------------------------------------|-------------------------------|--|--|
|                                          | $240$ mm <sup>2</sup>                 |                    | $500$ mm <sup>2</sup>                                               |                                      | $1000$ mm <sup>2</sup>                |                               |  |  |
| $U_{\text{DC}}$                          | $P_{\rm DC}$ / $P_{\rm AC\text{-}WS}$ |                    | $P_{\rm DC}/P_{\rm AC\text{-}WS}$ $P_{\rm DC}/P_{\rm AC\text{-}WS}$ | $P_{\text{DC}}$ / $P_{\text{AC-WS}}$ | $P_{\rm DC}$ / $P_{\rm AC\text{-}WS}$ | $P_{DC}/P_{AC\rightarrow WS}$ |  |  |
| kV                                       | $cos(\varphi) = 0.85$                 | $cos(\varphi) = 1$ | $cos(\varphi) = 0.85$                                               | $cos(\varphi) = 1$                   | $cos(\varphi) = 0.85$                 | $cos(\varphi) = 1$            |  |  |
| 16,3                                     | 0,82                                  | 0,69               | 0,86                                                                | 0,73                                 | 0,86                                  | 0,73                          |  |  |
| 20,0                                     | 1,00                                  | 0,85               | 1,05                                                                | 0,89                                 | 1,05                                  | 0,89                          |  |  |
| 30,0                                     | 1,50                                  | 1,28               | 1,57                                                                | 1,34                                 | 1,57                                  | 1,34                          |  |  |
| 50,0                                     | 2,51                                  | 2,13               | 2,62                                                                | 2,23                                 | 2,62                                  | 2,23                          |  |  |
| 70,0                                     | 3,51                                  | 2,98               | 3,67                                                                | 3,12                                 | 3,67                                  | 3,12                          |  |  |

<span id="page-50-0"></span>Tabelle 7.4: Übertragbare Leistungen der Kabelstrecke gemäß Modell 0 und Modell 1 ¬ WS im Vergleich mit Variation des Leiterquerschnittes *A* und der Nennspannung U<sub>DC</sub>

Im nachfolgenden [Bild 7.7](#page-50-1) sind die auftretenden Verluste beim Drehstromsystem mit und ohne Wirbelstromverlusten im Schirm dargestellt. In diesem Fall wurde die thermische Simulation mit der elektrischen Simulation gekoppelt. Im Diagramm sind die Verluste bezogen auf die jeweiligen Gesamtverluste, welche durch den Stromfluss im Leiter entstehen, dargestellt. Die Verluste, welche sich bei Gleichspannungsbeanspruchung ergeben, entstehen ausschließlich im Innenleiter und sind daher in den Diagrammen nicht dargestellt. Es wird erkannt, dass die auftretenden Wirbelstromverluste mit steigendem Leiterquerschnitt zunehmen. Dies kann auf die höheren Ströme im Innenleiter zurückgeführt werden. Die entsprechenden Zahlenwerte der Verluste sind in der [Tabelle D.6](#page-118-0) im Anhang D aufgelistet.

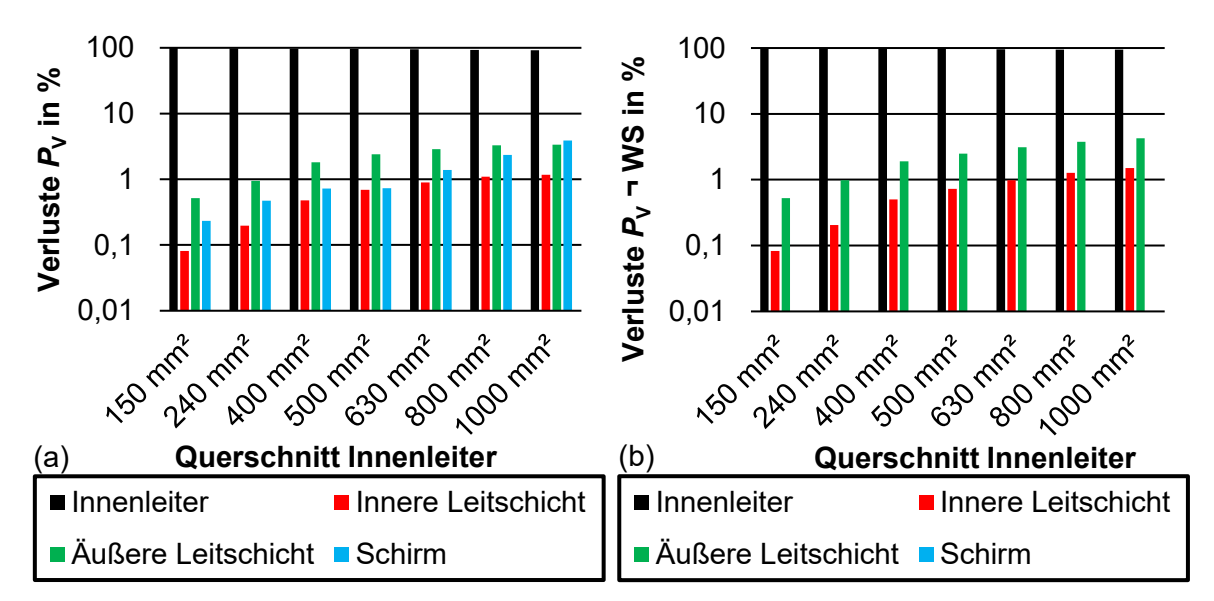

<span id="page-50-1"></span>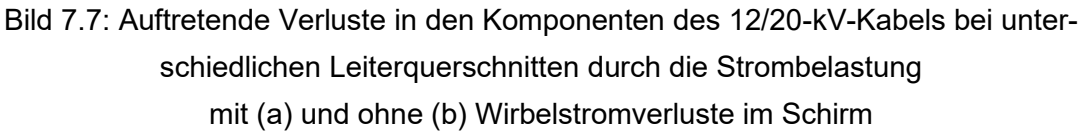

#### **Thermisches Verhalten einer AC-Übertragungsstrecke (2 Systeme) und einer einsystemigen bipolaren DC-Übertragungsstrecke (6 Leiter)**

Zuvor wurde beschrieben, dass durch den Einsatz von Gleichspannung anstatt von Wechselspannung der Strom bei gleicher Leitertemperatur erhöht werden kann. Dies ist auf die unterschiedliche Anzahl von Wärmequellen, auf den Skin-Effekt und den Proximity-Effekt zurückzuführen. In der Praxis ist ebenfalls die Verlegung von zwei Drehstromsystemen (Modell 4) beziehungsweise die Verlegung von sechs Kabeln bei Gleichspannungssystemen (Modell 5) verbreitet [\(Bild 7.8\)](#page-51-0). Im Folgenden wird die Umrüstung eines solchen Systems beziehungsweise die Verlegung eines Gleichspannungssystems mit sechs Kabeln im Vergleich zu einem Drehstromsystem mit zwei Systemen bezüglich der Leitertemperatur und der übertragbaren Leistung untersucht. Dabei besteht jeder Gleichspannungspol aus drei Kabeln, wodurch sich sechs Innenleiter ergeben. Dadurch ist dieselbe Anzahl von Wärmequellen vorhanden und es wirken lediglich die Wirbelstromverluste und die Stromverdrängung unter Wechselspannungsbeanspruchung.

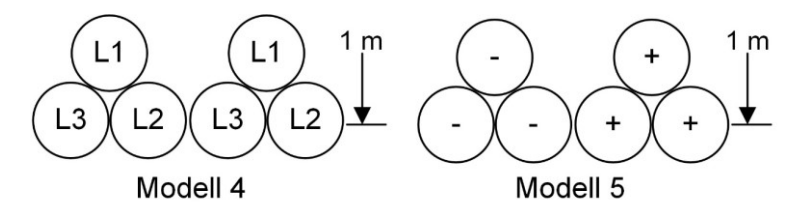

Bild 7.8: Modelle mit 6 Leitern für die Simulationen im Überblick

<span id="page-51-0"></span>Die betrachteten Leiterquerschnitte wurden entsprechend üblichen 12/20-kV-Kabeln gewählt. Die Dicken der einzelnen Schichten wurden mit dem Datenblatt (Anhang F) berechnet und anschließend mit Hilfe der \*Net-Programme modelliert. Die Kabel sind, äquivalent zum vorherigen Vergleich, in einer Tiefe von 1 Meter unter der Erde verlegt und weisen einen Abstand von 1,5 mm zwischen den beiden Systemen auf. In [Bild 7.9](#page-52-0) ist die Stromerhöhung beim Einsatz von Gleichspannungssystemen im Vergleich zum Einsatz von Drehstromsystemen dargestellt. Es ergibt sich die Möglichkeit, den übertragbaren Strom bei Gleichstrom im Vergleich zum Wechselstrom mit steigendem Leiterquerschnitt anzuheben. Dies ist auf die unter Wechselstrom auftretenden Effekte, wie Wirbelstromverluste, Proximity-Effekt und Skin-Effekt, im Innenleiter zurückzuführen. Die Erhöhung des übertragbaren Stromes beträgt hierbei etwa 1 – 16 %. Das Modell 4 ¬ WS veranschaulicht die Berechnung ohne Wirbelstromverluste im Schirm, wobei der Schirm nicht als Vollkörper, sondern aus Einzelleitern modelliert ist. Die Wirbelströme im Schirm bringen nur eine geringe Auswirkung auf den übertragbaren Strom mit sich. Es ist erkennbar, dass ein geringfügiger Anteil der möglichen Stromsteigerung bei Gleichstrom auf die fehlenden Wirbelstromverluste zurückgeführt werden kann. Der Hauptteil geht jedoch auf das Fehlen der Stromverdrängung und auf den nichtvorhandenen Proximity-Effekt zurück.

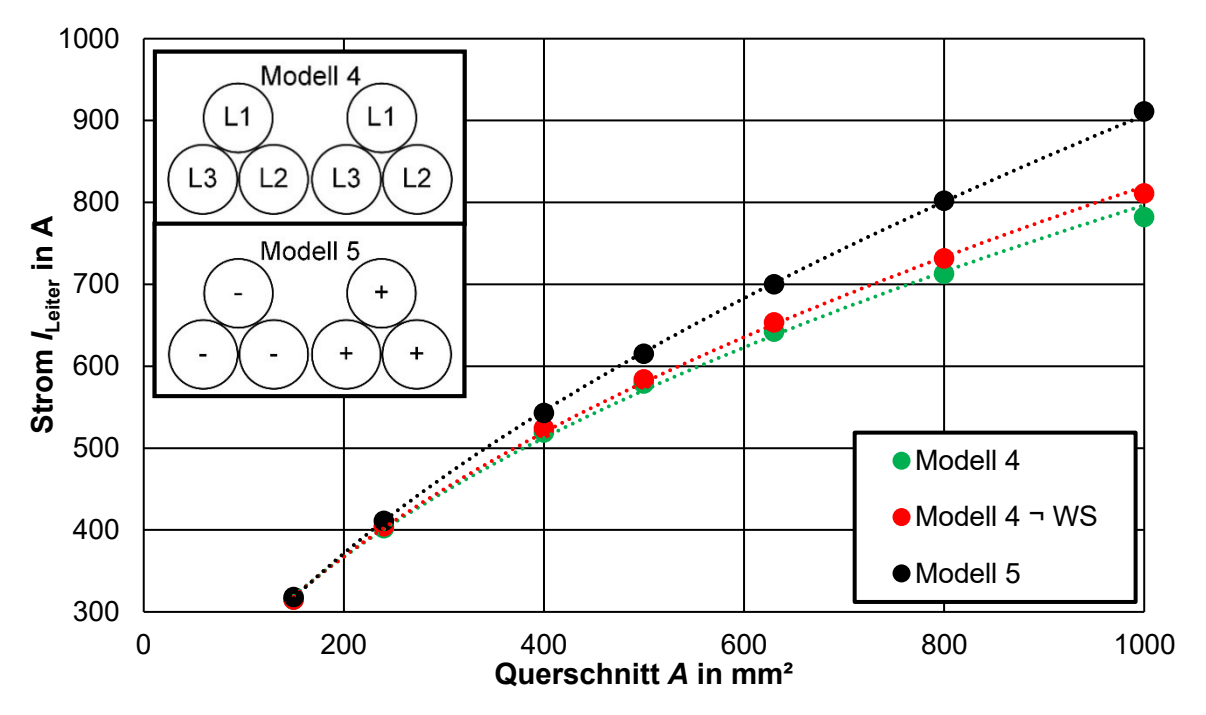

<span id="page-52-0"></span>Bild 7.9: Vergleich der Ströme für verschiedene Leiterquerschnitte von Modell 4 und Modell 5 für eine Leitertemperatur von 90 °C und einer Verlegung in feuchter Erde

[Tabelle 7.5](#page-53-0) zeigt die Steigerung der Übertragungsleistung durch den Einsatz von Gleichspannungssystemen anstatt von Drehstromsystemen mit den simulierten Stromwerten des jeweiligen Leiterquerschnittes. Die Verhältnisse der Übertragungsleistung sind sowohl für einen im Fall des Modells 4 vorherrschenden Leistungsfaktor cos(φ) = 0,85 als auch für cos(φ) = 1 dargestellt. Zur Bewahrung der Übersicht sind nicht alle berechneten Leiterquerschnitte in der [Tabelle 7.5](#page-53-0) dargestellt. Die Tabelle mit den berechneten Werten weiterer Leiterquerschnitte befindet sich im Anhang D, [Tabelle D.5.](#page-117-0) Die Leistungsübertragung kann bei Gleichspannungsbeanspruchung trotz der geringen Stromerhöhung sehr stark gesteigert werden.

Die erste betrachtete Spannung ist  $U_{DC}$  = 16,3 kV, welche dem Spitzenwert der Phasenspannung eines 12/20-kV-Kabels entspricht. Hierbei ist erkennbar, dass die übertragbare Leistung um das zirka 1,4 – 1,9-fache gesteigert werden kann. Aus der Literatur [3] ist bekannt, dass ein Standard-12/20-kV-AC-Kabel mit einer Nenngleichspannung von U<sub>DC</sub> = ±55 kV betrieben werden kann. Wird eine Nennspannung von 50 kV betrachtet, so ist erkennbar, dass die Leistung durch die Gleichspannungs-Übertragung um 335 % – 490 % im Vergleich zur Drehstrombeanspruchung gesteigert werden kann. Die Tabelle mit den berechneten Werten weiterer Leiterquerschnitte befindet sich im Anhang D, [Tabelle D.5.](#page-117-0)

| Vergleich von Modell 4 mit Modell 5 |                               |                                   |                                          |                                   |                                   |                               |  |  |
|-------------------------------------|-------------------------------|-----------------------------------|------------------------------------------|-----------------------------------|-----------------------------------|-------------------------------|--|--|
|                                     | $240$ mm <sup>2</sup>         |                                   | $500$ mm <sup>2</sup>                    |                                   | $1000$ mm <sup>2</sup>            |                               |  |  |
| $U_{DC}$                            | $P_{DC}/P_{AC}$               | $P_{DC}/P_{AC}$                   | $P_{\rm DC}/P_{\rm AC}$                  | $P_{\rm DC}/P_{\rm AC}$           | $P_{\rm DC}/P_{\rm AC}$           | $P_{\rm DC}/P_{\rm AC}$       |  |  |
| kV                                  | $cos(\varphi) = 0.85$         | $cos(\varphi) = 1$                | $cos(\varphi) = 0.85$                    | $cos(\varphi) = 1$                | $cos(\varphi) = 0.85$             | $cos(\varphi) = 1$            |  |  |
| 16,3                                | 1,70                          | 1,44                              | 1,76                                     | 1,50                              | 1,93                              | 1,64                          |  |  |
| 20,0                                | 2,08                          | 1,77                              | 2,16                                     | 1,84                              | 2,37                              | 2,02                          |  |  |
| 30,0                                | 3,12                          | 2,66                              | 3,25                                     | 2,76                              | 3,56                              | 3,03                          |  |  |
| 50,0                                | 5,21                          | 4,43                              | 5,41                                     | 4,60                              | 5,93                              | 5,04                          |  |  |
| 70,0                                | 7,29                          | 6,20                              | 7,58                                     | 6,44                              | 8,31                              | 7,06                          |  |  |
|                                     |                               |                                   | Vergleich von Modell 4 ¬ WS mit Modell 5 |                                   |                                   |                               |  |  |
| $U_{DC}$                            | $P_{DC}/P_{AC\rightarrow WS}$ | $P_{\rm DC}/P_{\rm AC\text{-}WS}$ | $P_{DC}/P_{AC\rightarrow WS}$            | $P_{\rm DC}/P_{\rm AC\text{-}WS}$ | $P_{\rm DC}/P_{\rm AC\text{-}WS}$ | $P_{DC}/P_{AC\rightarrow WS}$ |  |  |
| kV                                  | $cos(\varphi) = 0.85$         | $cos(\varphi) = 1$                | $cos(\varphi) = 0.85$                    | $cos(\varphi) = 1$                | $cos(\varphi) = 0.85$             | $cos(\varphi) = 1$            |  |  |
| 16,3                                | 1,69                          | 1,43                              | 1,75                                     | 1,49                              | 1,87                              | 1,59                          |  |  |
| 20,0                                | 2,07                          | 1,76                              | 2,15                                     | 1,82                              | 2,29                              | 1,95                          |  |  |
| 30,0                                | 3,11                          | 2,64                              | 3,22                                     | 2,74                              | 3,43                              | 2,92                          |  |  |
| 50,0                                | 5,18                          | 4,40                              | 5,36                                     | 4,56                              | 5,72                              | 4,86                          |  |  |
| 70,0                                | 7,25                          | 6, 16                             | 7,51                                     | 6,38                              | 8,01                              | 6,81                          |  |  |

<span id="page-53-0"></span>Tabelle 7.5: Übertragbare Leistungen der Kabelstrecke gemäß Modell 4 und Modell 5 im Vergleich mit Variation des Leiterguerschnittes *A* und der Nennspannung U<sub>DC</sub>

## **Auswirkung durch die höhere Stromtragfähigkeit und Spannungssteigerung bei bipolaren Gleichspannungssystemen auf die übertragbare Leistung**

Das zuvor dargestellte Phänomen des starken Anstiegs der übertragbaren Leistung bei Verwendung von Gleichspannungs- im Vergleich zu Drehstromsystemen kann zukünftig zur Lösung der Aufgabe der Übertragung von erneuerbaren Energien in die Verbraucherzentren beitragen. Die Aufgabe besteht bekanntlich darin, die Übertragungsleistung über die vorhandenen Kabelstrecken oder Freileitungen zu erhöhen und generell leistungsstarke Übertragungssysteme bereitzustellen. Es kann mit Hilfe von Gleichspannungssystemen beziehungsweise Drehstromsystemen, welche auf den Betrieb mit Gleichspannung umgestellt werden, bei Kabeln die übertragbare Leistung stark angehoben werden. Im [Bild 7.10](#page-54-1) ist die Leistungserhöhung durch den Einsatz von Gleichspannung für zwei ausgewählte Leiterquerschnitte für die Modelle 2 und 5 sowohl für den Leistungsfaktor unter Wechselspannungsbeanspruchung von cos( $\varphi$ ) = 0,85 als auch für cos( $\varphi$ ) = 1 abgebildet. Erkennbar ist, dass die Leistung in jedem dargestellten Fall durch den Einsatz von Gleichspannung gesteigert werden kann.

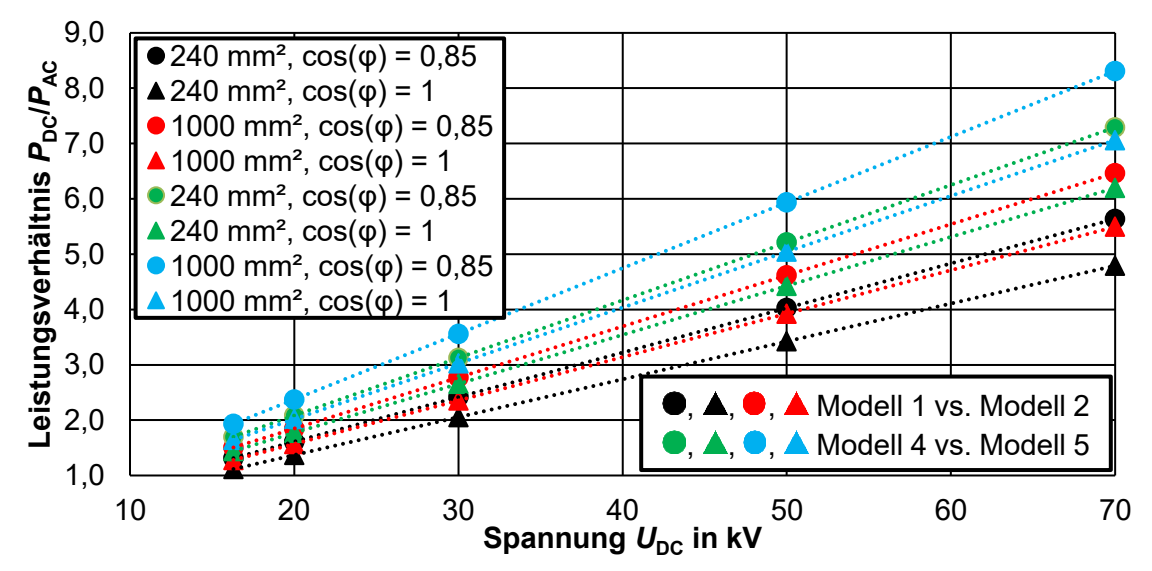

<span id="page-54-1"></span>Bild 7.10: Leistungsverhältnis  $P_{DC}/P_{AC}$  ausgewählter Anordnungen mit unterschiedlichem Leistungsfaktor cos(φ) bei Drehstrom und unterschiedlichen Leiterquerschnitten

#### <span id="page-54-0"></span>**7.1.3 Multiphysikalische Feldberechnung unter Gleichspannungsbeanspruchung**

#### **Auswirkung von Temperaturdifferenzen auf die elektrische Beanspruchung**

Wie in Kapitel [2.6](#page-16-0) beschrieben, tritt bei Gleichspannungsbeanspruchung eine Feldinversion im Isoliermedium auf. Die Feldinversion und die Höhe der elektrischen Feldstärke ist hierbei von der auftretenden Temperatur und der Temperaturdifferenz, welche zwischen dem inneren und dem äußeren Rand der Isolierung auftritt, abhängig. Im nachfolgenden [Bild 7.11](#page-54-2) sind die auftretenden Feldverläufe eines extrudierten-VPE-AC-Kabels (NA2XS2Y 12/20 kV) bei  $U_{\text{DC}}$  = 55 kV und unterschiedlichen Temperaturdifferenzen dargestellt. Die Temperatur des Innenleiters wurde für jeden der berechneten Fälle mit  $\vartheta_{\text{Leiter}} = 70 \degree C$  angenommen.

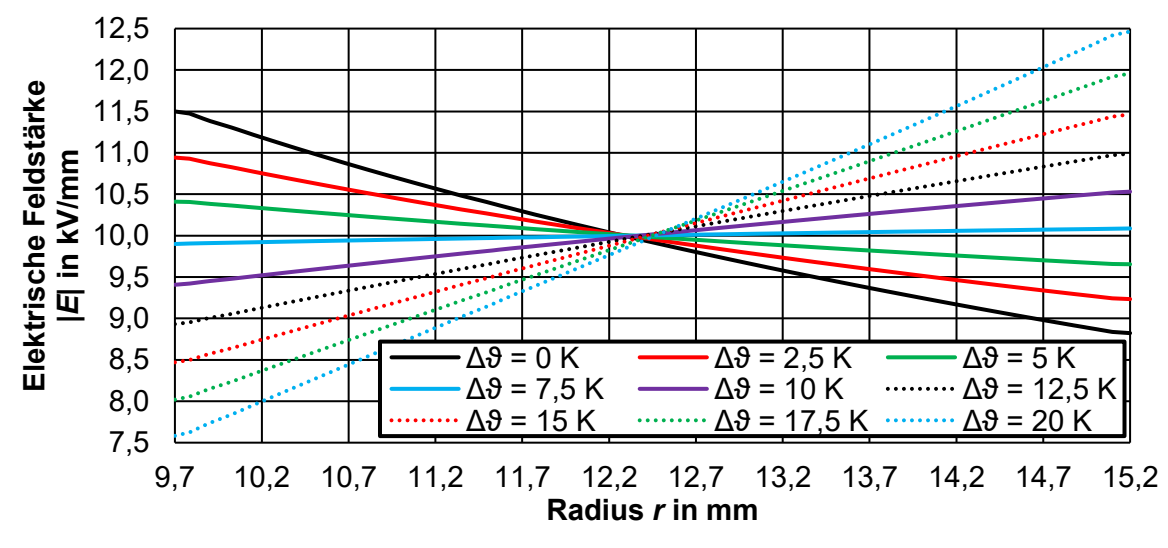

<span id="page-54-2"></span>Bild 7.11: Feldinversion eines 240-mm²-Kabels (NA2XS2Y 12/20 kV) in Abhängigkeit von der Temperaturdifferenz Δ*θ* bei *U*<sub>DC</sub> = 55 kV und θ<sub>Leiter</sub> = 70 °C

#### <span id="page-55-1"></span><span id="page-55-0"></span>**7.1.4 Abhängigkeit der elektrischen Zeitkonstanten von Temperatur und Isolierwerkstoffen**

Die elektrischen Zeitkonstanten, welche abhängig vom elektrischen Feld, den Materialparametern und der Temperatur sind, werden zur Erreichung des resistiven Feldverlaufes mit Hilfe der Simulationen bestimmt. In [Bild 7.12](#page-55-2) ist der Übergang vom kapazitiven Feldverlauf auf den resistiven Feldverlauf dargestellt. Angenommen wurde eine Temperaturdifferenz von Δ $\vartheta$  = 20 K und ein Spannungssprung von  $U_{DC}$  = 0 kV auf 55 kV zum Zeitpunkt *t* = 0 min. Es ist erkennbar, dass beim plötzlichen Zuschalten einer Spannung die Feldverteilung eine kapazitive Verteilung aufweist.

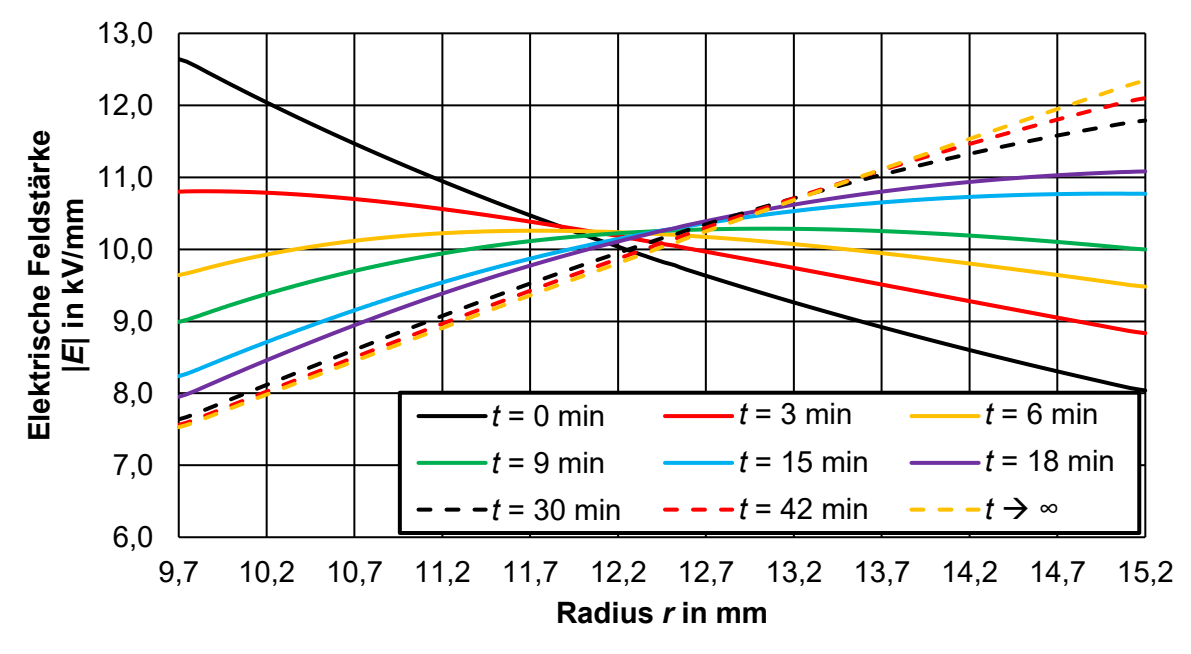

<span id="page-55-2"></span>Bild 7.12: Übergang von der kapazitiven zur resistiven Feldverteilung eines 240-mm<sup>2</sup>-Kabels (NA2XS2Y 12/20 kV) ( $U_{DC}$  = 55 kV; Δθ = 20 K; θ<sub>Leiter</sub> = 55 °C)

Die zuvor dargestellten 12/20-kV-Kabel besitzen alle eine Isolierdicke von 5,5 mm. Der betrachtete Leiterquerschnitt der nachfolgenden Simulationen beträgt 240 mm². Im Vergleich zu einem Kabel mit einem Leiterquerschnitt von 1000 mm² ändert sich die Geometrie, wodurch sich der Widerstand und die Kapazitäten verändern. Hierdurch ändern sich in weiterer Folge die Zeitkonstanten der Anordnung. Des Weiteren kommt es durch die Steigerung oder Verringerung des Leiterquerschnittes zu einer Reduktion beziehungsweise Erhöhung des elektrischen Feldes. Hierdurch werden die elektrischen Zeitkonstanten geringfügig vergrößert oder verkleinert, da durch das elektrische Feld der spezifische Widerstand der Materialien verändert wird. Die nachfolgenden Simulationen wurden mit  $U_{\text{DC}}$  = 55 kV und mit  $U_{\text{DC}}$  = 80 kV durchgeführt, wobei eine Spannung von  $U_{\text{DC}}$  = 80 kV dazu dient, die Auswirkung einer Spannungserhöhung darzustellen. Die zusätzlichen Simulationen für  $U_{\text{DC}}$  = 80 kV sind nötig, da die elektrische Leitfähigkeit vom elektrischen Feld und somit von der anliegenden Spannung abhängt. Hierfür müssen die Zeitkonstanten für verschiedene Spannungen und Temperaturen berechnet werden. Diese sind in jedem Punkt der Isolierung, je nach Temperatur und Feldstärke, unterschiedlich. In [Tabelle 7.6](#page-56-0)  sind die durchgeführten Simulationen mit den dazugehörigen Randbedingungen dargestellt. Der Temperaturabfall über der Isolierung wurde mit einer Temperaturdifferenz von  $\Delta\vartheta$  = 20 K als konstant angenommen.

|                     |                          | <b>Temperatur</b> |  |
|---------------------|--------------------------|-------------------|--|
| <b>Bezeichnung</b>  | <b>Position</b>          | $^{\circ}C$       |  |
| Innenleiter (Innen) |                          | 20                |  |
|                     | Schirm (Außen)           | 20                |  |
|                     | Innenleiter (Innen)      | 55                |  |
| Τ2                  | Schirmtemperatur (Außen) | 35                |  |
|                     | Innenleiter (Innen)      | 85                |  |
| T3                  | Schirmtemperatur (Außen) | 65                |  |

<span id="page-56-0"></span>Tabelle 7.6: Simulationen zur Bestimmung der Zeitkonstanten eines 240-mm²-Kabels

Die elektrischen Zeitkonstanten können anhand der Gleichung [13](#page-56-1) abgeschätzt und berechnet werden [44]. In der Gleichung wird die Zeitkonstante mit τ, die elektrische Feldkonstante mit  $\varepsilon_0$ , die relative Permittivität mit  $\varepsilon_r$  und der spezifische Widerstand mit  $\rho$  angegeben.

<span id="page-56-1"></span>
$$
\tau = \varepsilon_0 \cdot \varepsilon_r \cdot \rho(T, E) \tag{13}
$$

Das nachfolgende [Bild 7.13](#page-56-2) stellt die Ergebnisse der Simulationen bei einer Spannung von  $U_{\text{DC}}$  = 55 kV dar. Wobei sich "Innen" beim inneren Rand der Isolierung, "Mitte" in der Mitte der Isolierung und "Außen" am äußeren Rand der Isolierung befindet. Die Simulationen mit einer Spannung von  $U_{\text{DC}}$  = 80 kV sind im Anhang D in [Bild](#page-119-0) D.1 angeführt.

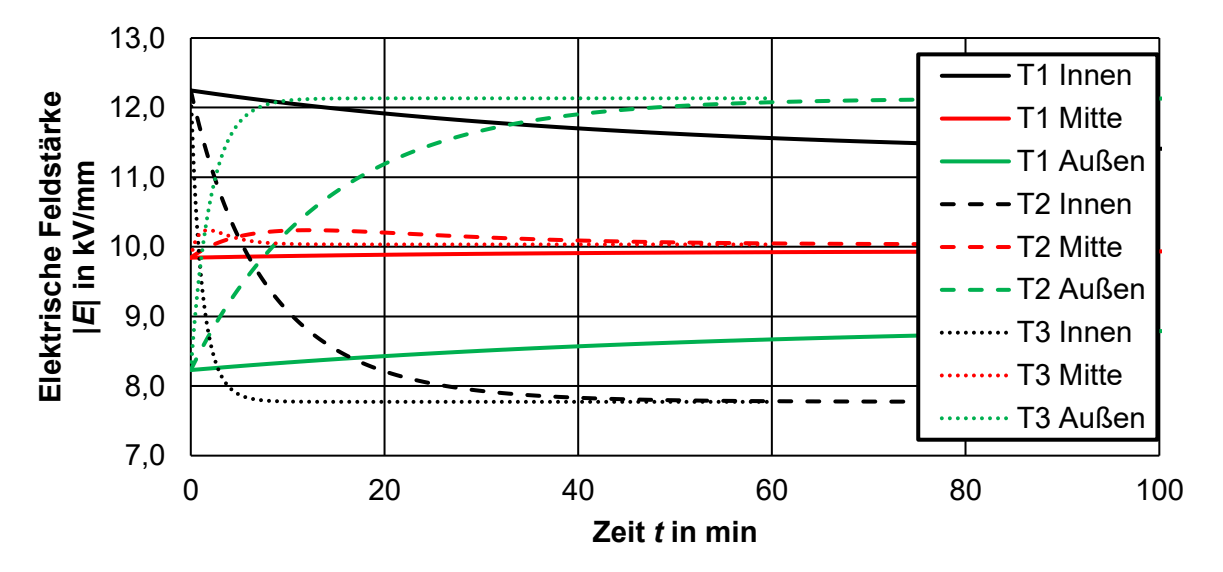

<span id="page-56-2"></span>Bild 7.13: Simulierte zeitabhängige elektrische Feldverläufe zum Ermitteln der Zeitkonstanten zum Erreichen der resistiven Feldverteilung bei unterschiedlichen Leitertemperaturen und einer Gleichspannungsbeanspruchung von  $U_{DC}$  = 55 kV

[Tabelle 7.7](#page-57-0) listet die Zeitkonstanten für die drei Szenarien aus [Tabelle 7.6](#page-56-0) mit einer Gleichspannungsbeanspruchung von *U*<sub>DC</sub> = 55 kV und *U*<sub>DC</sub> = 80 kV auf. Die Zeitkonstante τ wurde ermittelt, indem die notwendige Zeitdauer zur Erreichung von 63 % der elektrischen Feldänderung, ausgewertet wurde. Es ist erkennbar, dass die elektrischen Zeitkonstanten mit steigender Temperatur und mit steigender Feldstärke abnehmen. Die elektrischen Zeitkonstanten befinden sich, je nach Temperatur, im Bereich von einigen Sekunden bis zu einer Stunde. Durch die Darstellung in [Bild 7.13](#page-56-2) ist zudem ersichtlich, dass die Zeitkonstanten in der Nähe des Innenleiters kleiner als am äußeren Rand der Isolierung sind. Dies ist auf die höhere Temperatur und die damit verbundenen geringeren elektrischen spezifischen Widerstände zurückzuführen.

<span id="page-57-0"></span>Tabelle 7.7: Ermittelte Zeitkonstanten eines 12/20-kV-Kabels mit einem Leiterquerschnitt von 240 mm² (NA2XS2Y 12/20 kV) für die verschiedenen Szenarien T1, T2 und T3

|                   | T1 Innen | T1 Außen | T <sub>2</sub> Innen | T <sub>2</sub> Außen | T3 Innen | T3 Außen |
|-------------------|----------|----------|----------------------|----------------------|----------|----------|
| $U_{\mathsf{DC}}$ |          |          |                      |                      |          |          |
| kV                | min      |          |                      |                      |          |          |
| 55 kV             | 47,50    | 56,50    | 8,00                 | 14,00                | 1,13     | 2,00     |
| 80 kV             | 28,75    | 35,75    | 5,00                 | 8.75                 | 1,50     | 2,63     |

#### **7.1.5 Simulationen von DC-Durchschlagsversuchen eines VPE-isolierten-Kabels**

#### **Durchgeführte Simulationen der bekannten Step-Tests**

Die elektrischen Zeitkonstanten sind stark abhängig von der Geometrie, dem Material, der Temperatur und der elektrischen Feldstärke. Bei den Gleichspannungs-Durchschlagsversuchen ist es wichtig, während der einzelnen Stufen des Step-Tests eine resistive Feldverteilung im Inneren der Isolierung zu erreichen. Es muss überprüft werden, welcher Step-Test aus den Literaturquellen für eine solche Prüfung verwendet werden kann [23, 34]. Außerdem ist es das Ziel, einen eigenen Step-Test mit dem erhaltenen Wissen aus den zuvor durchgeführten Simulationen zu definieren. Eine Auflistung der Stufendauer sowie der Spannung, bei welcher die einzelnen Durchschlagsprüfungen beginnen, ist im Anhang D, [Tabelle D.7](#page-119-1) dargestellt.

In [Bild 7.14](#page-58-0) ist eine Simulation für die Erhöhung der Gleichspannungsbeanspruchung von  $U_{\text{DC}}$  = 200 kV auf  $U_{\text{DC}}$  = 225 kV dargestellt. Die Temperatur am Innenleiter beträgt bei der Betrachtung  $\theta_{\text{Lelter}}$  = 55 °C und weist einen Temperaturabfall von  $\Delta\theta$  = 20 K über der Isolierung auf. Der Zeitpunkt t<sub>1</sub> spiegelt das resistive Feldverhalten bei U<sub>DC</sub> = 200 kV wider. Anschließend wird in 10 s die Spannung von  $U_{DC}$  = 200 kV auf  $U_{DC}$  = 225 kV erhöht. Zum Zeitpunkt  $t = ∞$  ist der resistive Zustand der 225-kV-Stufe erreicht. Wird die Stufe  $t = t_1$  mit der Stufe  $t = t_1 + 10$  s verglichen, so ist erkennbar, dass lediglich eine geringe kapazitive elektrische Beanspruchung zu der resistiven Beanspruchung hinzukommt. Es entsteht ein kapazitiv-resistives Mischfeld. Das resistive Feldverhalten der 225-kV-Stufe weicht nur gering vom elektrischen Feldverhalten nach dem Erhöhen der Spannung ab.

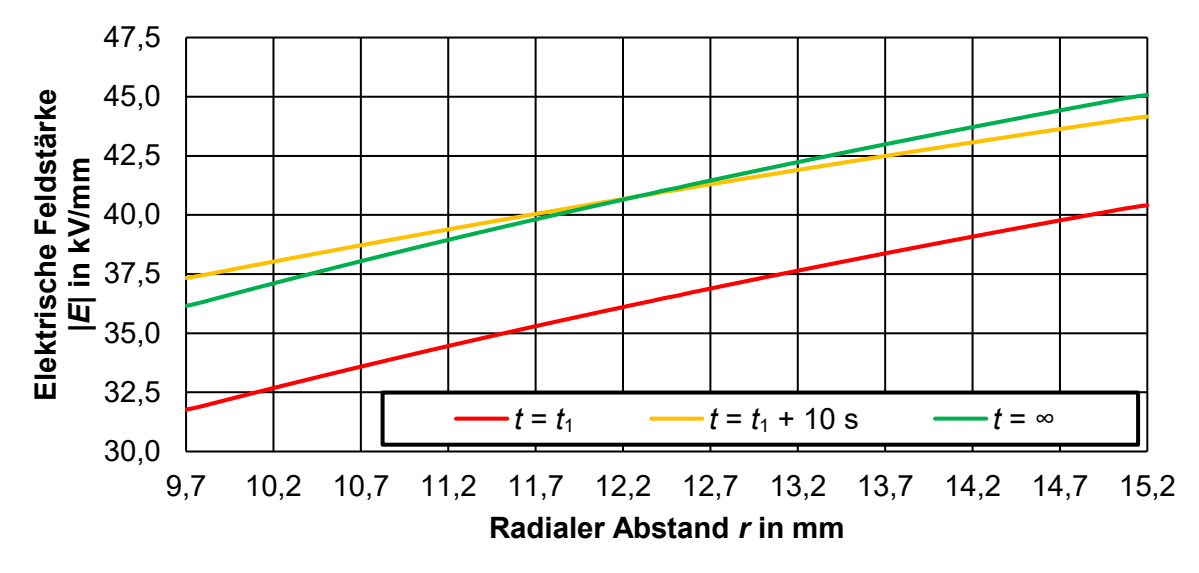

<span id="page-58-0"></span>Bild 7.14: Auswirkung einer Gleichspannungserhöhung von  $U_{DC}$  = 200 kV auf *U*<sub>DC</sub> = 225 kV bei einer Temperaturdifferenz von Δθ = 20 K über der Isolierung

I[n Bild 7.15](#page-58-1) sind die Feldverläufe zu den jeweiligen Step-Tests nach der Stufe U<sub>DC</sub> = 600 kV bei einer Temperatur ( $\theta_{\text{Kabel}} = 23.5 \text{ °C}$ ) (k) und für eine Leitertemperatur von  $\theta_{\text{Leiter}} = 55 \text{ °C}$ sowie mit einer Temperaturdifferenz von  $Δθ = 20 K (w)$  dargestellt. Im Diagramm ist der Step-Test von "Pays" aus der Literatur [34] und der Step-Test von "Riechert" aus der Literatur [23] ersichtlich. Es ist erkennbar, dass alle drei Step-Tests für das gewählte VPE eine resistive Feldverteilung während der Stufen des Step-Tests erreichen und daher übereinander liegen. Da das Simulations-VPE einen vergleichsweise geringen spezifischen Widerstand besitzt und dieser wichtig für die Zeitkonstanten des resistiven elektrischen Feldes ist [44], wurde ein eigener Step-Test kreiert. Dieser "TU Graz" Step-Test wurde für die anschließenden Gleichspannungs-Durchschlagsversuche gewählt. Die Überlegung richtet sich nach den Zeitkonstanten im Bereich von mehreren Minuten und der Mitberücksichtigung der Abweichung des realen VPE vom für die Simulation gewählten "VPE 20". In der Praxis ist es wichtig, bei jeder Gleichspannungs-Durchschlagsprüfung dasselbe Prüfverfahren anzuwenden, um dadurch die Ergebnisse miteinander vergleichbar zu machen.

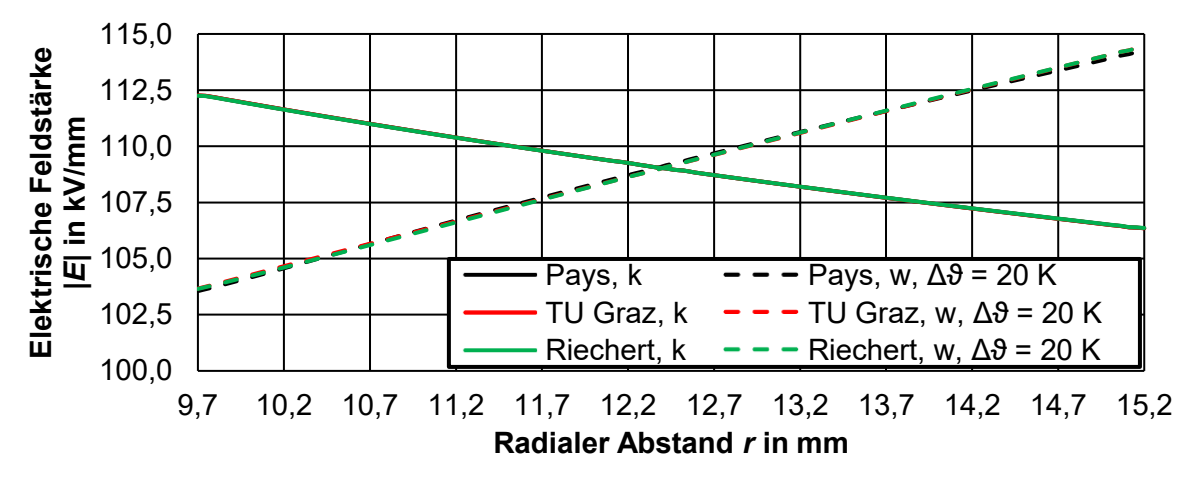

<span id="page-58-1"></span>Bild 7.15: Elektrische Feldverteilung der Step-Tests am Ende der 600-kV-Stufe bei  $\theta_{\text{Kabel}}$  = 23,5 °C (RT) und  $\theta_{\text{Leiter}}$  = 55 °C (w) mit  $\Delta\theta$  = 20 K

#### **Multiphysikalische Berechnung des Prüfendverschlusses**

Bei der experimentellen Untersuchung der Gleichspannungs-Durchschlagsspannung traten, wie in Kapitel [8](#page-77-0) gezeigt, bei jedem Prüfling die Durchschläge im Prüfendverschlussbereich auf. Dadurch konnten lediglich Haltewerte erfasst werden. Um die Herausforderung der frühzeitigen Überschläge im Prüfendverschlussbereich zu meistern, wurden Simulationen mit verschiedenen Feldsteuermaßnahmen durchgeführt. Im Nachfolgenden werden die Szenarien untersucht, die eine Temperatur von  $\vartheta_{\text{Leiter}} = 20$  °C und eine Spannung von  $U_{\text{DC}}$  = 600 kV aufweisen.

In [Bild 7.16](#page-59-0) ist die Potentialaufteilung eines Hybrid-Endverschlusses mit einer geometrischen Feldsteuerung (Cellpack, Typ CHE-I 24 kV 70-240 für 240 mm<sup>2</sup> ) dargestellt. Der Endverschluss wurde gewählt, da derselbe Endverschlusstyp in [23] verwendet wurde und mit diesem Gleichspannungs-Durchschlagsprüfungen mit einer Gleichspannung von bis zu  $U_{\text{DC}}$  = 600 kV durchgeführt werden konnten. Der beschriebene Endverschluss wurde eine Spannungsebene höher als in der vorhandenen Quelle [23] gewählt, um einen Sicherheitsfaktor zu integrieren. Diese Maßnahme blieb jedoch erfolglos, da keine Gleichspannungs-Durchschlagsprüfung mit einem Durchschlag in der aktiven Länge des Kabels durchgeführt werden konnte. Die aktive Kabellänge beschreibt die Strecke zwischen den Prüfendverschlüssen. Deshalb muss davon ausgegangen werden, dass der verwendete Endverschluss heute andere Materialparameter als in der Vergangenheit aufweist oder das VPE-Material des verwendeten Kabels von dem in der Literatur [23] abweicht. In [Bild 7.16](#page-59-0) ist erkennbar, dass durch den Einsatz einer geometrischen Feldsteuerung hohe elektrische Feldstärken am Zwickelpunkt VPE-Luftraum-geometrische Feldsteuerung auftreten. Die Durchschläge, welchen in Kapitel [8](#page-77-0) dokumentiert sind, traten exakt an dieser Stelle auf. Das Kabel wird somit durch die geometrische Feldsteuerung nicht ausreichend im Zwickelpunkt entlastet.

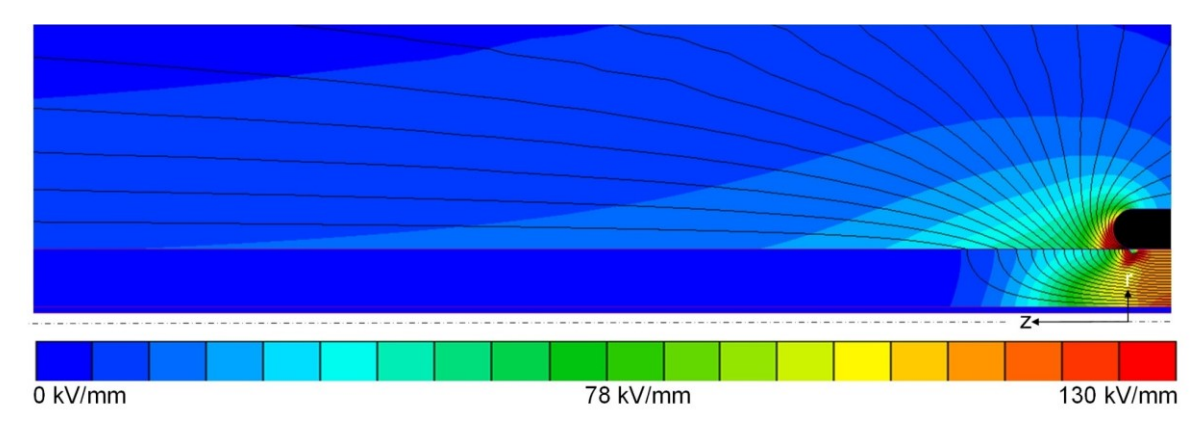

<span id="page-59-0"></span>Bild 7.16: Potentialverteilung eines Hybrid-Endverschlusses (CHE-I 24 kV 70-240) bei einer Spannungsbeanspruchung von *U*<sub>DC</sub> = 600 kV, ρ<sub>Luft</sub> = 1⋅10<sup>20</sup> Ω/m

In [Bild 7.17](#page-60-0) ist die Potentialverteilung eines Prüfendverschlusses mit geometrischer und resistiver Feldsteuerung abgebildet. Bei der gezeigten Simulation wird eine resistive Schicht mit einer Dicke von 0,5 mm und einer Länge von 30 cm aufgetragen und zusätzlich eine geometrische Feldsteuerung aufgebracht. Die resistive Schicht selbst weist einen spezifischen Widerstand von ρ = 1⋅10<sup>11</sup> Ω/m auf. Die Potentialsteuerung durch die resistive feldsteuernde Schicht ist hier durch die Potentialaufteilung und die im Vergleich geringen elektrischen Felder gut erkennbar.

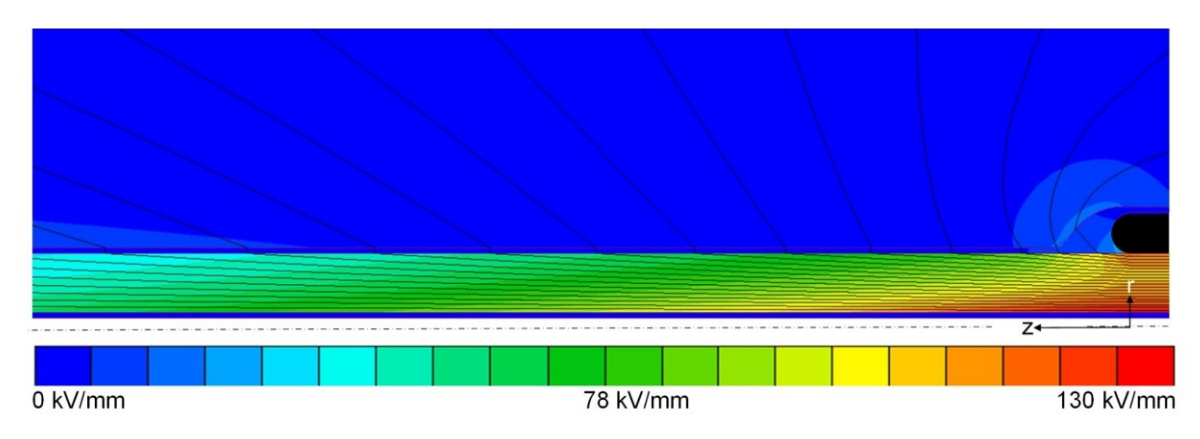

<span id="page-60-0"></span>Bild 7.17: Potentialverteilung einer geometrischen und resistiven Feldsteuerung (ρ = 1⋅10<sup>11</sup> Ω/m) bei einer Spannungsbeanspruchung von *U*<sub>DC</sub> = 600 kV, ρ<sub>Luft</sub> = 1⋅10<sup>20</sup> Ω/m

In [Bild 7.18](#page-60-1) ist der tangentiale Feldverlauf in der resistiven Schicht beziehungsweise entlang der Grenzschicht VPE/Luft dargestellt. Es ist ersichtlich, dass durch die Kombination der resistiven Schicht mit einer geometrischen Feldsteuerung das Potential langsam abgesteuert wird. Durch die geringere elektrische Feldstärke im Bereich des Zwickelpunktes ist erkennbar, dass durch den Prüfendverschluss der Zwickelpunkt stark entlastet wird. Der Einsatz eines zusätzlichen resistiven Bandes beziehungsweise einer resistiven Schicht könnte demnach eine neue Herangehensweise für die beschriebene Herausforderung darstellen. Im Anhang D sind ebenfalls die elektrischen Feldverläufe und die Potentialverteilung der Feldberechnungen für "keine Feldsteuerung" und für eine "resistive Schicht ohne geometrische Feldsteuerung" beigefügt [\(Bild](#page-120-0) D.2).

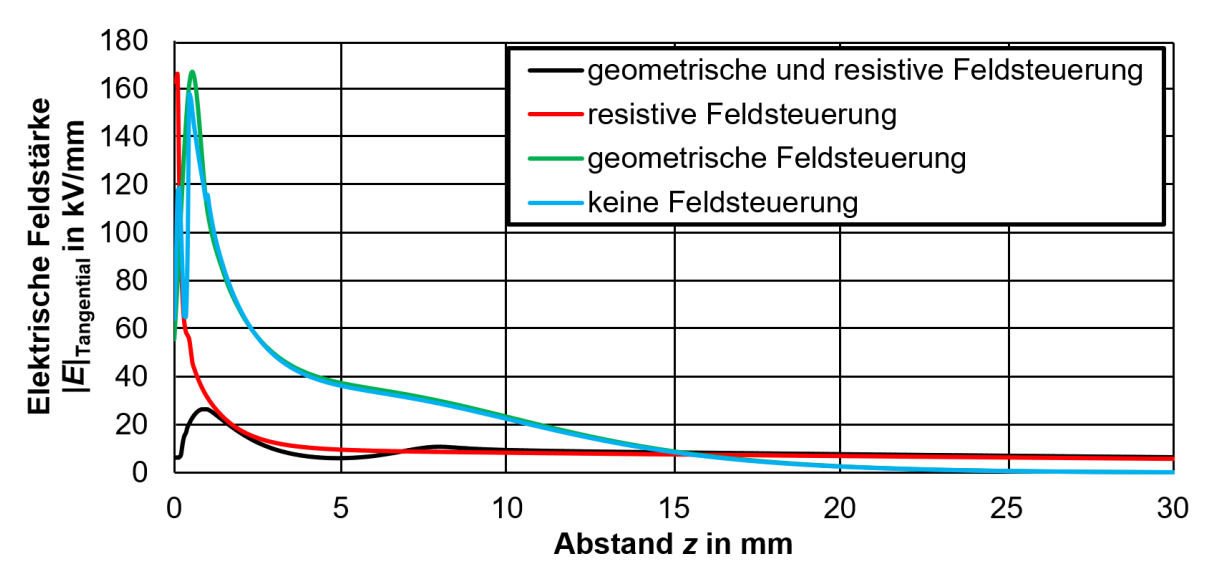

<span id="page-60-1"></span>Bild 7.18: Tangentialer elektrischer Feldverlauf für verschiedene Prüfendverschlusskonfigurationen entlang der Grenzschicht zum VPE bei  $U_{DC}$  = 600 kV und  $\vartheta_{\text{Leiter}}$  = 20 °C

# **7.2 Multiphysikalische Simulationen eines AC-Endverschlusses**

## **7.2.1 Modelle und Simulationen im Überblick**

#### **Leitgedanke der Simulationen**

Um die elektrische Beanspruchung bei Gleichspannung näher zu untersuchen, wurde ein AC-Endverschluss (Typ: Nexans AFN 20 Gr. 2 für 12/20 kV) modelliert und mit Hilfe der \*Net-Programme multiphysikalisch simuliert. Die Wahl fiel auf den Endverschluss, da dieser am Institut bei diversen Prüfungen erfolgreich eingesetzt wurde. Des Weiteren sollen zukünftig Typprüfungen sowie ein Präqualifikationstest entsprechend CIGRE TB 496 für eine Nennspannung von *U*<sub>DC</sub> = ±55 kV durchgeführt werden. Die Simulationen sollen dazu beitragen, die elektrischen Beanspruchungen während dieser Prüfungen im Endverschlusskörper näher zu untersuchen. Ein weiteres Kriterium ist, dass keine Mittelspannungs-Gleichstrom-Endverschlüsse am Markt vorhanden sind. Der verwendete AC-Endverschluss findet außerdem Anwendung im Netz, wodurch zusätzlich die Umrüstung von bereits verlegten und verwendeten Mittelspannungs-Drehstromübertragungs-Systemen auf den Betrieb mit Gleichspannung näher untersucht wird.

#### **Modellbeschreibung**

Endverschlüsse bestehen aus komplexen Körpern, welche in den \*Net-Programmen nur sehr schwer modelliert werden können. Abhilfe kann die Verwendung von SolidWorks bringen (Kapitel [6.5\)](#page-41-2). In [Bild 7.19](#page-61-0) ist der im Zuge dieser Arbeit betrachtete Endverschluss dargestellt, welcher hier auf einem 240-mm²-VPE-Kabel montiert ist. Die Modellierung des Endverschlusses wurde nach den Abmessungen realer montierter Endverschlüsse sowie der Montageanleitung angefertigt. Es handelt sich hierbei um einen Aufschiebeendverschluss mit einer geometrischen Feldsteuerung sowie vier Schirmkappen, die den Kriechweg vergrößern. Im Innenleiter des Modells befindet sich, wie in [Bild 7.19](#page-61-0) gezeigt, ein Hohl-raum. Diesem ist das Material "Luft" zugewiesen, um die Erwärmung (Kapitel [7.1.1\)](#page-43-0) korrekt simulieren zu können.

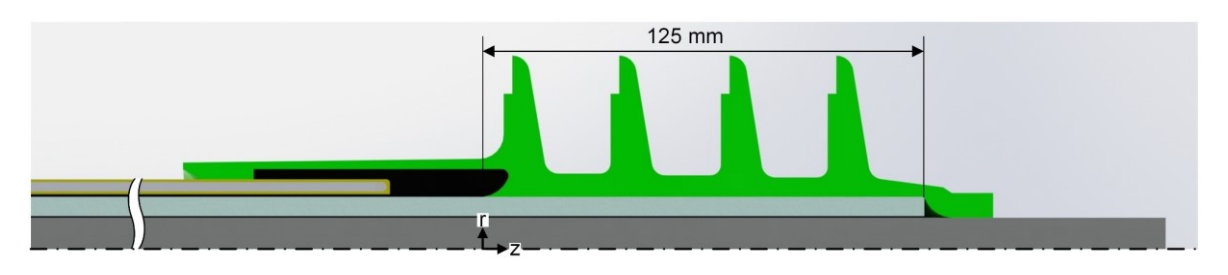

Bild 7.19: Modell des Endverschlusses

## <span id="page-61-0"></span>**Durchgeführte Simulationen**

In der [Tabelle 7.8](#page-62-1) sind die Simulationen, welche zu dem beschriebenen Endverschluss im Rahmen der Masterarbeit durchgeführt wurden, aufgelistet. Um die Arbeit in einem angemessenen Umfang zu gestalten, werden in dem folgenden Kapitel lediglich ausgewählte Simulationen beschrieben und behandelt. Für die durchgeführten Simulationen wurde ein Kabel mit einer Isolierung aus dem Material "VPE 20" und Endverschlusskörper mit dem Isolierstoff "SiR 6" verwendet, wenn keine zusätzliche Angabe erfolgt. Die Materialparameter der Simulationen sind im Anhang D, in [Tabelle D.1](#page-112-0) dargestellt.

| Nr.   Durchgeführte Simulationen                                   | Variable Größen                                                     |
|--------------------------------------------------------------------|---------------------------------------------------------------------|
| Elektrostatische Berechnung                                        | $U_{AC}$                                                            |
| ∥Berechnung des Strömungsfeldes bei fixem ∆ $\vartheta$            | $\theta_{\rm L}$                                                    |
| Berechnung des Strömungsfeldes bei gemessenem<br>Temperaturverlauf | $\parallel$ $\vartheta$ <sub>Gemessen</sub> , $U_{\text{DC}}$ , VPE |

<span id="page-62-1"></span>Tabelle 7.8: Übersicht zu den durchgeführten Simulationen des AC-Endverschlusses

#### <span id="page-62-0"></span>**7.2.2 Multiphysikalische Feldberechnung**

#### **Elektrostatische Berechnung des AC-Endverschlusses**

In [Bild 7.20](#page-62-2) ist das Ergebnis der elektrostatischen Feldberechnung bei einer Wechselspannungsbeanspruchung von U<sub>AC</sub> = 12 kV abgebildet. Im Bild wird die Wirkung der geometrischen Feldsteuerung, welche den Tripelpunkt entlastet und die Potentiallinien aufweitet, dargestellt. In [Bild 7.21](#page-63-0) ist das tangentiale elektrischen Feld entlang der Grenzfläche zwischen VPE und Silikon gezeigt. Die tangentiale Feldstärke weist circa 4 mm nach dem Zwickelpunkt ihr Maximum auf und nimmt im Anschluss ab. Durch die geometrische Feldsteuerung werden nur etwa zwei Fünftel der verfügbaren Strecke zum Abbau des Potentials benötigt.

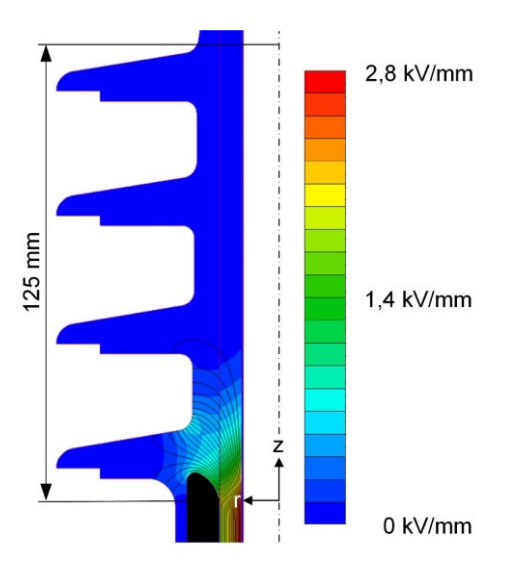

<span id="page-62-2"></span>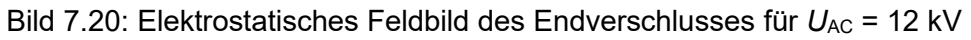

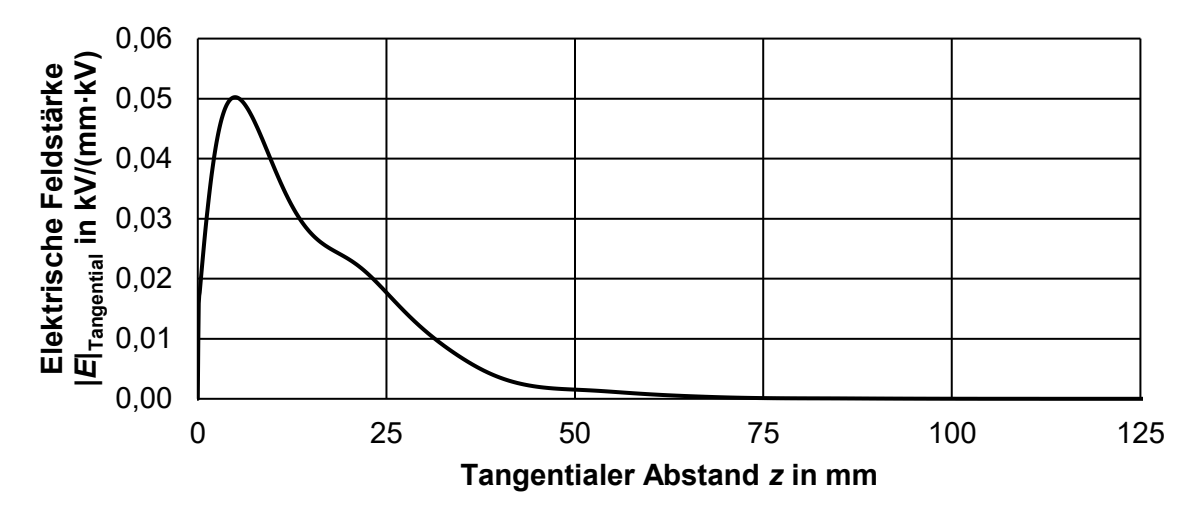

<span id="page-63-0"></span>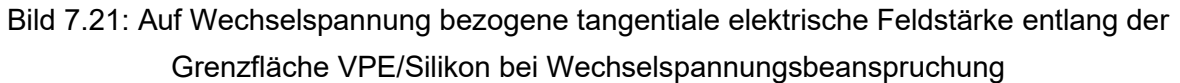

#### **Multiphysikalische Feldberechnung mit angenommener Temperaturdifferenz unter DC-Beanspruchung**

Zu Beginn wird die Auswirkung der Temperaturdifferenz mit einem angenommenen, im Modell konstanten, Δϑ näher untersucht. Hierzu wird die Temperaturdifferenz zwischen dem inneren Rand des VPE und dem äußeren Rand des Endverschlusskörpers mit  $\Delta\vartheta$  = 20 K angenommen. In diesem Fall ist anzumerken, dass dies eine fiktive Betrachtung ist, da Randbedingungen wie diese in der Realität nicht auftreten können. [Bild 7.22](#page-63-1) zeigt die auftretenden Temperaturverläufe im Kabelendverschluss bei der oben beschriebenen Annahme und einer Leitertemperatur von  $\theta_{\text{Leiter}} = 90 \degree C$ .

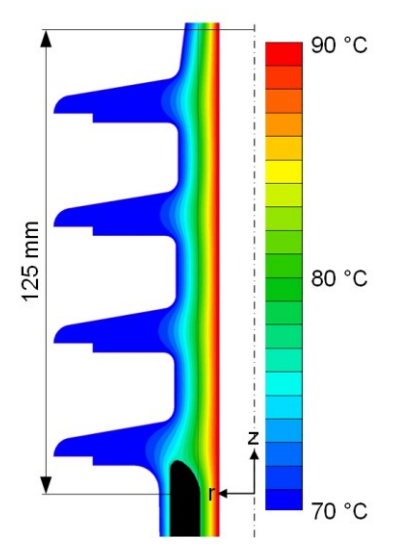

Bild 7.22: Temperaturverteilung des betrachteten Endverschlusses ( $\Delta\vartheta$  = 20 K)

<span id="page-63-1"></span>Das Augenmerk liegt auf der Variation der Temperaturen. In [Bild 7.23](#page-64-0) sind zwei Simulationen dargestellt, die den elektrischen Feldverlauf bei Δϑ = 20 K zeigen. Die Temperatur des Leiters wurde mit 90 °C [\(Bild 7.23](#page-64-0) (a)) und mit 30 °C [\(Bild 7.23](#page-64-0) (b)) gewählt. Im

Anhang E, [Bild](#page-121-0) E.1 sind weitere Simulationen für  $\vartheta_{\text{Leiter}} = 70 \degree C$  und  $\vartheta_{\text{Leiter}} = 50 \degree C$  dargestellt. Die anliegende Gleichspannung beträgt bei allen Simulationen U<sub>DC</sub> = 55 kV. Erkennbar ist, dass die elektrische Beanspruchung bei geringeren Temperaturen ansteigt und das Potential nicht so gleichmäßig wie bei einer Leitertemperatur von  $\vartheta_{\text{Leiter}} = 90 \degree C$  verteilt ist. Aufgrund der Verringerung der spezifischen Widerstände der Isolierstoffe ergibt sich ein verbessertes Verhältnis von diesen, wodurch der Endverschlusskörper resistiv feldsteuernd wirkt und die Zwickelpunkte entlastet.

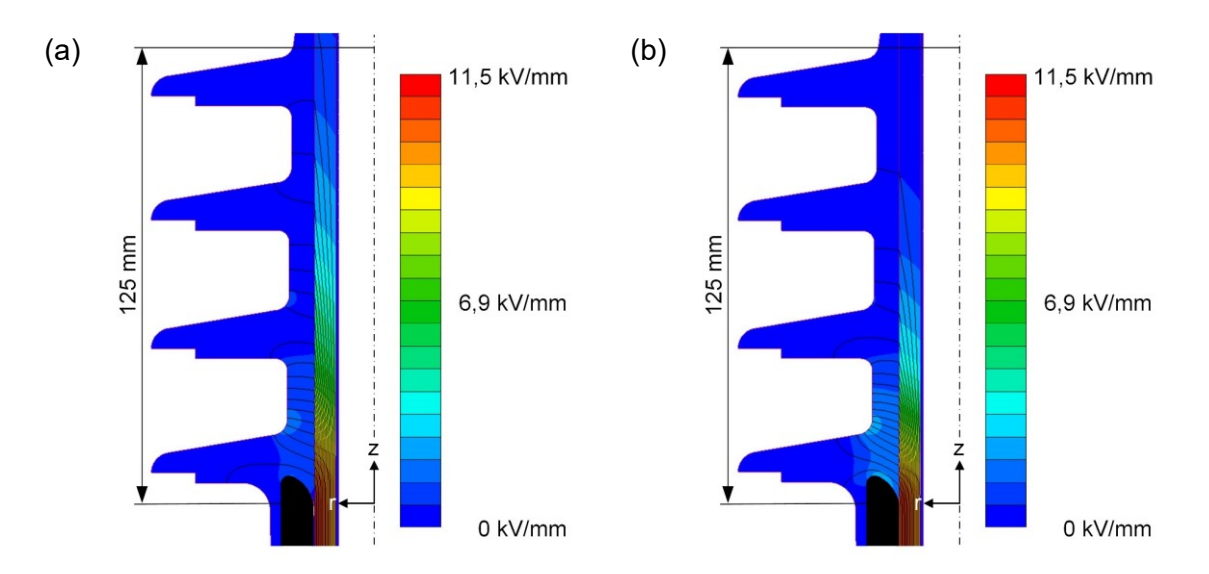

<span id="page-64-0"></span>Bild 7.23: Feld- und Potentialverlauf bei Δ $\theta$  = 20 K und  $\theta_{\text{Leiter}}$  = 90 °C (a) sowie  $\theta_{\text{Lefler}}$  = 30 °C (b),  $U_{\text{DC}}$  = 55 kV

Im nachstehenden [Bild 7.24](#page-64-1) ist der tangentiale Feldverlauf entlang der Grenzschicht VPE/Silikon abgebildet. Dieser ist für die Temperaturen  $\vartheta_{\text{Leter}} = 90 \degree C$ , 70 °C, 50 °C und 30 °C dargestellt. Es ist erkennbar, dass die tangentiale Feldstärke bei geringeren Temperaturen zunimmt und die elektrische Belastung des Endverschlusses ansteigt.

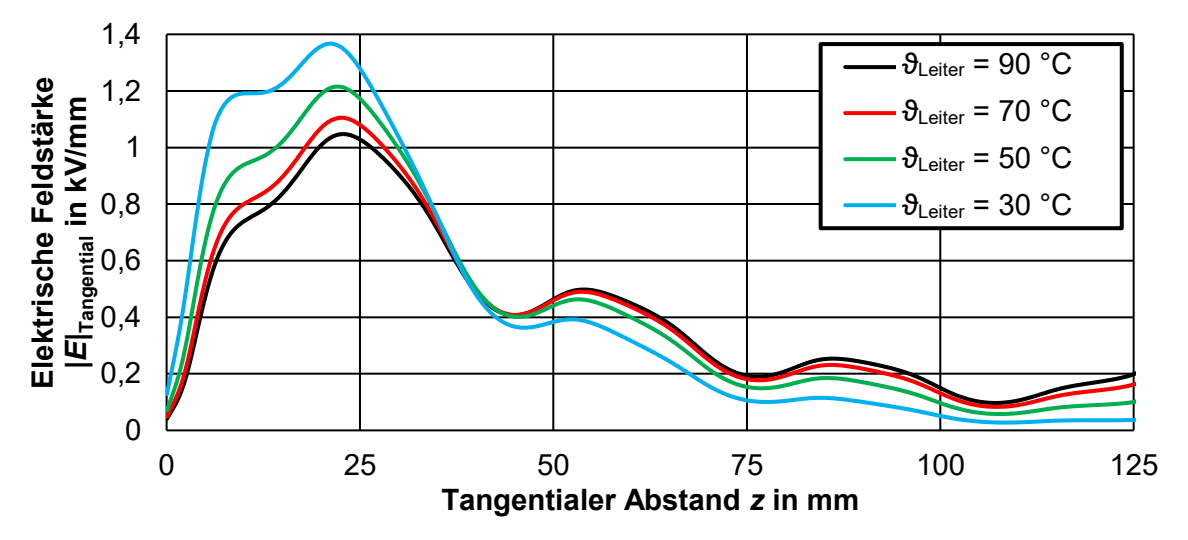

<span id="page-64-1"></span>Bild 7.24: Auf Wechselspannung bezogene tangentiale elektrische Feldstärke bei verschiedenen Leitertemperaturen  $\vartheta_{\text{Leiter}}$ , Δ $\vartheta$  = 20 K und  $U_{\text{DC}}$  = 55 kV

#### **Multiphysikalische Feldberechnung mit dem experimentell ermittelten Temperaturverlauf unter Gleichspannungsbeanspruchung**

Mit den gemessenen Temperaturverläufen des Endverschlusses ist es möglich, die Simulationen an das tatsächliche Verhalten des Endverschlusses anzupassen. Die Temperaturen an den Messpunkten, welche in Kapitel [5.1](#page-32-1) dargestellt sind, sowie an den äußersten Punkten der Schirmkappen werden im eingeschwungenen Zustand vorgegeben. Die Temperatur der Schirmkappen wird durch die vorhandenen Thermogramme mit Hilfe der FLIR-Software ermittelt. Durch die Vorgabe der Temperatur als Randbedingung wird mit ThermNet das Temperaturverhalten im Endverschluss  $\Theta_{\text{Refer}} = 82^{\circ}$ C, [Bild 7.25\)](#page-65-0) berechnet.

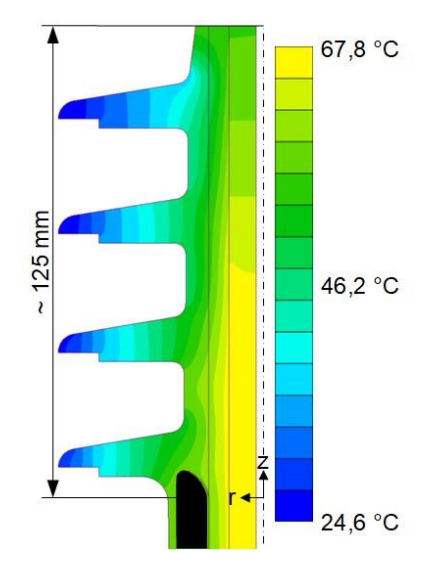

<span id="page-65-0"></span>Bild 7.25: Simulierte Temperaturverteilung des Endverschlusses im stationären Zustand mit experimentell bestimmten Randbedingungen bei θ<sub>Leiter</sub> = 82 °C

Mit der simulierten Temperaturverteilung wird nun die elektrische Beanspruchung und die elektrische Feldstärke im Endverschluss berechnet. In [Bild 7.26](#page-66-0) (a) ist die elektrische Beanspruchung im kalten Zustand (isothermal, 20°C) und in [Bild 7.26](#page-66-0) (b) mit dem im [Bild 7.25](#page-65-0) ermittelten Temperaturprofil bei einer Spannung von  $U_{DC}$  = 55 kV dargestellt. Bei der hier vorliegenden Konfiguration der Materialparameter wirkt der Silikonkörper wie eine resistive Feldsteuerung. Im Vergleich zur elektrostatischen Beanspruchung wird das Potential über die gesamte Strecke des Endverschlusskörpers abgesteuert, wodurch die Feldstärken im Zwickelpunkt und im Endverschluss sehr gering sind. Im Anhang E ist die Feldverteilung für eine Spannung von  $U_{\text{DC}}$  = 30 kV [\(Bild](#page-121-1) E.3) und  $U_{\text{DC}}$  = 80 kV (Bild E.2) dargestellt. Die elektrische Feldstärke ändert sich, anders als im elektrostatischen Fall, nicht linear mit der Spannungshöhe. Es ist daher wichtig, die Feldberechnungen für unterschiedliche Gleichspannungen durchzuführen. Da die Materialparameter der Isolierung eine starke Auswirkung auf das elektrische Verhalten des Endverschlusses haben, wird für die nachfolgende Simulation das "VPE 20" in das "VPE 6" verändert. Im Anhang E sind die Simulationen für  $U_{\text{DC}}$  = 55 kV mit den Materialien "VPE 6" und "SiR 6" [\(Bild](#page-122-1) E.4) und die tangentialen Feldverläufe [\(Bild](#page-123-0) E.5) dargestellt. Durch die Variation der Materialien ändert sich das Verhalten des Endverschlusses grundlegend und der Silikonkörper wirkt nicht mehr zur Gänze wie eine resistive feldsteuernde Schicht.

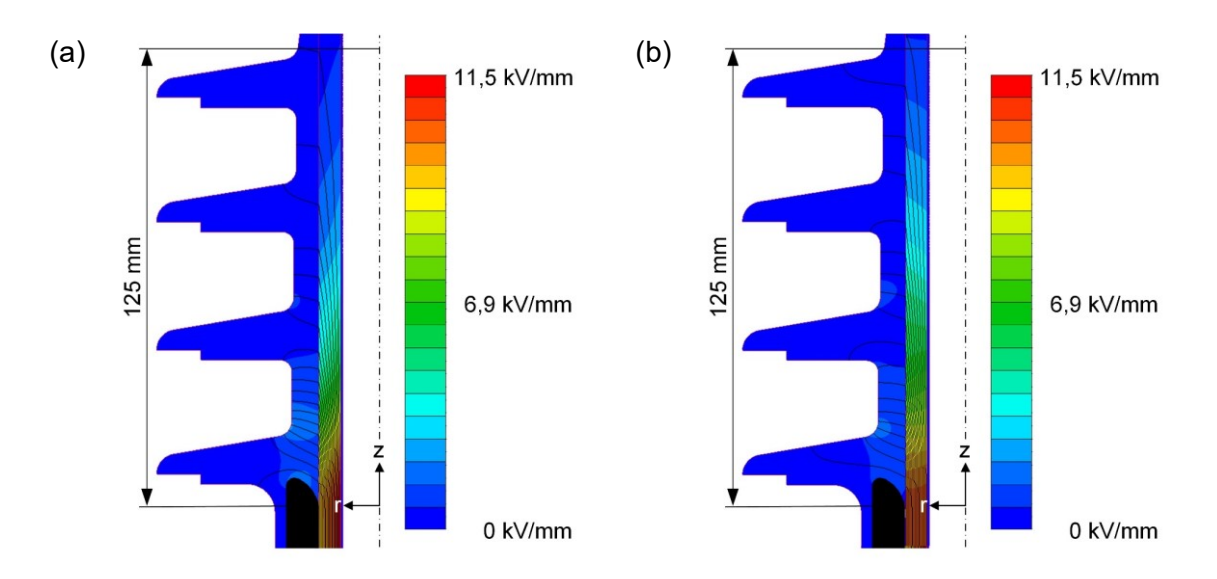

<span id="page-66-0"></span>Bild 7.26: Feldverteilung eines AC-Endverschlusses bei Gleichspannungsbeanspruchung bei  $\vartheta_{\text{later}} = 20 \text{ °C}$  (a) und mit Implementierung des gemessenen Temperaturverlaufs bei  $\theta_{\text{Leiter}}$  = 82 °C (b),  $U_{\text{DC}}$  = 55 kV

In [Bild 7.27](#page-66-1) ist die tangentiale Feldstärke für den kalten und den warmen Zustand für verschiedene Spannungsbelastungen des Endverschlusses abgebildet. Die Maxima treten in diesem Fall zwischen den Schirmkappen auf, was auf die niedrigere Temperatur zurückzuführen ist. Wird [Bild 7.21](#page-63-0) mit [Bild 7.27](#page-66-1) verglichen, so kann daraus geschlossen werden, dass die tangentiale Feldstärke unter Wechselspannungsbeanspruchung (U<sub>AC</sub> = 12 kV) deutlich höhere Werte als bei Gleichspannungsbeanspruchung (U<sub>DC</sub> = 30 kV), bei der gewählten Isolierstoffpaarung ("VPE 20", "SiR 6"), annimmt. Des Weiteren ist ersichtlich, dass auch die elektrischen Beanspruchungen bei  $U_{DC}$  = 55 kV keine hohen Werte annimmt.

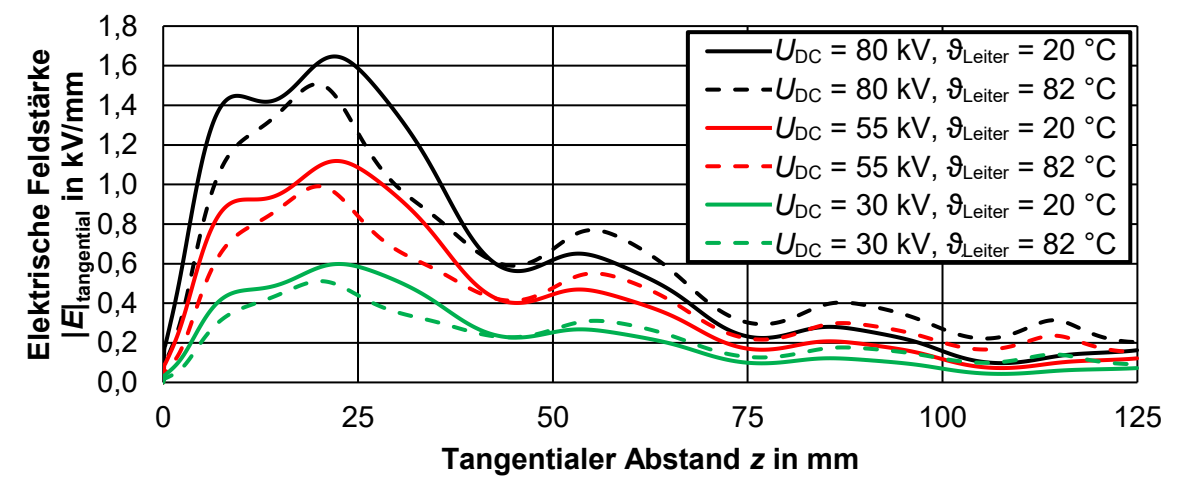

<span id="page-66-1"></span>Bild 7.27: Tangentiale elektrische Feldstärke entlang der Grenzfläche VPE/SiR bei Gleichspannungsbeanspruchung ("VPE 20", "SiR 6")

# **7.3 Multiphysikalische Simulationen einer AC-Muffe**

## **7.3.1 Modelle und Simulationen im Überblick**

#### **Leitgedanke der Simulationen**

Die nachfolgenden Simulationen dienen zur Untersuchung der Funktionsweise einer Wechselspannungsmuffe unter Gleichspannungsbeanspruchung. Da die Materialparameter und die Feldsteuerparameter nicht bekannt sind, werden diesbezüglich zunächst Simulationen unter Wechselspannungsbeanspruchung durchgeführt. Aus den Simulationen kann rückgeschlossen werden, welche Feldsteuerung verwendet wurde und in welchem Bereich die Materialparameter liegen. Die verwendete Muffe, welche in diesem Kapitel diskutiert wird, ist eine Kaltschrumpfmuffe der Firma Nexans vom Typ 24CSJ-2 für 12/20 kV. Anschließend werden Simulationen mit den in Kapitel [5.2](#page-34-0) dargestellten Temperaturprofilen im eingeschwungenen Zustand durchgeführt. Dies ist erforderlich, weil der Kontaktwiderstand sowie die Engewiderstände des Leiterverbinders noch nicht im Modell inkludiert sind.

#### **Modellbeschreibung**

Muffen sind komplexe Körper, welche nicht ohne Weiteres in den \*Net-Programmen modellierbar sind. Die Muffe, welche in den Simulationen betrachtet wird, wurde aus diesem Grund in SolidWorks modelliert. Die zur Modellerstellung notwendigen Maße wurden von einer realen Muffe, welche auf einem Standard-12/20-kV-VPE-AC-Kabel mit einem Leiterquerschnitt von 240 mm² montiert wurde, entnommen. Die daraus generierten Daten sind die Basis für den Aufbau des virtuellen Muffenkörpers in SolidWorks [\(Bild 7.28\)](#page-67-0). Das Modell besteht aus dem Innenleiter mit dem Leiterverbinder (1) und einer leitfähigen Schicht (2), welche dazu dient, die bei der Montage auftretenden Hohlräume zwischen dem VPE (3) und dem Leiterverbinder zu entlasten. Des Weiteren besteht sie aus einer feldsteuernden Mastik (4), welche das elektrische Feld vorsteuert und die Zwickelpunkte der Muffe entlastet. Danach folgt das Feldsteuerelement (5) zum Erreichen eines annähernd linearen Potentialabfalls zwischen dem Hochspannungspotential und dem Massepotential und die Isolierung aus EPDM im Muffenkörper (6). Den Abschluss bilden die äußere leitfähige Schicht (7) zum Glätten des Schirmgeflechts (8) und der Muffenmantel (9) [57].

<span id="page-67-0"></span>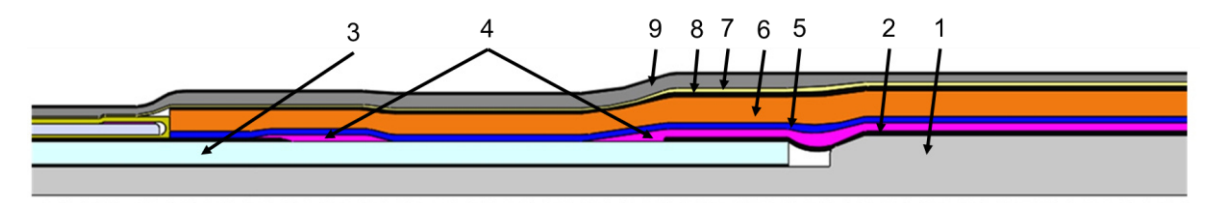

Bild 7.28: Modellierte Muffe in SolidWorks

## **Durchgeführte Simulationen**

Da der Hersteller auch auf Nachfrage die Materialparameter der beteiligten Materialien nicht genau spezifiziert hat, wurden verschiedene Feldsteuerungsmechanismen untersucht und die dazugehörigen Materialparameter in den Simulationen variiert. Die Feldsteuerung selbst wurde einmal refraktiv, einmal resistiv-refraktiv kombiniert und einmal als resistiv ausgeführt. Die [Tabelle 7.9](#page-68-0) zeigt eine Auflistung der in den nachfolgenden Kapiteln beschriebenen Simulationen. Für die durchgeführten Simulationen wird ein Kabel mit einem Querschnitt von A = 240 mm<sup>2</sup> und einer Isolierung aus dem Material "VPE 20" verwendet. Der Muffenkörper wird für alle nachfolgenden Simulationen mit dem Isoliermaterial "EPDM 1" ausgeführt, wenn keine zusätzliche Angabe erfolgt. Im Anhang D, [Tabelle D.1](#page-112-0)  sind weitere für die Simulationen nötige Materialparameter, welche als konstant angenommenen werden, dargestellt.

<span id="page-68-0"></span>

|   | ∥Nr. ∥Durchgeführte Simulationen                              | Variable Größen Feldsteuerung                              |                                      |
|---|---------------------------------------------------------------|------------------------------------------------------------|--------------------------------------|
|   | <b>Elektrostatische Simulation</b>                            | $\epsilon_{r, \text{Mastik}}$ , $\epsilon_{r, \text{FSE}}$ | <b>I</b> Refraktiv                   |
| 2 | Elektrostatische Simulation                                   | $\sigma_{\text{Mastik}}$ , $\sigma_{\text{FSE}}$           | ∥Resistiv-Refraktiv∥<br>und Resistiv |
| 3 | $\ $ Current flow Simulation bei $\Delta \vartheta$ Variation | Δθ                                                         | Resistiv                             |
| 4 | Current flow Simulation bei gemessenem<br>Temperaturverlauf   | $\vartheta$ <sub>gemessen</sub> , $U_{\text{DC}}$          | <b>Resistiv</b>                      |

Tabelle 7.9: Übersicht zu den durchgeführten Simulationen der AC-Kabelmuffe

## **7.3.2 Elektrostatische Berechnungen der Kabelmuffe**

Die Kabelmuffe wird im Nachfolgenden näher bei Wechselspannungsbeanspruchung untersucht. Hierzu wird zu Beginn zwischen einer refraktiven und einer resistiv-refraktiven Feldsteuerung unterschieden, welche unterschiedlich kombiniert werden. Die resistivrefraktive Feldsteuerung wird wiederum in zwei Unterkategorien unterteilt. Bei der ersten wirkt das Feldsteuerelement (FSE) resistiv-refraktiv und die Mastik (M) refraktiv feldsteuernd, bei der zweiten wirken die Mastik und das FSE als resistiv-refraktive Feldsteuerung.

## **Refraktive Feldsteuerung**

In [Bild 7.29](#page-69-0) ist die Auswirkung der refraktiven Feldsteuerung mit zwei verschiedenen relativen Permittivitäten für die Mastik und das Feldsteuerelement dargestellt. Die dargestellten refraktiven Feldsteuerungen und relativen Permittivitäten sind ausgewählte Parameter, welche die jeweiligen Auswirkungen bestmöglich darstellen. Das [Bild 7.29](#page-69-0) zeigt die elektrische Beanspruchung bei  $\varepsilon_{r, \text{Mastik}} = 10$  und  $\varepsilon_{r, \text{FSE}} = 20$ . Im Anhang E, [Bild](#page-123-1) E.6 ist eine zusätzliche Simulation angeführt, bei der  $\varepsilon_{r, \text{Mastik}} = 9$  und  $\varepsilon_{r, \text{FSE}} = 6.4$  beträgt. Es ist erkennbar, dass der Potentialabfall größtenteils lokal auftritt, woraus sich hohe Feldstärken in den Zwickelpunkten ergeben.

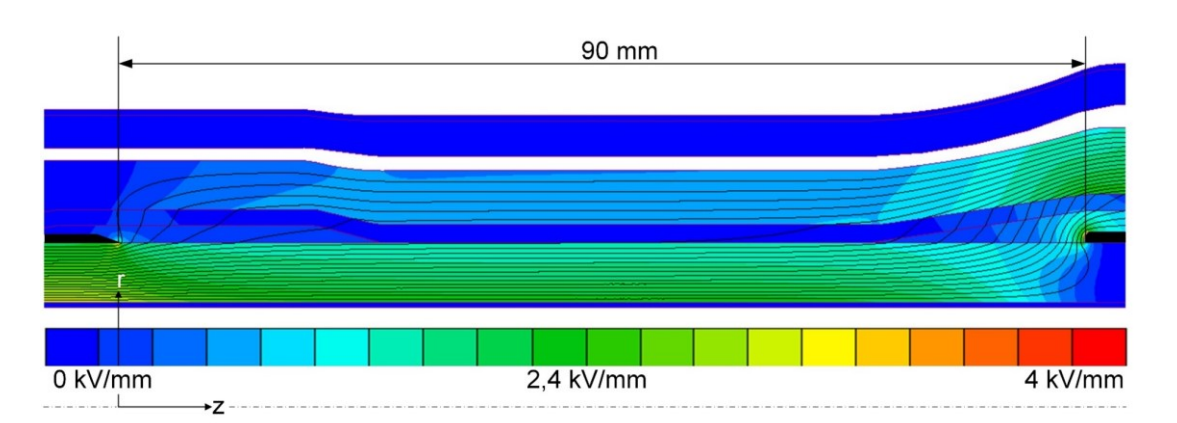

<span id="page-69-0"></span>Bild 7.29: Elektrische Feldverteilung und Potentialverteilung bei refraktiver Feldsteuerung  $\epsilon_{r, \text{Mastik}} = 10$  und  $\epsilon_{r, \text{FSE}} = 20$ 

In [Bild 7.30](#page-69-1) ist das tangentiale elektrische Feld der untersuchten Muffe bei verschiedenen Dielektrizitätszahlen  $(\epsilon_{r})$  der Mastik und des FSE an der Grenzschicht "VPE/Mastik" beziehungsweise "VPE/FSE" dargestellt. Das elektrische Feld weist im FSE sehr geringe Werte auf, wodurch die Steuerung des Potentials hauptsächlich entlang der Mastik erfolgt. Die Strecke, in der das FSE ohne die Mastik wirkt, trägt nur geringfügig zum Abbau des Potentials bei. Die Unstetigkeitsstellen bei circa *z* = 25 mm und *z* = 70 mm, welche im Diagramm ersichtlich sind, spiegeln die Kanten der Mastik wider. An diesen sind die Berechnungen der FEM-Simulation nicht korrekt, da die Meshgröße für diese Kanten zu groß gewählt ist und daher dürfen diese nicht in die Betrachtung miteinbezogen werden. Würde die Meshgröße verfeinert werden, würden die Berechnungen einen unverhältnismäßig großen Rechenaufwand annehmen.

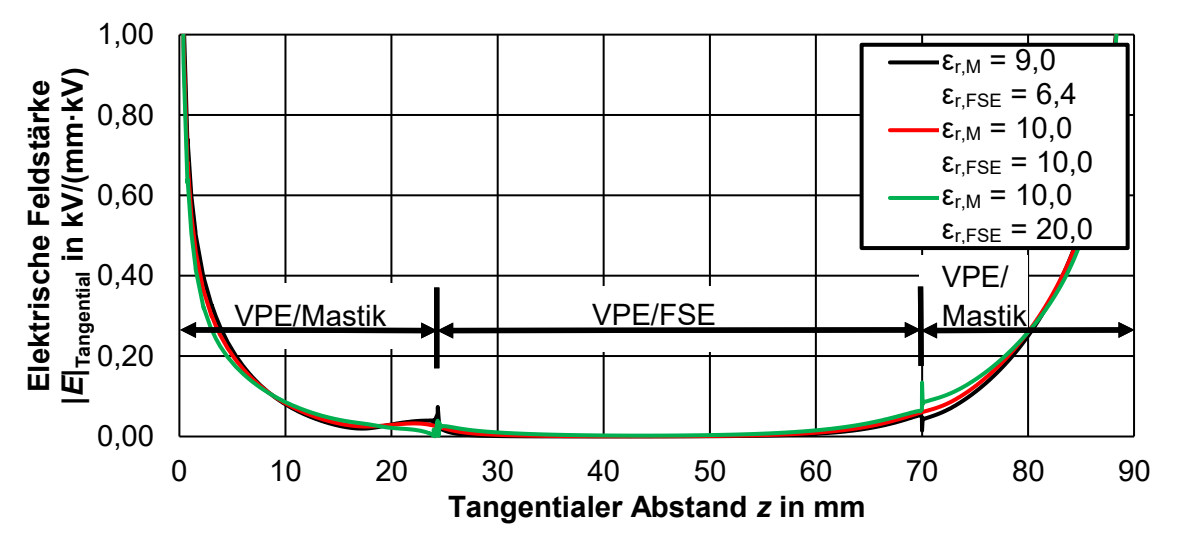

<span id="page-69-1"></span>Bild 7.30: Tangentialer elektrischer Feldverlauf (refraktive Feldsteuerung) an der Grenzschicht VPE/Mastik und VPE/FSE

## **Resistiv-Refraktive Feldsteuerung**

[Bild 7.31](#page-70-0) (a) zeigt die Potentialverteilung und die elektrischen Feldstärken für den Fall, dass das Feldsteuerelement zusätzlich resistiv ( $\sigma_{\text{FSE}} = 5 \cdot 10^{-7}$  S/m) und die Mastik ausschließlich refraktiv wirkt. Das [Bild 7.31](#page-70-0) (b) stellt die Potentialverteilung und die elektrischen Feldstärken dar, wenn die Feldsteuerschicht ( $\sigma_{\text{FSE}} = 5 \cdot 10^{-7}$  S/m) und die Mastik (σ<sub>M</sub> = 5⋅10<sup>-8</sup> S/m) zusätzlich resistiv feldsteuern. Die Permittivität der Mastik (ε<sub>r,M</sub> = 10) und des Feldsteuerelements ( $\epsilon_{r,FSE}$  = 20), welche zusätzlich feldsteuernd wirken, wurde als konstant angenommen. Die Wahl folgt daraus, dass die tangentiale Feldstärke bei diesen Werten im FSE am größten und in der Mastik am geringsten ist. Das Potential wird durch die resistiv-refraktive Feldsteuerung besser als bei der refraktiven Feldsteuerung abgebaut.

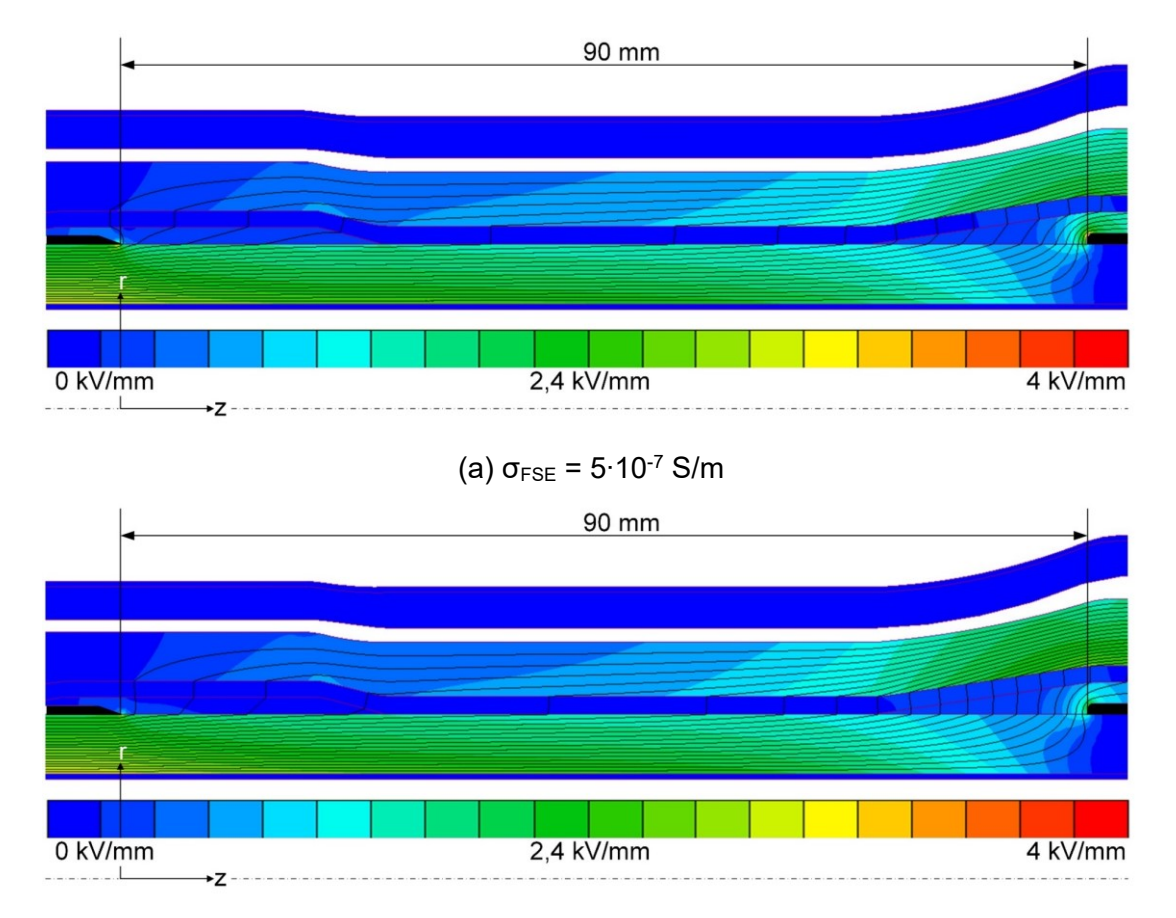

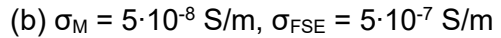

<span id="page-70-0"></span>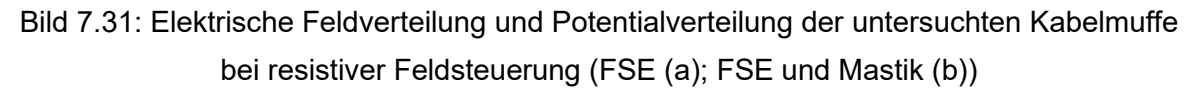

In [Bild 7.32](#page-71-1) ist ein Vergleich der tangentialen Feldstärke der untersuchten Feldsteuertypen dargestellt. Es fällt auf, dass durch die zusätzliche resistive Feldsteuerung der Mastik die elektrische Belastung der Muffe stark verringert werden kann. Der vorteilhafteste Feldverlauf ist jener, bei dem die Mastik eine elektrische Leitfähigkeit von σ<sub>M</sub> = 1⋅10<sup>-6</sup> S/m und das FSE eine elektrische Leitfähigkeit von  $\sigma_{\text{FSE}} = 5 \cdot 10^{-7}$  S/m aufweist. Bei den Simulationen muss weiters darauf geachtet werden, dass die Leitfähigkeiten der Feldsteuerelemente nicht zu geringe Werte annehmen. Daher wurde für nachfolgende Simulationen die Leitfähigkeit mit  $\sigma_M$  = 5⋅10<sup>-8</sup> S/m und  $\sigma_{\text{FSE}}$  = 5⋅10<sup>-7</sup> S/m gewählt. Würde die Leitfähigkeiten noch geringer gewählt werden, würde es zu einer starken Erwärmung im Zuge eines Stromflusses im Muffenkörper aufgrund der angelegten Spannung kommen.

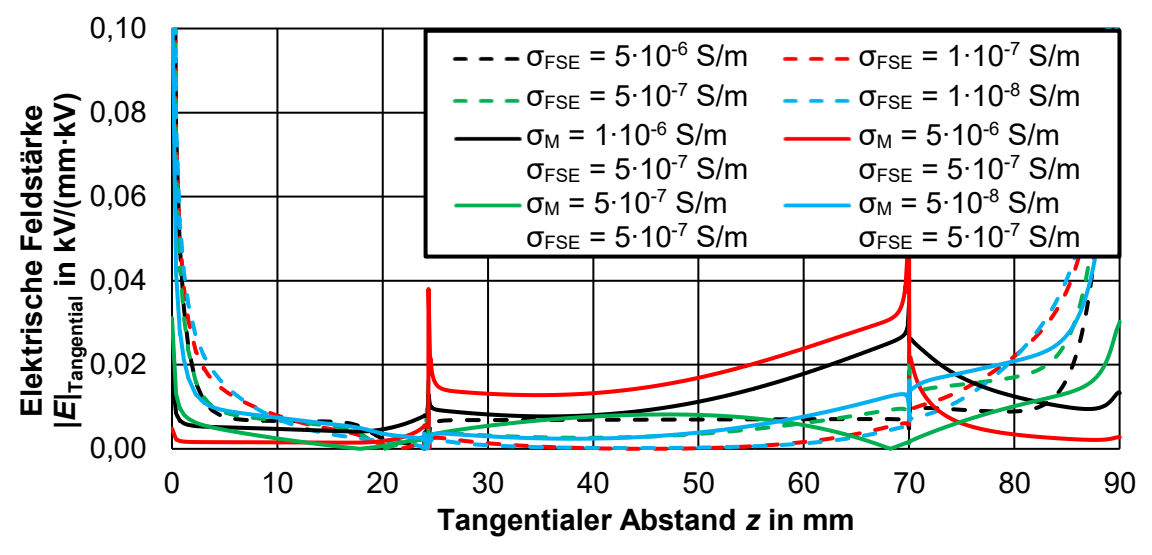

<span id="page-71-1"></span>Bild 7.32: Tangentialer elektrischer Feldverlauf bei Parametervariation der resistivrefraktiven Feldsteuerung

Wird nun die resistiv-refraktive der refraktiven Feldsteuerung gegenübergestellt, fällt auf, dass durch die resistiv-refraktive Feldsteuerung eine starke Reduktion der elektrischen Beanspruchung in den Zwickelpunkten (z = 0 mm, z = 90 mm) erreicht wird. Die genannten Zwickelpunkte sind jene, die sich bei der Absetzkante der äußeren Leitschicht und der leitfähigen Schicht über dem Verbinder befinden. Im Anhang E, [Bild](#page-123-2) E.7 sind die Feldbilder für die Variation der Materialparameter refraktiv-resistiven Feldsteuerung im FSE und im FSE und der Mastik ersichtlich. Es ist erkennbar, dass bei einer geringen Abweichung der Materialparameter höhere Feldstärken entweder an den äußeren Zwickelpunkten (z = 0 mm, z = 90 mm) oder an den Zwickelpunkten der Mastik auftreten. Die Verhältnisse der Materialien müssen aufeinander abgestimmt sein, um die Schwachstellen zu entlasten. Um fundierte Aussagen über die simulierte Muffe treffen zu können, müssen die Materialparameter bekannt sein.

#### <span id="page-71-0"></span>**7.3.3 Multiphysikalische Feldberechnung unter DC-Beanspruchung**

#### **Multiphysikalische Feldberechnung mit konstanter Temperaturdifferenz**

In diesem Unterkapitel wird die elektrische Beanspruchung der Kaltschrumpfmuffe bei verschiedenen Temperaturdifferenzen untersucht. Die Feldsteuerelemente sind als resistiv angenommen, da diese Art der Feldsteuerung auch bei einer Gleichspannungsbeanspruchung ihre Wirksamkeit behält. Das FSE weist eine elektrische Leitfähigkeit von  $\sigma_{\text{FSE}}$  = 5⋅10<sup>-7</sup> S/m und die Mastik eine elektrische Leitfähigkeit von  $\sigma_{\text{M}}$  = 5⋅10<sup>-8</sup> S/m auf. Die Leitfähigkeiten wurden aufgrund der zuvor beschriebenen Ergebnisse gewählt und inkludieren die Überlegung, dass der spezifische Widerstand wegen der auftretenden Verluste nicht zu gering gewählt werden darf. In [Bild 7.33](#page-72-0) ist die Temperaturverteilung für eine als konstant angenommene Leitertemperatur von  $\vartheta_{\text{Leiter}} = 90 \degree C$  und eine Temperaturdifferenz zwischen diesem und dem Schirmgeflecht von Δ $\vartheta$  = 30 K bei einer Gleichspannungsbeanspruchung von  $U_{DC}$  = 55 kV in der Muffe erkennbar.
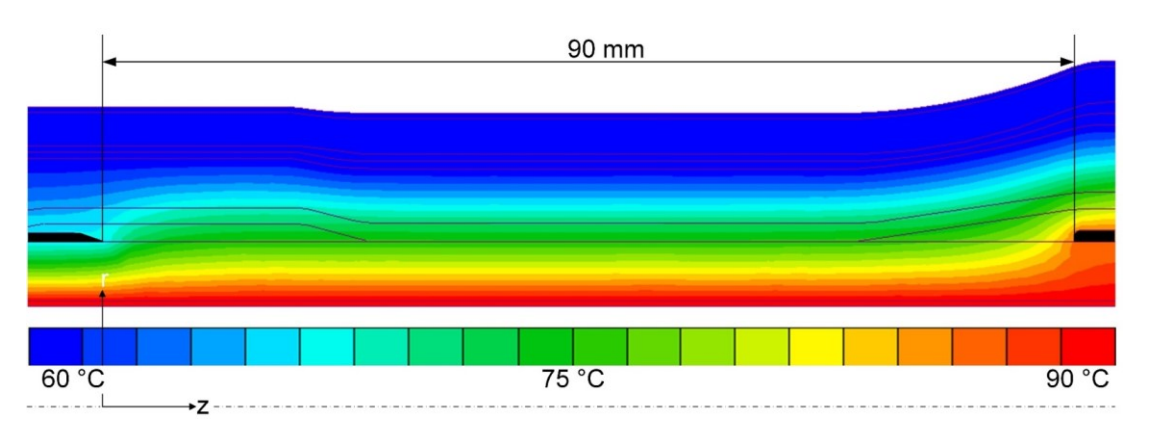

<span id="page-72-1"></span>Bild 7.33: Simulierte Temperaturverteilung in der Kabelmuffe ( $\vartheta_{\text{Leiter}}$  = 90 °C,  $\Delta\vartheta$  = 30 K)

In [Bild 7.34](#page-72-0) (a) ist die Muffe bei einem  $\Delta\vartheta$  = 20 K und in [Bild 7.34](#page-72-0) (b) bei einem  $\Delta\vartheta$  = 40 K dargestellt. Der Feldverlauf im Inneren der Feldsteuerelemente und bei den Tripelpunkten wird, wie im Bild gezeigt, stark verringert. Außerdem ist der Potentialverlauf entlang der Feldsteuerelemente beinahe linear. In den Bildern kann, zusätzlich zu den genannten Punkten, die Feldinversion im Muffenkörper erkannt werden. Diesbezüglich fällt auf, dass der Endverschlusskörper eine höhere elektrische Beanspruchung als das VPE erfährt. Dies kann auf den größeren Temperaturabfall über den Muffenkörper, welcher sich über dem Leiterverbinder befindet, zurückgeführt werden.

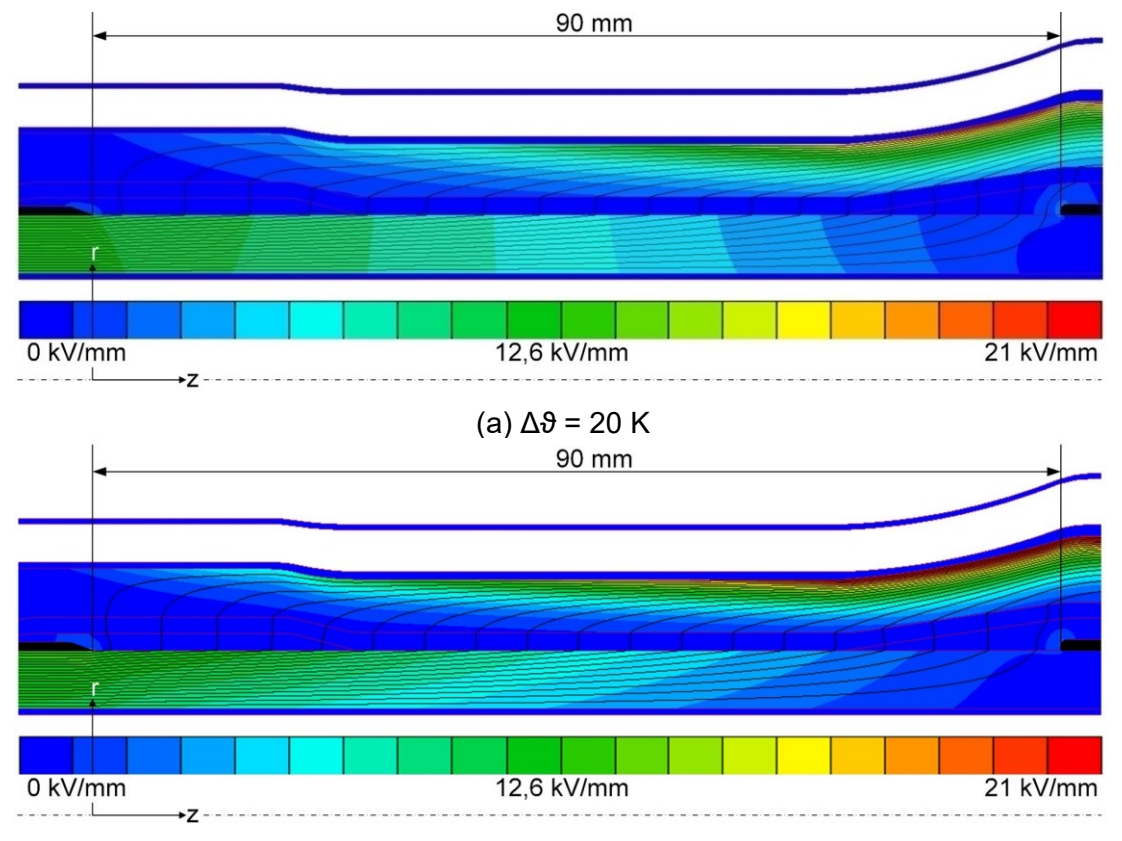

(b)  $Δθ = 40 K$ 

<span id="page-72-0"></span>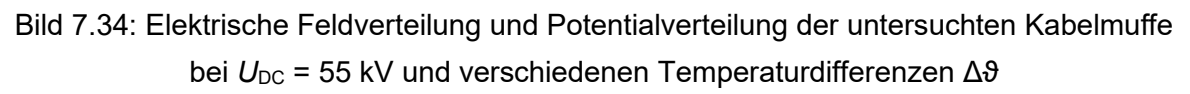

In [Bild 7.35](#page-73-0) ist der tangentiale Feldverlauf entlang der Grenzschicht von VPE und den Feldsteuerelementen dargestellt. Die elektrische Belastung verhält sich bei dieser Materialparameterkonfiguration bei höheren Temperaturen und bei Vernachlässigung der Unstetigkeitsstellen annährend linear. Die Feldstärken sind im Feldsteuerelement selbst sehr gering und die Potentialsteuerung funktioniert aufgrund der resistiven Steuerung sehr gut.

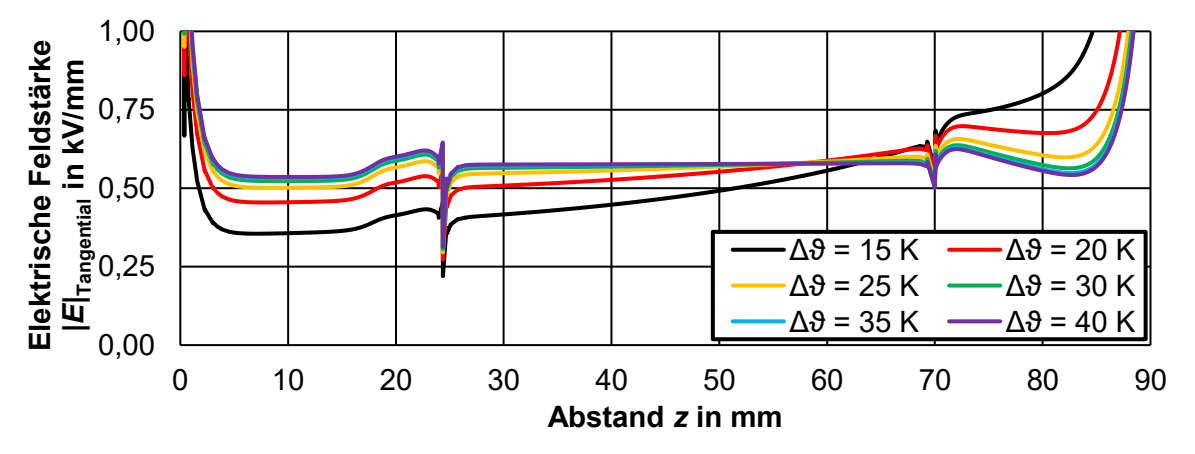

<span id="page-73-0"></span>Bild 7.35: Tangentiales elektrisches Feld an der Grenzschicht VPE/Mastik und VPE/FSE bei Δθ-Variation bei U<sub>DC</sub> = 55 kV

Wird der direkte Vergleich der tangentialen elektrischen Feldverläufe entlang der Feldsteuerung bei Wechselspannungs- und bei Gleichspannungsbelastung vorgenommen, so fällt auf, dass unter Gleichspannungsbeanspruchung (U<sub>DC</sub> = 55 kV) die elektrische Beanspruchung sehr geringe Werte annimmt und das Potential besser abgesteuert wird als bei einer Wechselspannungsbeanspruchung ( $U_{AC}$  = 12 kV). Zudem wird durch das Verhältnis der resistiven Feldsteuerung und des Isoliermaterials das tangentiale Feld geglättet und es kommt nicht mehr zum Auftreten von Feldüberhöhungen an den Grenzschichten zwischen Mastik und FSE wie bei Wechselspannung. Das Potential bei Gleichspannung wird durch das Verhältnis der Leitfähigkeiten linear über die Feldsteuerelemente abgebaut. Dadurch tritt eine geringe Belastung in dem Bereich der Feldsteuerung auf, welche sich zwischen dem Hochspannungs- und dem Erdpotential befindet.

### **Multiphysikalische Feldberechnung mit dem hinterlegten experimentellen Temperaturverlauf**

Die zuvor aufgenommenen Temperaturverläufe (Kapitel [5.2\)](#page-34-0) und Thermogramme wurden in diesem Abschnitt als Randbedingungen in ThermNet hinterlegt. Mit Hilfe der verteilten Messpunkte und der Annahme, dass sich die rechte und die linke Seite der Muffe thermisch gleich verhalten, wurde das thermische Verhalten der Muffe mit ThermNet simuliert. In [Bild 7.36](#page-74-0) ist das mit den Randbedingungen berechnete Temperaturprofil der Muffe bei einer Leitertemperatur von  $\vartheta_{\text{Leiter}} = 64.3 \text{ °C}$  dargestellt. Erkennbar ist die erhöhte Temperatur am Leiterverbinder und die anschließende Abnahme der Temperatur entlang des Innenleiters.

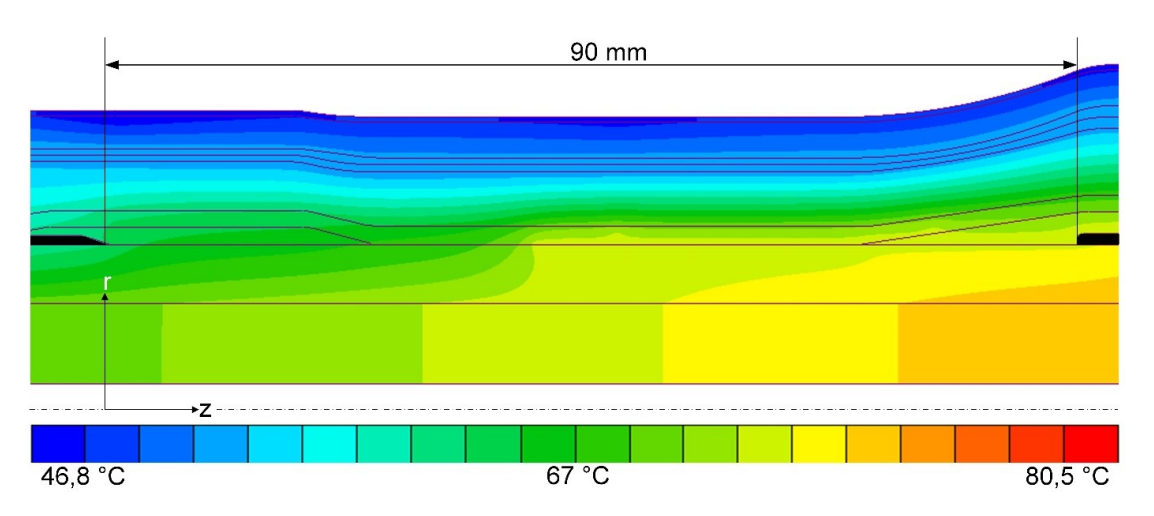

<span id="page-74-0"></span>Bild 7.36: Temperaturverteilung im Inneren der Kabelmuffe bei den gemessenen diskreten Temperaturen für eine Leiterendtemperatur von  $\theta_{\text{Leiter}} = 64.3 \text{ }^{\circ}\text{C}$ 

In [Bild 7.37](#page-74-1) (a) ist der Feldverlauf im kalten Zustand der Muffe bei einer Gleichspannungsbeanspruchung von  $U_{DC}$  = 55 kV dargestellt. In [Bild 7.37](#page-74-1) (b) ist der Feld- und Potentialverlauf für den gemessenen Temperaturverlauf bei einer Leitertemperatur von  $\theta_{\text{Leiter}}$  = 64,3 °C und einer Gleichspannungsbeanspruchung von  $U_{\text{DC}}$  = 55 kV gezeigt.

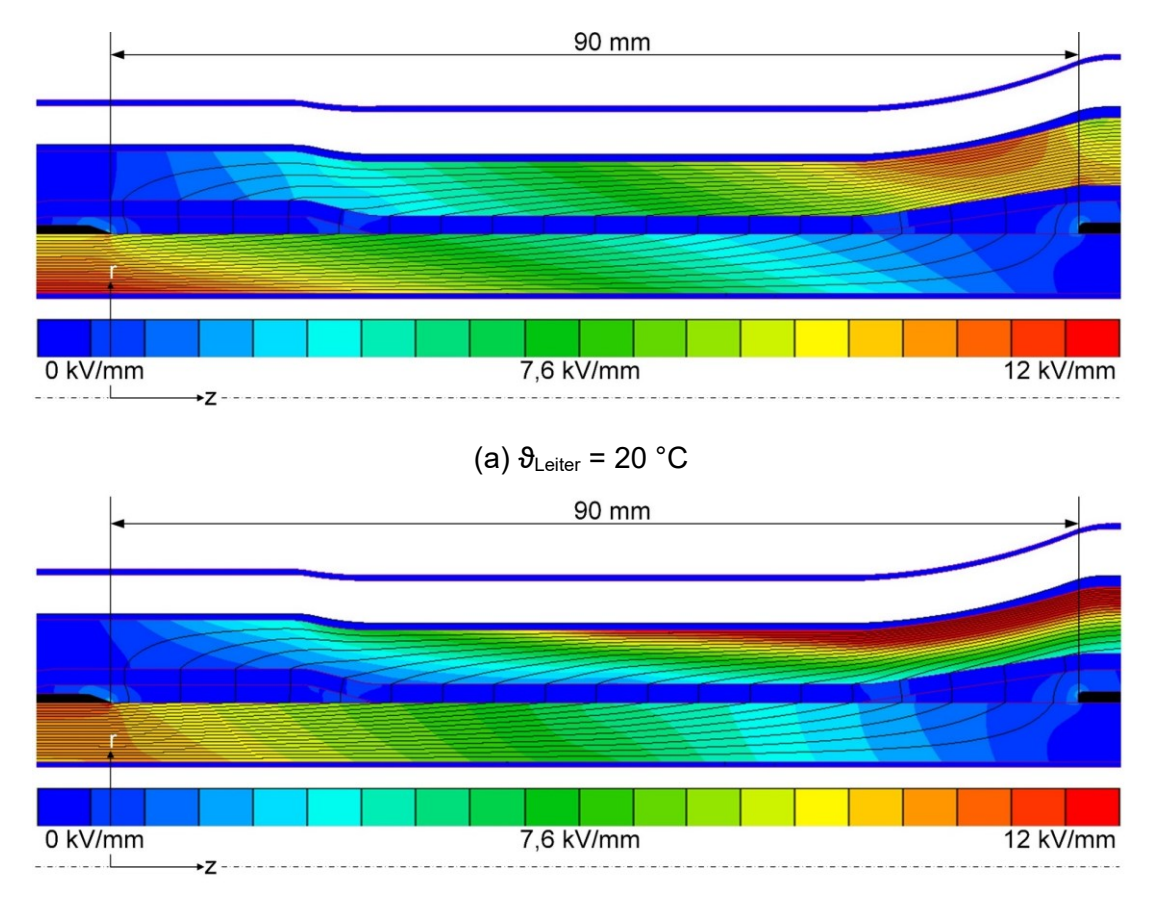

(b)  $\vartheta_{\text{Leiter}} = 64.3 \text{ °C}$ 

<span id="page-74-1"></span>Bild 7.37: Elektrische Feldverteilung und Potentialverteilung der untersuchten Kabelmuffe im kalten Zustand (a) und mit den experimentell aufgenommenen Temperaturverläufen (b) bei  $U_{DC}$  = 55 kV

Es kann daraus geschlossen werden, dass sowohl bei geringen als auch bei erhöhten Temperaturen die Feldverläufe in den Feldsteuerelementen sehr geringe Werte annehmen. Diese sind bei Kabelmuffen die kritischen Bereiche, da auf einer geringen Distanz das Hochspannungspotential abgesteuert werden muss.

Da bei Gleichspannungsbeanspruchung der Erwärmung der resistiven feldsteuernden Schichten große Bedeutung zukommt, zeigt das [Bild 7.38](#page-75-0) die Erwärmung aufgrund der anliegenden Gleichspannung von  $U_{DC}$  = 55 kV. Erkennbar ist, dass durch den Stromfluss durch die Isolierung Verluste in der resistiven Schicht der Muffe im kalten Zustand entstehen. Für  $U_{DC}$  = 55 kV erwärmen diese die resistive Schicht um etwa 4 K. Die Verluste kommen ebenfalls bei einem erwärmten Muffenkörper zu tragen. Im Anhang E ist die Erwärmung bei  $U_{DC}$  = 30 kV und bei  $U_{DC}$  = 80 kV (Bild [E.10\)](#page-124-0) im kalten Zustand und die dazugehörigen Feld- und Potentialverläufe ersichtlich [\(Bild](#page-124-1) E.8, [Bild](#page-124-2) E.9). Des Weiteren sind die Feld- und Potentialverläufe der erwärmten Zustände beigelegt. Würde die untersuchte Muffe mit einer Gleichspannung von  $U_{DC}$  = 16,3 kV beansprucht werden, würde die Erwärmung der feldsteuernden Schicht unter 1 K liegen.

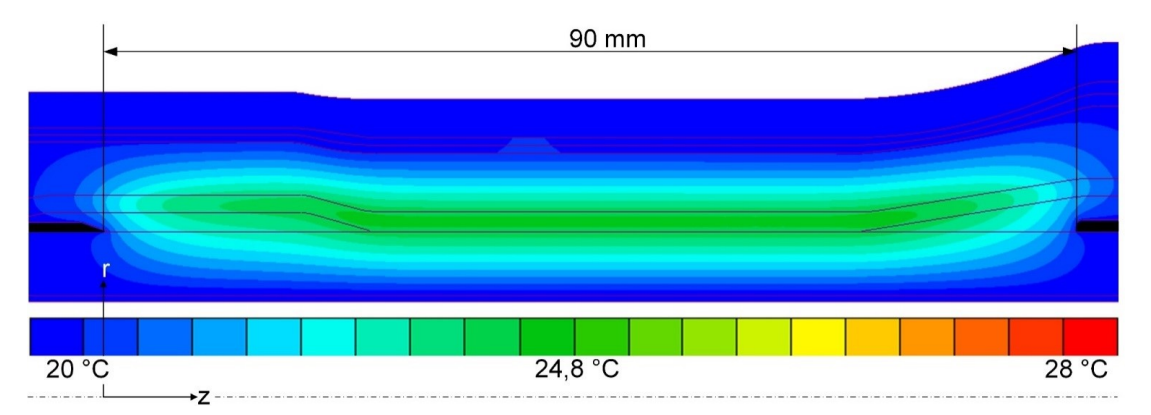

Bild 7.38: Erwärmung aufgrund der Spannungsbeanspruchung von  $U_{DC}$  = 55 kV

<span id="page-75-0"></span>[Bild 7.39](#page-76-0) zeigt die tangentialen Feldverläufe entlang der resistiven Feldsteuerschichten für die Spannungen 30 kV, 55 kV und 80 kV. Die Simulationen wurden für den kalten Zustand (k) mit aufgenommener Temperaturverteilung (w) und ohne Berücksichtigung der Erwärmung im kalten Zustand ( $k \neg E$ ) durchgeführt. Es ist erkennbar, dass das elektrische Feld durch die zusätzliche Erwärmung nur schwach beeinflusst wird und die Kurven daher übereinander liegen. Die Felder nehmen sowohl im kalten als auch im warmen Zustand sehr geringe Werte bei der anliegenden Spannung an.

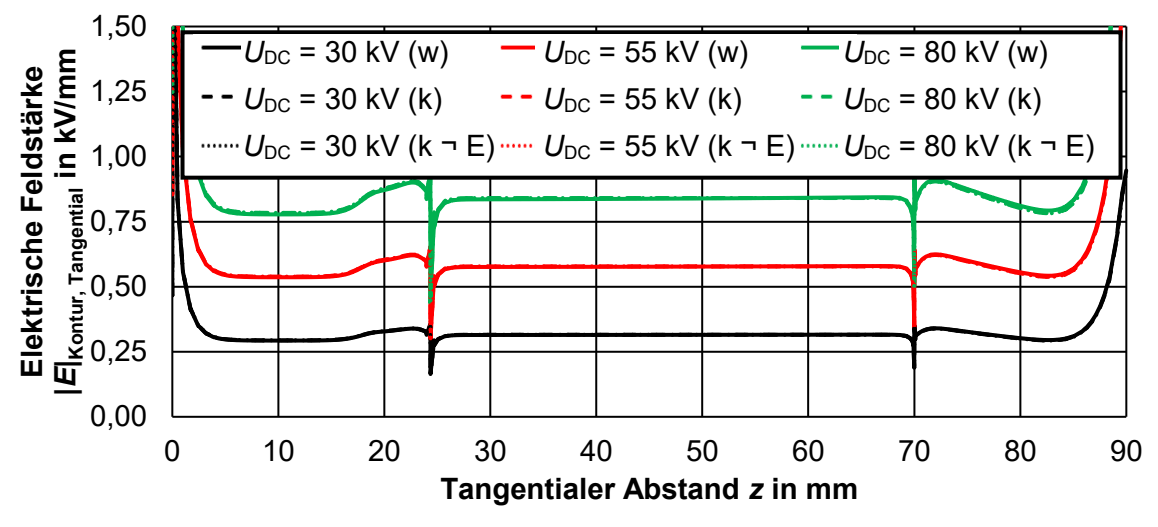

<span id="page-76-0"></span>Bild 7.39: Tangentiale elektrische Feldstärke entlang der Grenzschicht VPE/Mastik und VPE/FSE bei  $U_{DC}$  = 55 kV

### **8 Experimentelle Untersuchungen der DC-Durchschlagsfestigkeit von extrudierten VPE-isolierten Kabeln**

### <span id="page-77-1"></span>**8.1 Präparation der Prüflinge und Versuchsaufbau**

### **Präparation des Prüflings für die verschiedenen Prüfaufbauten**

Um die Durchschlagsspannung der Kabel zu untersuchen und die Durchschlagsfeldstärke zu ermitteln, wird ein geeigneter Kabelendverschluss benötigt. Dieser muss einerseits Überschläge in Luft verhindern und andererseits die Zwickelpunkte elektrisch entlasten. Der Aufbau der einzelnen Prüflinge folgt dem Aufbau, welcher in [23] verwendet wird [\(Bild 8.1\)](#page-77-0). Die Endverschlusslänge *l*2 wird für alle nachfolgenden Aufbauten mit Null gewählt, da diese nur bei überlagerten Spannungen mit impulsförmigen Spannungsformen benötigt wird. Der verwendete Endverschluss ist bei den Prüflingen P1, P2, P3, P4, P7 und P8 ein Endverschluss des Typs CHE-I 24kV 70-240 von Cellpack. Dieser besteht aus einem geometrischen Feldsteuerelement, einem Warmschrumpfschlauch zum Schutz des Endverschlussbereichs sowie einem Silikonschirm zur Verlängerung des Kriechweges. Der Warmschrumpfschlauch weist in diesem Fall keine feldsteuernde Wirkung auf. Die Länge der abgesetzten äußeren Leitschicht *l*1 dient dazu, die Strecke zwischen dem Hochspannungspotential und dem Erdpotential zu verlängern und dadurch Überschläge in Luft zu verhindern. Die aktive Länge der Kabel ist die Länge *l*a, in welcher der Durchschlag während der Kabelprüfungen erreicht werden muss. Nur in diesem Fall kann die jeweilige Prüfung als gültig gewertet werden und die Gleichspannungs-Durchschlagsfestigkeit dem Kabel zugeordnet werden.

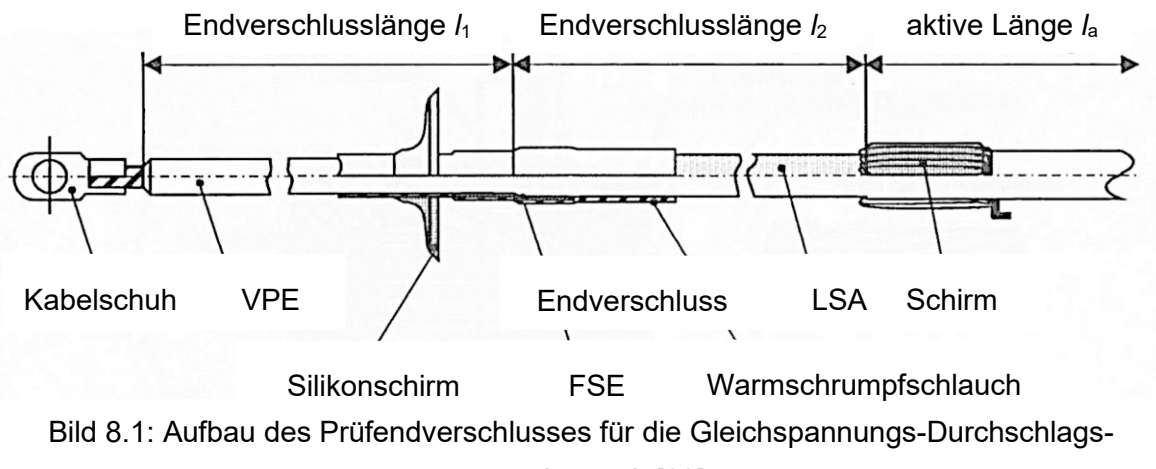

versuche nach [23]

<span id="page-77-0"></span>In [Tabelle 8.1](#page-78-0) sind die Maße der einzelnen Prüflinge angeführt. Alle Prüflinge sind aus einem 12/20-kV-Kabel gefertigt und weisen einen Leiterquerschnitt von 150 mm² sowie eine Isolierwanddicke von 5,5 mm auf. Ab dem Prüfling P2 wurde die Länge  $I_1$  erhöht, da die Durchschläge im Endverschlussbereich erfolgten. Aufgrund der gängigen Praxis wurde die aktive Länge des Prüflings mit 10 m gewählt. Aus der Tabelle geht außerdem hervor, dass die Prüflinge P5 und P6 eine geringere Länge *l*1 aufweisen, da diese Prüflinge anstatt des Endverschlusses eine resistive Feldsteuerschicht mit einer Länge von 45 cm beziehungsweise 2 m beinhalten. Des Weiteren ist die Länge des freigelegten VPE mit 2 m ausreichend, um Luftüberschläge zu verhindern. Die Maßnahme der resistiven Feldsteuerschicht wurde ergriffen, weil mit den vorhergehenden Prüflingen kein Durchschlag in der aktiven Länge des Kabels erreicht werden konnte.

|                | <b>Prüfling aktive Länge <math>I_a</math> Länge <math>I_1   \vartheta_{\text{Leiter}}</math></b> |     |    |  |
|----------------|--------------------------------------------------------------------------------------------------|-----|----|--|
|                | m                                                                                                | m   | °C |  |
| P <sub>1</sub> |                                                                                                  |     |    |  |
| P <sub>2</sub> | 10,0                                                                                             | 2,3 | 20 |  |
| P <sub>3</sub> |                                                                                                  |     |    |  |
| P <sub>4</sub> |                                                                                                  | 2,8 |    |  |
| P <sub>5</sub> | 8,0                                                                                              | 2,0 |    |  |
| P <sub>6</sub> |                                                                                                  |     |    |  |
| P7             |                                                                                                  |     |    |  |
| P <sub>8</sub> | 10                                                                                               | 2,8 | 85 |  |

<span id="page-78-0"></span>Tabelle 8.1: Prüflinge der Gleichspannungs-Durchschlagsversuche Kabeltyp: Silec NA2XS(F)2Y 1x150/25 RM 12/20 kV

### **Aufbau des Versuchs im Nikola Tesla-Labor**

Um die Durchschlagsfeldstärke von VPE-isolierten Kabeln zu bestimmen, muss eine hohe Gleichspannung an den Innenleiter angelegt werden, wobei der Schirm des Kabels geerdet wird. Die Versuche werden sowohl bei Raumtemperatur als auch bei einem erwärmten Leiter durchgeführt. In [Bild 8.2](#page-79-0) ist der Versuchsaufbau dargestellt. Als Gleichspannungsquelle dient hier die dreistufige Greinacher-Kaskade des Nikola Tesla-Labors. Diese dient zur Erzeugung der hohen Gleichspannung, welche für die Ermittlung der Durchschlagspannung nötig wird. Die Greinacher-Kaskade wird über eine Sperrimpedanz zur Strombegrenzung im Fehlerfall mit der Zentralelektrode verbunden. Unter der Zentralelektrode ist der Prüfling in Form einer Schleife aufgebaut. Das Kabel wird hierbei durch zwei Heiztransformatoren geführt, welche zum Erwärmen der Prüflinge dienen. Die Gleichspannung wird während der Prüfungen stufenweise, wie in Kapitel [7.1.5](#page-57-0) beschrieben, erhöht. Die Zentralelektrode wirkt wie ein Toroid, der das elektrische Feld im Bereich der Hochspannung geometrisch steuert, um so Luftüberschläge zu verhindern. Die Schirmung über den Transformatoren dient dazu, Koronaentladungen an den Transformatoren zu verhindern und die Ionisierung der Luft sowie eventuelle Überschläge auf die Transformatoren zu vermeiden.

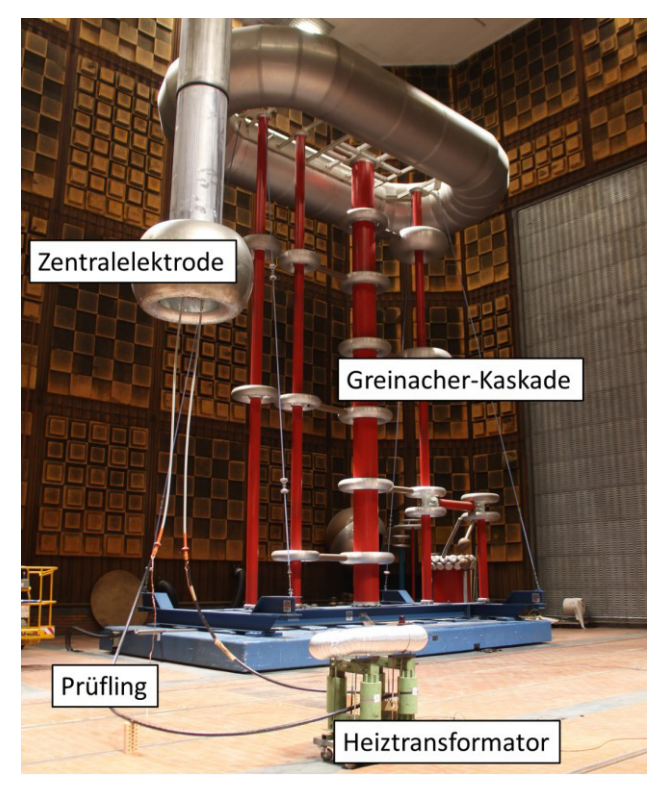

Bild 8.2: Aufbau der Gleichspannungs-Durchschlagsprüfung im Nikola Tesla-Labor

<span id="page-79-0"></span>Werden Versuche bei Raumtemperatur durchgeführt, so werden beide Seiten des Schirms geerdet. Bei Versuchen mit einer erhöhten Leitertemperatur, wie in [Bild 8.2](#page-79-0) gezeigt, wird lediglich eine Seite des Schirms geerdet, da ansonsten Ströme im Schirm des Leiters erzeugt werden. Dies würde die Schirmtemperatur erhöhen und eine unrealistische Erwärmung des Kabels mit sich bringen.

### **Bestimmung des Prüfverfahrens anhand von multiphysikalischen Simulationen**

Wie in Kapitel [7.1.5](#page-57-0) beschrieben, ist das Prüfverfahren so zu wählen, dass eine resistive Feldverteilung während der einzelnen Stufen des Step-Tests erreicht werden kann. Das hierfür gewählte Verfahren ist der Step-Test der TU Graz. Die Stufen bis 500 kV dienen der Konditionierung, wobei die Stufendauer mit 15 min gewählt wurde. Dies war nötig, um eine resistive Feldverteilung während der einzelnen Stufen zu erreichen. Die Stufendauer richtet sich nach den Zeitkonstanten, welche im Kapitel [7.1.4](#page-55-0) beschrieben sind. Die Stufe bei 500 kV ist mit einer Stunde gewählt worden, um bei ungefähr 80 % der erwarteten Durchschlagsspannung eine resistive Feldverteilung sicher zu gewährleisten. Nachfolgend werden die Stufen in 15 min Schritten um 25 kV erhöht. Diese Stufendauer richtet sich wiederum nach den Zeitkonstanten und der Tatsache, dass ein großer Prozentsatz der Feldverteilung ein resistives Verhalten aufweist und pro Stufe ein geringer Teil eines kapazitiven Feldes hinzukommt. Dies kann durch das in Kapitel [7.1.5](#page-57-0) dargestellte Feldverhalten erklärt werden. In [Bild 8.3](#page-80-0) ist der verwendete Step-Test für Raumtemperatur dargestellt, der im Labor für alle Versuche bei Raumtemperatur herangezogen wurde. Der Step-Test für den erwärmten Leiter ist im Anhang D in [Tabelle D.7](#page-119-0) beigefügt.

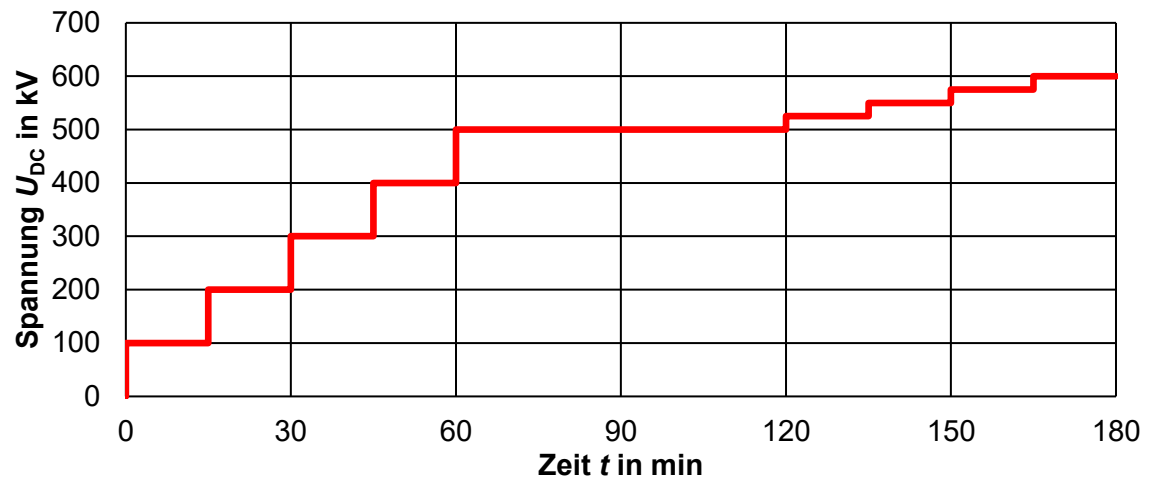

Bild 8.3: Step-Test der TU Graz bis 600 kV

### <span id="page-80-0"></span>**8.2 Ergebnisse der Durchschlagsversuche mit Gleichspannung**

### **Durchschlagsversuche mit geometrischem Feldsteuerelement**

Die Gleichspannungs-Durchschlagsversuche wurden wie in Kapitel [8.1](#page-77-1) beschrieben aufgebaut und durchgeführt. Zu Beginn wurden Prüfungen bei Raumtemperatur ausgeführt. Es wurde eine Durchschlagsfeldstärke von 100 – 130 kV/mm in der aktiven Länge des Kabels erwartet, da diese im Großteil der Literaturquellen angegeben ist. Die einzelnen Durchschlagsfeldstärken sind in der [Tabelle 8.2](#page-80-1) aufgelistet.

|                    | Temperatur |           |           |        |  |
|--------------------|------------|-----------|-----------|--------|--|
| Dicke (Isolierung) |            | Literatur |           |        |  |
| mm                 | <b>RT</b>  | 75        | 90        |        |  |
| 6                  | 87 kV/mm   |           | 87 kV/mm  |        |  |
| 5,2                | 69 kV/mm   |           | 69 kV/mm  |        |  |
| 2,5                | 164 kV/mm  |           | 164 kV/mm | $[21]$ |  |
| 9                  | 105 kV/mm  |           | 105 kV/mm |        |  |
| 6,5                | 150 kV/mm  | 97 kV/mm  |           |        |  |
| 2,5                | 164 kV/mm  |           | 76 kV/mm  | $[23]$ |  |
| 9                  | 105 kV/mm  |           | 64 kV/mm  |        |  |
| 3,5                | 115 kV/mm  |           | 79 kV/mm  |        |  |
| 6,5                | 150 kV/mm  | 97 kV/mm  |           | $[34]$ |  |
| 2,5                | 164 kV/mm  |           | 76 kV/mm  |        |  |
| 9                  | 105 kV/mm  |           | 64 kV/mm  | [58]   |  |
| 13                 | < 85 kV/mm |           | 61 kV/mm  |        |  |
| N.A.               | 120 kV/mm  |           | 75 kV/mm  | [59]   |  |
| 2,5                |            |           | 85 kV/mm  | [60]   |  |

<span id="page-80-1"></span>Tabelle 8.2: Durchschlagsfeldstärken von VPE-Kabeln aus der Literatur

Die Prüflinge P1 bis P6 wurden bei Raumtemperatur geprüft. Das [Bild 8.2](#page-79-0) zeigt den dazugehörigen prinzipiellen Aufbau im Labor. In [Bild 8.4](#page-81-0) sind die Durchschläge dargestellt. Die Durchschläge traten immer im Endverschlussbereich, direkt nach der geometrischen Feldsteuerung, auf. Es kann daraus gefolgert werden, dass die verwendeten Prüfendverschlüsse nicht für eine Prüfung bei Raumtemperatur geeignet sind.

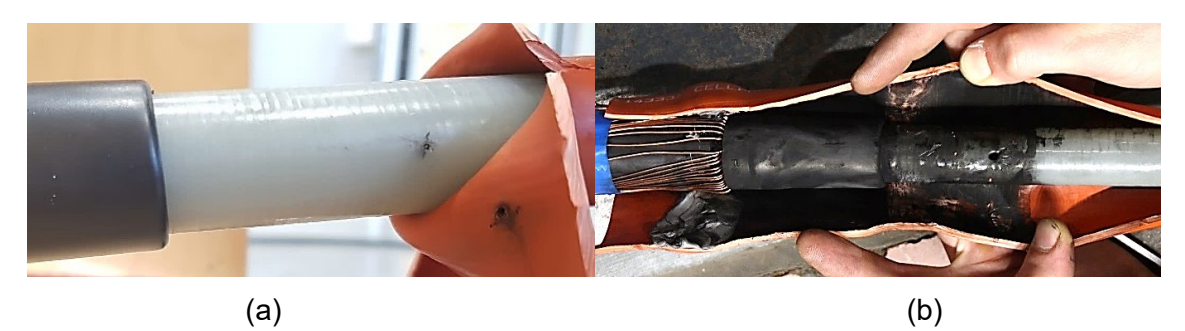

Bild 8.4: Durchschläge des Prüflings P1 (a) und des Prüflings P4 (b),  $\vartheta_{\text{Kabel}} = 20 \text{ °C}$ 

<span id="page-81-0"></span>Einer der ersten Ansätze war es, das Kabel mit Hilfe der Heiztransformatoren zu erwärmen, um diesen Auswirkungen auf den Prüfling entgegen zu wirken. Durch die Erwärmung wird, wie in Kapitel [3.2](#page-23-0) beschrieben, die elektrische Festigkeit von Isoliermaterialien verringert. Durch die Erwärmung soll ein Durchschlag in der aktiven Länge des Kabels erzielt werden. Der beschriebene Ansatz ist auf die Literatur [23] zurückzuführen. Die Literatur beschreibt, dass Gleichspannungs-Durchschlagsversuche mit dem verwendeten Prüfendverschluss bei einer Leitertemperatur von  $\vartheta_{\text{Leter}} = 90 \degree C$  durchgeführt werden konnten. Die Prüflinge P7 und P8 wurden daher bei ungefähr  $\theta_{\text{Leiter}} = 85 \degree C$  Leitertemperatur geprüft. Wie in Bild 8.5 erkennbar ist, erfolgten die Durchschläge aber auch hier im Bereich des Prüfendverschlusses, womit ebenfalls kein positives Testergebnis erzielt werden konnte. Die Durchschläge sind darauf zurückzuführen, dass das VPE-isolierte Mittelspannungskabel als Ganzes geschwächt wurde und, dass die geometrische Feldsteuerung bei Gleichspannungsbeanspruchung keine ausreichende Wirkung zeigte.

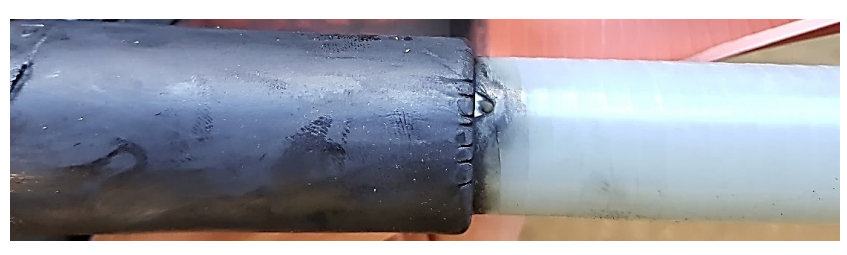

Bild 8.5: Durchschlag im Prüfendverschlussbereich (Prüfling P7)

### <span id="page-81-1"></span>**Durchschlagsversuche mit resistiver Feldsteuerung**

Aufgrund der in Kapite[l 7.1.5](#page-57-0) beschriebenen Simulationen wurde eine resistive Schicht über dem freigelegten VPE und über der Absetzkante aufgebracht. Dazu wurde ein Feldsteuerband (Rotuna, selbstverschweißendes EPR-Elektroisolierband, Typ: 2515) an den Prüflingen P5 und P6 montiert. Der Prüfaufbau wurde wie in [Bild 8.2](#page-79-0) gewählt. Die feldsteuernde Schicht wurde nicht wie bei den Simulationen mit einem spezifischen Widerstand von ρ = 1⋅10<sup>11</sup> Ω⋅m ausgeführt, sondern aus Gründen der Verfügbarkeit mit ρ = 1⋅10<sup>13</sup> Ω⋅m. Am Prüfling P5 wurde das feldsteuernde Band, wie i[n Bild 8.6](#page-82-0) dargestellt, über einen halben Meter mit einer Dicke von 0,5 mm aufgetragen. Am Prüfling P6 wurde das Band mit einer Dicke von 0,5 mm über die gesamte freigelegte VPE-Strecke von 2 m angebracht. Es konnte jedoch durch keine der beschriebenen Maßnahmen ein Durchschlag in der aktiven Länge des Kabels erreicht werden.

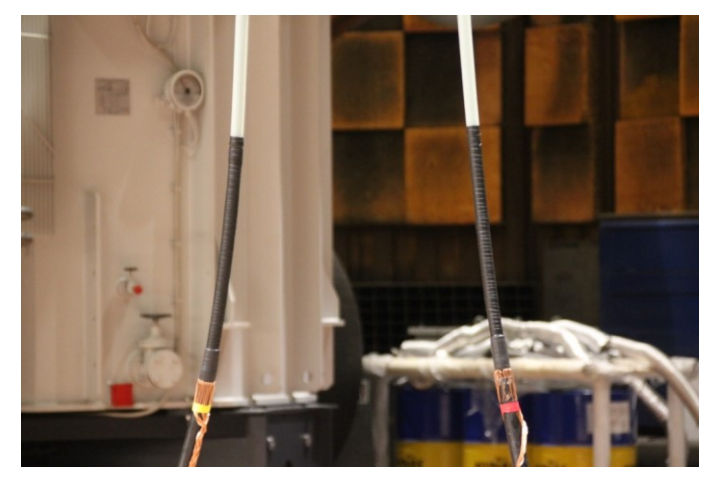

Bild 8.6: Aufbau des Prüfendverschlusses des Prüflings P5

<span id="page-82-0"></span>Die Durchschläge im Prüfendverschlussbereich sind vermutlich auf die zu geringe Leitfähigkeit des Bandes zurückzuführen, weshalb das Band nicht resistiv feldsteuernd wirkt. Das Potential wird nicht linear abgesteuert, sondern es wird lediglich der Austrittspunkt der Äquipotentiallinien verlagert. Eine Erhöhung der Leitfähigkeit würde möglicherweise Abhilfe bringen, wie es die Simulationen in Kapitel [7.1.4](#page-55-0) zeigen. In nachfolgenden Arbeiten soll der Versuch mit einem feldsteuernden Band mit einer höheren Leitfähigkeit oder mit einem Öloder Gas-Endverschluss beziehungsweise mit einem Wasserendverschluss, bei welchem die Leitfähigkeit mit Hilfe des Wassers eingestellt werden kann, erfolgen. Der Bau eines solchen Endverschlusses ist mit viel Aufwand verbunden, wodurch sich empfiehlt, vorerst ein Feldsteuerband mit dem spezifischen Widerstand von  $\rho = 1 \cdot 10^{11} \Omega$ ⋅m zu testen.

In [Bild 8.7](#page-83-0) sind die Prüfergebnisse der Gleichspannungs-Durchschlagsversuche dargestellt. Es sind Haltebereiche erkennbar, in denen kein Durchschlag in der aktiven Länge des Kabels der Prüflinge auftrat. Im Diagramm wird der Abfall der elektrischen Festigkeit bei einer Erhöhung der Leitertemperatur sichtbar. Genauere Angaben zu den durchgeführten Prüfungen sind im Anhang B in [Tabelle B.1](#page-110-0) beigelegt.

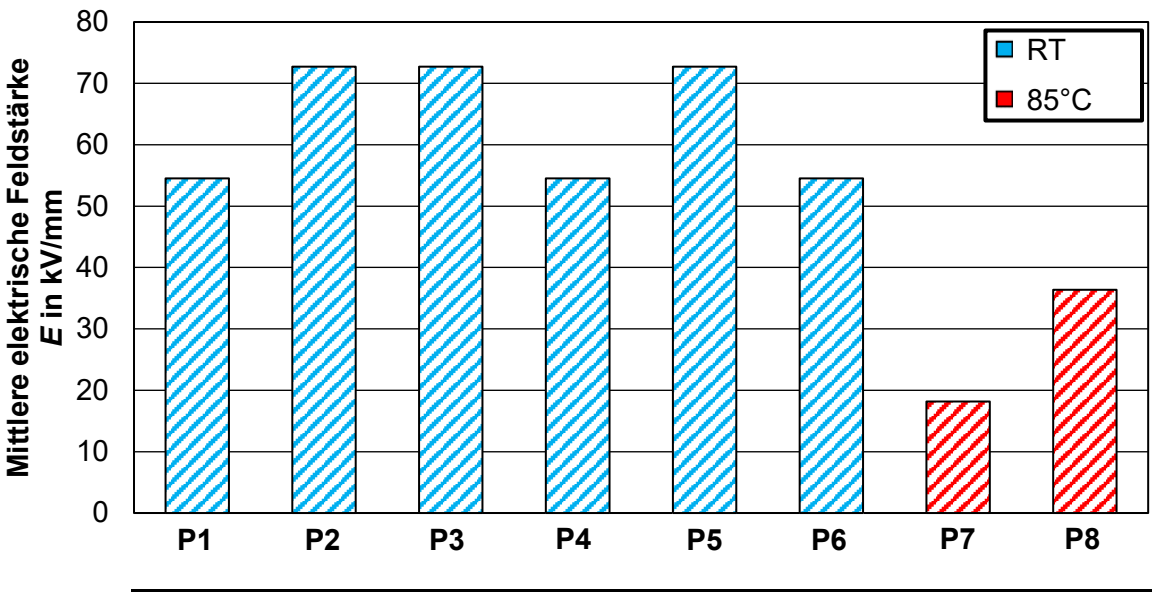

| Aktive Länge la und Länge l1            |                                 |                                                |                                     |  |  |  |  |  |  |  |
|-----------------------------------------|---------------------------------|------------------------------------------------|-------------------------------------|--|--|--|--|--|--|--|
| $I_a = 10,0 \text{ m}$<br>$I_1 = 2.3$ m | $l_a$ = 10,0 m<br>$I_1 = 2.8$ m | $I_a = 8.0$ m<br>$I_1 = 2.0$ m                 | $l_a$ = 10,0 m<br>$I_1 = 2.8$ m     |  |  |  |  |  |  |  |
| Prüfendverschluss                       |                                 |                                                |                                     |  |  |  |  |  |  |  |
| Cellpack,                               | CHE-I 24 kV 70-240              | Resistive und<br>geometrische<br>Feldsteuerung | Cellpack,<br>CHE-I 24 kV 70-<br>240 |  |  |  |  |  |  |  |
|                                         |                                 |                                                |                                     |  |  |  |  |  |  |  |
| <b>Polarität</b>                        |                                 |                                                |                                     |  |  |  |  |  |  |  |
|                                         |                                 |                                                |                                     |  |  |  |  |  |  |  |

<span id="page-83-0"></span>Bild 8.7: Haltewerte der Gleichspannungs-Durchschlagsfestigkeit der Prüflinge bei  $\vartheta_{\text{Kabel}} = 20 \text{ °C}$  und  $\vartheta_{\text{Leiter}} = 85 \text{ °C}$ 

### **9 Ausblick**

Im Nachfolgenden sind offene Fragestellungen angeführt, bei denen weitere Forschungsarbeit notwendig ist. Die Untersuchung dieser Themen ermöglicht es die einzelnen Betriebsfälle und Einsatzgebiete von Gleichspannungskabeln zu erschließen und besser zu verstehen.

- **Einbindung eines praxisbezogenen Erwärmungsvorganges in das multiphysikalische FEM-Modell:** In nachfolgenden Arbeiten muss weiter an der Einbindung eines praxisbezogenen Erwärmungsvorganges in die multiphysikalischen FEM-Simulationen gearbeitet werden. Hierbei liegt der Fokus auf der transienten multiphysikalischen Berechnung der auftretenden elektrischen Beanspruchung während des Erwärmungs- und Abkühlvorganges eines Kabelsystems. Die Notwendigkeit einer solchen Berechnung wird sichtbar, wenn die starke Nichtlinearität der spezifischen Widerstände des Isoliermaterials betrachtet wird. Die daraus resultierenden Daten können dazu beitragen, Feldsteuermaßnahmen in Kabelgarnituren zu optimieren.
- **Durchführung von Durchschlagsversuchen mit Gleichspannung und überlagerten Spannungen (DC ± SI und DC ± LI):** Da die Durchschlagsspannung von Isolierstoffen ein Maß für die elektrische Festigkeit ist, muss weiter an Gleichspannungs-Durchschlagsversuchen geforscht werden. Dies ist nötig, um die Qualität und den Zustand von Kabeln, welche mit Gleichspannung beansprucht werden, zu ermitteln. Hierbei kann ein feldsteuerndes Band mit der Leitfähigkeit von σ = 1∙10-11 S/m ausreichende Abhilfe schaffen. Zusätzlich sollen zukünftig Versuche mit zusammengesetzten Spannungen (DC ± SI und DC ± LI) erfolgen, um realitätsnahe Beanspruchungen nachzubilden.
- **Messtechnische Bestimmung der spezifischen Widerstände von kommerziell verfügbaren Mittelspannungskomponenten:** Aufgrund der starken Nichtlinearität des spezifischen Widerstandes und der starken Materialparameterstreuung ist es essentiell, die Isolierstoffe der verwendeten Garnituren und der verwendeten Kabel messtechnisch zu erfassen. Die Daten können als Basis für zukünftige multiphysikalische Simulationen herangezogen werden.
- **Durchführung eines Präqualifikationstests mit den beschriebenen Kabelgarnituren:** Um die ermittelten Erkenntnisse der multiphysikalischen Simulationen bezüglich der geringen elektrischen Beanspruchung der Kabelgarnituren in der Realität zu überprüfen, muss ein Präqualifikationstest nach CIGRE TB 496 durchgeführt werden. Des Weiteren ist es hierdurch möglich zu zeigen, dass die ausgewählten Betriebsmittel mit einer Gleichspannung von  $U_{DC}$  = ±55 kV beansprucht werden können.

### **10 Zusammenfassung**

Ziel dieser Arbeit war es, multiphysikalische Simulationen von VPE-isolierten Mittelspannungskabeln und Kabelgarnituren durchzuführen und die Auswirkungen der Wechselspannungsbeanspruchung und der Gleichspannungsbeanspruchung zu vergleichen. Des Weiteren war ein Ziel experimentelle Untersuchungen im Bereich der thermischen Erwärmung von Kabelgarnituren durchzuführen und die Gleichspannungs-Durchschlagsspannung von VPE-isolierten Mittelspannungskabeln zu untersuchen. Hierzu musste eine Literaturrecherche über den spezifischen Widerstand der gebräuchlichsten Isoliermaterialien erfolgen, da dieser ausschlaggebend für die elektrische Feldverteilung im Isolierstoff ist. Insgesamt wurden dazu mehr als 20 Literaturstellen ausgewertet. Die Werte wurden sowohl über der elektrischen Feldstärke als auch über der Temperatur dargestellt. Es wurden die nachfolgenden Erkenntnisse ermittelt:

- In der Literatur ist eine große Streuung der spezifischen Widerstände für VPE, Silikon und EPDM/EPR vorhanden.
- AC-Isolierstoffe weisen einen geringeren spezifischen Widerstand als DC-Isolierstoffe auf.

Um die multiphysikalischen Simulationen für den Kabelendverschluss und die Kabelmuffe an die realen Bedingungen anzupassen, wurden Temperaturverläufe mit Hilfe von Thermoelementen an ausgewählten Messpunkten gemessen und Infrarotaufnahmen im stationären Zustand aufgenommen. Aus den Temperaturverläufen wurden die nachfolgenden Punkte abgeleitet:

- Die Temperatur im Endverschlussbereich ist geringer als im Innenleiter des Kabels, wodurch geringere Temperaturabfälle auftreten.
- Der Leiterverbinder der Muffe erreicht Temperaturen, welche um etwa 15 K höher sind als jene im Kabel, wodurch der Temperaturabfall über der Isolierung in der Kabelmuffe zunimmt.
- Die Temperaturprofile sind essenziell für multiphysikalische Simulationen unter Gleichspannungsbeanspruchung, da der Übergangswiderstand des Leiterverbinders der Kabelmuffe und die Umgebungsbedingungen beim Endverschluss nicht ohne großen Aufwand in die Simulationen eingebunden werden können.

In dieser Arbeit ist des Weiteren eine Umgebung für multiphysikalische Simulationen im Hinblick auf die Modellerstellung und Durchführung der Simulationen geschaffen worden. Die multiphysikalischen Simulationen in den \*Net-Programmen sind, wie nachfolgend dargestellt ist, für beinahe alle Berechnungsvarianten möglich:

- Gekoppelte Berechnungen sind möglich, solange angenommen wird, dass thermische Zustandsänderungen sehr viel langsamer als elektromagnetische Zustandsänderungen ablaufen.
- Gekoppelte, transiente, elektrisch-thermische Berechnungen können zum jetzigen Zeitpunkt nicht durchgeführt werden.
- Eine optimale Inkludierung der Materialparameter wird durch MATLAB gewährleistet.
- Der spezifische Widerstand von Isolierwerkstoffen muss, abhängig von den Parametern wie Temperatur und elektrisches Feld, in das Programm eingebunden werden. Der Vorgang muss feinstufig erfolgen, um die korrekten Simulationsergebnisse zu erhalten. Die Stufenweite muss bei den Temperaturen kleiner als 0,5 K und bei der elektrischen Feldstärke kleiner als 0,1 kV/mm sein.

Die Parameter für die einzelnen Komponenten wurden anschließend in den \*Net-Programmen, welche für die multiphysikalischen Simulationen verwendet wurden, hinterlegt. Bei den Simulationen eines Mittelspannungskabels unter Gleichspannungs- und Wechselspannungsbeanspruchung wurden insgesamt fünf Verlegemöglichkeiten miteinander verglichen. Die Kabelsysteme der Modelle 0, 1, 2 und 3 waren ein monopolares Gleichspannungssystem, eine Drehstrom-Dreieckverlegung, ein bipolares Gleichspannungssystem und ein bipolares Gleichspannungssystem mit einem metallischen Rückleiter. Die Modelle 4 und 5 wurden als zweisystemige Drehstrom-Kabelsysteme in Dreieckverlegung und als Gleichspannungs-Kabelsysteme mit sechs stromdurchflossenen Leitern ausgeführt. Aus den durchgeführten Simulationen wurden die nachfolgenden Erkenntnisse für Modell 0, 1, 2 und 3 ermittelt:

- Die Stromtragfähigkeit eines Kabelsystems bei "feuchter" Erde kann im Vergleich zu "trockener" Erde gesteigert werden, da die Wärme besser abgeleitet wird.
- Der zulässige Strom kann beim monopolaren Gleichspannungssystem im Vergleich zum Drehstromsystem um 45 – 73 % gesteigert werden.
- Der zulässige Strom kann beim bipolaren Gleichspannungssystem im Vergleich zum Drehstromsystem um 17 – 36 % gesteigert werden.
- Im Vergleich zu Drehstrom kann bei Gleichspannung die übertragbare Leistung bei gleicher Spannungsbeanspruchung ( $\hat{U}_{AC} = U_{DC}$ ; cos( $\varphi$ ) = 0,85) durch die Steigerung des Stromes um 30 – 50 % (je nach verwendetem Leiterquerschnitt) gesteigert werden.
- Verbunden mit der bei Gleichspannungsbeanspruchung möglichen Spannungserhöhung auf z. B. ±55 kV ergibt sich im Vergleich zu Drehstrom (12/20 kV) eine Steigerung der übertragbaren Leistung von 337 – 408 %.
- Die Feldinversion ist bei dem aus der Literatur gewählten AC-VPE im erdverlegten Kabel ausgeprägt, da der Temperaturabfall in der Isolierung je nach Erdreich für einen Leiterquerschnitt von 240 mm<sup>2</sup> und ein bipolares System etwa 10 – 13 K beträgt.
- Die Zeitkonstanten beim gewählten AC-VPE liegen im erwärmten Zustand im Bereich von wenigen Minuten und im kalten Zustand im Bereich von einer Stunde.

Für die Modelle 4 und 5 ergaben sich die nachfolgenden Erkenntnisse:

- Der zulässige Strom kann beim Gleichspannungssystem (Modell 5) im Vergleich zum zweisystemigen Drehstromsystem (Modell 4) um 1 – 16 % gesteigert werden.
- Bei Gleichspannung kann die übertragbare Leistung bei gleicher Spannungsbeanspruchung ( $\hat{U}_{AC}$  =  $U_{DC}$ ; cos( $\varphi$ ) = 0,85) durch die Steigerung des Stromes um 65 – 90 % (je nach verwendetem Leiterquerschnitt) gesteigert werden.

Die Kabelgarnituren wurden anhand von realen Garnituren in SolidWorks abgebildet und in die \*Net-Programme eingebunden. Die Simulationen des Endverschlusses mit den gewählten spezifischen Leitfähigkeiten für "VPE 20" und "SiR 6" haben die nachfolgenden Punkte gezeigt:

- Der Endverschlusskörper wirkt bei Gleichspannungsbeanspruchung für die gewählten Materialparameter wie ein resistives Feldsteuerelement.
- Die tangentialen Feldstärken entlang der Grenzfläche zwischen VPE und Silikon weisen bei Gleichspannungsbeanspruchung einen geringeren Wert als bei Wechselspannungsbeanspruchung auf ( $\hat{U}_{AC} = U_{DC}$ ).
- Die tangentialen Feldstärken erhöhen sich im Bereich des Endverschlusses, an dem keine Schirmkappen vorhanden sind, da ein stärkerer Abfall der Temperatur in diesem Bereich auftritt.

Bei den multiphysikalischen Simulationen der Kabelmuffe wurden mit den spezifischen Widerständen für die Materialien "VPE 20" und "EPDM 1" die nachfolgenden Punkte erkannt:

- Die refraktive Feldsteuerung bei Wechselspannungsbeanspruchung hat lediglich eine geringe Reduktion der elektrischen Beanspruchungen der Zwickelpunkte zur Folge.
- Unter Wechselspannungsbeanspruchung ist die effektivste Feldsteuerung eine resistivrefraktive Feldsteuerung in der Mastik und im Feldsteuerelement.
- Unter Gleichspannungsbeanspruchung werden die Zwickelpunkte im Muffenkörper durch die Materialkonfiguration entlastet.
- Ein höherer Temperaturabfall über den Muffenkörper verursacht zum einen eine hohe Feldinversionen und zum anderen keine größeren elektrischen Beanspruchungen im Feldsteuerelement.

Die experimentellen Untersuchungen im Bereich der Gleichspannungs-Durchschlagsspannung von VPE-isolierten Kabeln haben die nachfolgenden Erkenntnisse geliefert:

• Durch die mit den multiphysikalischen Simulationen ermittelten Zeitkonstanten wurde erkannt, dass die Stufendauer der experimentellen Bestimmung der Gleichspannungs-Durchschlagsspannung im Bereich von einigen Minuten gewählt werden muss, um eine resistive Feldverteilung zu gewährleisten.

- Mit den in der Literatur beschriebenen Prüfendverschlüssen können keine Gleichspannungs-Durchschlagsversuche für Gleichspannungsprüfspannungen größer als 400 KV im kalten Zustand sicher durchgeführt werden.
- Das Aufbringen einer resistiven Feldsteuerschicht mit einer geeigneten Leitfähigkeit von etwa σ =  $10^{-11}$  S/m entlang der freigelegten VPE Strecke wird laut den Simulationen ein einen Durchschlag in der aktiven Länge des Kabels mit sich bringen.

Insgesamt ist festzuhalten, dass:

- durch die Literaturrecherche eine starke Diskrepanz der Materialparameter der Isolierstoffe erkannt wurde (Abweichung von ungefähr 5 Dekaden bei dem Isolierstoff VPE).
- Temperaturverläufe und Temperaturprofile essenziell für die Durchführung von multiphysikalischen Simulationen sind, da z. B. Kontaktwiderstände, Konvektion und Wetterbedingungen schwer in Modelle inkludierbar sind.
- multiphysikalische Simulationen mit den \*Net-Programmen mit Ausnahme der thermisch-elektrisch-transienten Simulationen durchführbar sind und die nichtlinearen Materialparameter über z. B. MATLAB in geeigneter Schrittweite eingebunden werden müssen.
- die übertragbare Leistung bei einem trockenen Erdreich im Vergleich zu einem feuchten Erdreich stark abnimmt.
- die Stromtragfähigkeit bei Gleichspannungssystemen im Vergleich zu Drehstromsystemen angehoben werden kann, um dieselbe Leitertemperatur zu erhalten. Dadurch ergibt sich eine Erhöhung der übertragbaren Leistung von bipolaren Gleichspannungssystemen im Vergleich zu Drehstromsystemen.
- Kabelgarnituren eine feldsteuernde Wirkung aufweisen, wenn  $\rho_{\text{Garnitur}} < \rho_{\text{VPE}}$ .
- die verwendeten AC-Kabelgarnituren bei einer Gleichspannungsbeanspruchung von *U*<sub>DC</sub> = ±55 kV in den Zwickelpunkten gering belastet werden.
- bei der resistiven Feldsteuerung auf die Wärmeentwicklung in der feldsteuernden Schicht geachtet werden muss (steigt mit mehr als dem Quadrat der Spannung!).
- die Stufendauer des Step-Tests beim Ermitteln der Gleichspannungsfestigkeit groß genug gewählt werden muss, um eine resistive Feldverteilung in der Isolierung zu garantieren.
- die Bestimmung der Gleichspannungsfestigkeit von VPE-isolierten Kabeln zurzeit nicht möglich ist, wobei eine resistive Feldsteuerung Abhilfe schaffen kann.

### **Literaturverzeichnis**

- [1] Schichler, Buchner: Anwendung von extrudierten AC-Kabeln für die Mittelspan*nungs-Gleichstromübertragung (MGÜ).* VDE-Hochspannungstechnik 2018, ETG-Fachtagung, Deutschland, Berlin, S. 515-520, 2018
- [2] Schichler, Buchner: *Realisierung einer Mittelspannungsgleichstromübertragung mit extrudierten AC-Kabeln.* e & i Elektrotechnik und Informationstechnik, Heft 8, S. 520- 526, 2018
- [3] Buchner: *Prequalification Test on HVDC Cables.* Diplomarbeit, Institut für Hochspannungstechnik und Systemmanagement, Technische Universität Graz, Österreich, Graz, 2018
- [4] Schichler, Buchner: *Application of extruded MVAC Cables for DC Power Transmission.* 10th International Conference On Insulated Cables (Jicable'19), Frankreich, Versailles, Report A8-4, 2019
- [5] *Transnet BW,* [Online]. Link: https://www.transnetbw.de/de/netzentwicklung/ projekte/suedlink/projektueberblick-suedlink. [Zugriff am 12. März 2020]
- [6] Iqi et al.: *Qualification, installation and commissioning of world's first DC 400kV XLPE cable system.* 10th International Conference on Insulated Power Cables (Jicable'19), Frankreich, Versailles, Report A6-1, 2019
- [7] Pöhler: *Präqualifikationstest für extrudierte 525-kV-HVDC-Kabelsysteme.* Euroforum Konferenz, Deutschland, Stuttgart, 2017
- [8] Saltzer et al.: *A new voltage level for extruded DC cables.* CIGRE Session, Frankreich, Paris, Report B1-301, 2016
- [9] Bergelin et al.: *640 kV extruded HVDC cable system.* Technical Paper NKT, 2017
- [10] *NKT: 640 kV XLPE HVDC Kabel System,* 2019 [Online]. Link: https://www.nkt.de /fileadmin/user\_upload/nkt\_com/Catalogs\_brochures/640kV\_XLPE\_LR.pdf. [Zugriff am 15. März 2020]
- [11] Mazzanti, Marzinotto: *Extruded Cables For High-Voltage Direct-Current Transmission.* John Wiley & Sons, Ltd., USA, Hoboken/New Jersey, 2013
- [12] Li, Du: Polymeric Insulation for HVDC Extruded Cables: Challenges and Develop*ment Directions.* IEEE Electrical Insulation Magazine, Vol. 34, No. 6, pp. 30-43, 2018
- [13] *allkabel,* [Online]. Link: http://www.allkabel.eu/hochspannungskabel-3630-kv na2xsf2y-12-20-kv/. [Zugriff am 14. März 2020]
- [14] Küchler: *Hochspannungstechnik, Grundlagen Technologie Anwendungen, Deutschland, Berlin.* Springer, 2017
- [15] *Nexans,* [Online]. Link: https://www.nexans.de/Germany/2008/AFN10-30.pdf. [Zugriff am 15. März 2020]
- [16] *Power and Cable,* [Online]. Link: https://www.powerandcables.com/stress-control-in medium-voltage-polymeric-cable-accessories/. [Zugriff am 28. Februar 2020]
- [17] Christen, Donzel, Greuter: *Nonlinear Resistive Electric Field Grading Part 2: Materials and Applications.* IEEE Electrical Insulation Magazine, Vol. 27, No. 2, pp. 18-29, 2011
- [18] Christen, Donzel, Greuter: *Nonlinear Resistive Electric Field Grading Part 1: Theory and Simulation.* IEEE Electrical Insulation Magazine, Vol. 26, No. 6, pp. 47-59, 2010
- [19] Hinrichsen, Küchler: *Grundlagen der Feldsteuerung.* ETG-Workschop: Feldsteuernde Isoliersysteme - Werkstoffe, Design, Prüfung und Simulation, Deutschland, Darmstadt, S. 7-40, 2011
- [20] Hestad, Mauseth, Kyte: *Electrical conductivity of medium voltage XLPE insulated cables.* IEEE International Symposium on Electrical Insulation, USA, San Juan, pp. 376-380, Juni 2012
- [21] Mazzanti, Giovanni: Life Estimation of HVDC Cables under the Time-Varying electro*thermal stress associated with load cycles.* IEEE Transactions on Power Delivery, Vol. 30, No. 2, 2015
- [22] Jeroense: *Charges and Discharges in HVDC Cables in particular in mass-impregnated HVDC cables.* Dissertation, Delft University of Technology, Niederlande, Delft, 1997
- [23] Riechert: *Eignung von Polyethylen für Gleichspannungs-Energiekabel. Dissertation,* Technische Universität Dresden, Deutschland, Dresden, 1996
- [24] Dissado et al.: *Demonstrating a Threshold for Trapped Space Charge Accumulation in Solid Dielectrics under dc Field.* IEEE Transactions on Dielectrics and Electrical Insulation, Vol. 12, No. 3, 2005
- [25] Bodega: *Space Charge Accumulation in Polymeric High Voltage DC Cable Systems.* Dissertation, Delft University of Technology, Niederlande, Delft, 2006
- [26] Chen et al.: *Review of High Voltage Direct Current Cables.* CSEE Journal of Power and Energy Systems, Vol. 1, No. 2, pp. 9-21, 2015
- [27] Hampton: *Some of the Considerations for Materials Operating Under High-Voltage, Direct-Current Stresses.* IEEE Electrical Insulation Magazine, Vol. 24, No. 1, 2008
- [28] Roylance: *Finite Element Analysis,* [Online]. Link: https://ocw.mit.edu/courses/ materials-science-and-engineering/3-11-mechanics-of-materials-fall-1999/modules/MIT3\_11F99\_fea.pdf. [Zugriff am 09. April 2020]
- [29] Hofmann: *Einsatz von Erdkabeln und Freileitungen in Hochspannungs-Drehstromund Gleichstrom-Übertragungssystemen,* [Online]. Link: https://www.netzausbau.de

/SharedDocs/Downloads/DE/Veranstaltungen/2015/Infotage/Hannover\_Freileitung Erdkabel.pdf? blob=publicationFile. [Zugriff am 12. März 2020]

- [30] Hofmann: *Netzausbau,* [Online]. Link: https://www.netzausbau.de/SharedDocs/ Downloads/DE/Veranstaltungen/2019/Widi/Vortrag\_Hofmann.pdf?\_\_blob=publicati onFile. [Zugriff am 13. März 2020]
- [31] Ma et al.: *Study on the Feasibility of MVDC.* CIGRE Session, Report C6-315, Frankreich, Paris, 2018
- [32] Yu et al.: *Numerical Analysis of Thermo-Electric Field for 10 kV AC XLPE Cable in DC Operation.* 12th International Conference on the Properties and Applications of Dielectric Materials (ICPADM), Xi'an, China, pp. 629-632, 2018
- [33] CIGRE WG C6.31: Medium voltage direct current (MVDC) grid feasibility study. Technical Brochure TB 796, 2020
- [34] Pays et al.: *Behaviour of extruded HVDC power transmission cables: Tests on Materials and Cables.* CIGRE Session, Paris, Frankreich, Report 21-07, 1988
- [35] Qin et al.: *Impacts of Temperature on the Distribution of Electric-field in HVDC Cable Joint.* 11th International Conference on the Properties and Applications of Dielectric Materials (ICPADM), Australien, Sydney, pp. 224-227, Juli 2015
- [36] Boggs et al.: *Effect of Insulation Properties on the Field Grading of Solid Dielectric DC Cable.* IEEE Transactions on Power Delivery, Vol. 16, No. 4, pp. 456-461, 2001
- [37] Vu et al.: Correlating Conductivity and Space Charge Measurements in Multi*dielectrics Under Various Electrical and Thermal Stresses.* IEEE Transactions on Dielectrics and Electrical Insulation, Vol. 22, No. 1, pp. 117-127, 2015
- [38] Choo, Chen, Swingler: *Electric Field in Polymeric Cable due to Space Charge Accumulation under DC and Temperature Gradient.* IEEE Transactions on Dielectrics and Electrical Insulation, Vol. 18, No. 2, pp. 596-606, 2011
- [39] Boggs et al.: *Design Considerations for High Voltage DC Components.* IEEE Electrical Insulation Magazine, Vol. 28, No. 6, pp. 36-44, 2012
- [40] Hou et al.: *Electric Field Calculation and Analysis of HVDC Cable Joints with Nonlinear Materials.* 11th International Conference on the Properties and Applications of Dielectric Materials (ICPADM), China, Harbin, pp. 184-187, 2015
- [41] Fälth, Kumar, Ghorbani: *Robustness Analysis of Classical High Voltage Joint Design Under High Voltage DC Stress.* Nord-IS 13, Norway, Trondheim, pp. 140-145, 2013
- [42] Tefferi et al.: *Novel EPR-Insulated DC Cables for Future Multi-Terminal MVDC Integration.* IEEE Electrical Insulation Magazine, Vol. 35, No. 5, pp. 20-27, 2019
- [43] Montanari, Seri: *HVDC and UHVDC Polymeric Cables: Feasibility and Material Development.* IEEE Electrical Insulation Magazine, Vol. 35, No. 5, pp. 28-35, 2019
- [44] Schichler, Buchner: *Review of Cigre TB 496 regarding Prequalification Test on Extruded MVDC Cables.* NORD-IS 19, Finland, Tampere, Report 162, 2019
- [45] Ohki: *Development of an XLPE-Insulated Cable for LCC-HVDC Power Lines.* IEEE Electrical Insulation Magazine, Vol. 34, No. 4, pp. 62-65, 2018
- [46] Yang et al.: *Nonlinear Conductivity and Space Charge Behaviors of SiR/SiC Composites.* IEEE International Conference on Condition Monitoring and Diagnosis (CMD), China, Xi'an, pp. 771-774, 2016
- [47] Wang et al.: *Research on the Non-linear Conductivity Characteristics of Nano-SiC Silicone Rubber Composites.* IEEE Annual Report Conference on Electrical Insulation and Dielectric Phenomena, China, Harbin, pp. 535-538, 2013
- [48] Wang, Zhang, Gao: *Improvement in the Electric Field Distribution of Silicone Rubber Composite Insulators by Non-linear Fillers.* 8th International Forum on Strategic Technology (IFOST), China, Harbin, pp. 217-221, 2013
- [49] Li et al.: *Electrical Field Distribution in ±600 kV Converter Transformer Bushing Core*  with the Application of Epoxy Resin with Nonlinear Conductivity. IEEE International Conference on High Voltage Engineering and Application (ICHVE), Griechenland, Athen, Report P-IS-13, 2018
- [50] Han et al.: *Conductivity and Surface Charge Properties of HTV SiR/SiC Composites under Impulse Superimposed on DC Voltage at Different Temperatures.* IEEE 2nd International Conference on Electrical Materials and Power Equipment (ICEMPE), China, Tianjin, pp. 218-221, 2019
- [51] Schlaak: *Springer,* [Online]. Link: https://link.springer.com/content/pdf/ 10.1007% 2F3-540-29980-7\_22.pdf. [Zugriff am 12. März 2020]
- [52] *Verfahren der konjugierten Gradienten (CG-Verfahren),* [Online]. Link: www.dorn.org/uni/sls/kap09/i06\_01.htm. [Zugriff am 10. März 2020]
- [53] Mentor: *Schriftliche Korrespondenz mit dem Support der \*Net-Programme.* 2019/2020
- [54] *NKT,* [Online]. Link: https://www.nkt.de/mittelspannungskabel. [Zugriff am 14. März 2020]
- [55] VDE: *DIN VDE 0276-620 Teil 5C: Energieverteilungskabel mit extrudierter Isolierung für Nennspannungen U0/U 3,6/6 kV bis 20,8/36 kV.* Verband der Elektrotechnik, Elektronik und Informationstechnik, 1996
- [56] YU et al.: *Developments in the Angle-DC project; conversion of a medium voltage AC cable and overhead line circuit to DC.* CIGRE Session, Frankreich, Paris, No. B4- 202, 2018
- [57] Nexans: *Schriftliche und mündliche Korrespondenz mit Hersteller.* 2019/2020
- [58] Ogata et al.: *Study on the dielectric characteristics of DC XLPE cables.* IEEE Transactions on Power Delivery, Vol. 5, No. 3, pp. 1239-1247, 1990
- [59] Yoshifuji et al.: *Development of the new polymer insulating materials for HVDC cable.*  IEEE Transactions on Power Delivery, Vol. 7, No. 3, pp. 1053-1059, 1992
- [60] Terashima et al.: *Research and Development of ±250 kV DC XLPE Cables.* IEEE Transactions on Power Delivery, Vol. 13, No. 1, pp. 7-16, 1998
- [61] Hierrild et al.: *DC-field in solid dielectric cables under transient thermal conditions.* IEEE 7th International Conference on Solid Dielectrics, Niederlande, Eindhoven, pp. 58-61, 2001
- [62] Häring, Jenau: *DC conductivity measurements of polymeric HVDC insulation mater*ials under consideration of a dynamic temperature profile, in 10th International Con*ference on Insulated Power Cables (Jicable'19), Frankreich, Versailles, Report F2-6*, 2019
- [63] *Temperaturabhängigkeit des elektrischen Widerstandes,* [Online]. Link: https://www.univie.ac.at/anfpra/neu1/pw/pw10/PW10.pdf. [Zugriff am 03. März 2020]
- [64] *schweizer-fn,* [Online]. Link: https://www.schweizer-fn.de/stoff/wleit\_metall/ wleit \_metall.php. [Zugriff am 05. März 2020]
- [65] *hyperphysics.phy-astr.gsu,* [Online]. Link: http://hyperphysics.phy-astr.gsu.edu/ hbase/Tables/sphtt.html. [Zugriff am 04. März 2020]
- [66] *hug-technik,* [Online]. Link: https://www.hug-technik.com/inhalt/ta/metall.htm. [Zugriff am 01. März 2020]
- [67] *kern,* [Online]. Link: https://www.kern.de/de/technisches-datenblatt/polyethylen-pehd?n=1411\_1. [Zugriff am 03. März 2020]
- [68] *goodfellow,* [Online]. Link: http://www.goodfellow.com/E/Polyethylene-High-density.html. [Zugriff am 03. März 2020]
- [69] *chemie,* [Online]. Link: https://www.chemie.de/lexikon/Polyethylen.html. [Zugriff am 01. März 2020]
- [70] *SubsTech,* [Online]. Link: https://www.substech.com/dokuwiki/doku.php?id= elastomer\_ethylene-propylene\_epdm. [Zugriff am 03. März 2020]
- [71] *Makeitfrom,* [Online]. Link: https://www.makeitfrom.com/material-properties /Ethylene-Propylene-Diene-Rubber-EPDM-EPT. [Zugriff am 01. März 2020]

## **Abbildungsverzeichnis**

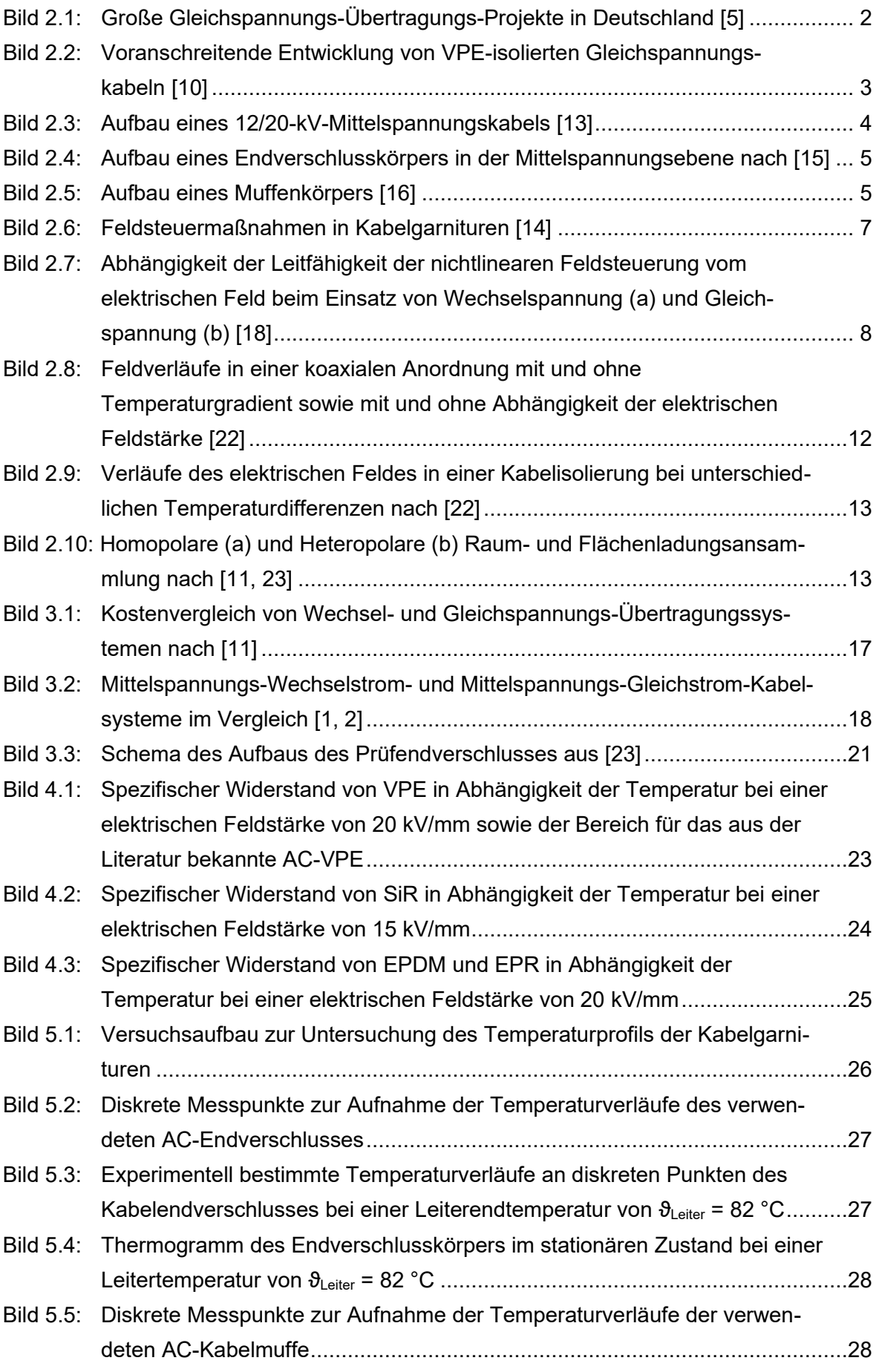

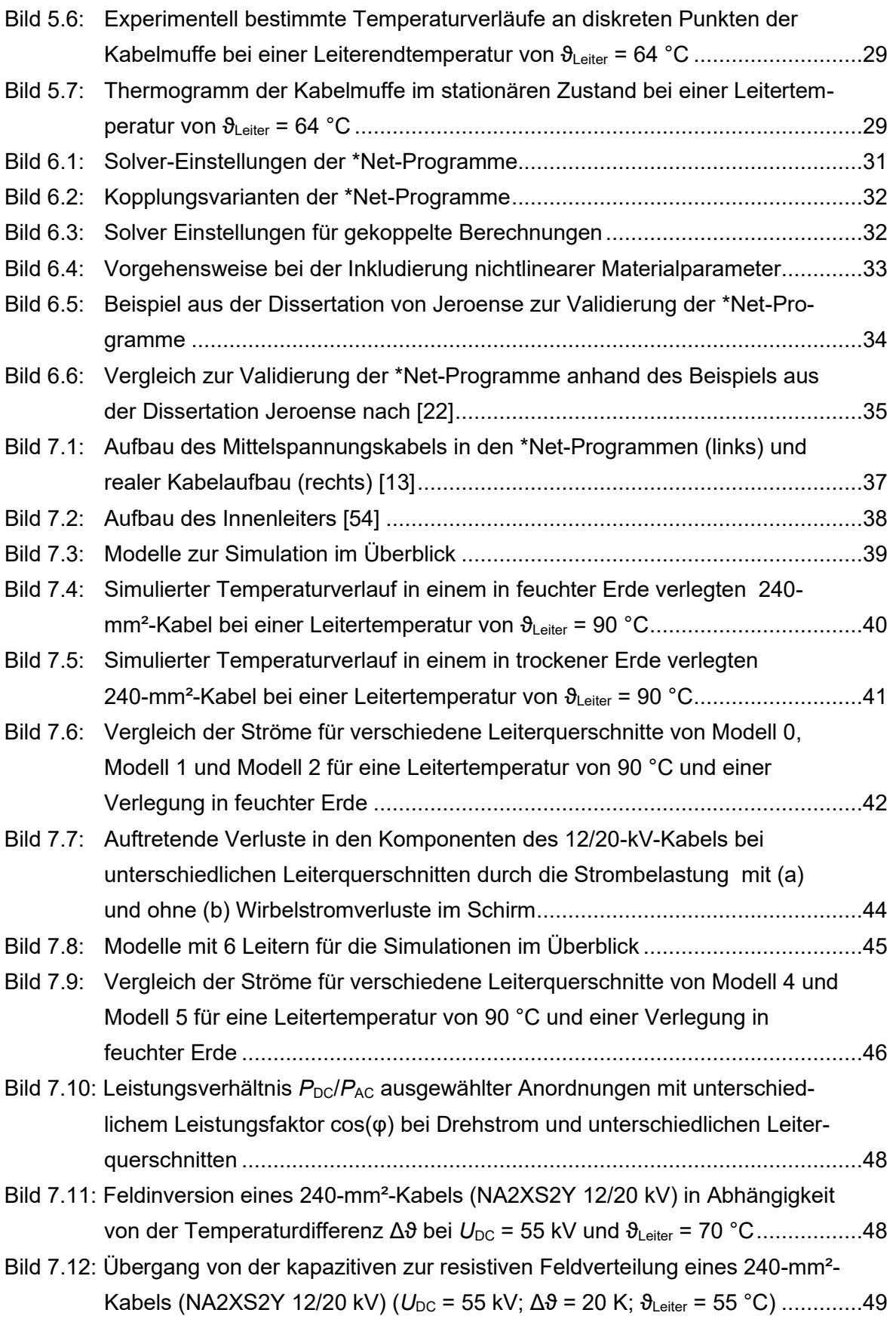

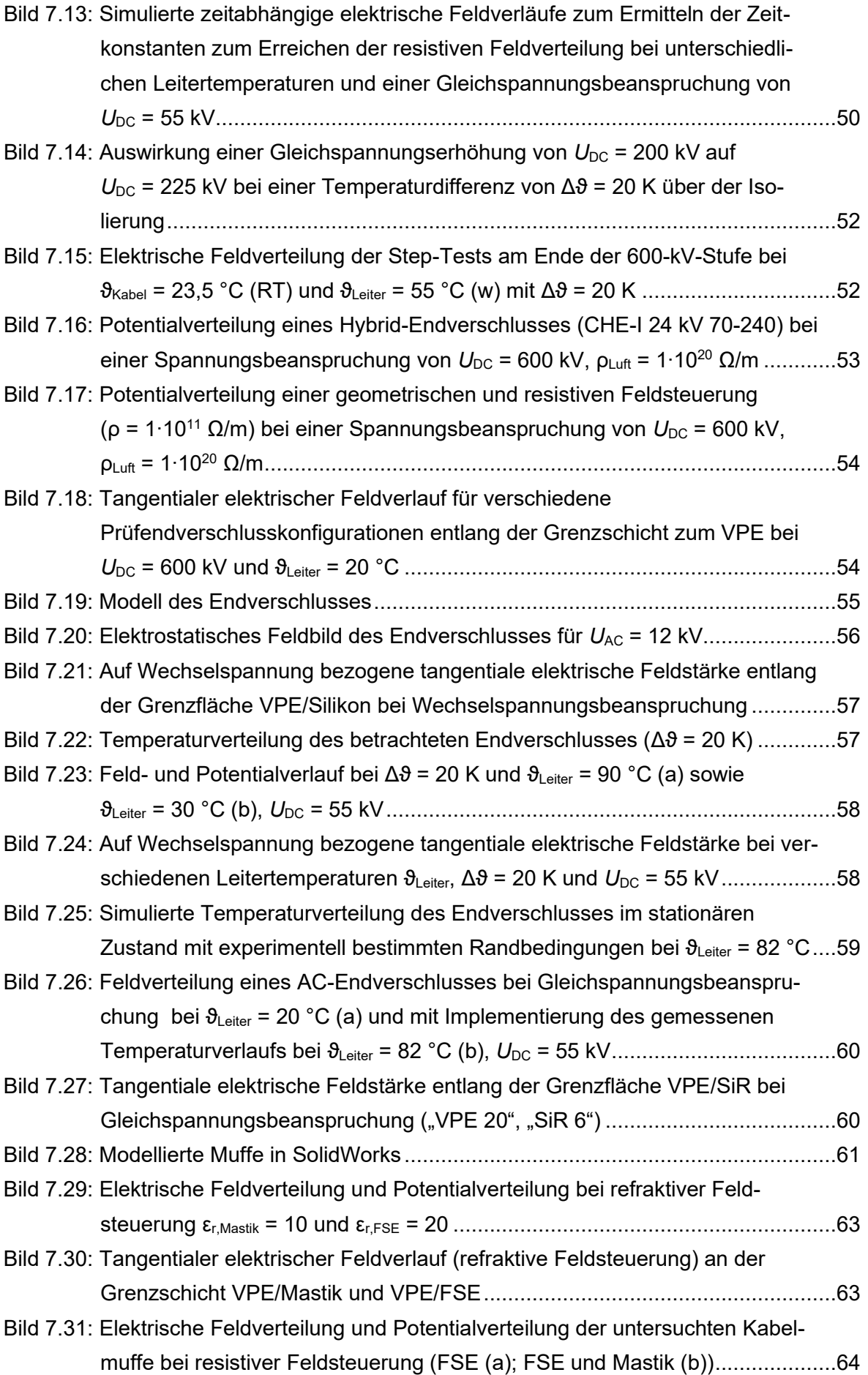

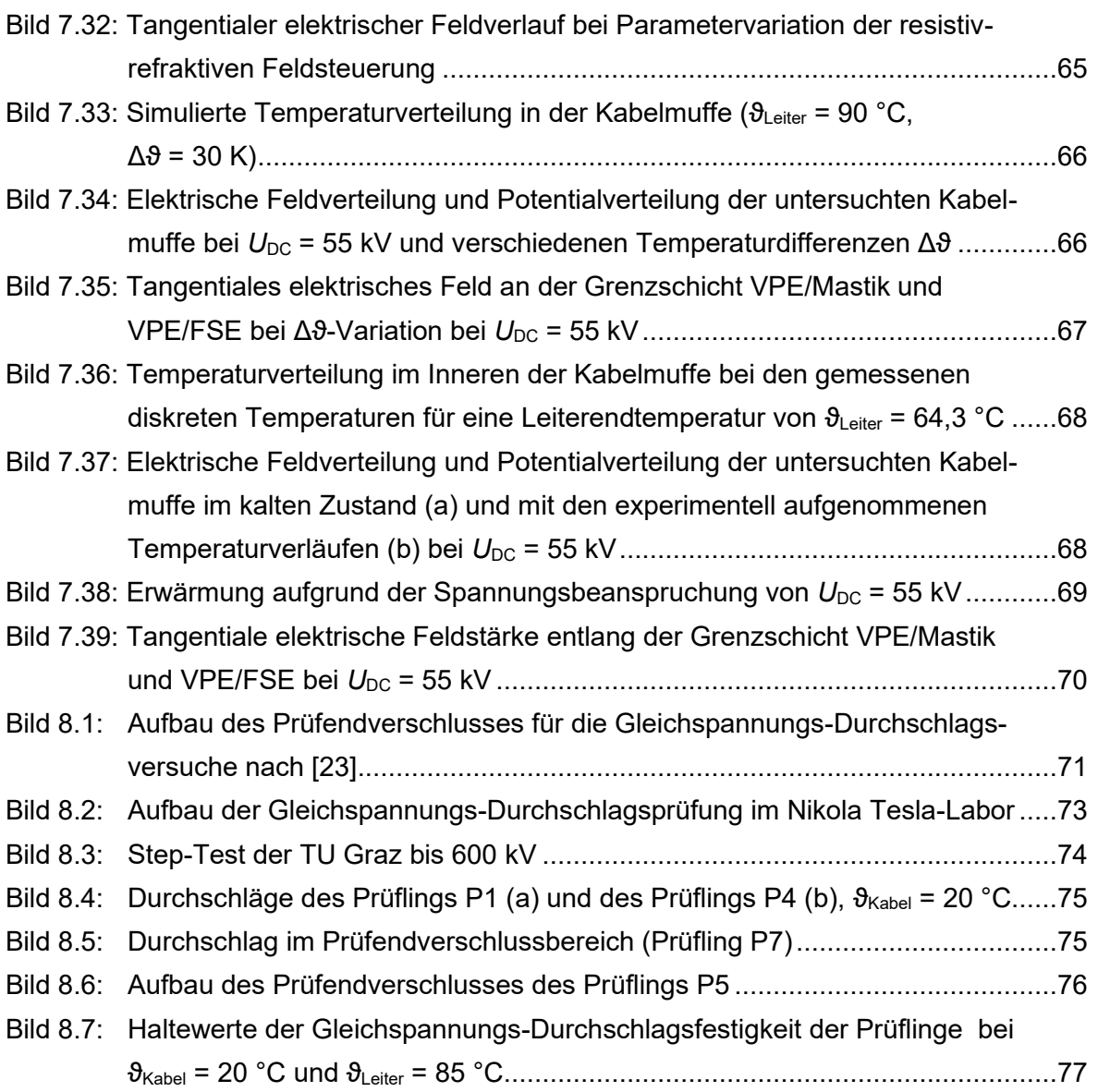

### **Tabellenverzeichnis**

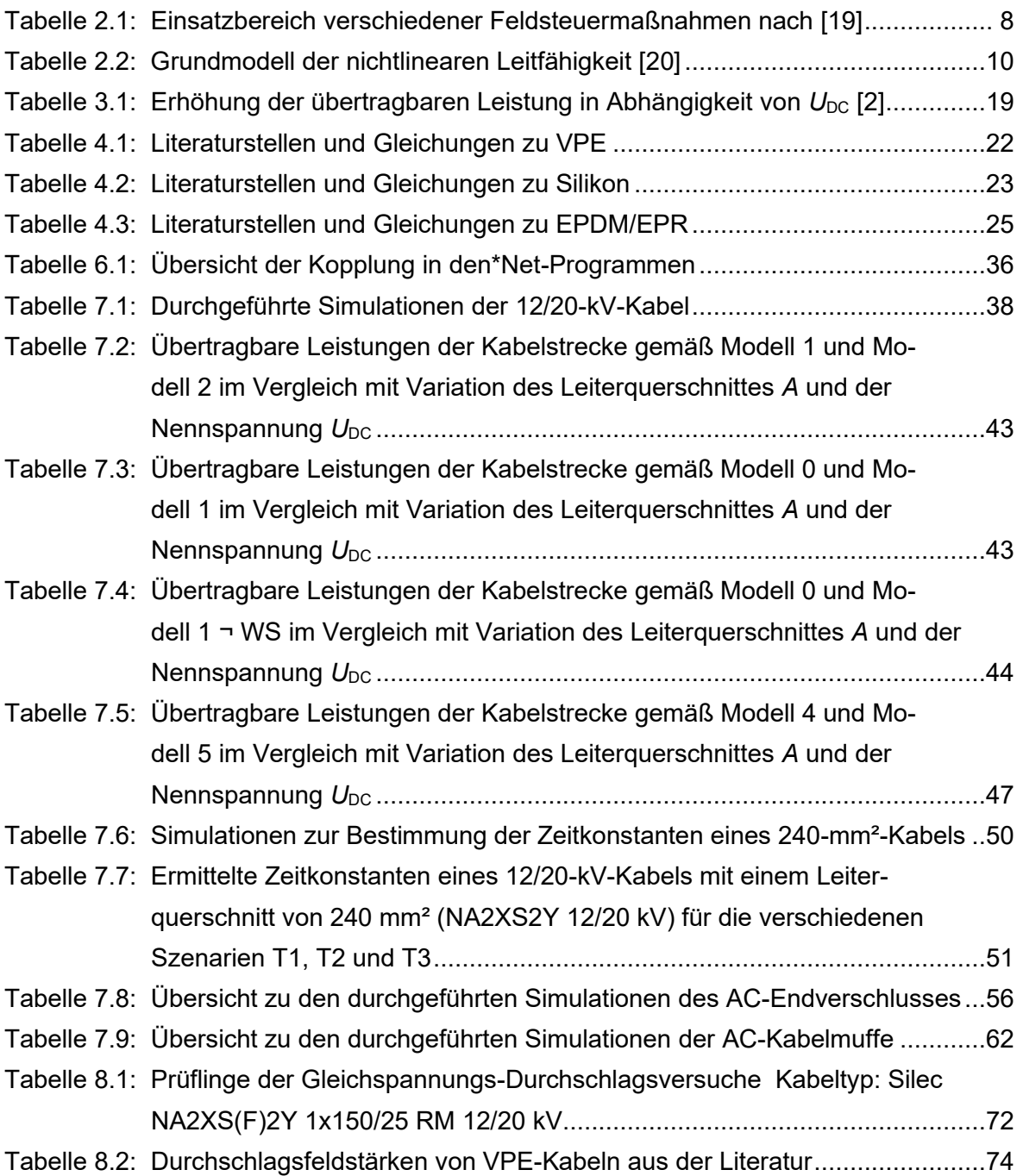

### Abkürzungsverzeichnis

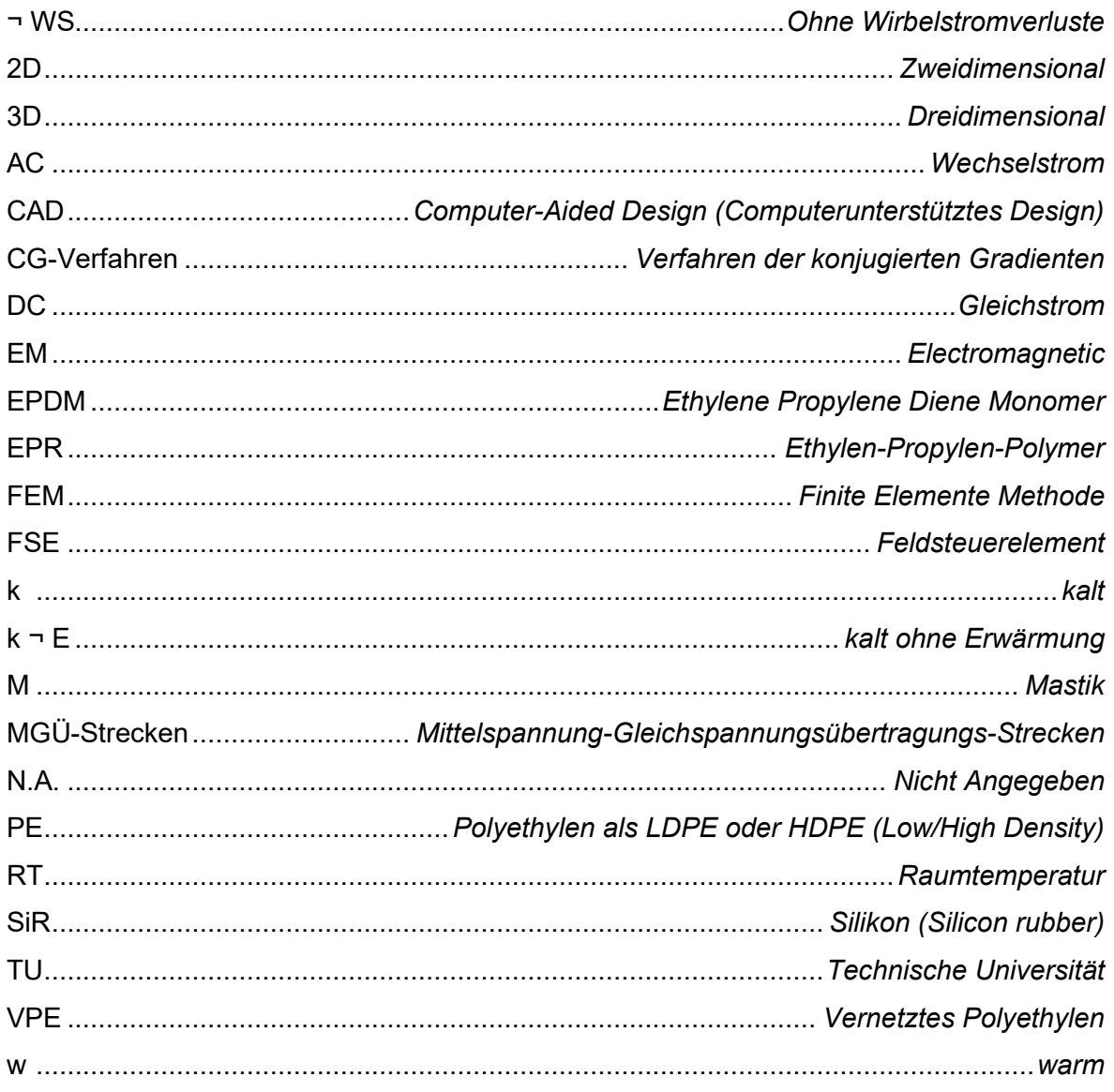

# **Anhang**

### <span id="page-101-1"></span><span id="page-101-0"></span>**Anhang A: Literaturrecherche zu den spezifischen Leitfähigkeiten von VPE, Silikon und EPR/EPDM**

### <span id="page-101-2"></span>**A.1: Auflistung der Gleichungen für die temperatur- und feldstärkenabhängige Leitfähigkeit**

<span id="page-101-3"></span>Tabelle A.1: Materialgleichungen und dazugehörige Literaturstellen der temperatur- und feldstärkenabhängigen Leitfähigkeit

<span id="page-101-7"></span><span id="page-101-6"></span><span id="page-101-5"></span><span id="page-101-4"></span>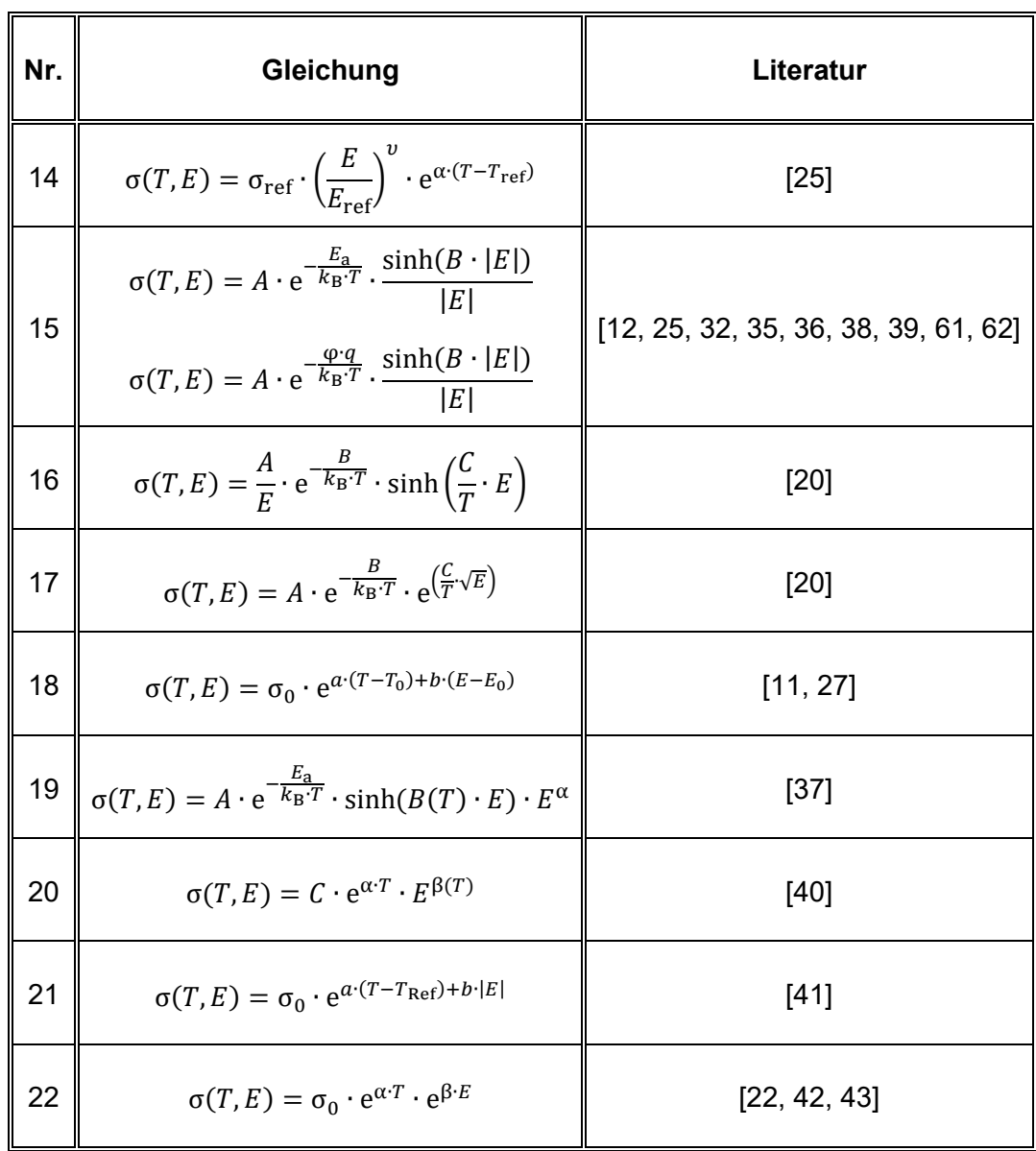

### **A.2: Materialparameter der gängigen Isolierstoffe**

| <b>Material</b>  | $\sigma_{\text{ref}}/\sigma_0/$<br>A / C | $E_a/\varphi/$<br>B | $E_{\text{ref}}/$<br>$E_0$ | $T_{\text{ref}}/$<br>T <sub>0</sub> | $a/\alpha$     | $v/\alpha/$<br>β         | $\boldsymbol{B}$     | $\mathcal{C}$  | A                       | a <sub>1</sub>       | a <sub>2</sub>        | b <sub>1</sub>           | b <sub>2</sub> | Gleichung |
|------------------|------------------------------------------|---------------------|----------------------------|-------------------------------------|----------------|--------------------------|----------------------|----------------|-------------------------|----------------------|-----------------------|--------------------------|----------------|-----------|
|                  | S/m                                      | eV                  | kV/mm                      | $^{\circ}C$                         | 1/K            | 1                        | m/V                  | (K·mm)/kV      | V/(Ohm·m <sup>2</sup> ) | m/(V·K)              | m/(V·K)               | m/V                      | m/V            |           |
| VPE <sub>1</sub> | $3,00 \cdot 10^{-18}$                    |                     | 13,00                      | 20,00                               | 0, 16          | 1,80                     |                      |                |                         |                      |                       |                          | $\blacksquare$ | 14        |
| VPE <sub>2</sub> |                                          | 1,48                |                            |                                     | ÷.             |                          | $2,00.10^{-7}$       |                | $1,00 \cdot 10^{14}$    | $\blacksquare$       | ۰                     |                          | $\blacksquare$ | 15        |
| VPE <sub>3</sub> | $4,38 \cdot 10^{13}$                     | 1,44                |                            |                                     | $\blacksquare$ |                          |                      | $1,10.10^{-4}$ |                         | $\blacksquare$       | ۰                     |                          | $\blacksquare$ | 16        |
| VPE <sub>4</sub> | $1,21 \cdot 10^{15}$                     | 1,56                |                            |                                     |                |                          |                      | $1,09.10^{-4}$ |                         | $\sim$               | $\blacksquare$        |                          |                | 16        |
| VPE <sub>5</sub> | $3,79.10^6$                              | 1,49                |                            |                                     | $\blacksquare$ |                          |                      | $5,20.10^{-1}$ |                         |                      | ۰                     |                          |                | 17        |
| VPE <sub>6</sub> | $1,13.10^8$                              | 1,61                |                            |                                     |                |                          |                      | $5,10.10^{-1}$ |                         |                      |                       |                          |                | 17        |
| VPE <sub>7</sub> |                                          | 0,78                |                            | ۰                                   | ۰              | $\overline{\phantom{a}}$ | $1,40.10^{-7}$       |                | $8,15.10^6$             |                      | ۰                     |                          |                | 15        |
| VPE 8            | $\blacksquare$                           | 0,56                |                            |                                     | ۰              | $\overline{\phantom{0}}$ | $2,78.10^{-7}$       | $\blacksquare$ | 3,29                    | $\blacksquare$       | ۰                     | $\overline{\phantom{a}}$ | $\blacksquare$ | 15        |
| VPE <sub>9</sub> | $\mathbf{r}$                             | 0,98                |                            |                                     |                |                          | $1,09.10^{-7}$       | $\sim$         | 3,68                    | $\blacksquare$       | ۰                     |                          | $\blacksquare$ | 15        |
| <b>VPE 10</b>    | $2,00.10^{-14}$                          | $\sim$              | 20,00                      | 80,00                               | $8,40.10^{-2}$ |                          | $8,40.10^{-8}$       | $\blacksquare$ |                         |                      |                       |                          |                | 17        |
| <b>VPE 11</b>    | $\blacksquare$                           | 1,00                |                            |                                     |                | 0, 15                    |                      | ÷.             | 0,80                    | $1,38 \cdot 10^{-7}$ | $-1,30 \cdot 10^{-9}$ | 0,00                     | $5,45.10^{-7}$ | 18        |
| <b>VPE 12</b>    | $\blacksquare$                           | 0,43                |                            |                                     | $\blacksquare$ |                          | B(T)                 |                | A(T)                    |                      |                       |                          |                | 15        |
| <b>VPE 13</b>    | $\blacksquare$                           | 0,98                |                            |                                     |                |                          | $1,09.10^{-7}$       |                | $3,68.10^{-7}$          | $\blacksquare$       | ٠                     |                          |                | 15        |
| <b>VPE 14</b>    |                                          | 0,56                |                            |                                     |                |                          | $2,78.10^{-7}$       |                | 3,28                    |                      | ٠                     |                          |                | 15        |
| <b>VPE 15</b>    | $1,17 \cdot 10^{-34}$                    |                     |                            |                                     | 0,09           | 1,25                     |                      |                |                         | $\blacksquare$       |                       |                          |                | 20        |
| <b>VPE 16</b>    | $1,12\cdot10^{-155}$                     |                     |                            |                                     | 0,94           | $\beta(T)$               |                      |                |                         |                      |                       |                          |                | 20        |
| <b>VPE 17</b>    | $7,59.10^{-30}$                          |                     |                            |                                     | 0,01           | 1,95                     |                      |                |                         |                      |                       |                          |                | 20        |
| <b>VPE 18</b>    |                                          | 0,56                |                            |                                     | ۰              | $\blacksquare$           | $2,77 \cdot 10^{-7}$ | $\sim$         | 3,20                    | $\blacksquare$       | ۰                     |                          |                | 15        |
| <b>VPE 19</b>    | $1,00.10^{-16}$                          | $\blacksquare$      | $\sim$                     | 19,85                               | 0, 10          |                          | $1,00.10^{-7}$       | $\sim$         | $\blacksquare$          | $\blacksquare$       | ۰                     |                          | $\blacksquare$ | 21        |
| <b>VPE 20</b>    | $1,40.10^{-23}$                          |                     |                            |                                     | $0,64.10^{-1}$ |                          | $6,70.10^{-8}$       | $\blacksquare$ | ٠                       | ۰                    | ۰                     |                          |                | 22        |
| <b>VPE 21</b>    | $\blacksquare$                           |                     |                            |                                     | 0,05           |                          |                      |                |                         |                      |                       |                          |                | 22        |

Tabelle A.2: Materialparameter der spezifischen Leitfähigkeit für VPE: (*a*1, *b*<sup>1</sup> für *a*, *b* < 313 K; *a*2, *b*2 für *a*, *b* > 313 K)

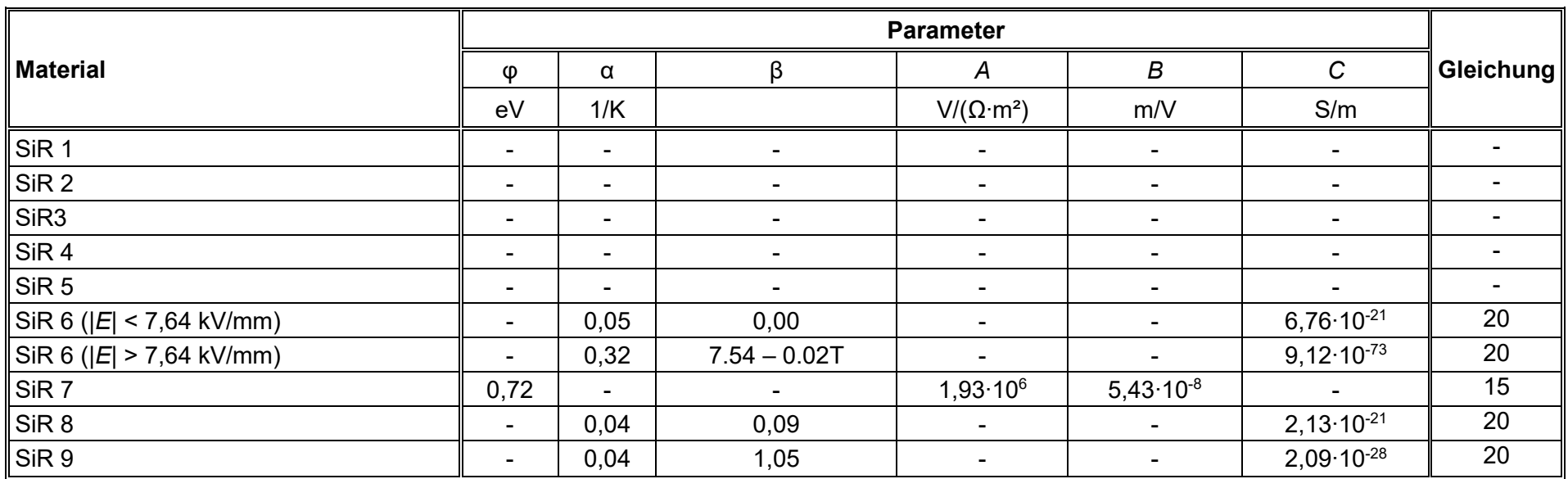

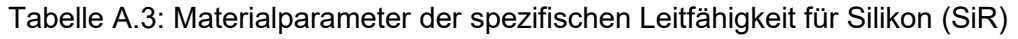

Tabelle A.4: Materialparameter der spezifischen Leitfähigkeit für EPR/EPDM

|                  | <b>Parameter</b>               |         |                  |             |                |                |      |  |         |           |
|------------------|--------------------------------|---------|------------------|-------------|----------------|----------------|------|--|---------|-----------|
| Material         | $\sigma_{\text{ref}}/\sigma_0$ | $E_{a}$ | $E_{\text{ref}}$ | $I_{ref}$   | $b/\beta$      | <i>a</i> / α   | v/ α |  | а       | Gleichung |
|                  | S/m                            | eV      | kV/mm            | $^{\circ}C$ | mm/kV          | 1/K            |      |  | m/(V·K) |           |
| EPR 1            | $5,00.10^{-17}$                |         | 13,00            | 20,00       |                | 0,10           | 1,60 |  |         | 14        |
| EPR <sub>2</sub> | $2,40.10^{-21}$                |         |                  |             | $6,50.10^{-2}$ | $0,44.10^{-1}$ |      |  |         | 22        |
| EPDM 1           | $5,00.10^{-15}$                |         |                  | 19,85       | $5,00.10^{-2}$ | 0,02           |      |  |         | $\Omega$  |

#### $1$  $10^4$  $10^8$  $10^{12}$  $10^{16}$  $10^{20}$  $10^{24}$ 1 10 100 **spezifischer Widerstand ρ in Ω∙ mElektrische Feldstärke** *E* **in kV/mm** VPE 1 VPE 2 VPE 3 VPE 4 VPE 5  $-VPE 6$  $-VPE 7$  $-VPE 8$  $-VPE9$  $-VPE$  10  $-$  VPE 11  $-$  VPE 12  $-$  VPE 13  $-$  VPE 14 VPE 15  $\cdot$  VPE 16  $\cdot$  VPE 17 VPE 18  $100 - \cdots$  VPE 19  $\cdots$  VPE 20

### **A.3: Spezifischer Widerstand der Isolierstoffe in Abhängigkeit der elektrischen Feldstärke**

Bild A.1: Spezifischer Widerstand von VPE bei einer Temperatur von  $\theta$  = 60 °C

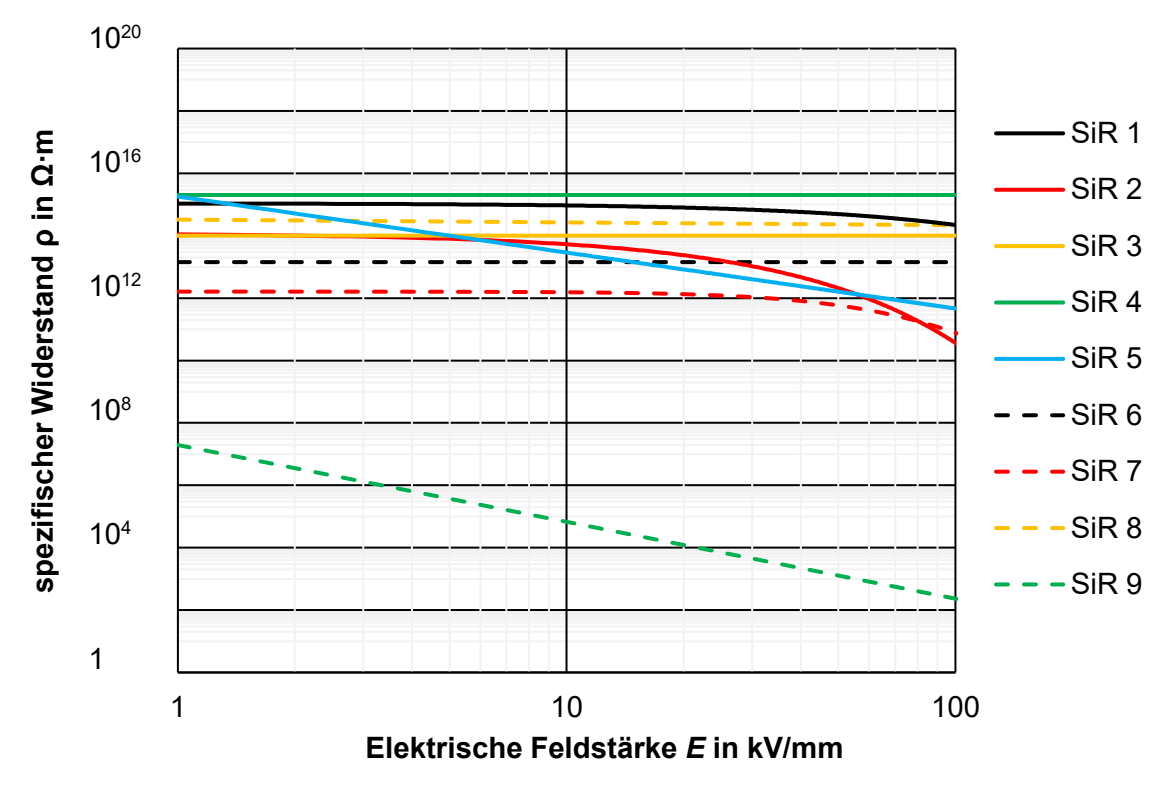

Bild A.2: Spezifischer Widerstand von Silikon bei einer Temperatur von  $\vartheta$  = 50 °C

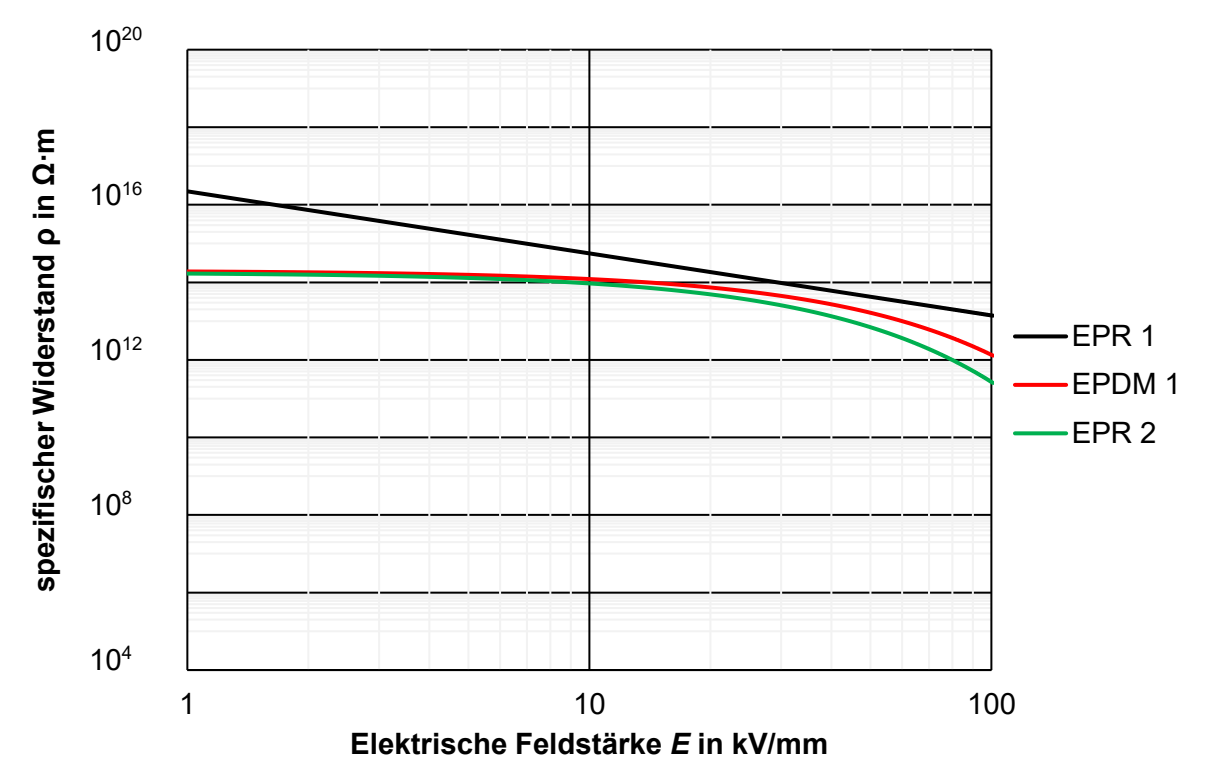

Bild A.3: Spezifischer Widerstand von EPDM/EPR bei einer Temperatur von  $\vartheta$  = 60 °C

### **Anhang B: Experimentelle Untersuchungen der AC-Kabel und AC-Kabelgarnituren**

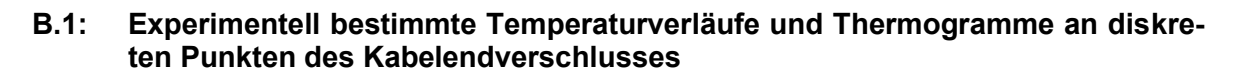

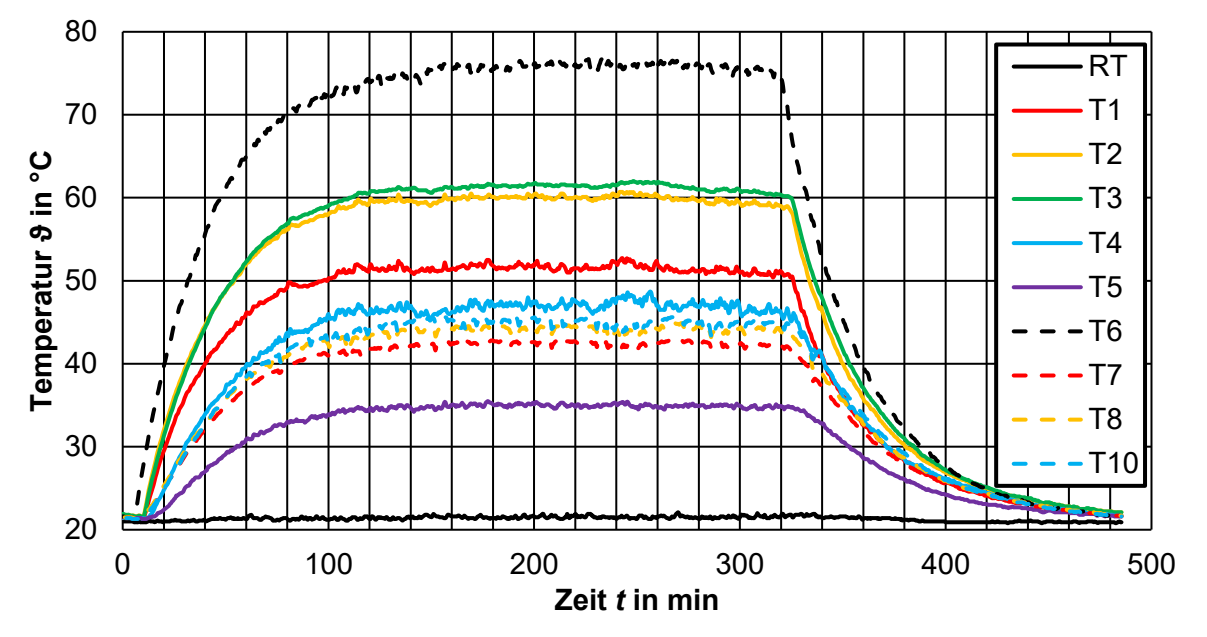

Bild B.1: Experimentell bestimmte Temperaturverläufe an diskreten Punkten des Kabelendverschlusses bei einer Leiterendtemperatur von  $\vartheta_{\text{Leiter}} = 75 \text{ }^{\circ}\text{C}$ 

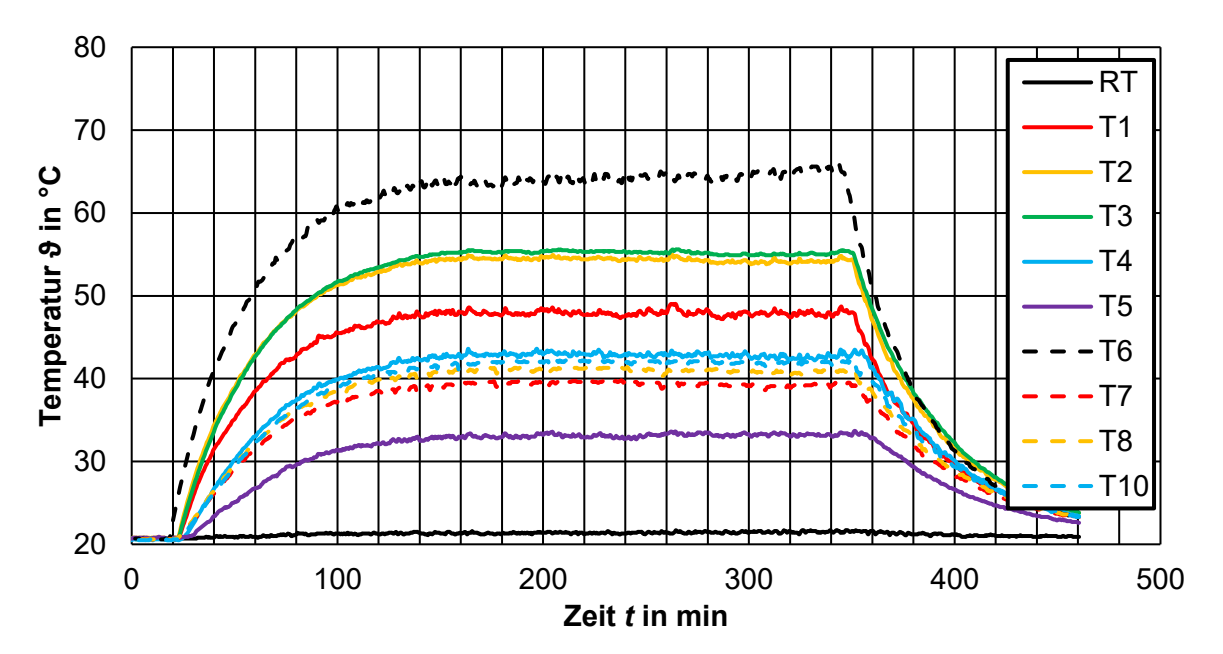

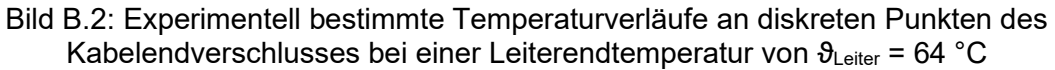

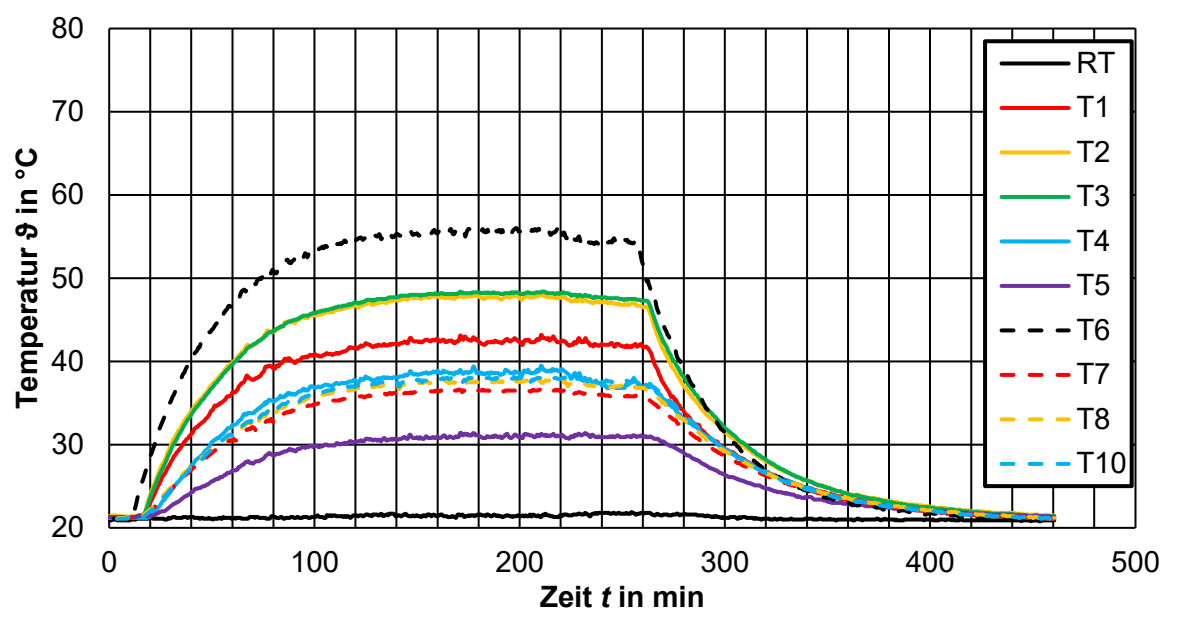

Bild B.3: Experimentell bestimmte Temperaturverläufe an diskreten Punkten des Endverschlusses bei einer Leiterendtemperatur von  $\vartheta_{\text{\tiny{Leiter}}}$  = 55 °C

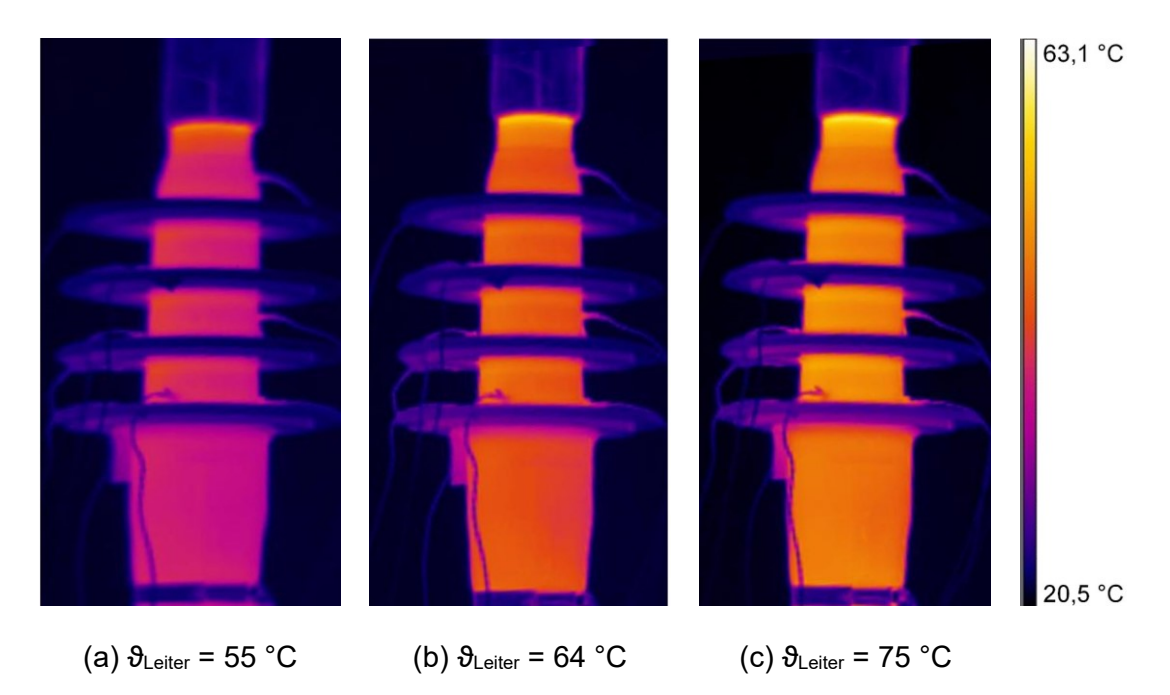

Bild B.4: Thermogramme des Endverschlusskörpers im stationären Zustand bei verschiedenen Leitertemperaturen
**B.2: Experimentell bestimmte Temperaturverläufe und Thermogramme an diskreten Punkten der Kabelmuffe** 

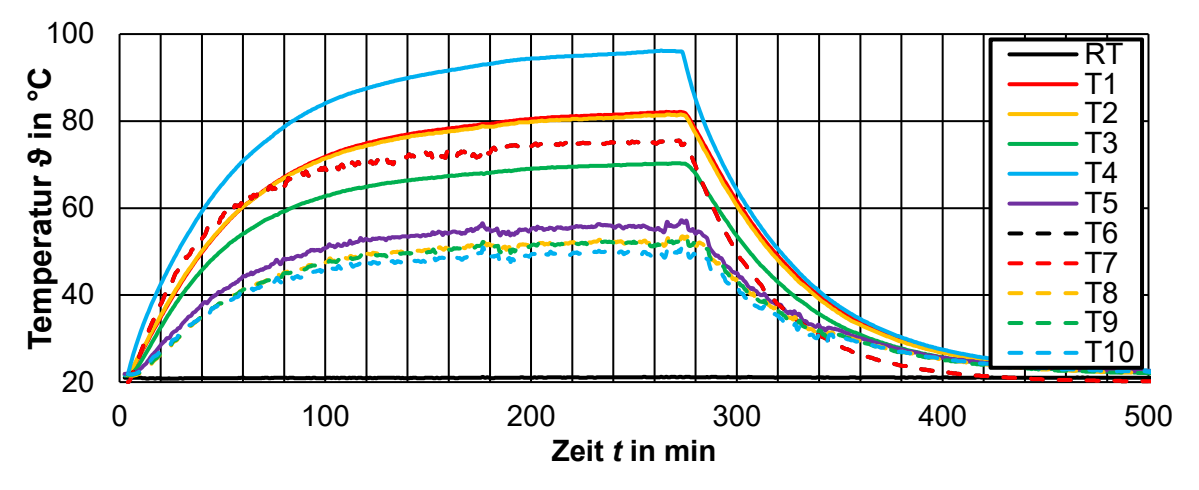

Bild B.5: Experimentell bestimmte Temperaturverläufe an diskreten Punkten der Kabelmuffe bei einer Leiterendtemperatur von  $\theta_{\text{Leiter}} = 75 \text{ }^{\circ}\text{C}$ 

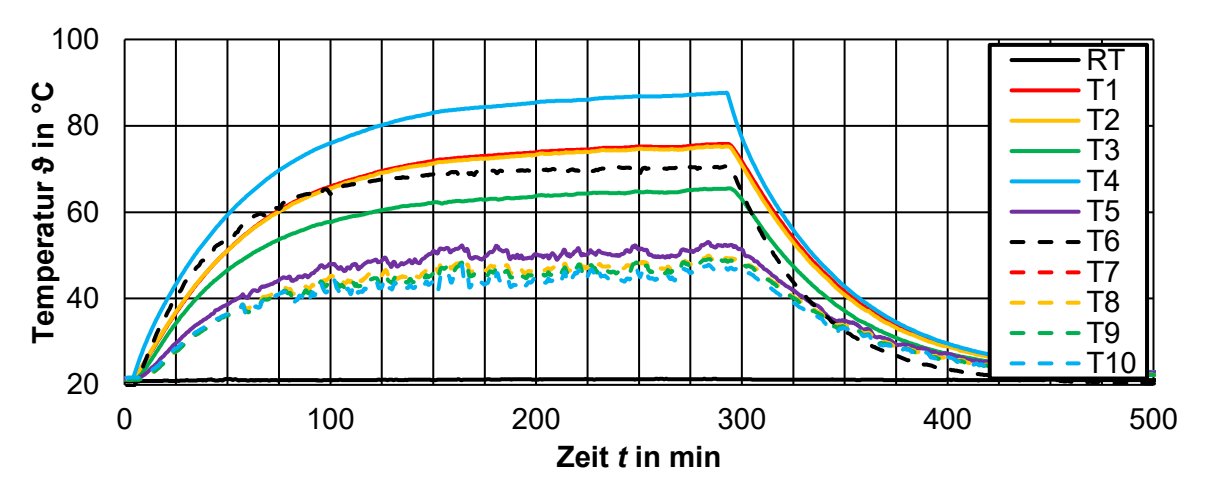

Bild B.6: Experimentell bestimmte Temperaturverläufe an diskreten Punkten der Kabelmuffe bei einer Leiterendtemperatur von  $\theta_{\text{Leiter}} = 70 \degree C$ 

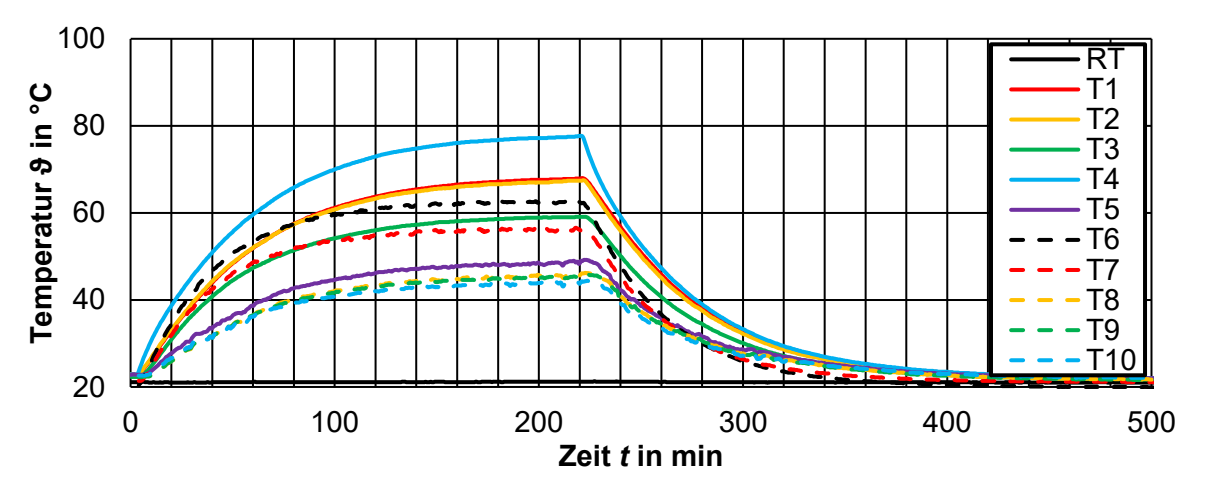

Bild B.7: Experimentell bestimmte Temperaturverläufe an diskreten Punkten der Kabelmuffe bei einer Leiterendtemperatur von  $\vartheta_{\text{Leiter}} = 62 \text{ }^{\circ}\text{C}$ 

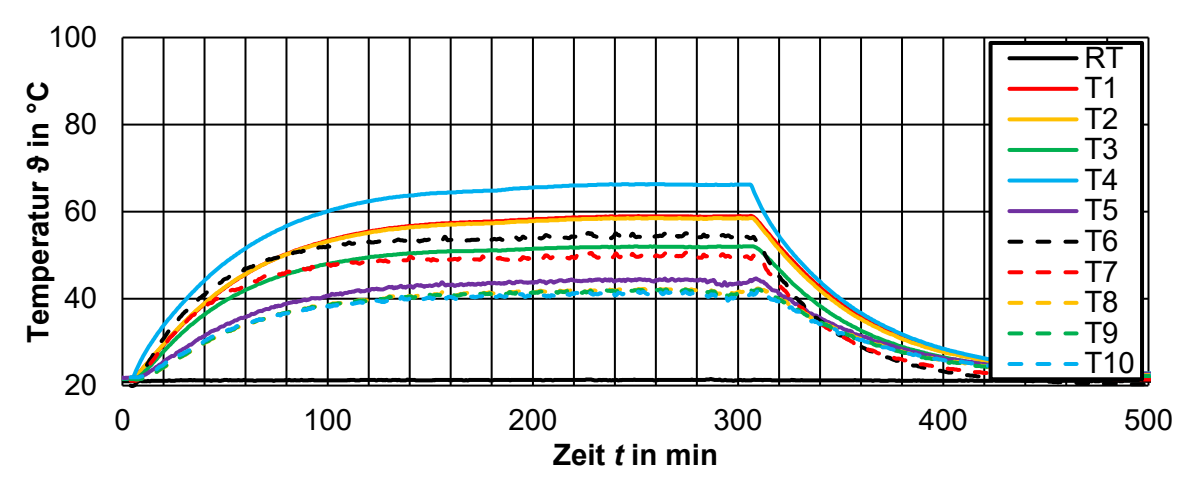

Bild B.8: Experimentell bestimmte Temperaturverläufe an diskreten Punkten der Kabelmuffe bei einer Leiterendtemperatur von  $\vartheta_{\text{Leter}} = 54 \text{ }^{\circ}\text{C}$ 

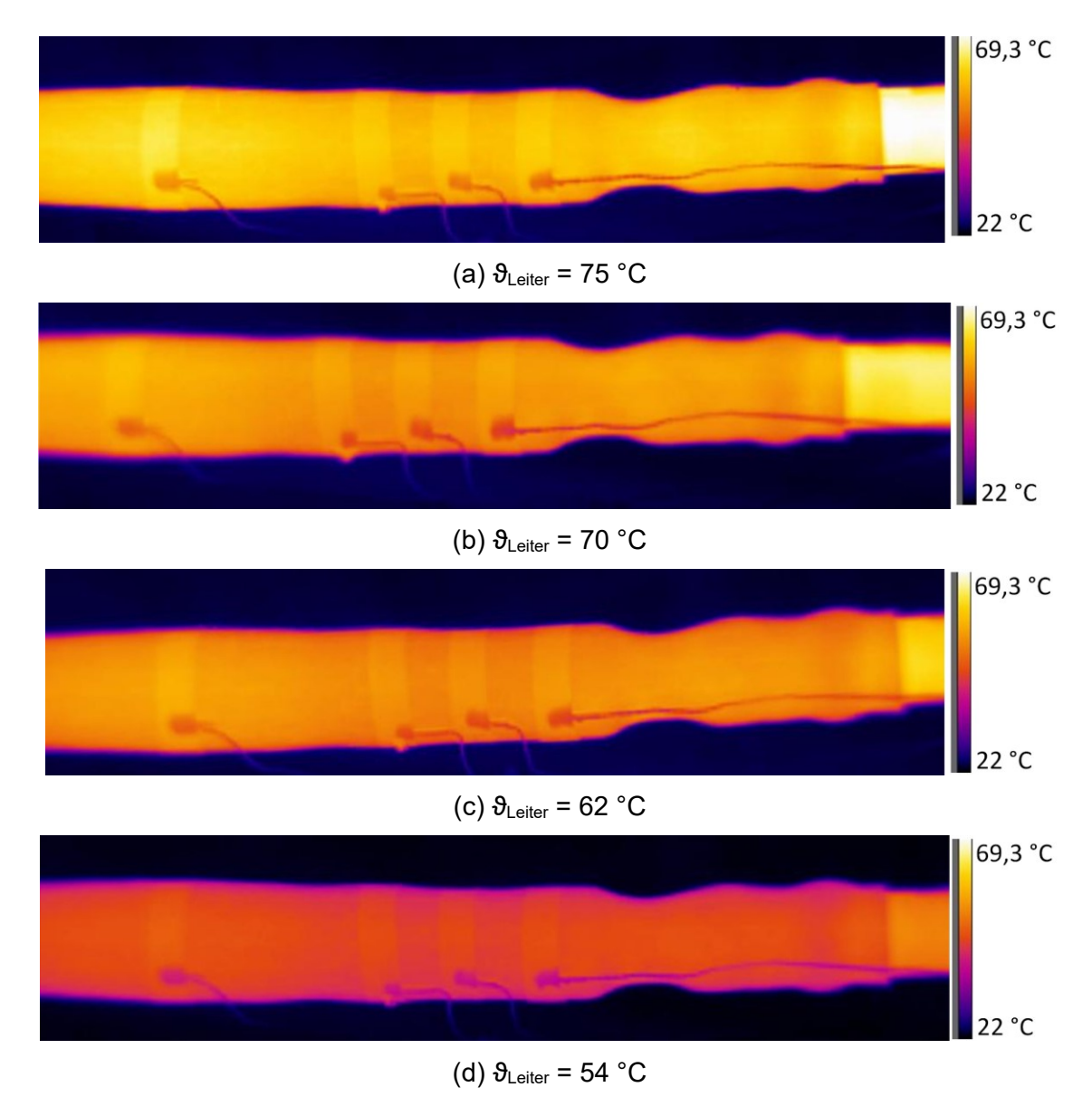

Bild B.9: Thermogramme der Kabelmuffe im stationären Zustand bei verschiedenen Leitertemperaturen

# **B.3: Ergebnisse der Gleichspannungs-Durchschlagsversuche**

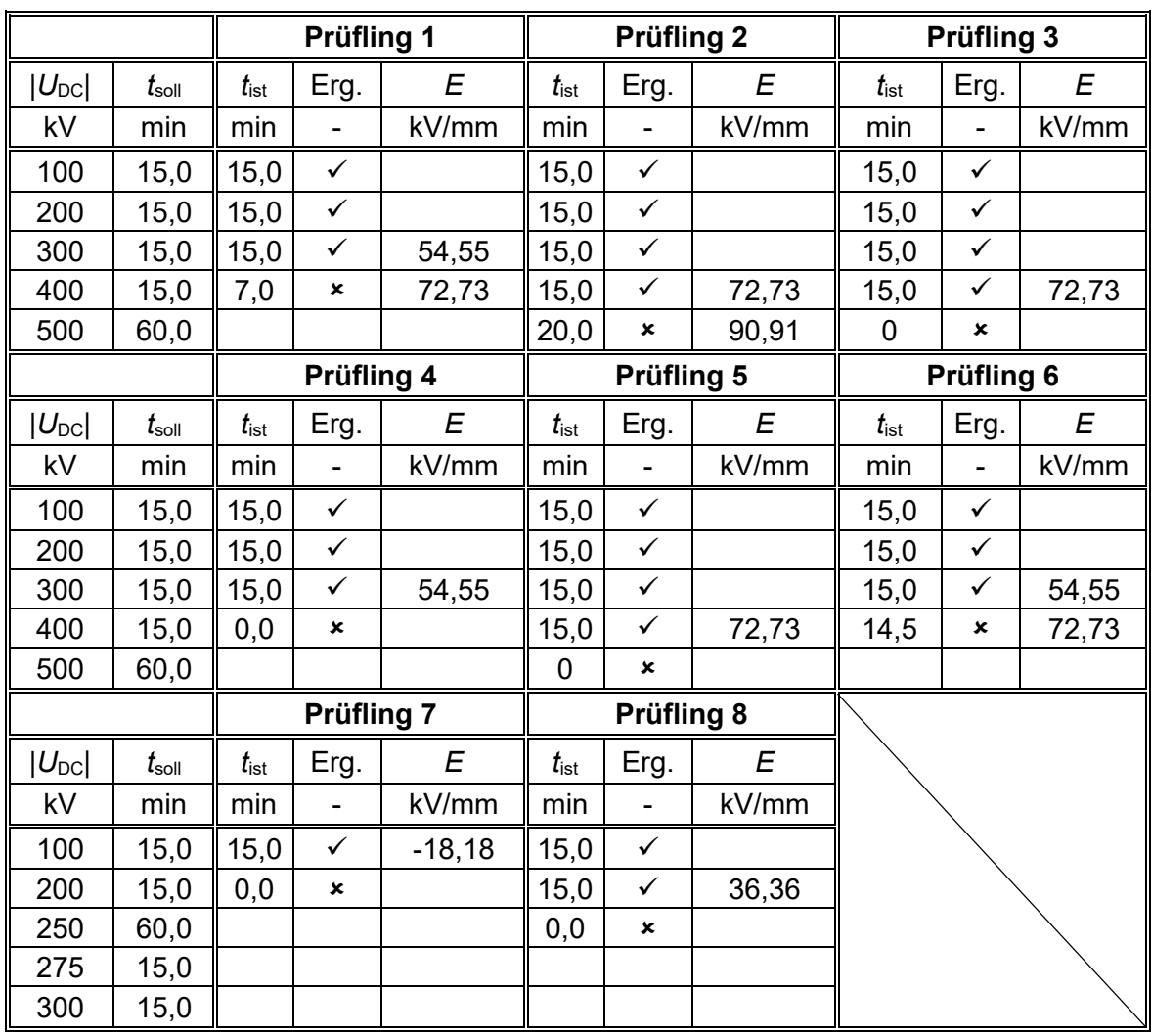

# Tabelle B.1: Ergebnisse der Gleichspannungs-Durchschlagsversuche

# **Anhang C: MATLAB-Code zum Einbinden der nichtlinearen Materialparameter**

```
%Gewünschte Grenzen und Schrittweiten für die nichtlinearen
%Parameter
Tmin = 20:
deltaT = 0.5; %in ^{\circ}C
Tmax = 95; %in ^{\circ}C
deltaE = 0.1*10^6; %in V/m
Emax = 200*10^6; %in V/m
%Formelspezifische Parameter
sigma0 = 1.4E-23;alpha = 0.064;
beta = 6.7E - 08;
%Elementarladung
q = 1.602176634E-19;%Bolzmannkonstante
kb = 1.380649E - 23;fileID = fopen('exp.txt', 'w');fprintf(fileID,' <ConductivityData>\n');
fprintf(fileID,' <PointData>\n');
for T = Tmin:deltaT:Tmaxfprintf(fileID,' <Points temperature="%3d">\n',T);
     %Temperatur in Kelvin
    Tk = T + 273.15; for a = deltaE:deltaE:Emax
        E = a (end);
         %Formel für Leitfähigkeit in S/m
        sigma = signa0*exp(alpha*Tk)*exp(beta*E);erg = [E; sigma];fprintf(fileID,' \langle xy \rangle%d %2.8E\langle xy \rangle \n\cdot,erg);
     end
    fprintf(fileID,' </Points>\n');
end
fprintf(fileID,' </PointData>\n');
fprintf(fileID,' </ConductivityData>\n');
fclose(fileID);
```
# **Anhang D: Multiphysikalische Simulationen von Kabeln**

# **D.1: Parameter der multiphysikalischen Simulationen**

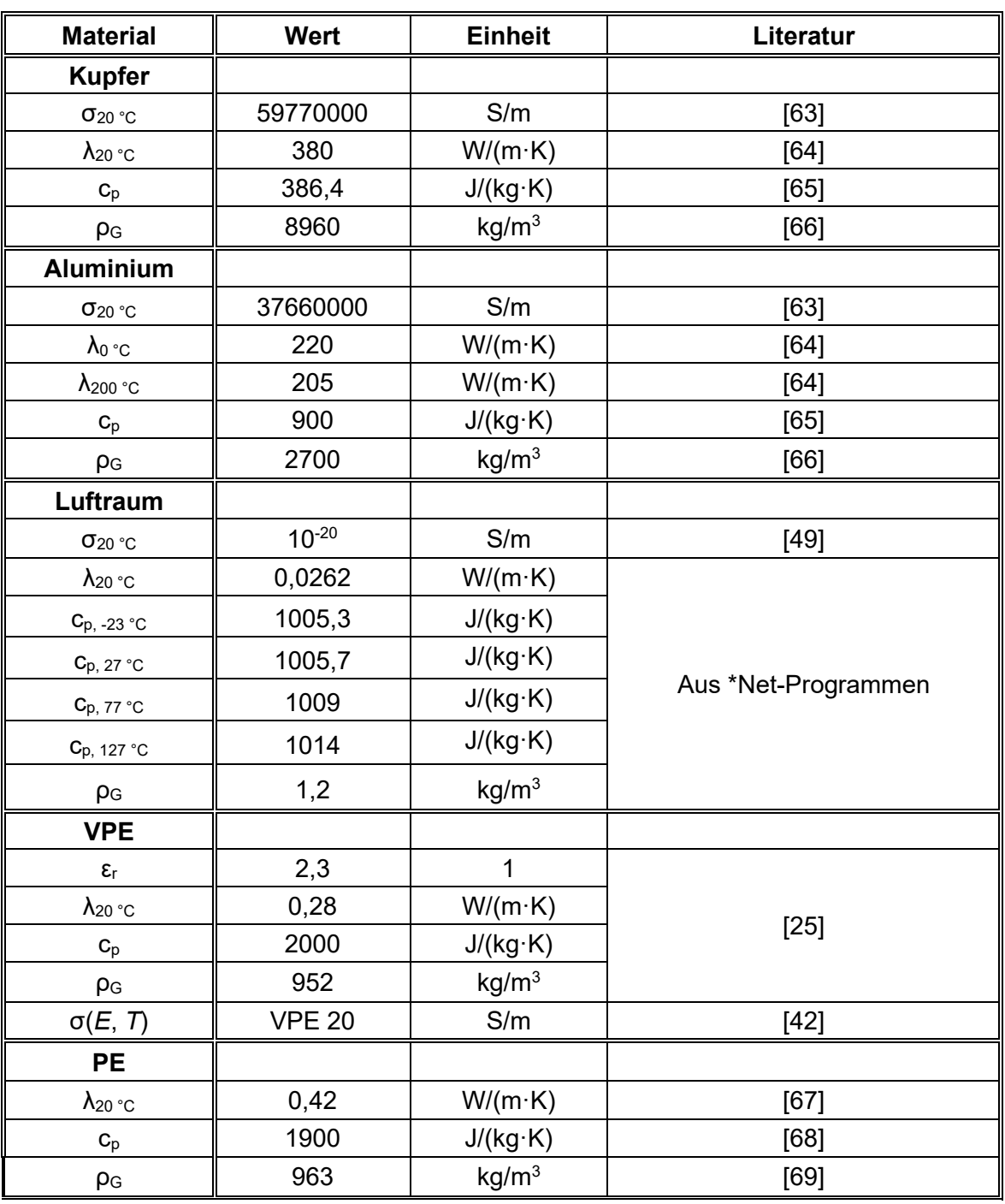

Tabelle D.1: Materialparameter für die multiphysikalischen Simulationen

| <b>Material</b>                     | Wert           | <b>Einheit</b>    | Literatur           |  |  |
|-------------------------------------|----------------|-------------------|---------------------|--|--|
| <b>Silikon</b>                      |                |                   |                     |  |  |
| $\epsilon_{\text{r}}$               | 2,8            | $\mathbf{1}$      |                     |  |  |
| $\lambda_{20}$ °C                   | 0,27           | $W/(m \cdot K)$   |                     |  |  |
| $\mathbf{C}_{\text{p}}$             | 1700           | J/(kg·K)          | $[49]$              |  |  |
| p <sub>G</sub>                      | 1200           | kg/m <sup>3</sup> |                     |  |  |
| $\sigma(E, T)$                      | <b>SiR 15</b>  | S/m               | $[35]$              |  |  |
| <b>EPDM</b>                         |                |                   |                     |  |  |
| $\epsilon_{\text{r}}$               | 3,3            | $\mathbf 1$       | $[70]$              |  |  |
| $\lambda_{20}$ °C                   | 0,2            | $W/(m \cdot K)$   |                     |  |  |
| $C_p$                               | 2000           | J/(kg·K)          | $[71]$              |  |  |
| $p_{G}$                             | 1000           | kg/m <sup>3</sup> |                     |  |  |
| $\sigma(E, T)$                      | EPDM 1         | S/m               | $[41]$              |  |  |
| <b>Mastik</b>                       |                |                   |                     |  |  |
| $\sigma(E)$                         | -              | S/m               | Annahme             |  |  |
| $\epsilon_{\rm r}$                  |                | 1                 |                     |  |  |
| $\lambda_{20}$ °C                   | 0,28           | $W/(m \cdot K)$   |                     |  |  |
| $\mathbf{C}_{p}$                    | 2000           | J/(kg·K)          | Annahme nach VPE 20 |  |  |
| p <sub>G</sub>                      | 952            | kg/m <sup>3</sup> |                     |  |  |
| <b>FSE</b>                          |                |                   |                     |  |  |
| $\sigma(E)$                         | -              | S/m               | Annahme             |  |  |
| $\epsilon_{\text{r}}$               | $\blacksquare$ | 1                 |                     |  |  |
| $\lambda_{20}$ °C                   | 0,28           | $W/(m \cdot K)$   |                     |  |  |
| $\mathbf{C}_{\text{p}}$             | 2000           | J/(kg·K)          | Annahme nach VPE 20 |  |  |
| $\rho_{\rm G}$                      | 952            | kg/m <sup>3</sup> |                     |  |  |
| <b>Erdreich</b>                     |                |                   |                     |  |  |
| $\lambda_{20}$ °C, feucht           | $\mathbf{1}$   | $W/(m \cdot K)$   | $[55]$              |  |  |
| $\lambda$ <sub>20</sub> °C, trocken | 0,4            | $W/(m \cdot K)$   |                     |  |  |
| $C_p$                               | 1200           | J/(kg·K)          |                     |  |  |
| p <sub>G</sub>                      | 1300           | kg/m <sup>3</sup> | $[2]$               |  |  |

Tabelle D.1: Fortführung

# **D.2: Schichtdicken der Kabelquerschnitte als Basis für die Simulationen**

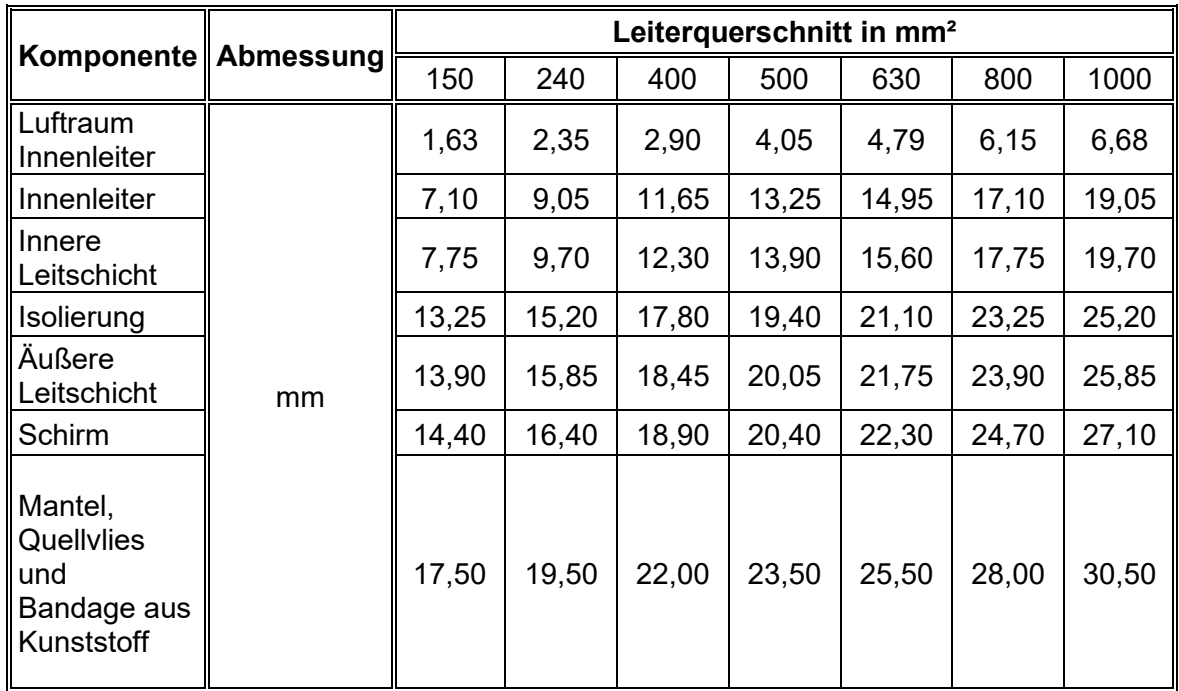

Tabelle D.2: Außenradien der Komponenten bei verschiedenen Kabelquerschnitten

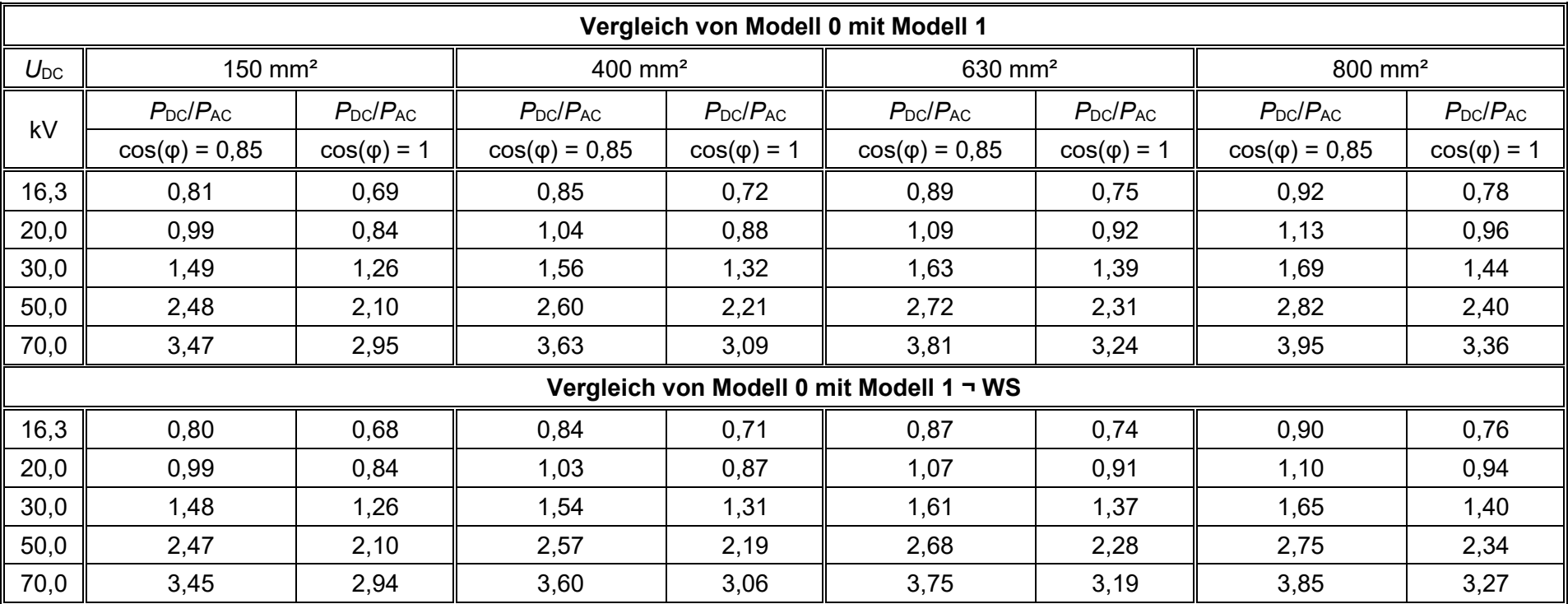

# **D.3: Leistungserhöhung aufgrund der möglichen Spannungserhöhung und Stromerhöhung der Modelle 0 und 1 im Vergleich**

Tabelle D.3: Leistungserhöhung bei diversen Leiterquerschnitten durch Strom- und Spannungserhöhung (Modell 0 und Modell 1)

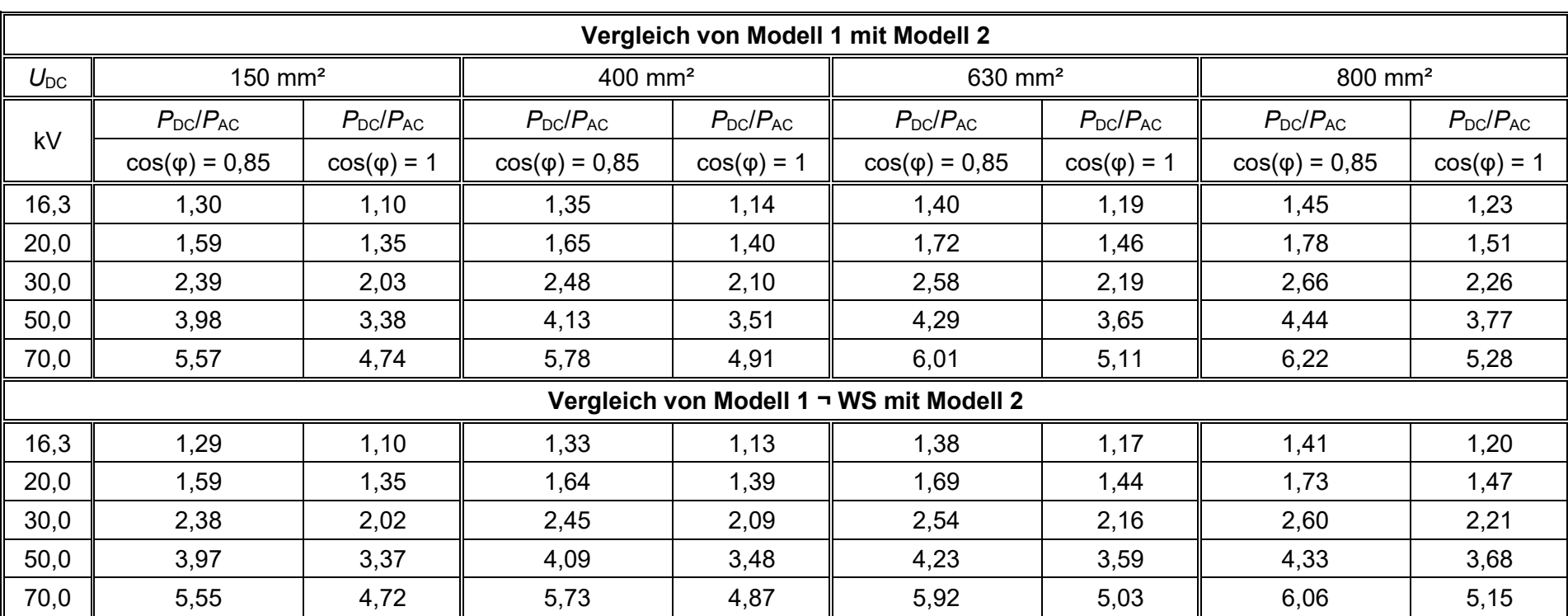

# **D.4: Leistungserhöhung aufgrund der möglichen Spannungserhöhung und Stromerhöhung der Modelle 1 und 2 im Vergleich**

Tabelle D.4: Leistungserhöhung bei diversen Leiterquerschnitten durch Strom- und Spannungserhöhung (Modell 1 und Modell 2)

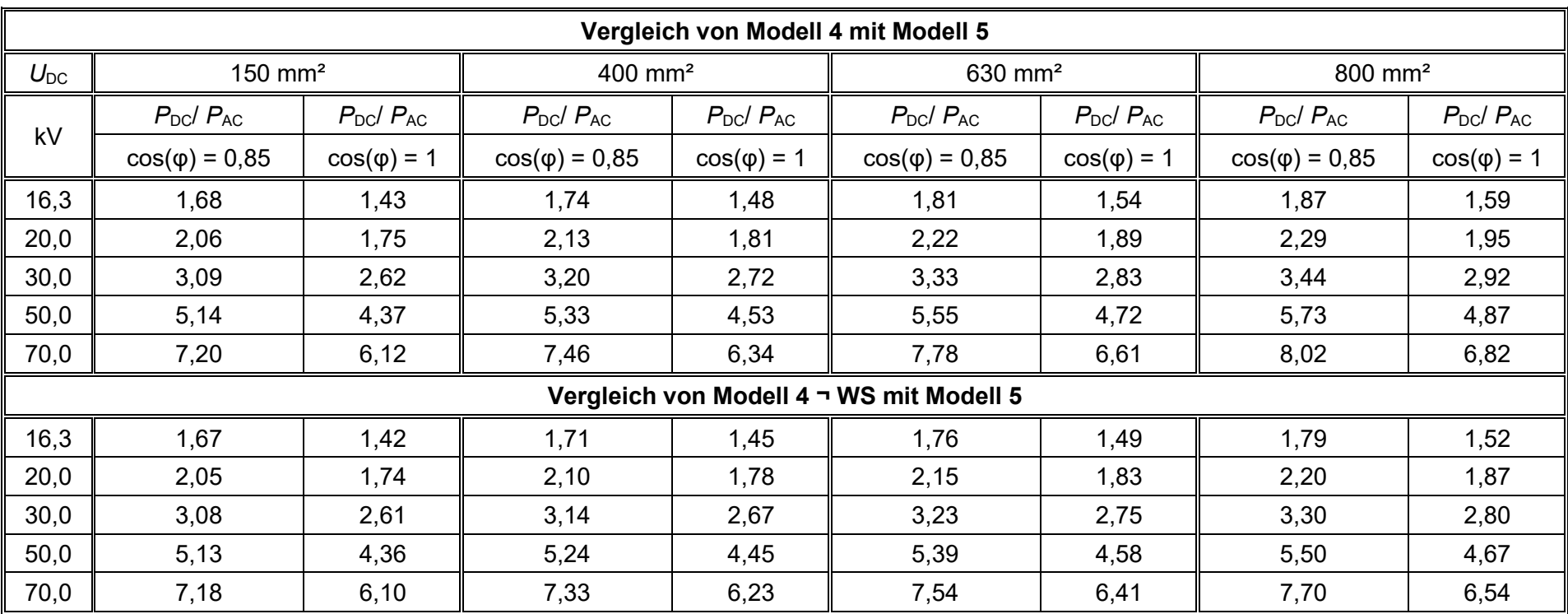

## **D.5: Leistungserhöhung aufgrund der möglichen Spannungserhöhung und Stromerhöhung der Modelle 4 und 5 im Vergleich**

Tabelle D.5: Leistungserhöhung bei diversen Leiterquerschnitten durch Strom- und Spannungserhöhung (Modell 4 und Modell 5)

# **D.6: Verlustauflistung der Modelle 1 bis 3**

| Verluste bei Modell 1 in %                                               |                     |                                                             |                     |                       |                     |                                         |                      |  |
|--------------------------------------------------------------------------|---------------------|-------------------------------------------------------------|---------------------|-----------------------|---------------------|-----------------------------------------|----------------------|--|
| Querschnitt                                                              |                     | 150 mm <sup>2</sup> 240 mm <sup>2</sup> 400 mm <sup>2</sup> |                     | $500$ mm <sup>2</sup> | 630 mm <sup>2</sup> | 800 mm <sup>2</sup>                     | 1000 mm <sup>2</sup> |  |
| Innenleiter                                                              | 99,17               | 98,38                                                       | 96,99               | 96,19                 | 94,84               | 93,29                                   | 91,56                |  |
| Innere<br>Leitschicht                                                    | 0,08                | 0,20                                                        | 0,48                | 0,69                  | 0,90                | 1,10                                    | 1,17                 |  |
| Isolierung                                                               | 0                   | 0                                                           | $\mathbf 0$         | $\mathbf 0$           | 0                   | $\overline{0}$                          | $\overline{0}$       |  |
| Äußere<br>Leitschicht                                                    | 0,52                | 0,95                                                        | 1,82                | 2,39                  | 2,87                | 3,27                                    | 3,37                 |  |
| Schirm                                                                   | 0,23                | 0,47                                                        | 0,72                | 0,73                  | 1,39                | 2,35                                    | 3,90                 |  |
| Verluste bei Modell 1 ¬ WS im Schirm und in der äußeren Leitschicht in % |                     |                                                             |                     |                       |                     |                                         |                      |  |
| Querschnitt                                                              |                     | 150 mm <sup>2</sup> 240 mm <sup>2</sup>                     | 400 mm <sup>2</sup> | $500$ mm <sup>2</sup> |                     | 630 mm <sup>2</sup> 800 mm <sup>2</sup> | 1000 mm <sup>2</sup> |  |
| Innenleiter                                                              | 99,39               | 98,81                                                       | 97,60               | 96,78                 | 95,91               | 94,98                                   | 94,22                |  |
| Innere<br>Leitschicht                                                    | 0,08                | 0,20                                                        | 0,50                | 0,72                  | 0,98                | 1,26                                    | 1,50                 |  |
| Isolierung                                                               | $\overline{0}$      | $\overline{0}$                                              | $\Omega$            | $\mathbf{0}$          | $\Omega$            | $\overline{0}$                          | $\mathbf 0$          |  |
| Äußere<br>Leitschicht                                                    | 0,53                | 0,99                                                        | 1,90                | 2,49                  | 3,11                | 3,76                                    | 4,28                 |  |
| Schirm                                                                   | $\overline{0}$      | $\overline{0}$                                              | $\overline{0}$      | $\overline{0}$        | $\mathbf 0$         | $\mathbf 0$                             | $\mathbf 0$          |  |
| Verluste bei Modell 0, Modell 2 und Modell 3 in %                        |                     |                                                             |                     |                       |                     |                                         |                      |  |
| Querschnitt                                                              | 150 mm <sup>2</sup> | $240$ mm <sup>2</sup>                                       | 400 mm <sup>2</sup> | 500 mm <sup>2</sup>   | 630 mm <sup>2</sup> | 800 mm <sup>2</sup>                     | 1000 mm <sup>2</sup> |  |
| Innenleiter                                                              | 100                 | 100                                                         | 100                 | 100                   | 100                 | 100                                     | 100                  |  |
| Innere<br>Leitschicht                                                    | 0                   | 0                                                           | 0                   | 0                     | 0                   | 0                                       | 0                    |  |
| Isolierung                                                               | $\overline{0}$      | 0                                                           | $\overline{0}$      | $\overline{0}$        | 0                   | $\overline{0}$                          | $\mathbf 0$          |  |
| Äußere<br>Leitschicht                                                    | 0                   | 0                                                           | $\Omega$            | $\Omega$              | 0                   | $\mathbf{0}$                            | 0                    |  |
| Schirm                                                                   | $\mathbf 0$         | $\overline{0}$                                              | $\overline{0}$      | $\mathbf 0$           | 0                   | $\overline{0}$                          | $\mathbf 0$          |  |

Tabelle D.6: Verlustauflistung der Modelle 1 bis 3 in %

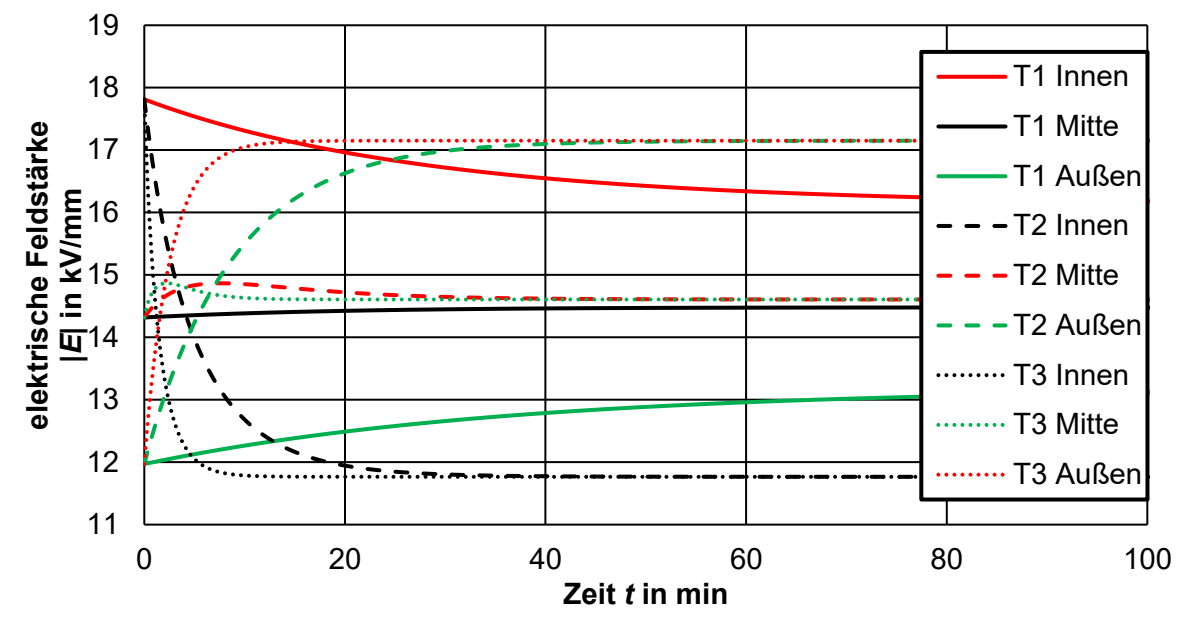

# **D.7: Zeitkonstanten bei unterschiedlichen Gleichspannungsbeanspruchungen**

Bild D.1: Simulierte zeitabhängige elektrische Feldverläufe zum Ermitteln der Zeitkonstanten zum Erreichen der resistiven Feldverteilung bei unterschiedlichen Leitertemperaturen und einer Gleichspannungsbeanspruchung von  $U_{DC}$  = 80 kV

# **D.8: Gleichspannungs-Durchschlagstests**

| <b>Step-Test TU Graz</b><br>Raumtemperatur |                                 | <b>Step-Test TU Graz</b><br><b>Erwärmter Leiter</b> |                                 | <b>Step-Test PAYS</b><br>Raumtemperatur |                                 | <b>Step-Test RIECHERT</b><br>Raumtemperatur |                    |  |
|--------------------------------------------|---------------------------------|-----------------------------------------------------|---------------------------------|-----------------------------------------|---------------------------------|---------------------------------------------|--------------------|--|
| $U_{\mathop{\mathsf {Stufe}}}$             | $t_{\scriptstyle \text{Stufe}}$ | $U_{\mathsf{Stufe}}$                                | $t_{\scriptstyle \text{Stufe}}$ | $U_{\mathsf{Stufe}}$                    | $t_{\scriptstyle \text{Stufe}}$ | $U_{\mathsf{Stufe}}$                        | $t_{\text{Stufe}}$ |  |
| kV                                         | min                             | kV                                                  | min                             | kV                                      | min                             | kV                                          | min                |  |
| 100                                        | 15                              | 100                                                 | 5                               | 100                                     | 60                              | 400                                         | 30                 |  |
| 200                                        | 15                              | 200                                                 | 5                               | 150                                     | 15                              | 410                                         | 1                  |  |
| 300                                        | 15                              | 250                                                 | 60                              | 200                                     | 15                              | 420                                         | 1                  |  |
| 400                                        | 15                              | 275                                                 | 15                              | 250                                     | 15                              | 430                                         | 1                  |  |
| 500                                        | 60                              | 300                                                 | 15                              | 300                                     | 15                              | 440                                         | 1                  |  |
| 525                                        | 15                              | 325                                                 | 15                              | 350                                     | 15                              | 450                                         | 1                  |  |
| 550                                        | 15                              | 350                                                 | 15                              | 400                                     | 15                              | 460                                         | 1                  |  |
| $\cdots$                                   | 15                              | .                                                   | 15                              | $\cdots$                                | 15                              | .                                           | 1                  |  |
| $\cdots$                                   | 15                              | .                                                   | 15                              | $\cdots$                                | 15                              | .                                           | 1                  |  |
| .                                          | 15                              | .                                                   | 15                              | $\cdot$                                 | 15                              | .                                           |                    |  |

Tabelle D.7: Tabelle der Gleichspannungs-Durchschlagstests

# **D.9: Feldsteuermaßnahmen im Prüfendverschlussbereich**

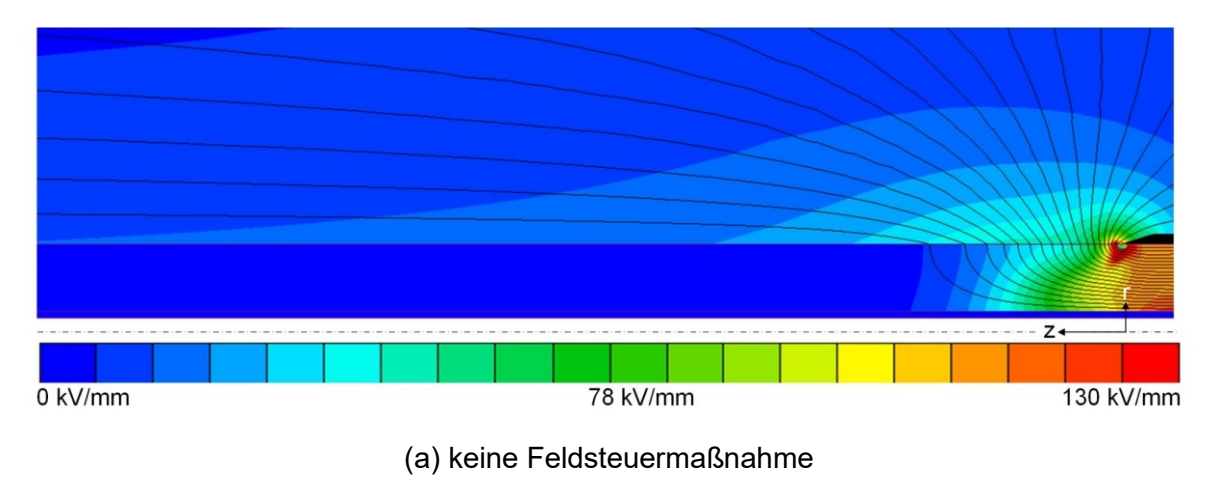

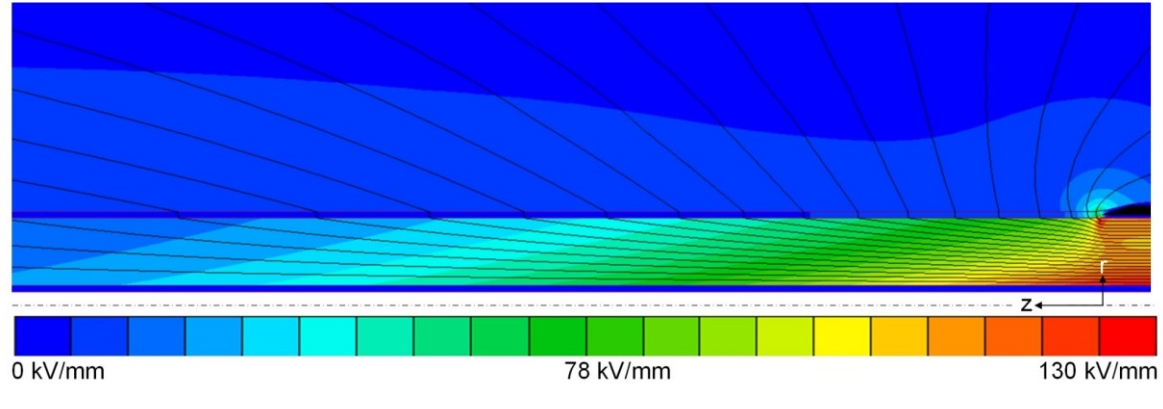

(b) resistive Feldsteuermaßnahme mit ρ = 1∙10<sup>11</sup> Ω/m

Bild D.2: Potentialverteilung bei unterschiedlichen Feldsteuermaßnahmen im Prüfendverschlussbereich mit  $ρ_{Luft} = 1·10<sup>20</sup> Ω/m$ 

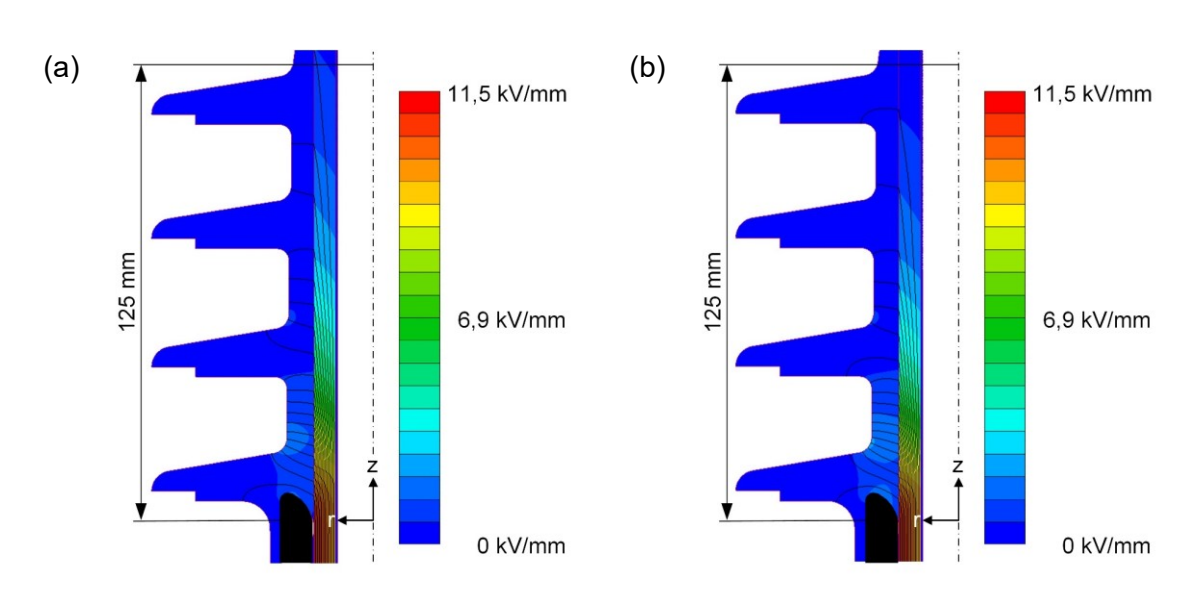

# **Anhang E: Multiphysikalische Simulationen von AC-Garnituren**

**E.1: Multiphysikalische Simulationen zur AC- Kabelendverschluss** 

Bild E.1: Feld- und Potentialverlauf bei  $\Delta\vartheta$  = 20 K und  $\vartheta_{\text{Leiter}}$  = 70 °C (a) sowie  $\theta_{\text{Leiter}}$  = 50 °C (b),  $U_{\text{DC}}$  = 55 kV

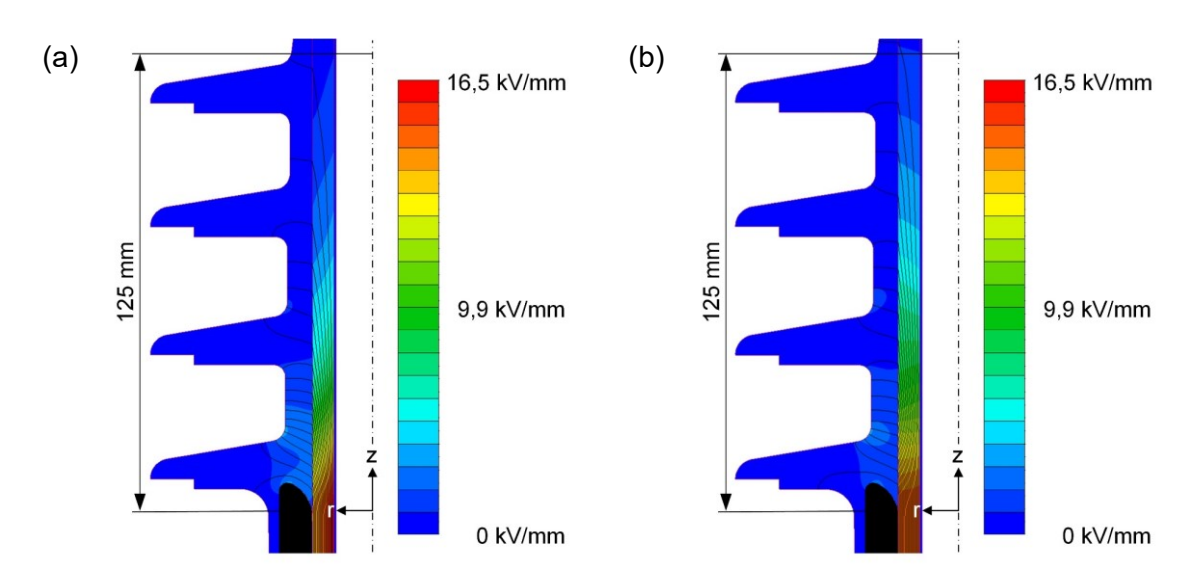

Bild E.2: Feld- und Potentialverlauf bei dem gemessenen Temperaturverlauf bei  $\vartheta_{\text{Leiter}}$  = 20 °C (a) sowie  $\vartheta_{\text{Leiter}}$  = 82 °C (b),  $U_{\text{DC}}$  = 80 kV

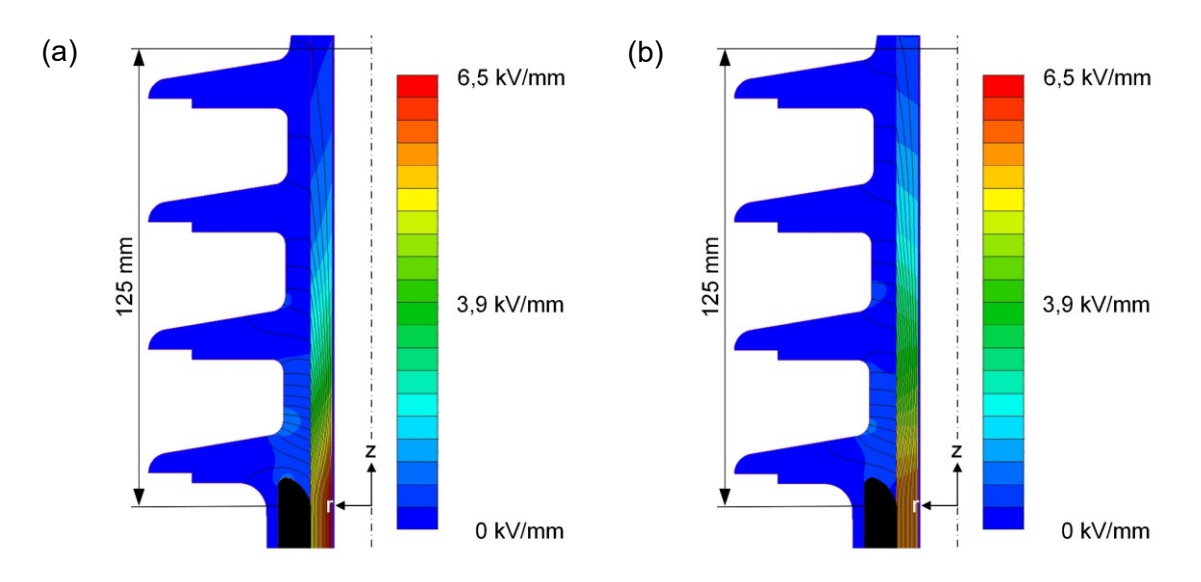

Bild E.3: Feld- und Potentialverlauf bei dem gemessenen Temperaturverlauf bei  $\vartheta_{\text{Leiter}}$  = 20 °C (a) sowie  $\vartheta_{\text{Leiter}}$  = 82 °C (b),  $U_{\text{DC}}$  = 30 kV

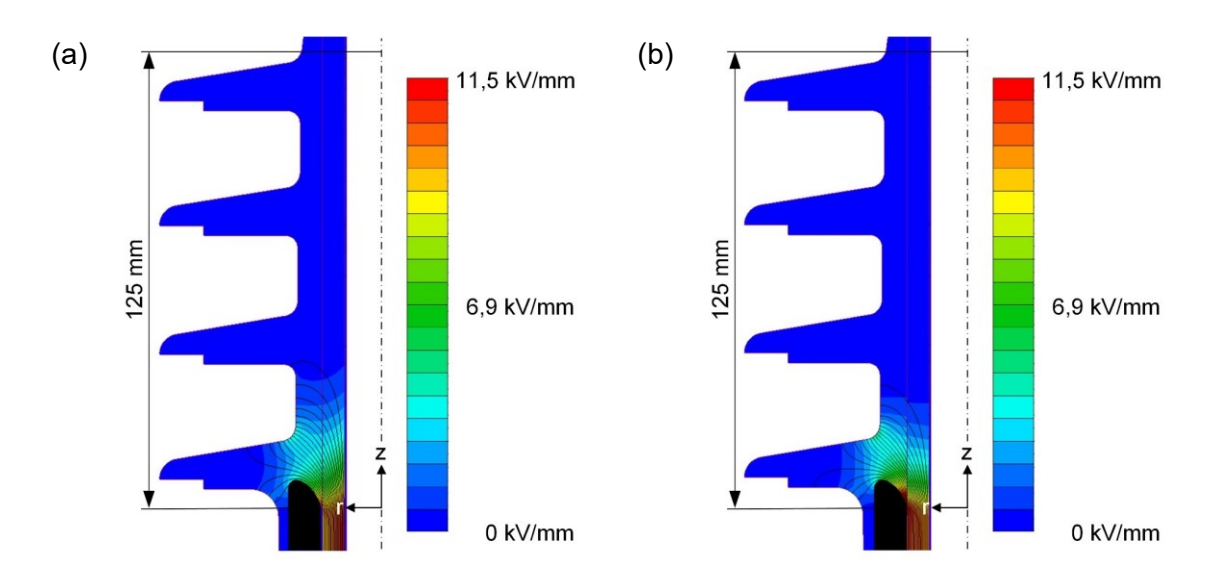

Bild E.4: Feld- und Potentialverlauf bei dem gemessenen Temperaturverlauf bei  $\theta_{\text{Leiter}}$  = 20 °C (a) sowie  $\theta_{\text{Leiter}}$  = 82 °C (b),  $U_{\text{DC}}$  = 50 kV für "VPE 6" anstatt "VPE 20"

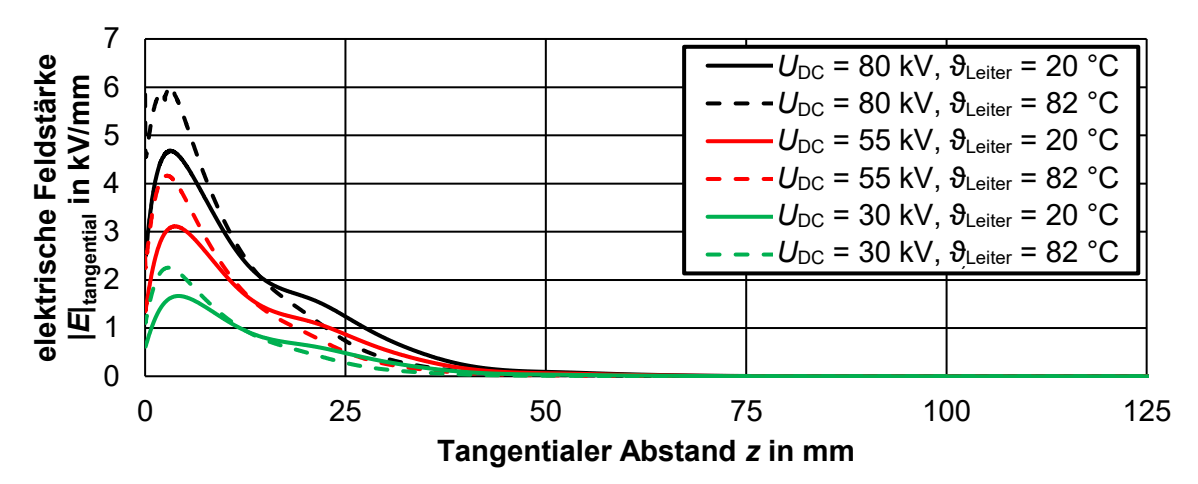

Bild E.5: Tangentiale elektrische Feldstärke entlang der Grenzfläche VPE/SiR bei Gleichspannungsbeanspruchung ("VPE 6", "SiR 6")

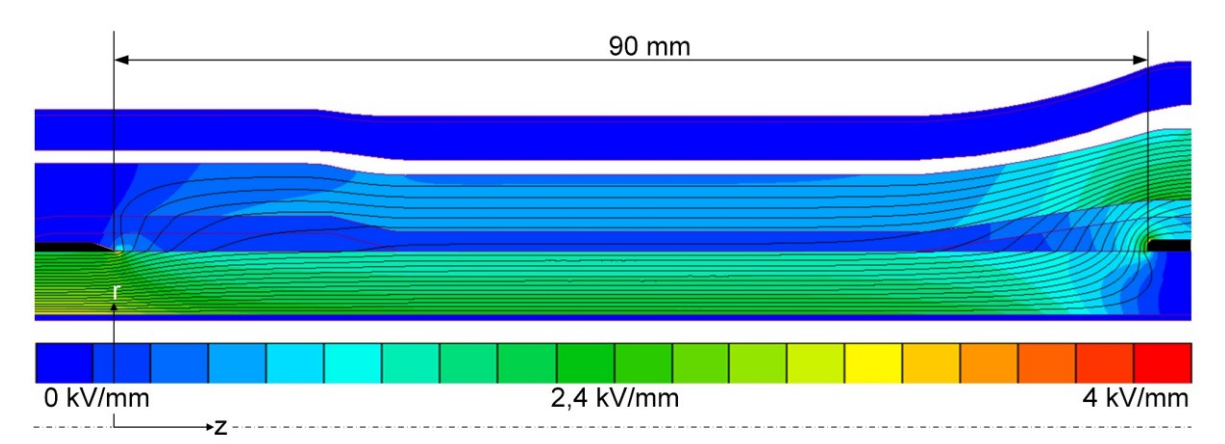

**E.2: Multiphysikalische Simulationen zur AC-Kabelmuffe** 

Bild E.6: Elektrische Feldverteilung und Potentialverteilung bei refraktiver Feldsteuermaßnahme mit  $\varepsilon_{r, \text{Mastik}} = 9$  und  $\varepsilon_{r, \text{FSE}} = 6.4$ 

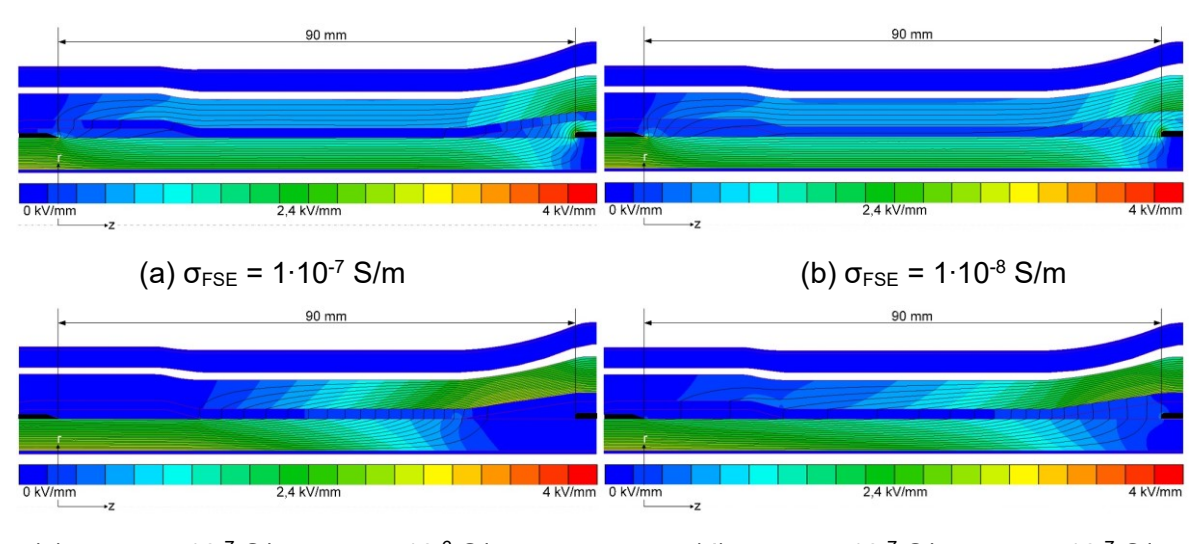

<sup>(</sup>c)  $\sigma_{\text{FSE}} = 5 \cdot 10^{-7}$  S/m;  $\sigma_{\text{M}} = 5 \cdot 10^{-6}$  S/m (d)  $\sigma_{\text{FSE}} = 5 \cdot 10^{-7}$  S/m;  $\sigma_{\text{M}} = 5 \cdot 10^{-7}$  S/m Bild E.7: Elektrische Feldverteilung und Potentialverteilung bei Variation der Feldsteuermaßnahmen bei resistiver Feldsteuerung

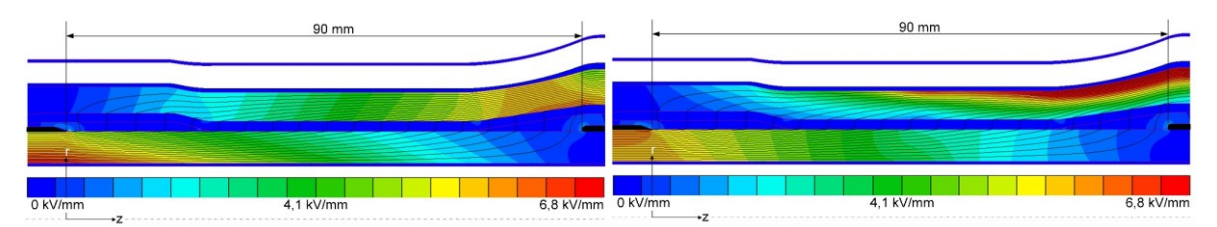

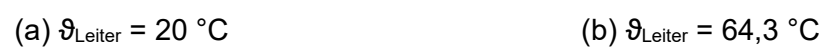

Bild E.8: Elektrische Feldverteilung und Potentialverteilung bei einer Spannungsbeanspruchung von  $U_{DC}$  = 30 kV

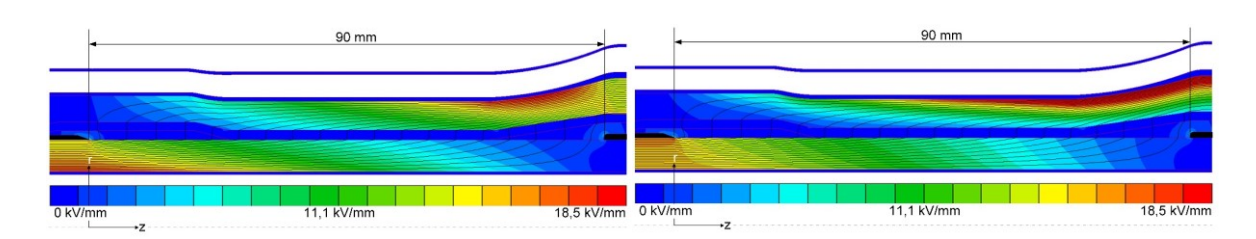

(a)  $\vartheta_{\text{Leiter}} = 20 \text{ °C}$  (b)  $\vartheta_{\text{Leiter}} = 64.3 \text{ °C}$ Bild E.9: Elektrische Feldverteilung und Potentialverteilung bei einer Spannungsbeanspruchung von  $U_{DC}$  = 80 kV

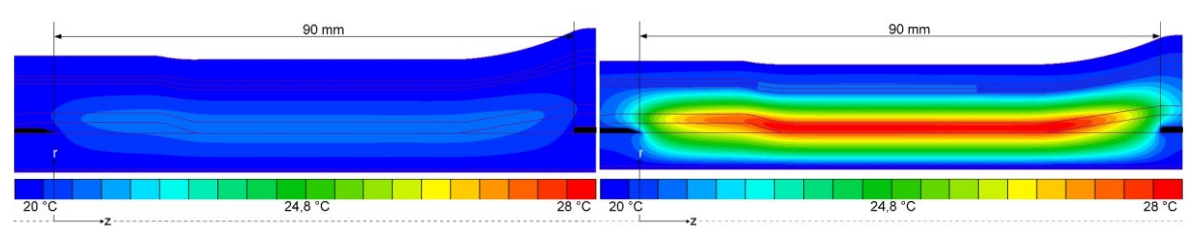

(a)  $U_{DC}$  = 30 kV;  $\vartheta_{\text{Leiter}}$  = 20 °C (b)  $U_{DC}$  = 80 kV;  $\vartheta_{\text{Leiter}}$  = 20 °C

Bild E.10: Erwärmung in der Feldsteuerschicht durch die Spannungsbeanspruchung

# Anhang F: Datenblätter

#### $F.1:$ Querschnittsdaten der simulierten 12/20-kV-Kabeln

### **NA2XS2Y 12/20**

# Mittelspannungskabel mit VPE-Isolierung

**NKT** 

Medium voltage cables with XLPE insulation

Standard: HD 620 10C | DIN VDE 0276-620

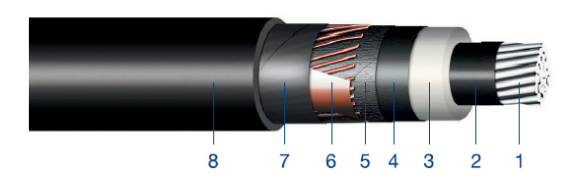

### Aufbau:

Design:

- 1 Aluminiumleiter Aluminium conductor
- 2 Innere Leitschicht Inner semi-conducting layer
- 3 VPE-Isolierung XLPE insulation
- 4 Äußere Leitschicht Outer semi-conducting layer
- 5 Leitfähiges Band Conductive tape
- 6 Kupferdrahtschirm aus Kupferdrähten und Kupferband Copper wire screen and copper tape
- 7 Nichtleitendes Band Non-conducting tape
- 8 PE-Mantel PE outer sheath

### Anwendung:

Application:

Die Kabel sind geeignet für die feste Verlegung in Innenräumen, im Freien, in Erde und in Wasser. Sie können direkt in den Boden oder in Kabelkanäle gelegt werden.

The cables are suitable for installation indoors, outdoors, in the ground and in water. Installation to be carried out in the ground or in a cable channel.

## Eigenschaften:

Properties:

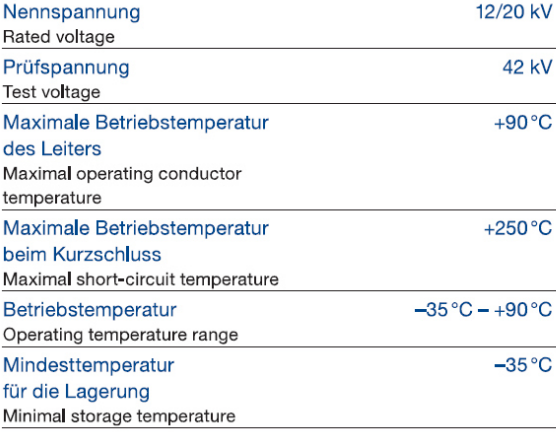

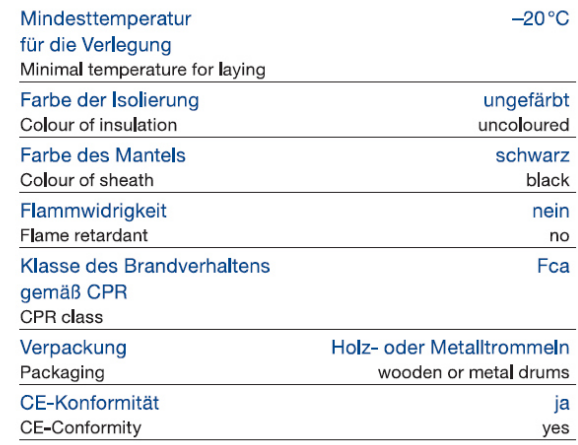

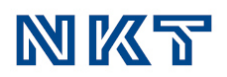

#### **Technische Daten:** Technical details:

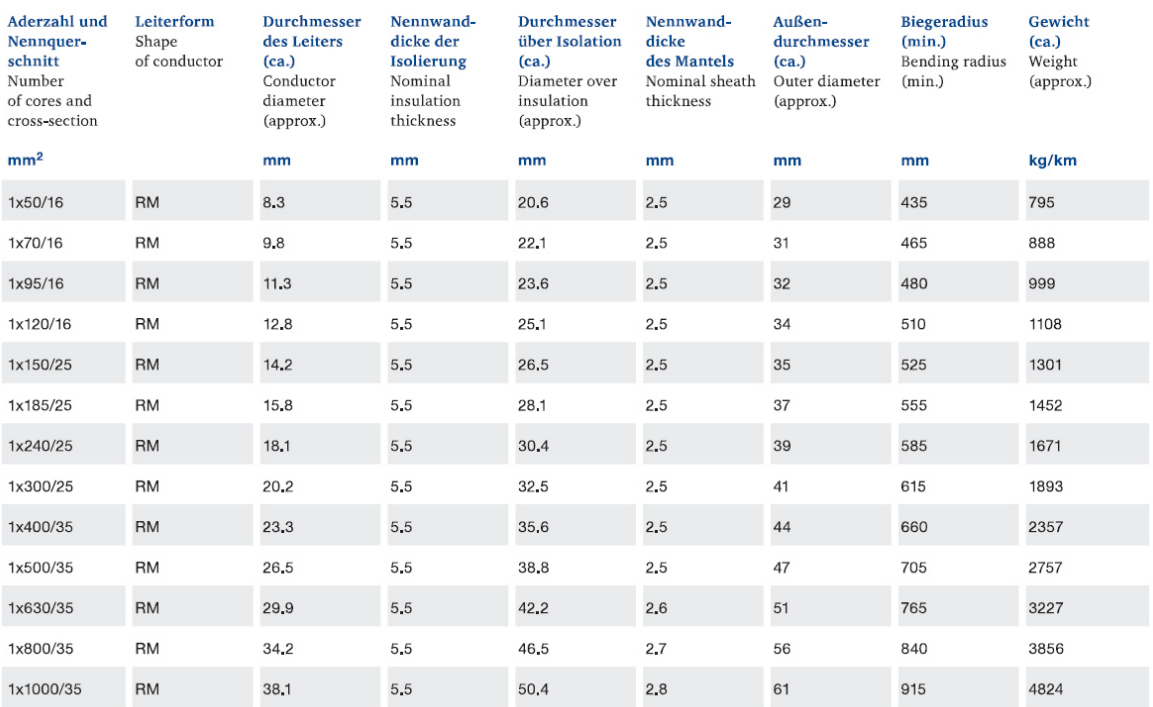

Die Angaben dienen lediglich der Information und stellen keine Zusicherung oder rechtsverbindliche Erklärung dar. Vertragliche Verpflichtungen entstehen erst<br>mit Abschluss eines schriftlichen Vertrages unter ausdrücklicher sind geschützt.

ond goodners.<br>This data was prepared for informational purposes only and does not contain any representations, legally binding declarations or guarantees. Contractual<br>This data was prepared for informational purposes only

#### **NA2XS2Y 12/20**

# **NKT**

#### Elektrische Eigenschaften: Electrical properties:

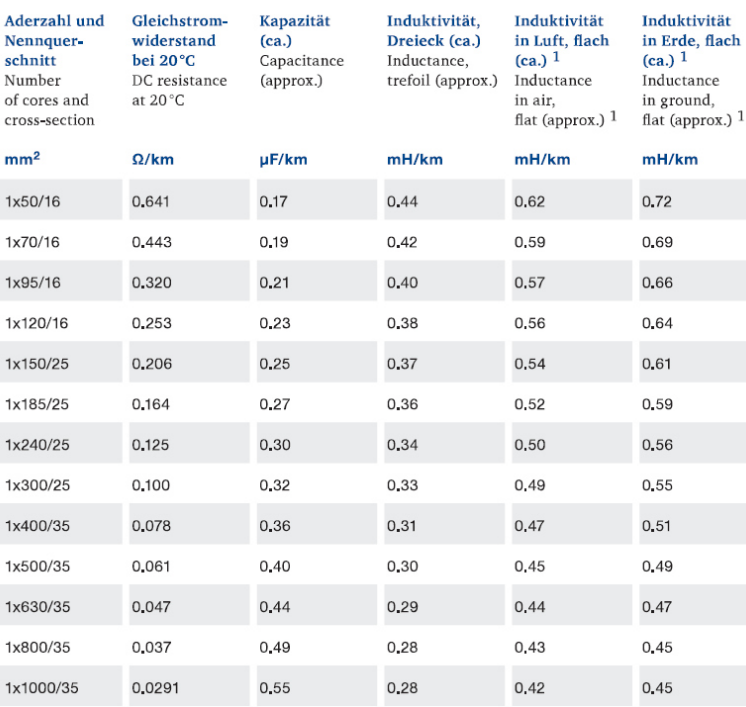

Anmerkungen: 1) Lichter Abstand zwischen den Kabeln: 7 cm<br>Remarks: 1) clearance between cables: 7 cm

Die Angaben dienen lediglich der Information und stellen keine Zusicherung oder rechtsverbindliche Erklärung dar. Vertragliche Verpflichtungen entstehen erst<br>mit Abschluss eines schriftlichen Vertrages unter ausdrücklicher sind geschützt.

This data was prepared for informational purposes only and does not contain any representations, legally binding declarations or guarantees. Contractual<br>obligations shall only come into effect after a written contract, det rights remain with NKT and are reserved.

### **NA2XS2Y 12/20**

# **NKT**

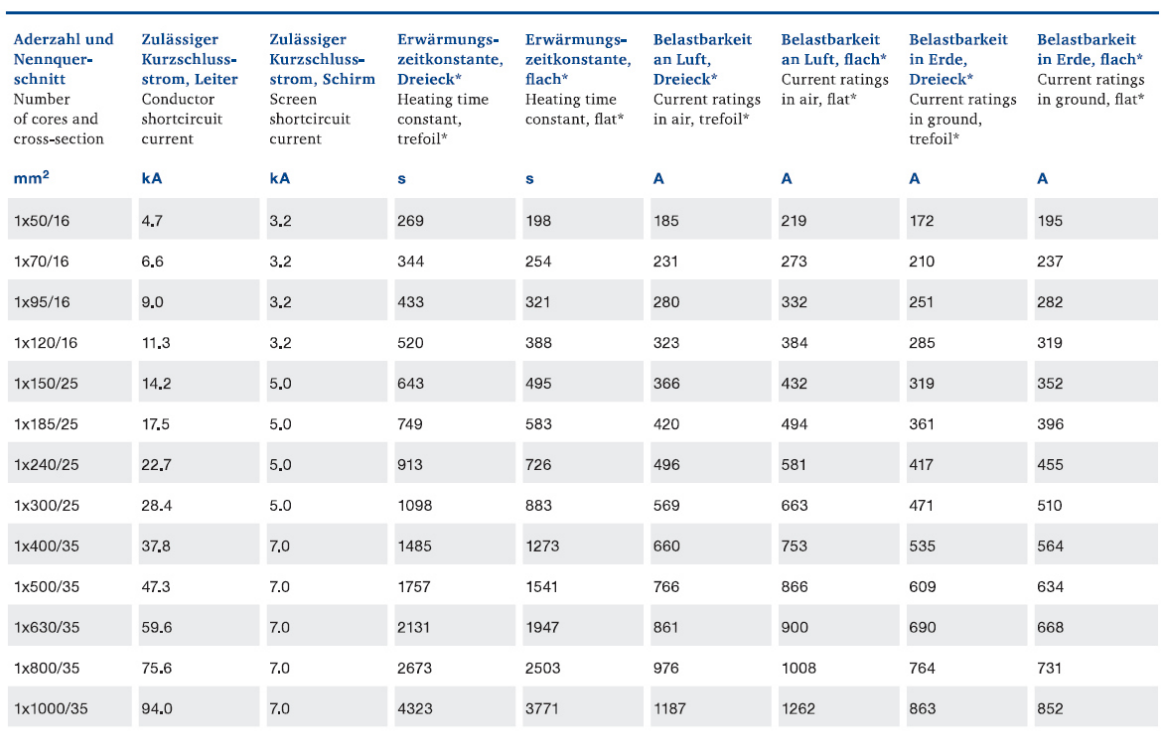

#### Anmerkungen: \*)

Ammer Kungen:<br>Die Strombelastbarkeitswerte basieren auf folgenden Bedingungen:<br>•Legung berührend im Dreieck oder flach mit 70 mm lichtem Abstand<br>• ein System mit Legetiefe 0,7 m

· beidseitige Erdung der Schirme

· Bodentemperatur 20°C<br>· spezifischer Bodenwärmewiderstand:

1,0 K·m/W für feuchten Boden<br>2.5 K·m/W für trockenen Boden

keine zusätzlichen beeinflussenden Wärmequellen

Lufttemperatur 30°C<br>• Lufttemperatur 30°C<br>• keine direkte Sonnenbestrahlung

Remarks: \*)<br>The values of current-carrying capacity are based on following conditions:<br>• touching trefoil or flat formation with 70 mm clearance

· ground temperature 20°C

soil thermal resistivity:<br>1.0 K·m/W for wet soil

2.5 K·m/W for dry soil

 $\cdot$  no additional heat sources<br> $\cdot$  air temperature 30 °C

· no exposure to direct solar radiation

Die Angaben dienen lediglich der Information und stellen keine Zusicherung oder rechtsverbindliche Erklärung dar. Vertragliche Verpflichtungen entstehen erst<br>mit Abschluss eines schriftlichen Vertrages unter ausdrücklicher Informationen ist ausgeschlossen. Die Weitergabe an Dritte oder Veröffentlichung ist untersagt. Urheber- und gewerbliche Schutzrechte bleiben bei NKT und sind geschützt.

This data was prepared for informational purposes only and does not contain any representations, legally binding declarations or guarantees. Contractual obligations shall only come into effect after a written contract, detailing the terms and conditions, has been signed. A liability of NKT for the correctness<br>of the information contained herein is excluded. The data shall rights remain with NKT and are reserved.

#### $F.2:$ **Datenblatt des Endverschlusses:**

# Euromold a Nexans company

### **Anwendung**

Der AFN 10, AFN 20, AFN 30 und AFN 36 wird bei kunststoffisolierten Mittelspannungskabeln mit festverschweißten oder abziehbaren äußeren Leitschichten sowie bei aummiisolierten Leitungen mit abziehbaren äußeren Leitschichten eingesetzt. Mit diesem hochwertigen Silikonendverschluss

#### Beschreibung

П

- 1. Längswasserdichter Schrauboder Presskabelschuh
- 2. Silikonschlauch oder Kappe als zusätzliche Abdichtung des Übergangs zum Kabelschuh des Endverschlusses
- 3. Elastischer Silikonkörper - gewährleistet auch nach Lastwechseln einwandfreien Sitz auf der Ader
- 4. Steuertrichter aus leitfähigem Silikon
- 5. Dichtungskitt
- 6. Schelle
- 7. Erdkabelschuh 8. Schrumpfschlauch
- 9. Aufteilungsschrumpfkappe
- Spezifikationen und Normen

Der Endverschluss erfüllt die Anforderungen nach CENELEC HD 629.1.

wird die gesamte Querschnittspalette mit nur 4 Größen je Spannungsreihe abgedeckt. Ein weiteres Merkmal ist die einfache und schnelle Montage. Der Leiteranschluss erfolgt mit Schraub- oder Presskabelschuhen. Für Dreileiterkabel ist der Endverschluss mit zusätzlichem Aufteilungs-Zubehör erhältlich.

### **AFN** Freiluft-Aufschiebendverschluss

#### bis 42 kV

 $U_0/U$  (Um) 6/10 (12) kV  $6,35/11$  (12) kV  $8,7/15$  (17,5) kV  $12/20(24)$  kV 12,7/22 (24) kV 18/30 (36) kV 20,8/36 (42) kV

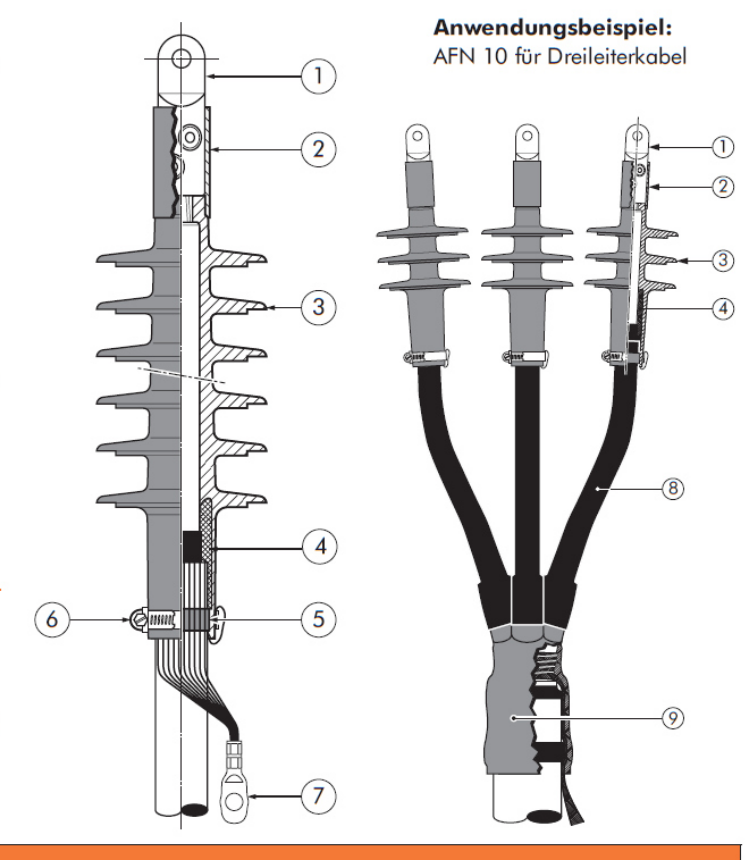

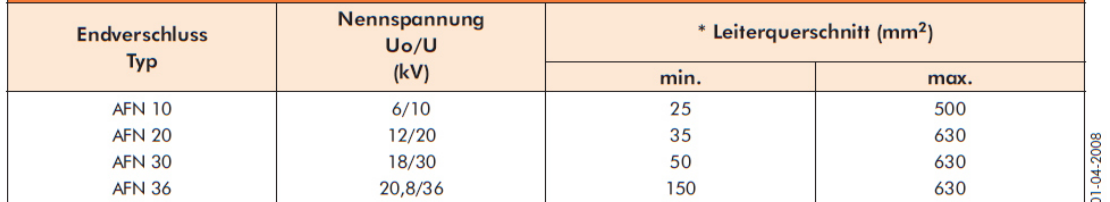

\* Andere Querschnitte auf Anfrage.

 $\overline{1}$ 

#### т Lieferumfang

- · 3 Endverschlusskörper
- · 3 Schraub- oder Presskabelschuhe für den Leiter
- · 3 Presskabelschuhe für den Schirm
- Montageanweisung
- · Silikonfett
- · Montagekleinmaterial

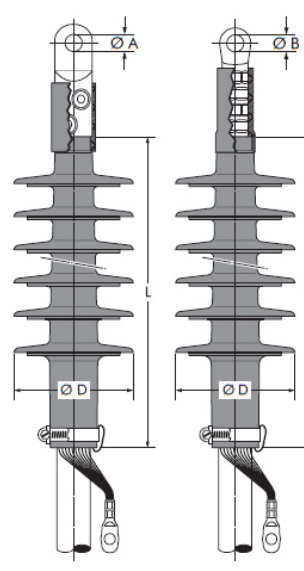

#### **Bestellangaben** ı

Bei Bestellung die Artikelnummer angeben (siehe Tabelle 2).

#### **Bestellbeispiel**

1 Satz AFN 20 für 12/20 kV, für 95-240 mm<sup>2</sup> mit Schraubkabelschuh und Laschenbohrung Ø 17. **Bestellen Sie:** 1 Satz - AFN 20 Gr. 2 unter der Artikelnummer 45366 laut Tabelle 2.

Anmerkung: Die Bezeichnungen gelten nur für VPEisolierte Kabel (Abmessungen nach DIN VDE 0276-620) mit abschälbaren Leitschichten. Bei anderen Kabelaufbauten bitten wir um Werksrückfrage.

 $ULC$ 

#### Tabelle 1 - Zuordnung und Abmessungen

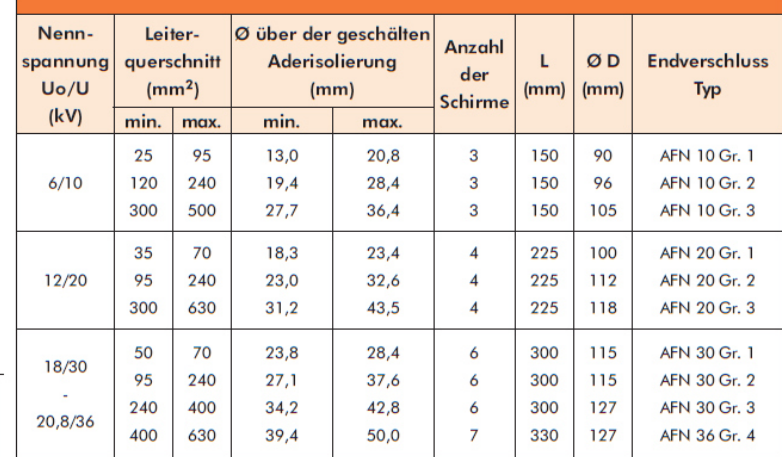

#### Tabelle 2- Artikelnummern

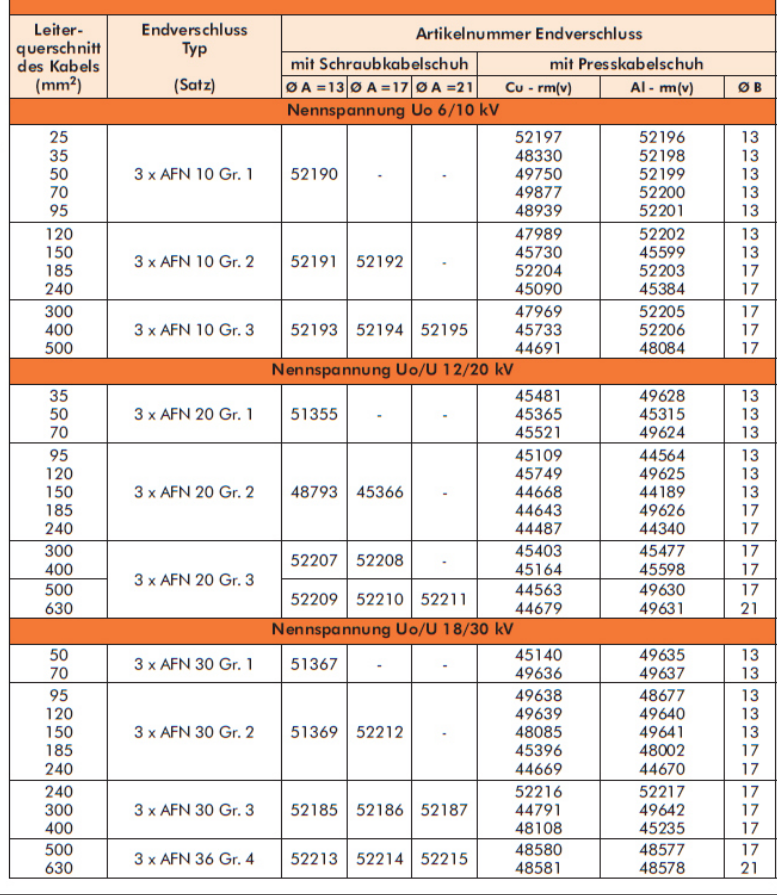

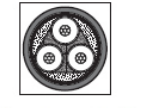

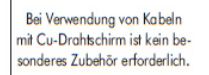

■ |

Für Kupferband-Bei Verwendung von Dreileiterschirm bitte mit Kabeln bitten wir um KIT MT bestellen. Werksrückfrage.

Bei anderen Kabelr bitten wir um Werksrückfrage.

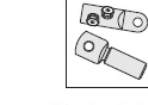

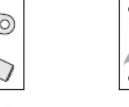

Schraub- oder Presskabelschuhe nach DIN können verwendet werden.

Zur Montage ist keine Flamme notwendig.

#### turomold a Nexans company

Nexans Power Accessories Germany GmbH • Aplerbecker Straße 456 • D-44287 Dortmund Tel.: +49 (0)231 945 13 0 • Fax: +49 (0)231 945 13 22 • www.euromold.de • vertrieb.euromold@nexans.com

 $\overline{2}$ 

#### $F.3:$ Datenblatt der Kabelmuffe:

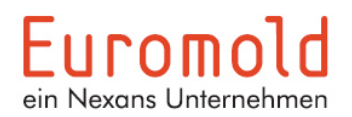

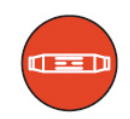

# **24CSJ** Einleiter-Verbindungsmuffe 6/10 kV, 12/20 kV

### **Anwendung**

Die Kaltschrumpf-Verbindungsmuffe 24CSJ wird eingesetzt bei PE oder VPE-isolierten Mittelspannungskabeln mit festverschweißten, graphitierten oder abziehbaren äußeren Leitschichten.

Das Verbinden von Kabeln mit verschiedenen Querschnitten und unterschiedlichem Aufbau ist möglich. Die Verbindungsmuffe ist zur Verlegung im Erdreich, in Kabelschächten und unter Freiluftbedingungen geeignet.

### Beschreibung und Abmessungen

- 1 Typenschild mit Seriennummer
- 2 Dichtmastik
- 3 zurückgelegte Schirmdrähte
- 4 Feldsteuermastik
- 5 Muffenkörper
- 6 Leiterverbinder
- (wird auf Wunsch mitgeliefert)
- 7 Schutzschlauch
- 8 Muffeneinlage

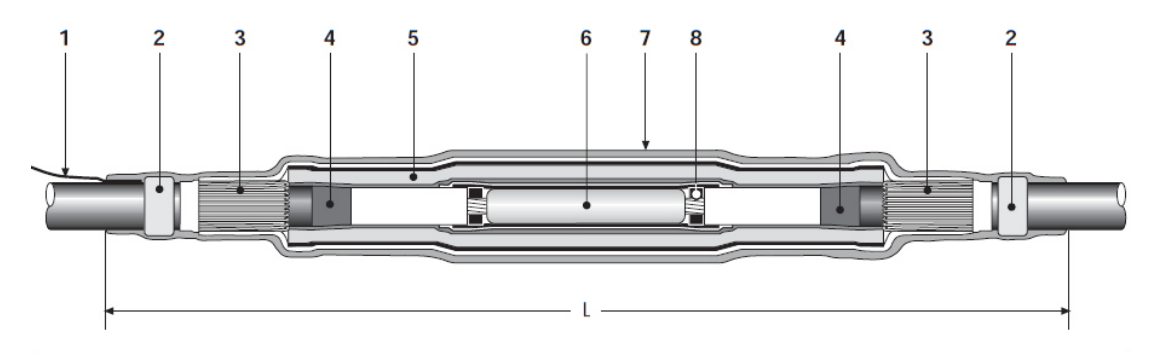

#### Spezifikationen und Normen

Die Kaltschrumpf-Verbindungsmuffe 24CSJ erfüllt die Anforderungen nach CENELEC HD 629.1 S1.

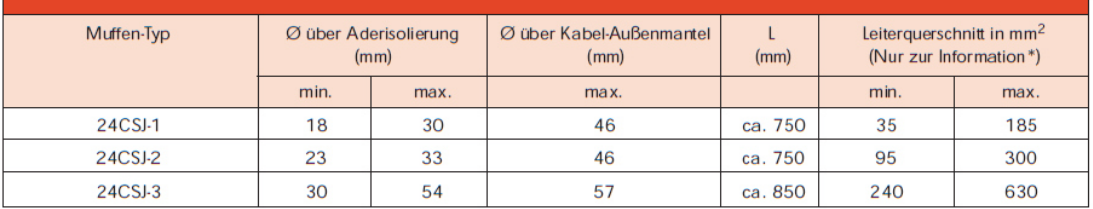

\* Nur für 20 kV-Kabel.

# Euromold ein Nexans Unternehmen

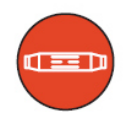

#### Lieferumfang

Die Kaltschrumpf-Verbindungsmuffe 24CSJ wird mit folgenden Komponenten geliefert (inkl. Montagekleinmaterial).

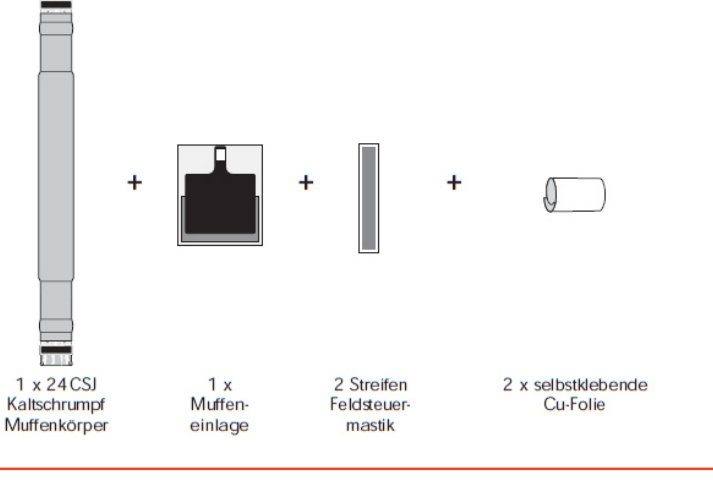

### Bestellhinweise

Bestellbeispiel:

1 Satz 24CSJ-2 für N2XS2Y

1 x 150 RM/25, 12/20 kV inkl. Schraubverbinder

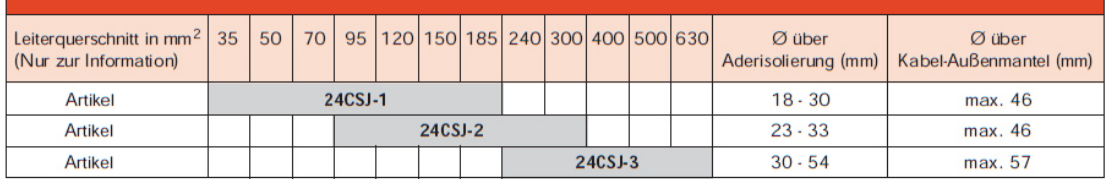

Alle handelsüblichen Leiter-Verbinder können eingesetzt werden. Beachten Sie dabei die maximalen Abmessungen des Verbinders (Maße in mm).

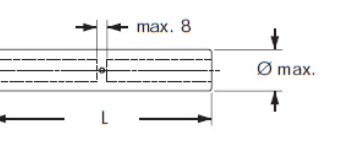

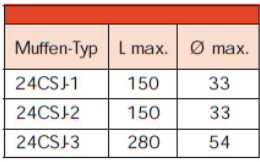

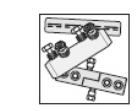

Alle handelsüblichen Alle nandersuchtener<br>Leiter-Verbinder<br>können verwendet<br>werden.

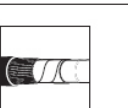

Bei Kabeln mit ber Kabeln mit<br>graphitierter äußerer<br>leitschicht ist zusätz-<br>lich leitendes Band zu<br>bestellen.

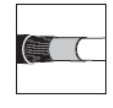

Bei Verwendung<br>von Kabeln mit Cu-<br>Drahtschirm<br>ist kein besonderes<br>Zubehör<br>erforderlich.

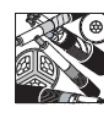

Bei anderen beranderen<br>Kabelaufbauten<br>bitten wir um<br>Rücksprache.

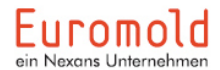

Euromold GmbH, Aplerbecker Straße 456, D-44287 Dortmund<br>Telefon +49 2 31 / 9 45 13-0, Telefax +49 2 31 / 9 45 13-22, vertrieb.euromold@nexans.com, www. euromold-nexans.de

Büro Österreich: Tel. +43 72 24 / 6 90-510, Fax +43 72 24 / 6 90-651

#### $F.4:$ Datenblatt des Prüfendverschlusses:

Endverschlüsse für 1-Leiter

### **CHE-I**

#### 1-Leiter-Innenraum-Endverschluss

für alle 1-Leiter-Kunststoffkabel

Hybrid-Endverschlüsse CHE-I eignen sich für alle 1-Leiter-Kunststoffkabel (PVC, PE, VPE, EPR) mit unterschiedlichen Leitschichten (graphitiert, abzieh- oder abschälbar) und Schirmgestaltungen (Kupferdraht- oder Bandschirm). Geeignet für Presskabelschuhe.

1 Satz für 3 Phasen, kriechstromfester Warmschrumpfschlauch, Silikon-Feldsteuerelemente, Silikonschirme, Dichtband, Montagekleinmaterial, Montageanleitung

Optionales Zubehör: Presskabelschuhe (siehe Verbindungstechnik)

Verbindungstechnik)

#### Eigenschaften

Lieferumfang

- · Für alle Anwendungsbedingungen sichere Feldsteuerung durch dauerelastische Silikon-Feldsteuerelemente
- Kombination von Aufschiebe- und
- Warmschrumpfkomponenten
- · Großer Querschnittsbereich
- Schnelle, einfache und sichere Montage
- · Sofort betriebsbereit

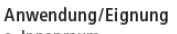

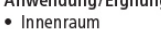

Spannungsebene

- $U_0/U (U_m) 6/10 (12) kV 19/33 (36) kV$ Hinweis
- Für Kabel mit U<sub>m</sub> = 7,2 kV sind End-<br>• Für Kabel mit U<sub>m</sub> = 7,2 kV sind End-<br>• verwenden. Zu prüfen ist der min. Durchmesser über der Aderisolierung.
- Prüfnormen

Erdungsgarnitur Typ EGA für Kabel mit Bandschirm (siehe

- $\bullet$  CENELEC HD 629.1
- (DIN VDE 0278, Teil 629-1) Lagerzeit/Haltbarkeit
- · Unbegrenzt lagerfähig

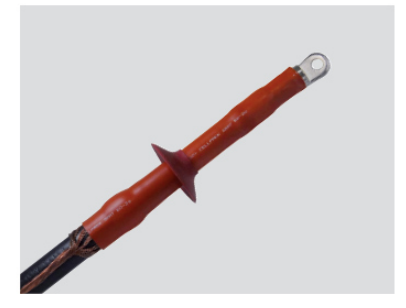

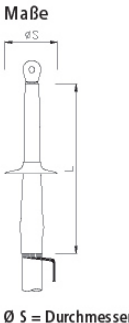

 $ØS = Durchmesser Schirm$ 

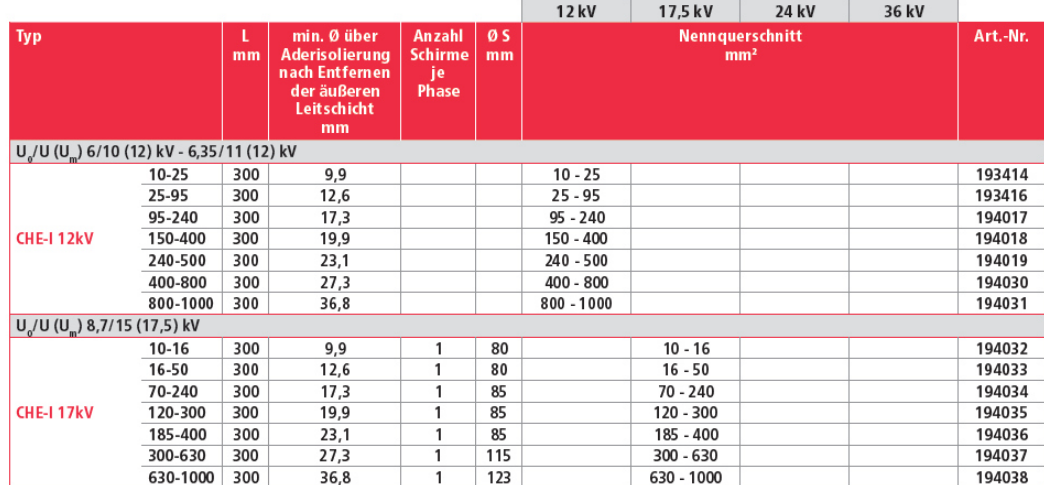

→ Fortsetzung auf Folgeseite

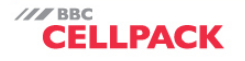

**Electrical Products** 

# → Fortsetzung<br>CHE-I 1-Leiter-Innenraum-Endverschluss

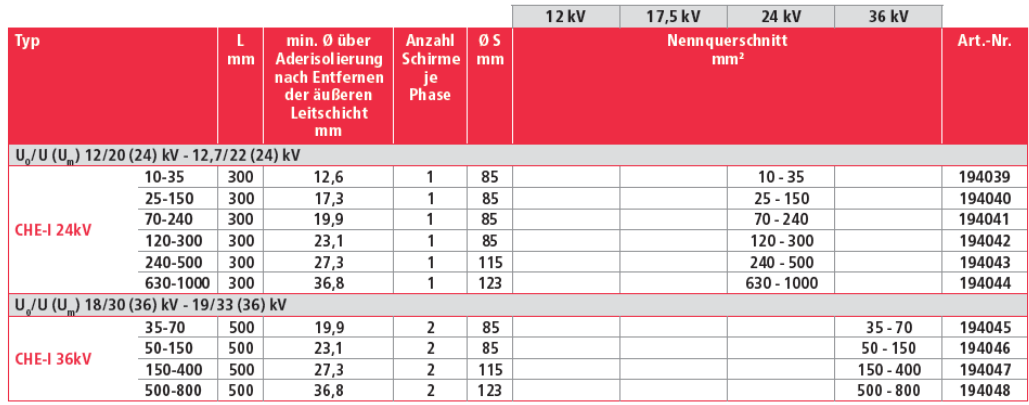

Electrical Products

**SELLPACK** 

#### $F.5:$ Datenblatt des leitfähigen Bandes:

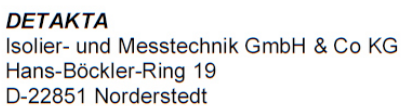

Telefon: +49 (0) 40/529 547-0 Telefax: +49 (0) 40/529 547-11 E-Mail: info@detakta.de Home: www.detakta.de

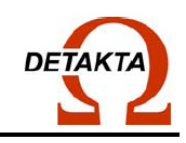

### **ROTUNDA**

Selbstverschweißendes EPR-Elektroisolierband

Selbstverschweißende Bänder der Typen 2515 und 2517 auf Äthylen-Propylen-Basis sind im Einsatz im Mittel- und Hochspannungsbereich an Verbindungen und Endverschlüssen bei kunstoffisolierten Kabeln.

Die Bänder zeichnen sich aus durch hervorragende dielektrische Eigenschaften, sie sind Ozon- und UV-Strahlenbeständig. Unter leichter Zugspannung gewickelt, verschweißen die Lagen zu einer homogenen Masse ohne Lufteinschlüsse.

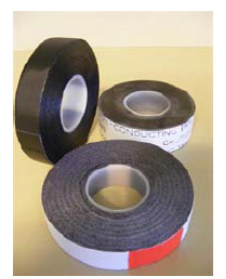

#### Lieferform

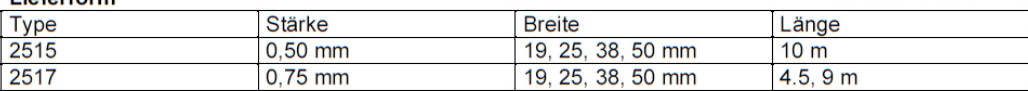

#### **Daten**

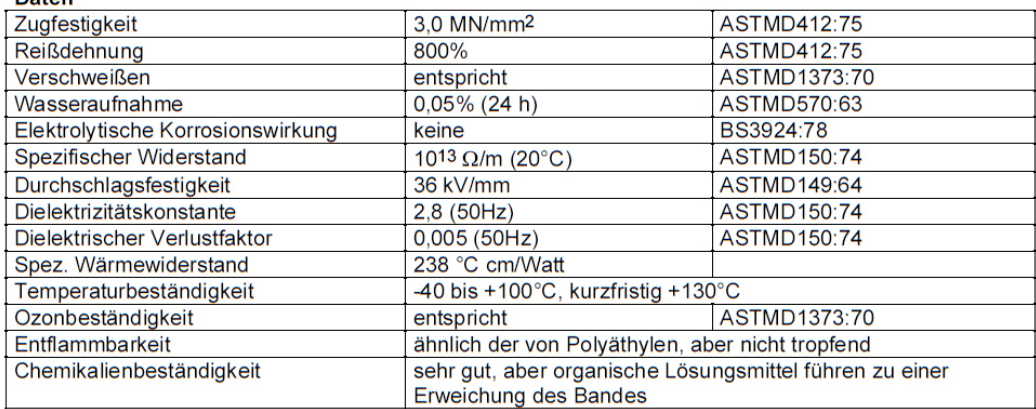

Die genannten Werte sind Durchschnittswerte, die nicht für Spezifikationen herangezogen werden sollten.<br>These values are average results and should not be used as specification.

Was gibt es bei was und es ber ...<br>Isolier-, Schutz- und Schrumpfschläuche ◆ Elektrisch und thermisch isolierende Stoffe ◆ Produktions-<br>hilfsmittel- und Zubehör ◆ Kabel, Litzen und Wickeldrähte ◆ Keramik Zemente ◆ Wärmeleitfolien

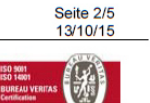